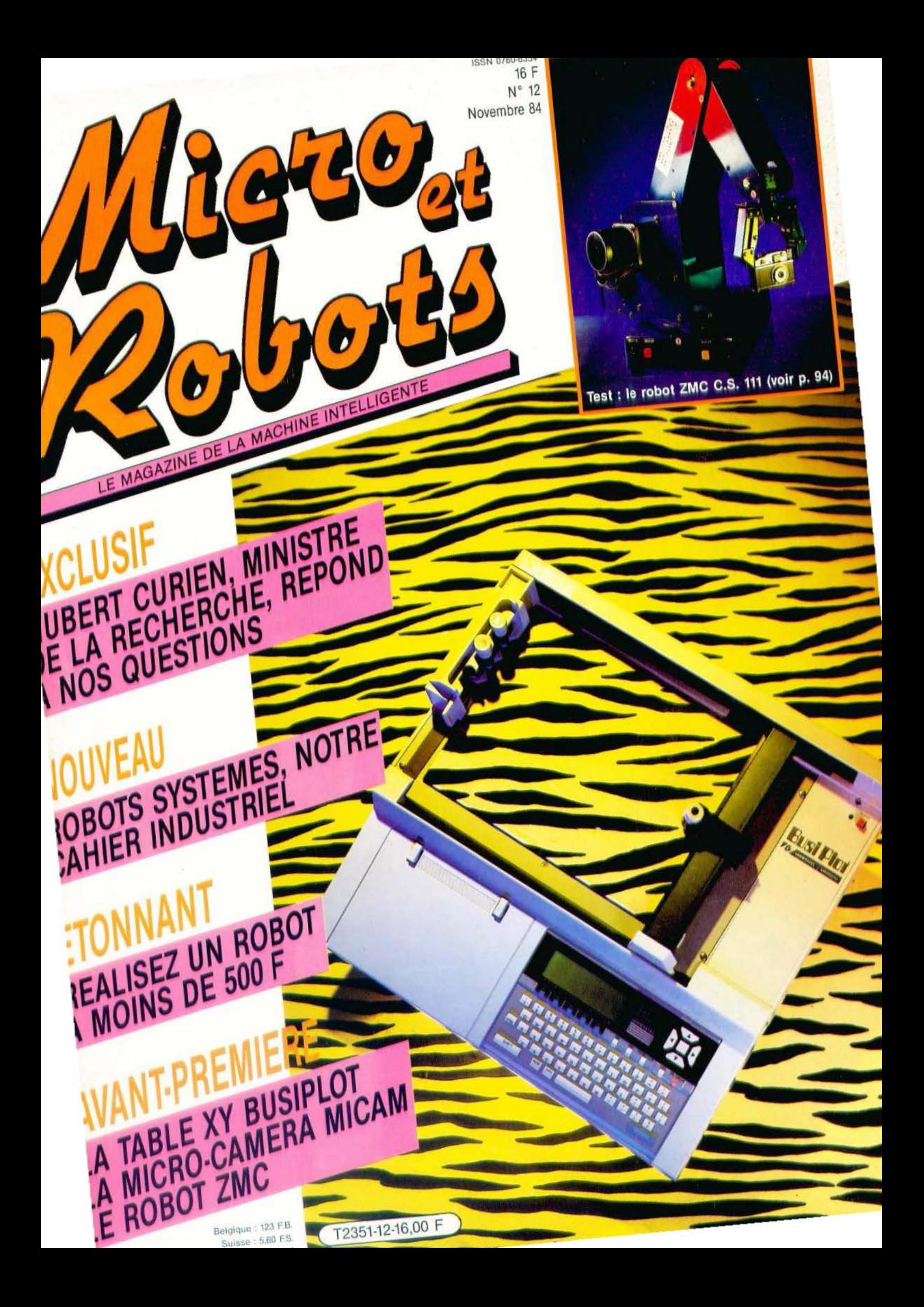

### **GRAND CRITERIUM D'APPLICATIONS AUTOUR DU MICROPROCESSEUR MIW-E DOTE DE NOMBREUX PRIX**

### **EN CADEAU**

#### POUR CHAQUE PARTICIPANT DONT LA CANDIDATURE AURA ETE RETENUE

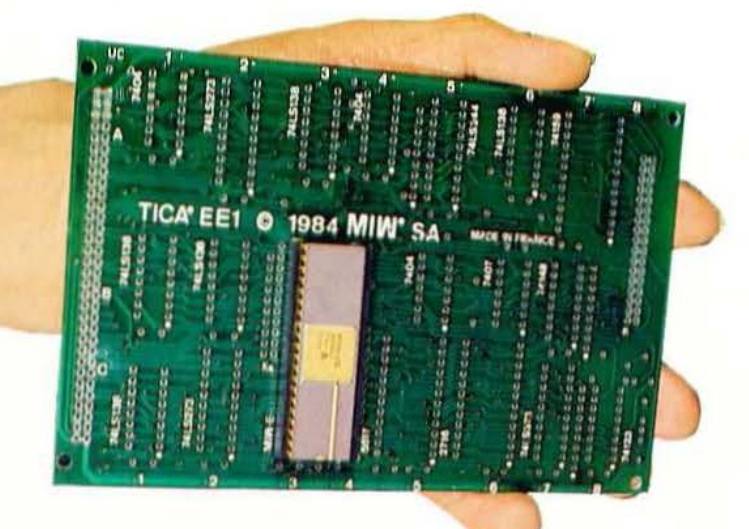

- . UN MICROPROCESSEUR MIW-E (EF 6805 CT)
- · UN CIRCUIT IMPRIME SPECIFIQUE (DOUBLE FACE, TROUS METALLISES)
- UN SUPPORT 40 BROCHES POUR **MICROPROCESSEUR**
- UNE DOCUMENTATION TECHNIQUE **COMPLEXE: NOTICE DU MIW-E** (32 pages), LISTINGS DE PROGRAMMES D'UTILISATION...
- PORT ET EMBALLAGE DE CE MATERIEL (envoi en recommandé à votre adresse)

#### **UNE VALEUR SUPERIEURE** I E T 000

Tous les renseignements concernant ce critérium ainsi que le dossier d'inscription sont dans

### **ELECTRONIQUE APPLICATIONS**

LE PLUS FORT TIRAGE DES REVUES TECHNIQUES **D'ELECTRONIQUE DE HAUT NIVEAU** 

EN VENTE CHEZ VOTRE MARCHAND DE JOURNAUX

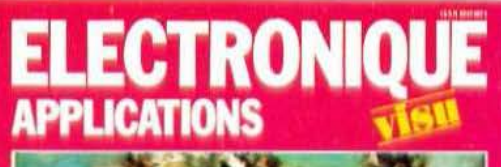

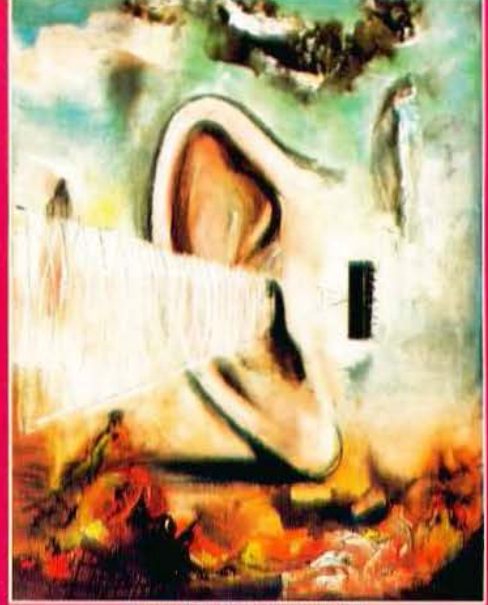

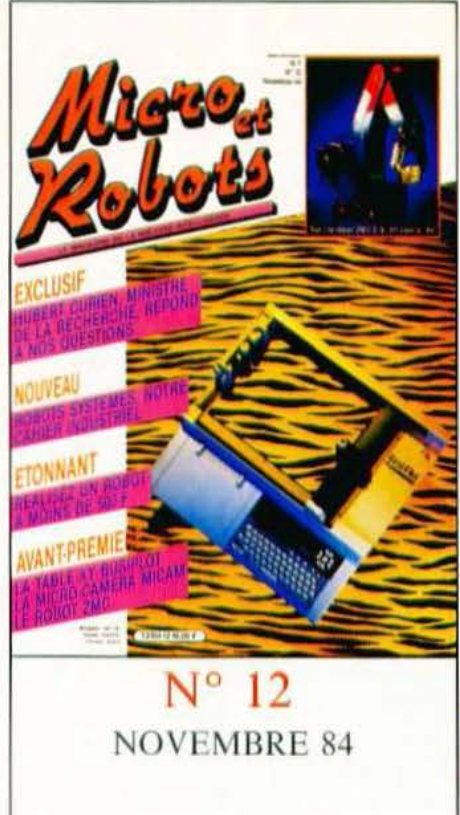

Cette table traçante Busiplot, outre ses qualités intrinsèques que nous vous laissons découvrir, témoigne d'une démarche originale; l'intégration d'un microordinateur de grande diffusion, chargé de gérer l'édition des graphiques, a permis de limiter les coûts au minimum. Quant au robot ZMC, à vocation pédagogique, il se caractérise par des transmissions par chaînes et par ses macrocommandes.

Photos: P. Cossé.

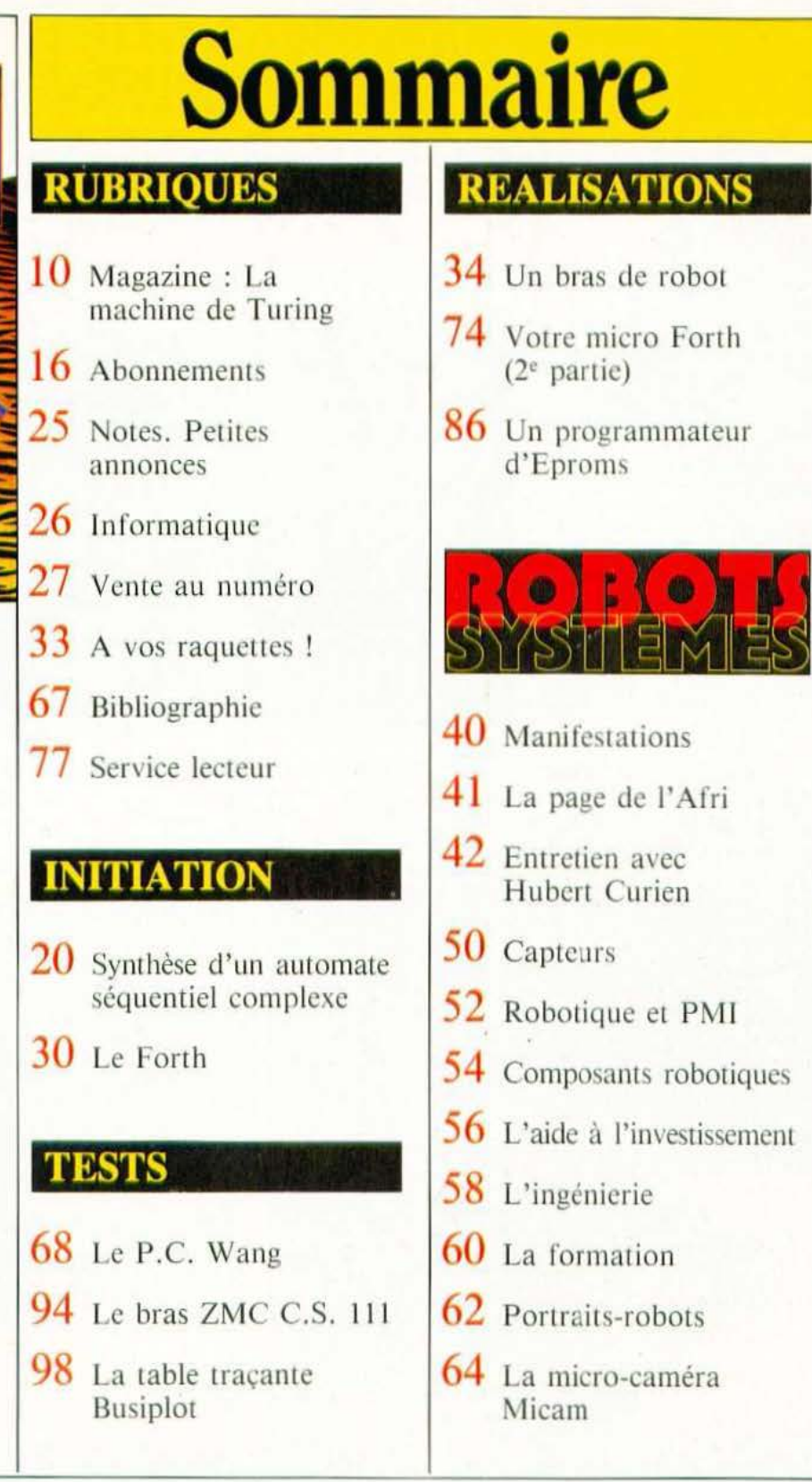

Micro et Robots est édité par la Société des Publications Radio-Electriques et Scientifiques, société anonyme au capital de 120 000 F. Administration-Rédaction-Micro et Kobots est caite par la Societe des Publications Radio-Electriques et Scientifiques, societé anonyme au capital de 120 000 F. Administration-Rédaction-<br>
Ventes : 2 à 12, rue de Bellevue, 75940 Paris Cedex 19. Tel. l'article 41, d'une part, que « copies ou reproductions strictement réservées à l'usage privé du copiste et non destinées à une utilisation collective », et, d'autre<br>part, que les analyses et les courtes citations dans but consentement de l'auteur ou de ses ayants-droits ou ayants-cause, est illicite », (alinéa premier de l'article 40). Cette représentation ou reproduction, par quelque procédé que ce soit, constituerait donc une contrefaçon sanctionnée par les articles 425 et suivants du Code Pénal. » Commission paritaire : 65637. Numéro d'éditeur : 840. Dépôt légal : novembre 84.

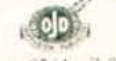

### **MICROPROCESSEURS fonctionnement**<br> **fonctionnement**

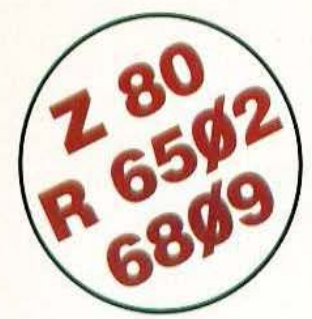

#### **leur COMPRENDRE**

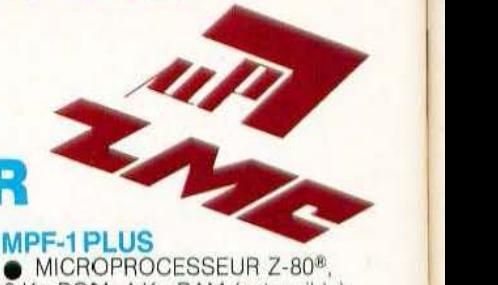

#### **CONCEVOIR • RÉALISER vos applications**

**MPF-1PLUS** 

8 Ko ROM, 4 Ko RAM (extensible). **e** Clavier OWERTY, 49 louches

**MPF-1 B**<br> **MPF-1 B**<br> **MPF-1 B**<br> **MPF-1 B**<br> **Affichage alphanumérique**<br>
<sup>20 caractères (buffer d'entrée de</sup>

et un système de développement<br>souple et performant.

PRIX TTC, port inclus - 1 995 F.

eciaries 36 touches dont 19 commandes.<br>Accès aux registres. Programmable en **escontratorials**.<br>engage machine.

Matériel livré complet, avec alimentation, Matériel livré complet, avec alimentation, Matériel livré complet, avec alimentation, Matériel livré complet, avec alimentation, Matériel livré complet, avec alimentation. prêt à l'emploi, manuels d'utilisation (en français), applications et listing.

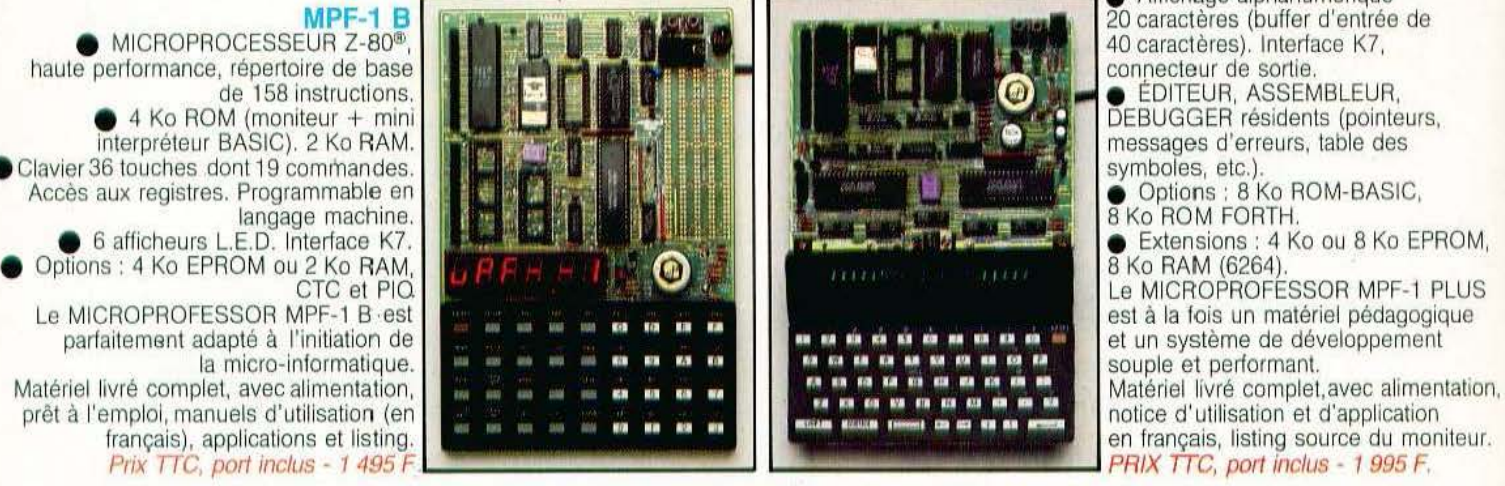

#### **MODULES COMPLÉMENTAIRES POUR MPF-18 ET MPF-1 PLUS**

- PRT-MPF B ou PLUS, imprimante thermique
- **<sup>e</sup>**SSB-MPF B ou PLUS, synthétiseur de paroles. **e** SGB-MPF B ou PLUS, synthétiseur de musique.
- 
- **e** EPB-MPF-1 B/PLUS, programmateur d'EPROMS.
- **<sup>e</sup>**lVB-MPF-1 PLUS, interface vidéo pour moniteur lV. **e** 1.0.M. MPF-1 PLUS, carte entrée/sortie et mémoire (6 Ko).
- 

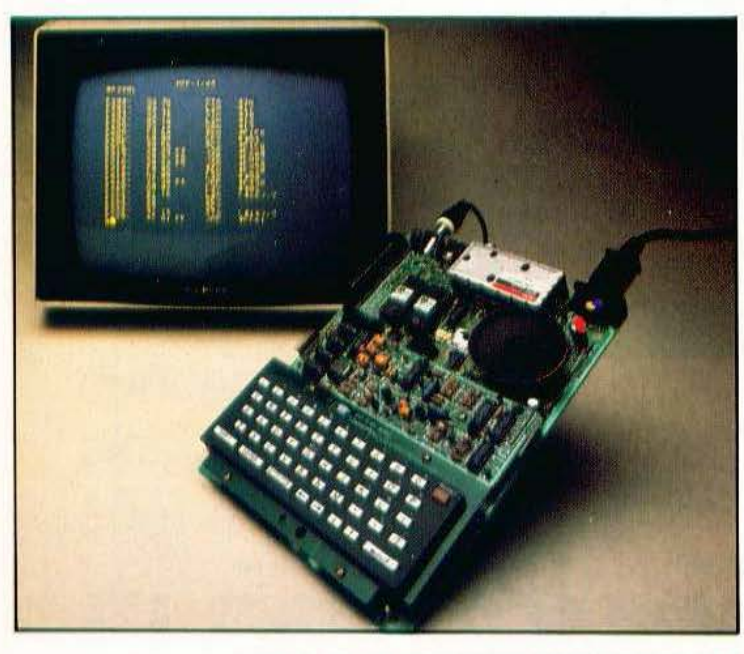

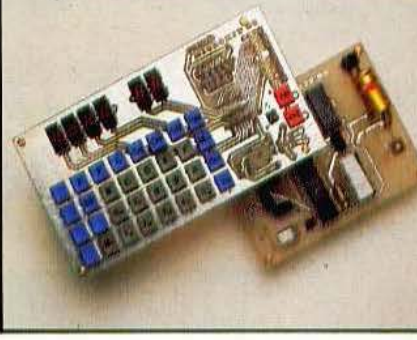

haut de gamme, organisation<br>interne orientée 16 bits.

interne orientée 16 bits. Compatible avec 6800, programme source 2 Ko EPROM (moniteur). 2 Ko RAM. Clavier 34 touches. Affichage 6 digits. Interface K7.<br>Description et applications dans LED. Le MICROKIT Ø9 est un matériel d'initiation au 6809,<br>livré en piéces détachées.

~

#### **MPF-1 /65**

**e MICROPROCESSEUR 6502**, haute performance, bus d'adresses<br>16 bits, 56 instructions, 13 modes d'adressage. 16 Ko ROM. 64 Ko RAM Dynamiques. Clavier 49 touches avec 153 codes ASCII distincts.<br>Affichage sur moniteur ou TV: 24 lignes de 40 caractères.

**e** EDITEUR, ASSEMBLEUR, DEBUGGER résidents.

**e**l Interface K7 à 1 000 bps. Connecteurs pour imprimante et extension.<br>Matériel livré complet avec alimentation (+ 5<sup>v</sup>, - 5<sup>v</sup> et 12<sup>v</sup>). Notice Matériel livré complet avec alimentation (+ 5<sup>v</sup>, - 5<sup>v</sup> et 12<sup>v</sup>). Notice d'utilisation et listing source. *Prix TTC, port inclus - 2 995 F*.

#### **LES MICROPROFESSORS SONT GARANTIS 1 AN PIÈCES ET MAIN-D'ŒUVRE** 1 **MICROPROFESSOR EST UNE MARQUE DÉPOSÉE MULTITECH SI VOUS VOULEZ EN SAVOIR PLUS: TÉL.: 16 (4) 458.69.00** <sup>~</sup>

#### BON DE COMMANDE À RETOURNER À Z.M.C. B.P. 9 - 60580 COYE-LA-FORET

D MPF-1/65 • 2 995 F TIC 0 OPTION B BASIC PLUS • 400 F ne <sup>~</sup>D PAT B ou PLUS - <sup>1</sup>095 F <sup>n</sup> e D OPTION FORTH PLUS - 400 F ne .. <sup>~</sup> PRT B OU PLUS - 1 095 F TTC<br>EPB B/PLUS - 1 795 F TTC SSB B OU PLUS - 1 595 F TTC SGB B OU PLUS - 1 095 F TTC  $\Box$  IOM SANS RAM - 1 495 F TTC

 $\Box$  MPF-I B - 1 495 F TTC  $\Box$  IOM AVEC RAM - 1 795 F TTC NOM :  $\Box$  MPF-I PLUS - 1 995 F TTC  $\Box$  TVB PLUS - 1 695 F TTC  $\Box$  ADRESSE :  $\Box$   $\Box$ 

 $\Box$  MICROKIT - LISTE ET TARIF

DOCUMENTATION DÉTAILLÉE<br>
D MPE-LE D MPE-V65 D MPE-LPLUS (chèque bancaire ou C.C.P.).  $\Box$  MPF-I B  $\Box$  MPF-I/65  $\Box$  MPF-I PLUS (cheque bancaire ou  $\Box$  MICROKIT - LISTE ET TARIF

**MICROKIT 59**<br>• MICROPROCESSEUR 6809.

### NOUVEAU LA PREMIERE ENCYCLOPEDIE PRATIQUE **DE L'ELECTRONIQUE DIGITALE ET DU MICRO-ORDINATEUR**

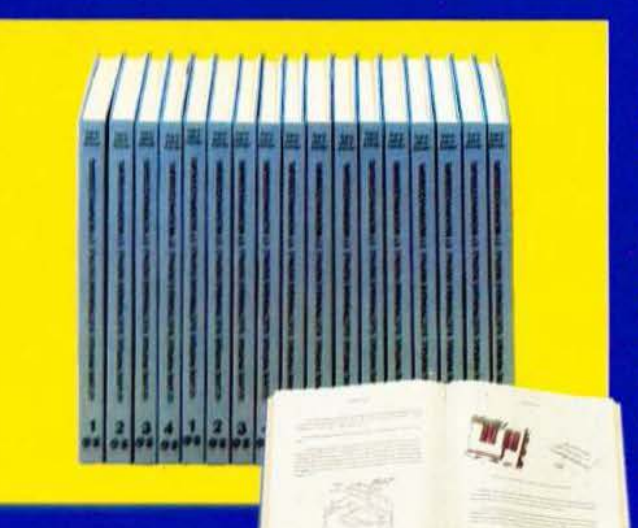

Un ensemble de 16 volumes, divisé en trois parties :

Les quatre premiers volumes, consacrés aux bases<br>fondamentales de l'Electronique, ont pour objectif de<br>rendre cette matière accessible à tous, sans autres connaissances préalables.

Les cinq volumes suivants traitent de la technique des micro-circuits intégrés et digitaux.

Dans les sept derniers volumes sont étudiés en détail, le fonctionnement des microprocesseurs et leurs applica-<br>tions dans les systèmes de micro-informatique.

En fonction de votre niveau, ces trois parties peuvent s'acquérir séparément.

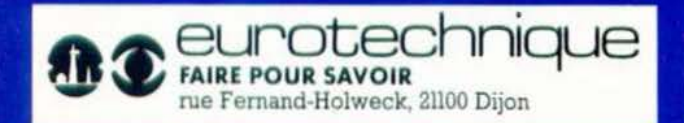

Après le succès de ses deux premières collections sur<br>l'électronique et la télévision, Eurotechnique vous<br>propose aujourd'hui sa nouvelle encyclopédie "Le<br>Livre Pratique de l'Electronique Digitale et du Micro-<br>Ordinateur". une serie de 16 volumes progressifs, clairs et abondamment illustrés, accompagnés chacun d'un coffret de<br>matériel pour une application pratique et immédiate des connaissances acquises.

des comaissances acquises.<br>Cette encyclopédie représente, pour vous, l'occasion<br>unique de pénétrer l'univers transitionnel de la micro-<br>informatique et de faire partie de ses "initiés". C'est<br>aussi un moyen progressif d'év enfin un ouvrage de référence auquel les uns comme<br>les autres pourront se reporter à tout moment.

16 coffrets de matériel vous permettront, après de nom-<br>breuses expériences et manipulations, de passer progressivement au montage de différents appareils. Pour<br>finir, vous réaliserez vous-même votre micro-ordina-<br>teur "ELETTRA COMPUTER SYSTEM", basé sur le 280, avec son extension de programmation de mémoire<br>EPROM.

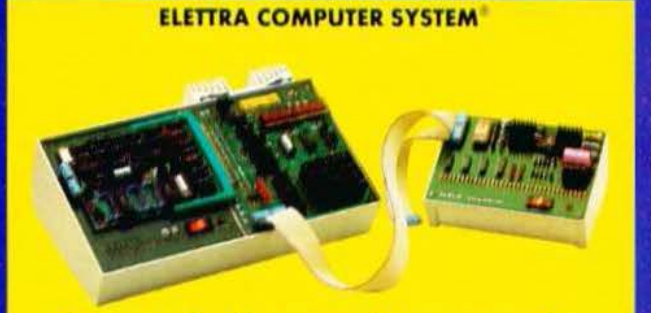

Connaître l'ordinateur et dialoguer avec lui.

#### **BON POUR UNE**

à complèter et à renvoyer aujourd'hui à EUROTECHNIQUE rue Fernand-Holweck, 21100 Dijon Je désire recevoir gratuitement et sans engagement de ma part votre documentation sur le Livre Pratique de l'Electronique Digitale et du Micro-Ordinateur

**NOM ADRESSE**  PRÉNOM

CODE POSTAL | | |

**19061** 

Service lecteur : cerclez 102

Le problème de l'informatique dite "familiale", c'est que si vous achetez un matériel trop élaboré, non seulement cela vous coûtera très cher, mais en plus, il vous faudra faire suivre des études d'informatique à toute votre petite famille !

D'un autre côté, si vous choisissez un micro-ordinateur un peu trop simple, vous en aurez vite fait le tour.

Et, si c'est uniquement pour jouer, autant acheter une bonne vieille console de jeux. Un vrai ordinateur, capable d'évoluer vers le semi-professionnel, mais, en même temps, accessible à tous, cela restait à inventer.

Eh bien voilà... c'est fait !

L'EXL 100, c'est indéniable, est un surdoué. Un petit génie. Mais qui a su rester très simple.

Il est merveilleusement facile à vivre parce qu'il parle comme vous et moi (le 'synthétiseur vocal intégré'' c'est une première mondiale), mais aussi parce que ses commandes à infra-rouge libérent le clavier et les manettes, de tous les fils, prises, fiches... (c'est aussi une première mondiale).

Pour les fans de l'informatique, évidemment, la voix et l'infra-rouge, c'est très bien... mais ce qu'il y a de réellement extraordinaire, ce sont tous les "plus" technologiques offerts par l'EXL 100.

Au total, l'EXL 100 a été étudié pour devenir un véritable SYSTEME INFOR-MATIQUE à la fois familial et semiprofessionnel, capable de vous permettre de programmer, gérer, jouer, éduquer, calculer, créer, contrôler, taper à la machine, etc, avec une grande variété de programmes prêts à l'emploi. Il est capable également de communiquer avec des bases de données existantes grâce à un module Videotex (en option).

En fait, le seul gros problème avec l'EXL 100, c'est qu'il est facile à vivre, qu'en l'utilisant vous finirez par oublier que c'est réellement un surdoué

Ou par croire que c'est vous, le surdoué

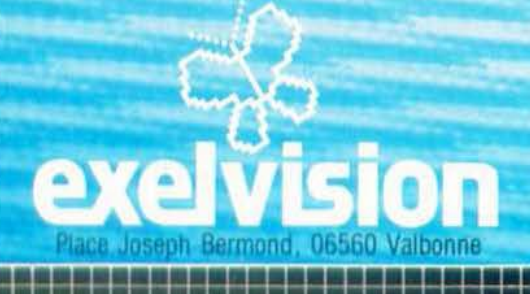

 $\bullet$ 

#### **Caractéristiques de l'EXL 100**

- · 8 couleurs de base mixables à l'infini. · Graphisme très hautes performances, 320 points × 250. 80.000 pixels, tous adressables pixel par pixel, en 8 couleurs différentes.
- · EXELBASIC inclus (ROM 32 K) très compiet, puissant et simple, possédant d'excellentes instructions graphiques.
- 2 micro-processeurs 8 bits micro-codés<br>(TMS 7020 et TMS 7041).
- Horloge de 4,9 Mhz.
- 34 K de mémoire vive dont 32 utilisables pour la programmation

· 8 K de mémoire morte pour le moniteurrésident + 32 K sur ROM Basic.

国地区面

- · Mémoire morte extensible de 32 K
- · Clavier AZERTY accentué, 61 touches mobiles, simples et agréables, dont 4 touches éditeur pleine page
- · Transformateur intégré à l'unité centrale avec fusible de protection.
- · Logiciels enfichables sous forme de module ROM extra-plat.
- · Interface magnétophone cassette (prise DIN). Utilisation possible de tout lecteur-enregistreur du commerce.

#### Possibilités d'évolution vers un système semi-professionnel:

· EXELMODEM permettant de transformer l'EXL 100 en un système très puissant, utilisant notamment les télécommunications (banques de données, télé-chargements...)

· EXELMEMOIRE: extension mémoire CMOS RAM 16 K non volatile, en cartouche, permettant de garder toute information pendant 20 mois au minimum.

· Extension port parallèle (type Centronics) et série (type RS 232 C) pour connecter l'imprimante de votre choix.

· Unité de disquette 3,5 pouces disponible dès 1985 pour compléter votre Système EXL 100.

Pour tous renseignements complémentaire adresser ce coupon-réponse à la sté VECTRON 73, rue du Cherche-Midi **75006 Paris** 

Nom Adresse

### EDITORIAL

1 y a tout juste une année naissait *Micro et Robots*, le magazine de la machine intelligente. Ce qui paraissait à certains comme une  $\Box$  gageure  $\Box$  un journal de microinformatique de plus  $-$  devint vite une alternative pour d'autres. En effet, une fois franchit le cap difficile du premier équipement et des premières initiations ludiques, l'on pouvait déjà e demander si l'ordinateur était plutôt qu'un outil, une fin en soi. En cela, les perspectives variées — industrielles, de service ou domestiques — de la robotique, fournissaient une réponse en justifiant, d'un même coup, la naissance de ce magazine. Mais cette déduction, toute clairvoyante fut-elle, ne serait rien si elle n'était pas suivie des faits (d'effets...) : plus de 31 000 lecteurs en moyenne chaque mois, un nombre sans cesse croissant d'abon nés et une diffusion importante à l'étranger en disent plus long que toute autre démonstration.

Si, quant au fond, le lien «microinformatique et robotique» est bien compris, il restait à affirmer, quant à la forme, l'incongruiré (propre à la France) qui consiste à entretenir de façon artificielle une césure entre les informations industrielles ou professionnelles et celles cat égorisées sous le label mouvant de «grand public».

En créant, dès ce mois-ci, un cahier central industriel «Robots Systèmes», nous affirmons qu'il n'y a qu'une seule façon d'informer : laisser au lecteur le soin de décider par lui-même de ses appétits et de ses besoins en information. Robots Systèmes sera donc, dans cette optique, un outil supplémentaire par son contenu comme par sa forme.

La Rédaccion

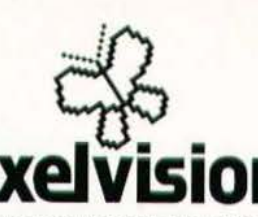

01 Oyonnax, Domica, 3ê, rue Brillat Savarin<br>01 Laon, Axe Informatique, 'La Garenne', Royaucourt et

Chailvel<br>02 Laon, Ets Bruneteaux, 38, rue 5t Jean 02 Laon, f rance Video. 24. Place Victor Hugo<br>02 Saint-Quentin, Ets Cognet. 21. rue Victor Basch 63 Mentilecon, Compoteies, 151, av. John Kennedy<br>
63 Mentile, Moulin Micro, 90, rue Pégemontes<br>
63 Mentile, Moulin Micro, 90, rue Pégemontes<br>
66 Carnes sur Men, Picce Info Micro, 5, av. Cyrille Besset<br>
66 Carnes in Miguel 06 Nice, Mada's, Espace Grimaldi<br>
07 Annony, Domica, 23, tue de Tuurnon<br>
08 Givet, Galeries Mosanes, 29, rue Ogel<br>
11 Carcassannes, 1. Einc. B. rue de la Liberté<br>
12 Millau, Aliance, M. Huet, 2, rue de la Pépinière<br>
13 Aix 24, 13 Als en Broadcas Micro Informatique Conseil,<br>
13 Als en Provence, Micro Informatique Conseil,<br>
13 Marseille, Catolic Actual, 111, rue Parto<br>
13 Marseille, Catolic Actual, 111, rue Parto<br>
13 Marseille, Catolic Actual, 16 Angoulaine, Photo Maximim, 23, tun de Pengueus<br>17 La Rochelle, Microlude, 44, rue 53 Yori<br>17 La Rochelle, Tamiser, 22, rue du Palais<br>17 Saintes, S.E.I. Alliance, 15, que de l'Yare<br>18 Brives, Vidéomatique, 5, rue des Car 21 Bljan, Michel eader, 20, rue Michelet<br>22 Bljangamp, Librairie des Ecoles, 8, rue Notre Dame<br>22 Braine-le-Batt, Ets Mauhy 12, rue Rouaines<br>22 St Brieue, Gefus, 15, rue de Gouedie.<br>25 Menteeliked, 8 MI 5, 53, rue de Goued ~~~ ::~' ~; ·}~t~O:~:,~:;:c• 2• •r Y1<:1cr ~ *27 Vernon, Vernon Micro, 107, rue Carnot*<br>29 Breat, M.I.C., 143, av. Jean Jaurés<br>29 Quimper, Kemper Informatique, 74, av. de la Libération 30 Nimes, Dentura, 134, tue d'Avignon<br>
18 Nimes, Discourt Informatique Service,<br>
4, pilos du Maréchal Foch<br>
18 Nimes (NAC, 1 bis, promenade des Capitolis<br>
18 Toulouse, Gauter Dourdoigne, 68 bis,<br>
18 Toulouse, Gauter Dourdo 31 Toulouse, T.B.I., 322, rue de St Simon<br>33 Bordessa, Aquitaire Onde Marinim, 257, rue Judai<br>33 Bordessa, Aquitaire Onde Marinim, 257, rue Judai<br>33 Bordessa, Enexo, 3, rue de la Concorde<br>34 Beziers, M.L.T.R., 21, ac. de l

### \* 15, qual du Maréchal de Lattre-de-Tannigny<br>35 Noyal-sur-Vilaine, Orditace, Roule de Paris<br>35 Noyal-sur-Vilaine, Hosale s.a.c.i., La Ville Picans<br>37 Chinon, Micro-Informatique Loisirs, 30, tue du Fg Saint-Jacques<br>37 Tours, informatique du Val de Loire, 104, rue Michelet<br>37 Tours, Présent du Futur, 21-23, rue du Change<br>36 Granoble, FyaC, 3, Grand Pisce<br>29 Dax, Richerdt Informatique, 7, rue III Vincent<br>40

C1 Saint-Etienne, Forez Informatique, 4., rue Gambetta<br>42 Saint-Etienne, Forez Informatique, 6. rue des Frères<br>45 Nantes, La Fauvette s.a.r.i, centre Beaureu<br>45 Nantes, La Fauvette s.a.r.i, centre Beaureu

- 
- 
- 
- 44 Nantas, Silicone Vallée, S.7, contre frequencia<br>44 Nantas, Silicone Vallée, S.7, quan de la Fosse<br>44 Nantas, Telicone Vallée, S.7 quan de la Fosse<br>44 Nantas, Telicone Vallée, S.7 que de la Frenagne<br>44 Saint Heratie, Mah
- 
- 
- <sup>51</sup> Netms, La Cie oe Sol. 2, rue de l'Etape<br>|51 Reims, Drganigramme, 16, rue Emilie Zola<br>|51 Reims, Prosoin, B. rue de l'Arcalette<br>|51 Châlon sur Marna, Univers informatique, 8, rue Drahde
- S2 Saint-Dizier, M. I.D., Galerie Marchande, 3 av. de Verd,<br>S3 Laval, M. I.L., 1., rus Saint-André<br>54 Nancy, Pierri knformatique, 9, nue des Michottes<br>54 Nancy, Point knformatique, 9, nue des Michottes
- 
- 
- li4 Nancy, Precilati. 96, rue Stanislas<br>16 Vannes, Robert et Chauvin. 15, rue du Mène
- **67 Metz, Elec 3, 6 Place des Paraiges<br>67 Metz, FNAC, Centre St Jacques, rue Tète d'Or<br>67 Metz, Micro Boutique, 1-3, rue Paul Bezançon**
- 
- 57 Metri, Micro Metz, 19; rue de la Fontaine<br>67 Metri, Micro Metz, 19; rue de la Fontaine<br>67 Thionville, Electronique Centré, 16, rue de l'Ancien<br>67 Thionville, Electronique Centré, 16, rue de l'Ancien<br>68 Cambrai, Stollan
	-
- 
- 
- 

#### Où trouver l'EXL 100 près exelvision de chez vous? 50 Dunkerque, Pigache Hill, 72, rue du Pt Wilson<br>50 Dunkerque, Ets Rouvroy, 50, bd Alexandre III

59 Lille, Ets Boulanger, 253, rue Gambetts<br>59 Lille, FNAC, 9, pi. du Général de Gaulle H Lilm, Popson, 99, rue Nationale<br>59 Reubeix, Boulanger, 22. place de la Liberté<br>59 Vatenciennes, Porson, 111, 131 rue de Lille<br>59 Vatenciennes, Porson, 11, avenue Clémences.<br>48 Villeneuse d'Anon, Militar Premier Clémences **SWARDCRIMES, POCSON, 11, avenue Clemenceau<br>
SSWARDCRIMES, POCSON, 11, avenue Clemenceau<br>
SSWARDCRIMES (SCRIP) COMPARDON<br>
SSWARDCRIMES (SCRIP) (SCRIP) COMPARDON<br>
STARDCRIMES (SCRIP) (SCRIP) (SCRIP) (SCRIP) (SCRIP)<br>
STARDCR** 63 Clemmont Ferrand, FNAC, Centre Javiet<br>63 Clemmont Ferrand, Microsofto, de ac Characa<br>63 Clemmont Ferrand, Microsofto, de 2 G. Characa<br>63 Clemmont Ferrand, Microsofto, de 3, d. c. p. Birain<br>63 Clemmont Ferrand, Microsoft 67 Strasbourg, Popson, 15, rue des Francs Bourgeois<br>68 Colmar, FNAC, 1, Grande Rue<br>68 Kelinburg, FNAC, 1, place Franklin<br>68 Kelinburg, FNAC, 1, place Franklin<br>68 Kelinburg, 2 Historicalique 52, rue Foterberger<br>69 Kyon, Dom tt Lyon, Lyon Computer 313, rue Garibaci)<br>60 Villettanche al Sabae, M IB. 62, rue Criaries German<br>71 Autun, S M B. 23, rue de Paris<br>71 Chalon-sur-Saone, Microcal Domica, 22, quan de la Poieme<br>
72 Le Mans, A.S.C.I., 115. rue Nationale<br>
74 Annezy, PNAC. 18, rue Sommelilers<br>
75 Annezy, PNAC. 18, rue Sommelilers<br>
75 Paris 14, Viddo Shop, 50, rue de Richelieu<br>
76 Paris 41, BHV, 52, rue de Rivoli<br>
76 Paris 61, 76 Paris B., B.C. B.G., S.O., avenue George V.<br>
25 Paris B., FNAC Eleire, 26: avenue de Vagram<br>
75 Paris B., HACO Eleire, 26: avenue de Wagram<br>
75 Paris B., HACOBIO. CVe Com. Galaxie<br>
75 Paris B., HACOBIO. CVe Com. Galaxi 75 Paris 12-, Vieno, 22, bd de Nouiry<br>
75 Paris 12-, Vieno, 22, bd de Neuliry<br>
75 Paris 13-, Pinz, 11, cuc Chevanical International Paris 14-, Electron, 153, ave du Manne<br>
75 Paris 15-, Angenauld Services, 23, rue de Vill 17 Members, and 11 , 11 , 0, .... as or runs<br>
18 Le Cheanay, Britty, Chin Corn. Party 11<br>
18 Le Cheanay, Glub Center Auditorium<br>
18 Veligy II, Hachelte, Chie Commercial Vel<br>
18 Veligy II, Hachelte, Chie Commercial Vel<br>
10 l tve Saint Honoré<br>78 Versailles, Pitts, 12, av. du Général Pershing<br>79 Bressulre, SLE, Passage de la Polite<br>80 Amiens, Popson, 110, bd du Maréchai de Lattre-de **B1 Albi, Open. 3, rue des Faissants**<br>**B3 Draguignan**, Aliance, J.-P. Machard, 1, rue<br>**B1 Hyéres, Emmatronic 2000, Le Pyanet.<br><b>B3 Toulon.** Phonola, Centre Cial Grand Var.<br>**B3 Toulon.** Phonola, Centre Cial Grand Var. 63 Toulon, Phonola, Centre Ciai Grand Val<br>64 Avignon, Ambiera, 1674, rue du Portal Mathersn<br>65 La Roche sur Yan, Vendes Selvice, 8, rue Salvador<br>66 Politera, G.C.I.G., 3, allee du Nicernais<br>66 Politera, G.C.I.G., 3, allee Annone<br>
Annon C.C.I.G., 3. allee du Nicernais<br>
87 Politect, G.C.I.G., 3. bd Gorgian Perion<br>
87 Sens, Micro Bit Aliance, Galerie Marchande<br>
98 Selfst, Encrico, Bellon, 10, rue d'Éverte<br>
99 Selfst, Encrico, Bellon, 10, rue d 10 Cretail, Centre Video Location. 79, nor du Général Letter<br>
16 Cratell, B.H.V., Citre Com. Créteil Soles!<br>
26 Cratell, B.H.V., Citre Com. Créteil Soles!<br>
24 Nungia, B.H.V., Centre Commercial Belle Epine<br>
24 Vincennes, CIEE, 158, av. de Paris<br>
25 Argenteuil, Micro Hesa, 4, r % Sannols, Spectra Micro, Piace os is Gare<br>**98 Monaco**, Micro Teh, 2, bd Ramer III<br>**98 Monaco**, Vectron, 21, rue Ptincesse Carolin<br>**Monaco**, Vectron, 21, rue Sebas<br>Psquelle Calegonie

Ainsi que les 100 points de vente MAJUSCULE Vente par correspondance assurée par. VECTRON 73, rue du Cherche-Midi - 75006 Paris - Tél. 1 549.05.63

#### **THE HIP 5-06740 CHATEAUNEUF.** 131 **ISTRIBUTEUR EXCLUSIF**

robot\*

otre premier

Assemblez vous-même

AVOIDER 14 cm  $\times$  14 cm  $\times$  H. 12 cm.

> SOUND SKIPPER *7* cm  $\times$  *7* cm  $\times$  H. 10 cm.

#### **llOUVEAU : kits livrés avec piles**

\* IMPORTANT:

Les montages électroniques sont déjà effectués et testés,<br>l'assemblage ne nécessite aucune expérience ni aucun outillage particulier

#### Revendeurs, contactez-nous

pour distribuer ces fabuleux produits révolutionnaires. Pas de risque de stock, nous le maintenons pour vous, pour en savoir plus, téléphonez au 16 (93) 42 49.98 ou écrivez-nous.

SKIPPER MECHA . 145 F. Le plus simple, se déplace rapidement en claudiquant sur ses deux iambes

SOUND SKIPPER ·245 F. Le modèle précédent équipé d'un micro ampli qui le fait réagir à chaque bruit assez fort.

TURN BACKER - 345 F. Se déplace sur ses 6 jambes et effectue un quart de tour à chaque fois qu'il perçoit un bruit assez fort par son micro très doué pour les slaloms.

LINE TRACER • 345 F. Se déplace sur 3 roues et suit seul une ligne tracée sur le sol, grâce à une cellule photo-sensible.

PIPER MOUSE - 395 F. Se déplace sur trois roues montées sur amortisseurs et réagit à chaque coup de sifflet grâce à son détecteur d'ultrasons. AVOIDER • 395 F Se déplace sur 6 iambes et évite les obstacles placés sur son chemin grâce à

MEMOCRAWLER @ 14 cm, H. 6 cm. **PROGRAMMABLE** (clavier fourni). Fabuleux, se programme à partir d'un clavier mais peut aussi être piloté à partir d'un micro-ordinateur.

#### Découvrez les multiples fonctions de la robotique

son détecteur à infrarouges, très doué aussi pour le slalom

CIRCULAR - 595 F. Il avance, tourne sur luimême en glissant sur deux grands disques caout· choutés. Il est livré avec une radiocommande. MEMOCRAWLER -695 F le plus intelligent de la famille, il avance. tourne des deux côtés, émet un bruit ou s'allume en fonction du programme entré en mémoire à partir d'un clavier: (RAM  $256 \times 4$  bits). Ne nécessite aucune expérience préalable en programmation. Peut aussi être commandé à partir d'un micro-ordinateur grâce à une interface développée par ROBOTMANIA. Indiquez-nous le type de micro que vous possédez et nous vous enverrons les détails.

GUIDE DES ROBOTS FAMILIAUX 200 pages.<br>59 F. 59 F. -

#### Votre robot ou le catalogue gratuit chez vous dans 48 h, en téléphonant au 16 (93) 42.57.12.

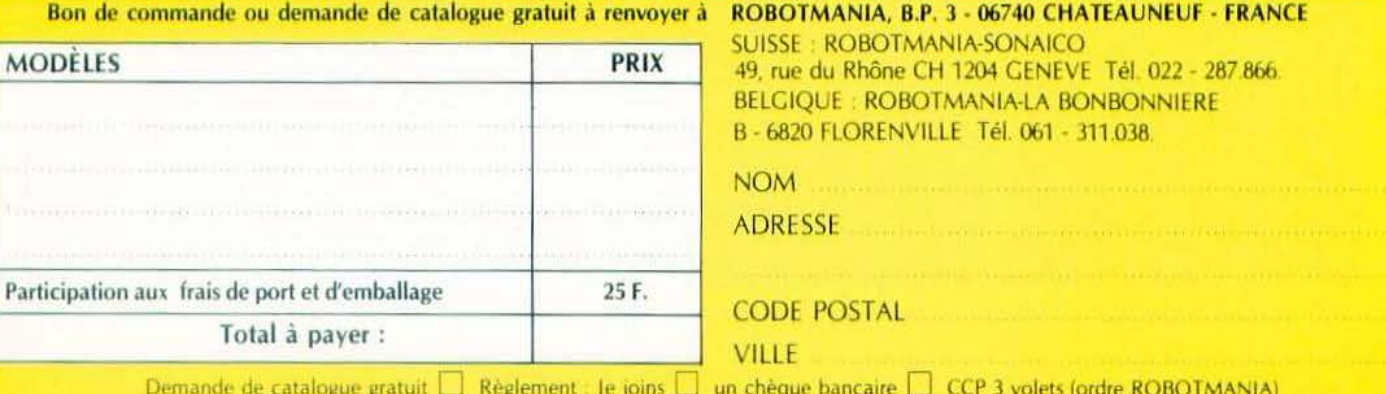

Demande de catalogue gratuit  $\Box$  Règlement : Je joins  $\Box$  un chèque bancaire  $\Box$  CCP 3 volets (ordre ROBOTMANIA) Je préfère payer au facteur à réception (en ajoutant 20 F pour frais de contre-remboursement).

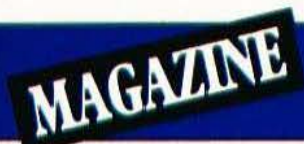

# LAMACHINE INFERNALE

La machine de Turing pour abstraite qu'elle soit, n'en engendre pas moins des conséquences précieuses.

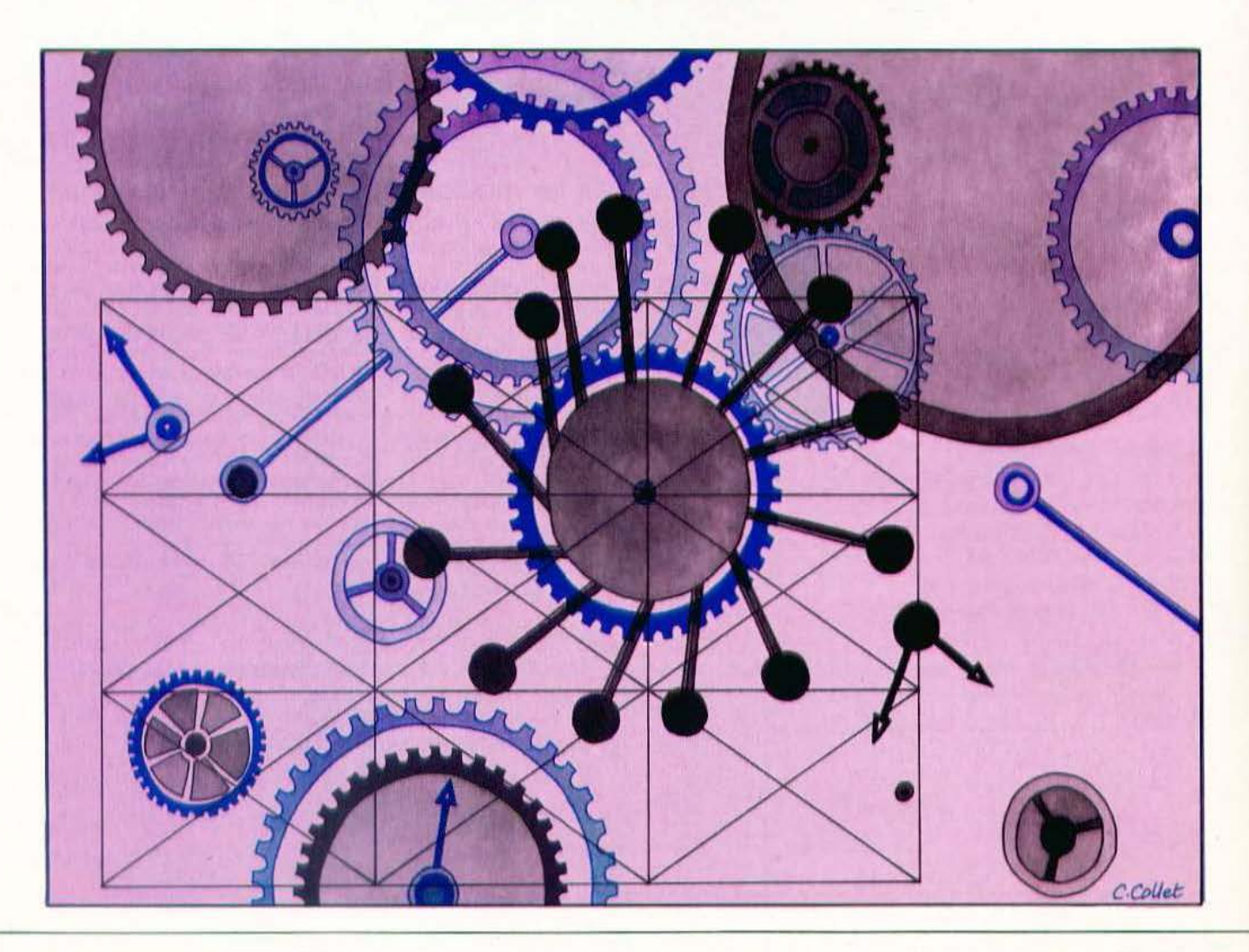

ar une belle journée d'août 1938, un étrange personnage franchit l'entrée du MI6, le bureau du contre-espionnage britannique, à Londres. Il a rendez-vous avec le général Arthur Menzies, le chef des services secrets, pour une affaire de la plus haute importance. Cet

homme, vêtu d'un gilet et d'un vieux pantalon de flanelle, un réveil accroché à la taille par une ficelle, n'est autre qu'Alan Turing...

Elève d'Einstein à l'université de Princeton, Turing refusera d'intégrer l'équipe du professeur Von Neuman afin de rentrer en Angleterre poursuivre ses recherches sur son projet d'ordinateur universel. Ses publications sur les nombres calculables, ses articles sur les machines qui portent on nom, l'ont déjà rendu célèbre depuis 1936. Les polémiques naissant autour de ses travaux sont contrées par Turing avec une logique qui force l'admiration.

Alors que la guerre menace, le général Menzies fait appel à lui pour décrypter le code secret allemand, Enigma, justement réputé indéchiffrable. Turing est en effet considéré à cette époque comme le plus grand logicien anglais, «un pur génie de la logique mathématique» selon les rapports remis au MI6... Effectivement, Turing mènera à bien cette opération ce qui permettra aux Anglais d'intercepter tous les messages secrets allemands durant la guerre sans que ceux-ci, ayant une confiance totale en Enigma, s'en doutent. Malheureusement, ce personnage fantasque, n'offrant guère de prises aux réalités de ce monde, cet enfant génial, se laissera sombrer peu à peu après la guerre et finira par se suicider en 1954. Il laisse derrière lui des travaux d'une importance capitale dont la justesse et la précision font que tous les mathématiciens avant repris ses recherches sont arrivés à des résultats équivalents aux siens. Parmi les formulations équivalentes aux thèses de Turing, on peut citer les travaux de Church, De Post, de Kleene et plus récemment de Smullyan (1962 - Elementary formal systems).

#### La machine de Turing

La machine de Turing est en fait quelque chose de très simple : elle consiste en un ruban virtuellement infini divisé en «cases» contenant chacune un symbole appartenant à l'alphabet de la machine considérée.

Ce ruban est lu par une tête de lecture capable de trois actions : se déplacer à droite ou à gauche du symbole actuellement lu ou remplacer le symbole lu par un autre (toujours élément de l'alphabet donné). L'état de la machine à un instant quelconque est donné par un quadruplet, appelé descripteur, et qui comprend :

- l'état dans lequel se trouve actuellement la machine.

- le symbole sur lequel est positionné la rête de lecture/écriture.

- l'action à entreprendre à partir de cet état,

- l'état final dans lequel se trouvera la machine après cette action.

Cette apparente simplicité n'empêche pas cette machine théorique d'être un instrument extrêmement puissant. En effet, si par exemple un seul symbole élémentaire peut être atteint à un instant donné, rien n'empêche ce symbole d'avoir une signification complexe.

On peut alors dire, avec Turing, qu'une fonction quelconque est calculable si, et seulement si, elle peut être calculée par une machine de Turing. Par ce moyen, on pourra démontrer qu'un calcul permet d'arriver effectivement à un résultat après un nombre fini de pas ce qui constitue une formalisation de la notion intuitive de la calculabilité.

On remarque également qu'une machine de Turing peut épouser le comportement de n'importe quel ordinateur dans la mesure où elle dispose de la même logique :

- le fait que le choix de l'état suivant dépende de l'état actuel introduit une certaine forme de mémorisation élémentaire — la bande infinie, même si on la limite à un sous-ensemble fini, est un support l'Dans l'arithmétique élémentaire, on uti-

externe d'information comparable aux dérouleurs de bande voire aux unités à disques d'une machine réelle.

- enfin, comme une unité centrale réelle, la machine de Turing n'a qu'un nombre fini d'états internes dépendant des descripteurs et de l'alphabet la définissant.

#### L'approche de Turing

Dans un article publié en 1936, Turing définit la classe de machines abstraites qui porte son nom. Une «machine de Turing» est une machine à état fini associée à un environnement spécial (sa bande) dans lequel elle peut ranger (et plus tard retrouver) des suites de symboles.

Le principe de ces machines apparaît très simple : à tout moment, la machine acquiert une entrée en lisant le symbole écrit à un certain endroit sur la bande; sa réponse pourra consister à modifier ce symbole puis/ou à se déplacer de façon élémentaire sur cette bande. Ce qui explique que l'état suivant dépendra d'une entree différente, c'est-à-dire d'un autre signe qui aura pu être écrit, là, longtemps auparavant ce qui veut dire que l'on dispose, ici, d'une forme rudimentaire de mémoire en plus de celle dépendant du cycle d'états finis. Comme la bande est théoriquement infinie, cette mémoire est donc censée avoir une capacité infinie.

Pratiquement cependant, les restrictions intervenant dans le couplage entre la machine et sa bande font que son potentiel est considérablement limité ce qui n'a pas empêché Turing de démontrer que ses machines pouvaient effectuer des calculs extrêmement complexes ! Turing a défendu la proposition suivante, maintenant souvent appelée «théoreme de Turing» : «Tout processus qui peut être calculé est calculable par une machine de Turing».

Mais voyons ce qu'en 1936, disait Turing. Les calculs sont normalement effectués en écrivant certains symboles sur un papier que nous pouvons supposer divisé en carrés, un peu comme un cahier d'écolier.

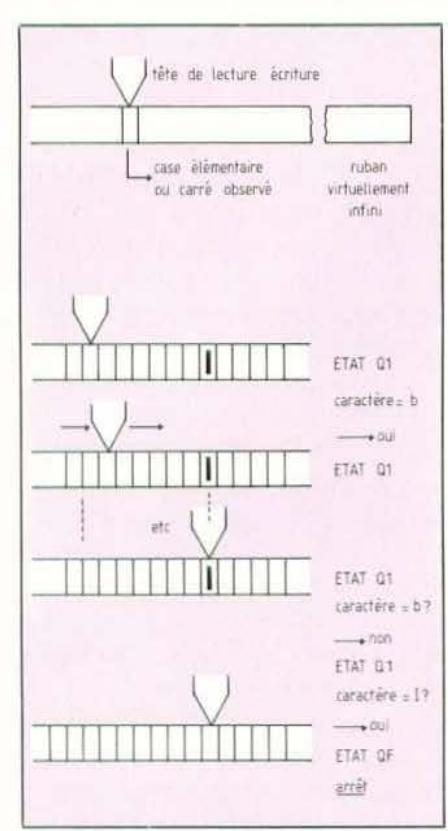

Principe de la machine de Turing.

lise la caractéristique bidimensionnelle du papier mais cela peut être évité et je pense que cette caractéristique n'est pas essentielle au calcul ce qui veut dire que l'on peut transposer nos problèmes sur une feuille de papier à une dimension : une bande divisée en carrés...

Je supposerais également que l'on dispose d'un nombre fini de symboles et l'effet de cette restriction n'est pas très sérieux. Il est toujours possible, en effet, d'utiliser des séquences de signes à la place de signes isolés : c'est ainsi qu'un nombre arabe comme 17 ou 9999999999999 est habituellement traité comme une entité unique. De la même façon, les mots des langues européennes sont traités comme des entités distinctes (au contraire du Chinois qui tend à avoir une infinité énumérable de symboles). A mon point de vue, la principale différence entre symboles simples et composés est que les symboles composés, s'ils sont trop longs, ne peuvent être appréhendés en une fois : nous ne pouvons pas dire au premier coup d'œil, par exemple, si les nombres 9999999999999999  $_{\rm{et}}$ 999999999999999 sont égaux ou non. La tâche de l'opérateur à un moment donné est déterminée par les symboles qu'il observe et leur état présent. Nous pouvons supposer qu'il existe une frontière B au nombre de symboles ou de carrés que l'opérateur peut voir à un instant donné. S'il veut en voir plus, il devra procéder par observation successives. Nous pouvons également supposer qu'il répètera un nombre fini de fois ce processus. Pour la même raison, nous admettrons un nombre fini d'états (...).

Imaginons maintenant que les opérations effectuées par l'opérateur soient partagées en opérations élémentaires si petites qu'on ne puisse envisager de les réduire à leur tour. Chacune de ces opérations peut consister en un changement dans le système

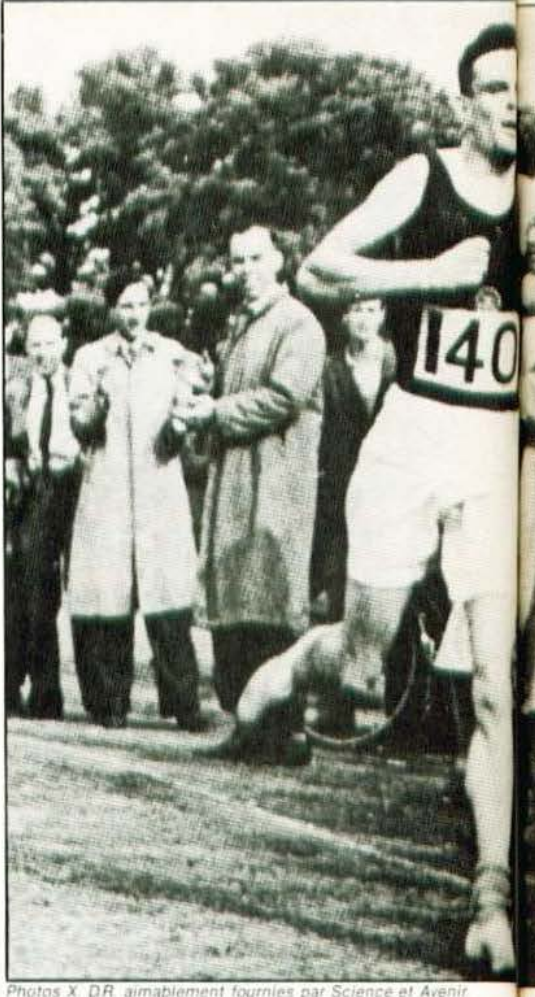

physique constitué par la machine et sa bande. Nous connaissons l'état de ce

système si nous connaissons la suite de

symboles sur la bande, lesquels sont obser-

vés par la machine (...). Nous pouvons

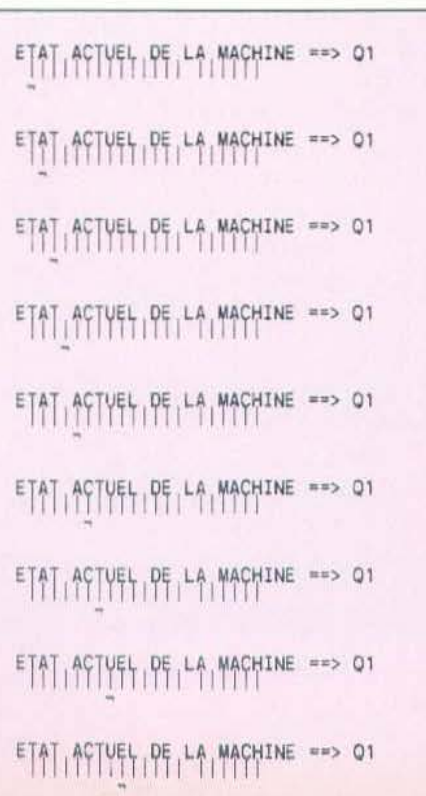

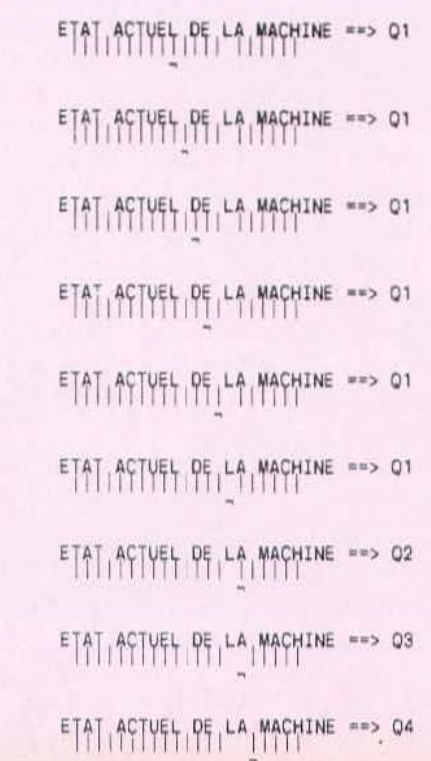

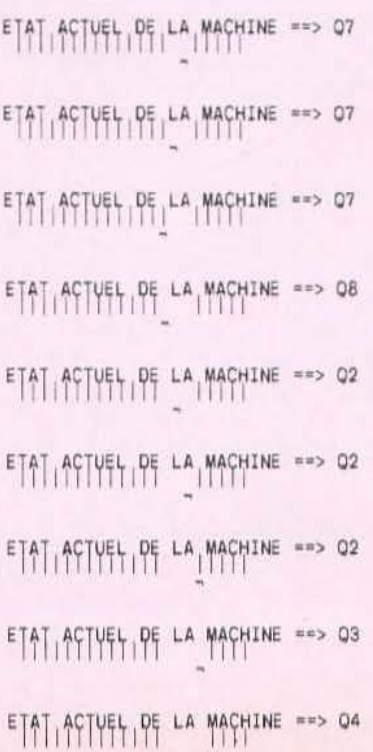

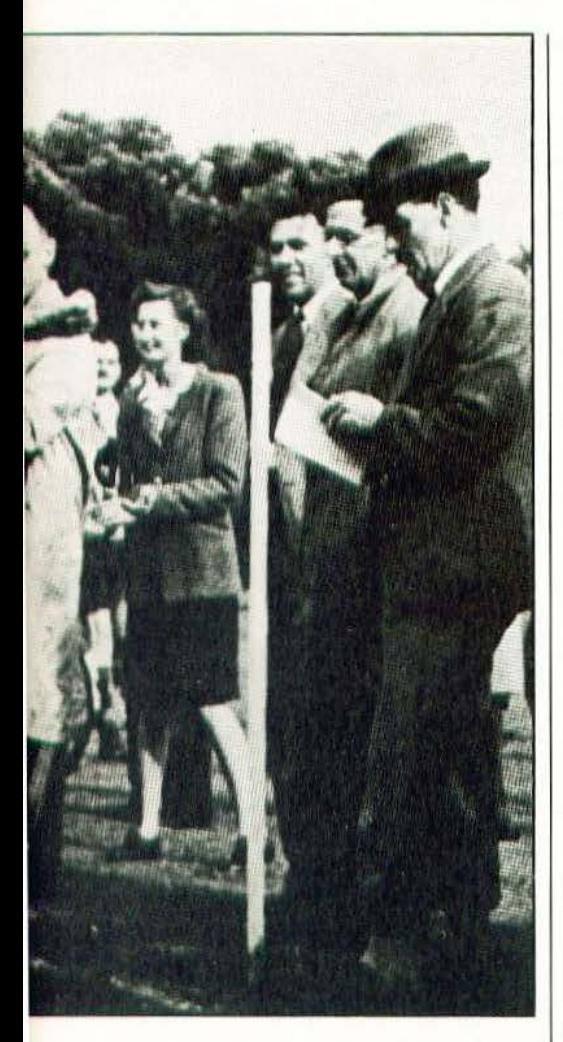

maintenant supposer qu'une opération élémentaire n'affecte qu'un symbole à la fois. La situation vis-à-vis des carrés dont les symboles peuvent être changés est la même que celle vis-à-vis des carrés observables : nous pouvons alors dire, tout en restant dans le cas général, que les carrés dont les symboles sont modifiés sont les carrés observés. Mais en dehors de la modification des symboles, il faut pouvoir également «changer de carrés» et les nouveaux carrés observables doivent être immédiatement reconnaissables par la machine. Je pense qu'il est raisonnable de dire qu'ils doivent être situés à une certaine distance du carré actuel qui ne doit pas excéder une valeur donnée, ce qui veut dire que le nouveau carré observé sera à l'intérieur de L carrés (...). Les opérations élémentaires comprendront alors :

a. la modification du symbole du carré observé

b. le changement de carré observé à l'intérieur d'un intervalle L.

Mais il se peut que ces altérations impliquent un changement d'état de la machine... Aussi, pour rester dans le cas le plus général, nous dirons que l'opération élémentaire devra être :

A. Une modification de symbole possible en même temps qu'un changement d'état autorisé.

B. Un changement de carré observé, associé à un nouvel état possible.

L'opération actuellement traitée dépend de l'état présent de la machine et des symboles observés. Ils détermineront en particulier l'état de la machine après l'opération. Nous pouvons maintenant effectivement construire notre machine : à chaque état **MAGAZINE** 

de l'opérateur correspond une configuration m de la machine. la machine traite B carrés correspondant aux B carrés observés par l'opérateur. La machine peut changer un symbole d'un carré observé ou peut changer n'importe quel carré en un autre qui ne devra pas être à plus de L carrés du carré observé. L'opération effectuée et l'état suivant seront déterminés par le symbole accédé et l'état m. Pour toute machine de ce type, un ordinateur peut être construit pour exécuter la même séquence, c'est-à-dire la suite d'opérations effectuées par l'opérateur humain.

#### Un exemple

Afin de bien comprendre le fonctionnement de ces machines, voici un petit exemple programmé en PL/1 simulant une soustraction. Définition de notre machine : munie de l'alphabet (B. 1) (blanc, bâton), elle travaille sur un sousensemble du ruban limité à 1000 cases. La représentation des nombres suit la convention suivante :

— le zéro se représente par un bâton  $\rightarrow$ - tout nombre entier n se représente par un nombre de bâtons égal à  $n+1$ .

La tête de lecture est positionnée au départ sur le premier bâton de gauche du premier opérande. Les deux opérandes seront séparés par un blanc. Voici la suite de descripteurs identifiant notre machine :

Q1 DQ1 On est sur le premier opé-

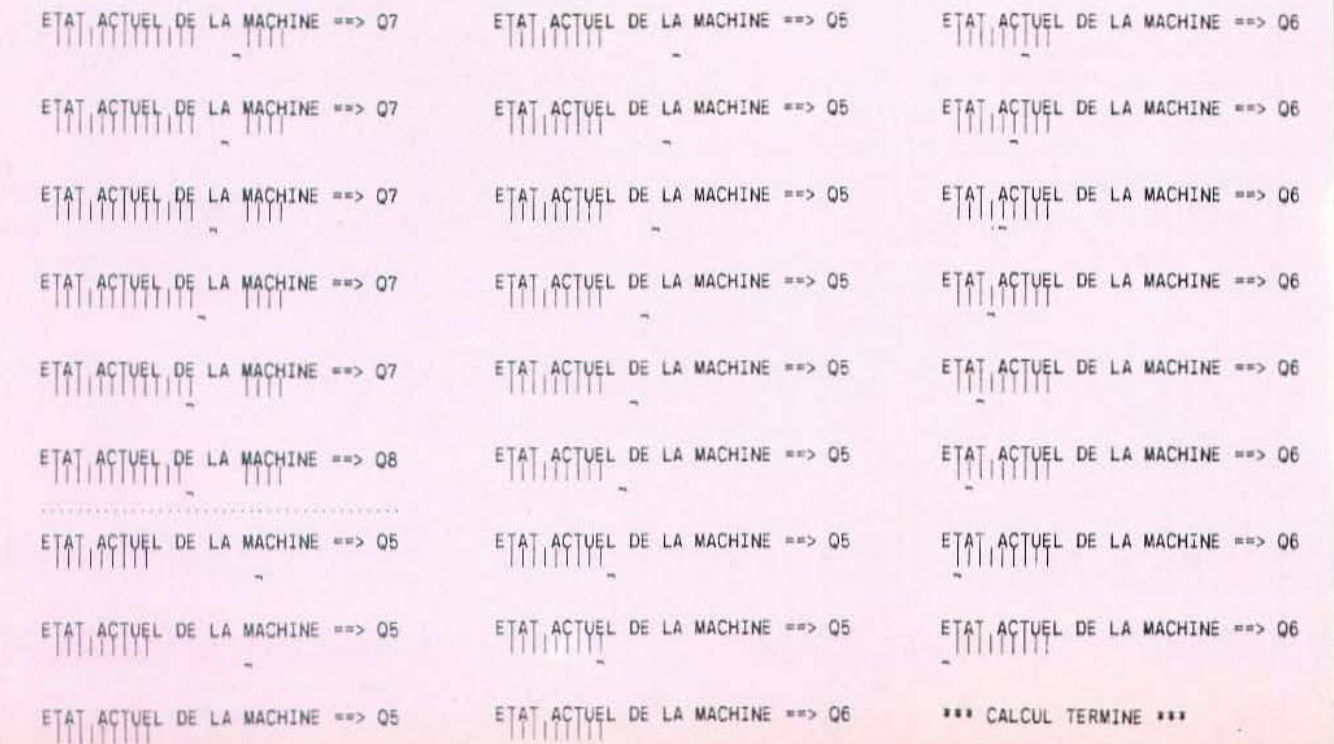

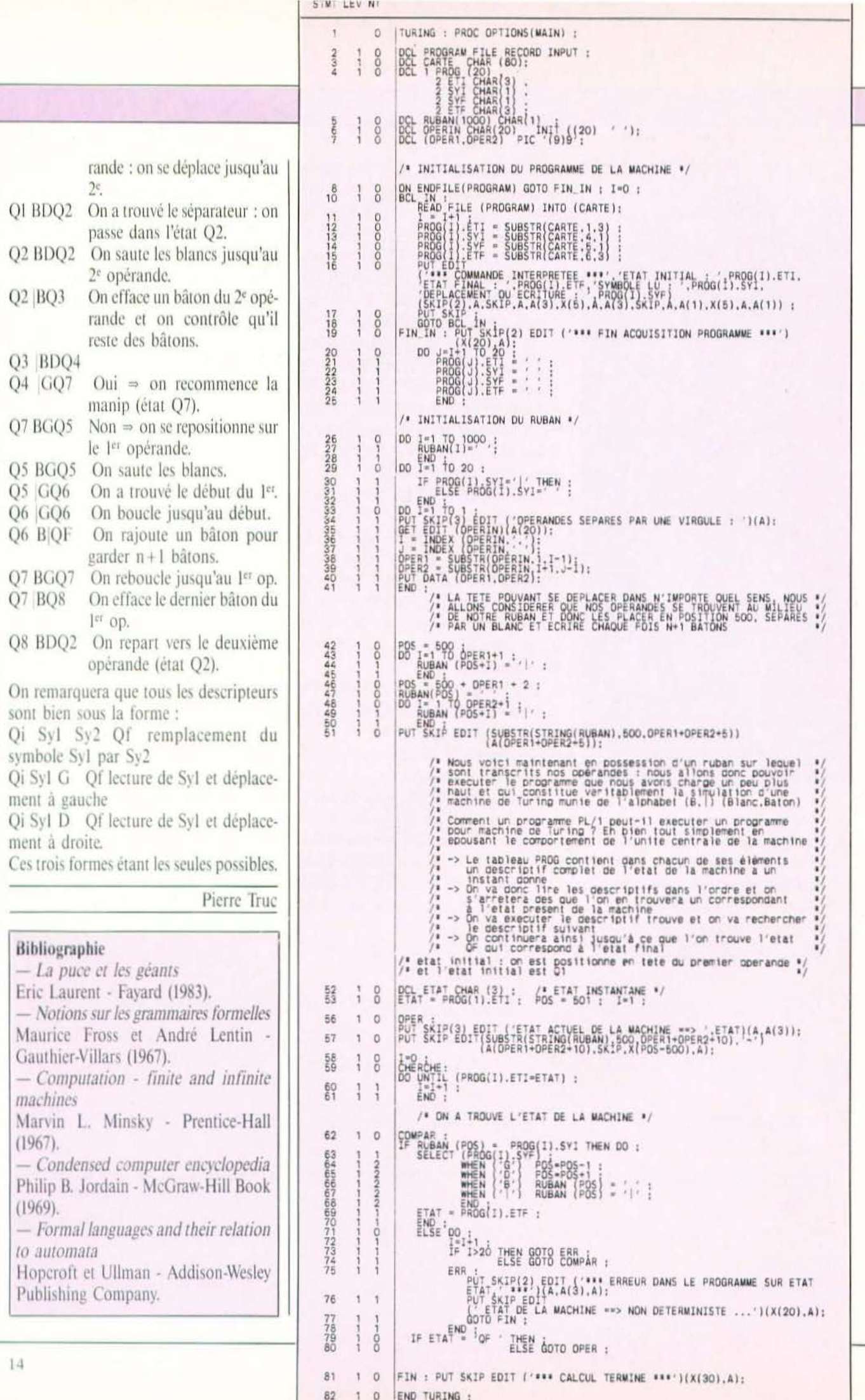

 $D$ ,  $D$ ,  $D$ ,-,\_ **tlL** I l.  $\overline{\phantom{a}}$  -  $\overline{\phantom{a}}$ -· *1.* 

 $\boldsymbol{v}$ 

Le ROBOT C.S. 111 est spécialement étudié pour simuler des automatismes industriels, servir de matériel pédagogique pour l'enseignement de la robotique et la recherche, ou pour constituer le manipulateur que pilotera votre micro-ordinateur. La conception matérielle et logicielle «TOUT EN UN» rend particulièrement attrayante et performante la commande du ROBOT C.S.111. La carte électronique, équipée d'un Z 80<sup>®</sup> - 4 MHz, située dans le socle dispose de trois emplacements mémoire (type 2732) permettant de mémoriser sur EPROM des opérations répétitives et de faire fonctionner le ROBOT C.S. 111 de manière autonome. Les 11 commandes de base, intégrées dans le logiciel, permettent une utilisation aisée et immédiate dès que le robot est connecté à un système.

#### SPÉCIFICATIONS TECHNIQUES

**e** 5 degrés de liberté. 6 moteurs pas à pas **e** Charge du bras : 500 g. Entrainement par chaînes (par câble pour la main). **e** Autotest intégré. Langages : BASIC, ASSEMBLEUR, FORTH ou autre. **e** Interface « CENTRONICS ». **e** Enregistrement de 600 positions. **e** Temporisation - Sélection de 5 vitesses. **e** Alimentation : 220 V. 62 W, 50/60 Hz.

Prix : 16 850 F TTC - Port en sus.

**UP ZME** 

**ZMC B.P. 9 60580 COYE-LA-FORET** 

**ET POUR EN SAVOIR PLUS, UN TÉLÉPHONE : 16 C4J 458.69.00** 

Service lecteur : cerclez 111

### **POURQUOI?**

Parce que s'abonner à «MICRO ET ROBOTS»

C'est oplus simple, le plus pratique. oplus économique.

C'est plus simple

o un seul geste, en une seule fois, • remplir soigneusement cette page pour vous assurer du service régulier de «MICRO ET ROBOTS».

C'est plus pratique

Chez vous! dès sa parution, c'est la certitude de lire régulièrement notre revue sans risque de l'oublier, ou de

s'y prendre trop tard,

sans avoir besoin de se déplacer.

### **COMMENT?**

En détachant cette page, après l'avoir remplie,

en la retournant à : **MICRO ET ROBOTS** 2 à 12, rue de Bellevue 75940 PARIS Cédex 19

ou en la remettant à votre marchand de journaux habituel. Mettre une  $\chi$  dans les cases  $\bar{\mathbf{x}}$ ci-dessous et ci-contre correspondantes:

□ Je m'abonne pour la première fois à partir du n° paraissant au 

 $\Box$  Je renouvelle mon abonnement et je joins ma dernière étiquette d'envoi.

Je joins à cette demande la somme de ............................ Frs par: □ chèque postal, sans n` de CCP

□ chèque bancaire,

 $\Box$ mandat-lettre

à l'ordre de : MICRO ET ROBOTS.

ATTENTION! Pour les changements d'adresse, joignez la dernière étiquette d'envoi, ou à défaut, l'ancienne adresse accompagnée de la somme de 2,00 F. en timbres-poste, et des références complètes de votre nouvelle adresse Pour tous renseignements ou réclamations concernant votre abonnement, joindre la dernière étiquette d'envoi.

### **COMBIEN?**

Ħ

ĩ

F

H

۷

Ħ

T E T T

MICRO ET ROBOTS (11 numéros)  $1$  an  $\Box$  145,00 F - France 1 an  $\Box$  190,00 F - Etranger.

(Tarifs des abonnements France: TVA récupérable 4%, frais de port inclus. Tarifs des abonnements Etranger: exonérés de taxe, frais de port inclus).

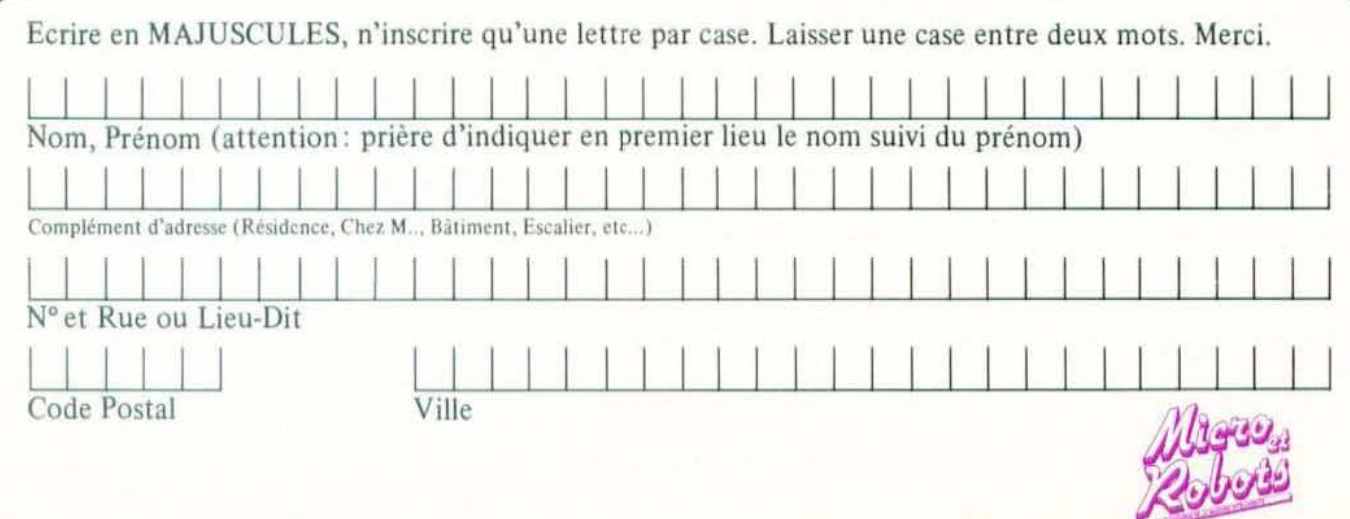

### **Une formation** pour un métier

#### SUIVEZ UNE FORMATION A LA POINTE DE LA TECHNIQUE

Pour EDUCATEL, une vraie formation professionnelle est une formation réaliste qui associe des cours complets adaptés aux réalités du monde du travail, à des matériels d'application choisis parmi les plus récents. Pour complèter votre formation, vous pourrez à la fin de votre étude, effectuer un stage en entreprise.

Que vous soyez étudiant, ou que vous exerciez un métier à temps plein, EDUCATEL se charge de vous apprendre par les moyens les plus modernes le métier qui vous convient le mieux.

Une seule chose compte pour nous, comme pour vous : que vous soyez effectivement capable, au terme de cette formation, d'exercer le métier que vous avez choisi.

Cette année, plus de 2.000 entreprises nous ont contactés pour nous confier la formation de leurs techniciens.

EDUCATEL est la plus grande Ecole privée d'enseignement par correspondance en France: 300 Professeurs contrôlés par l'Education Nationale

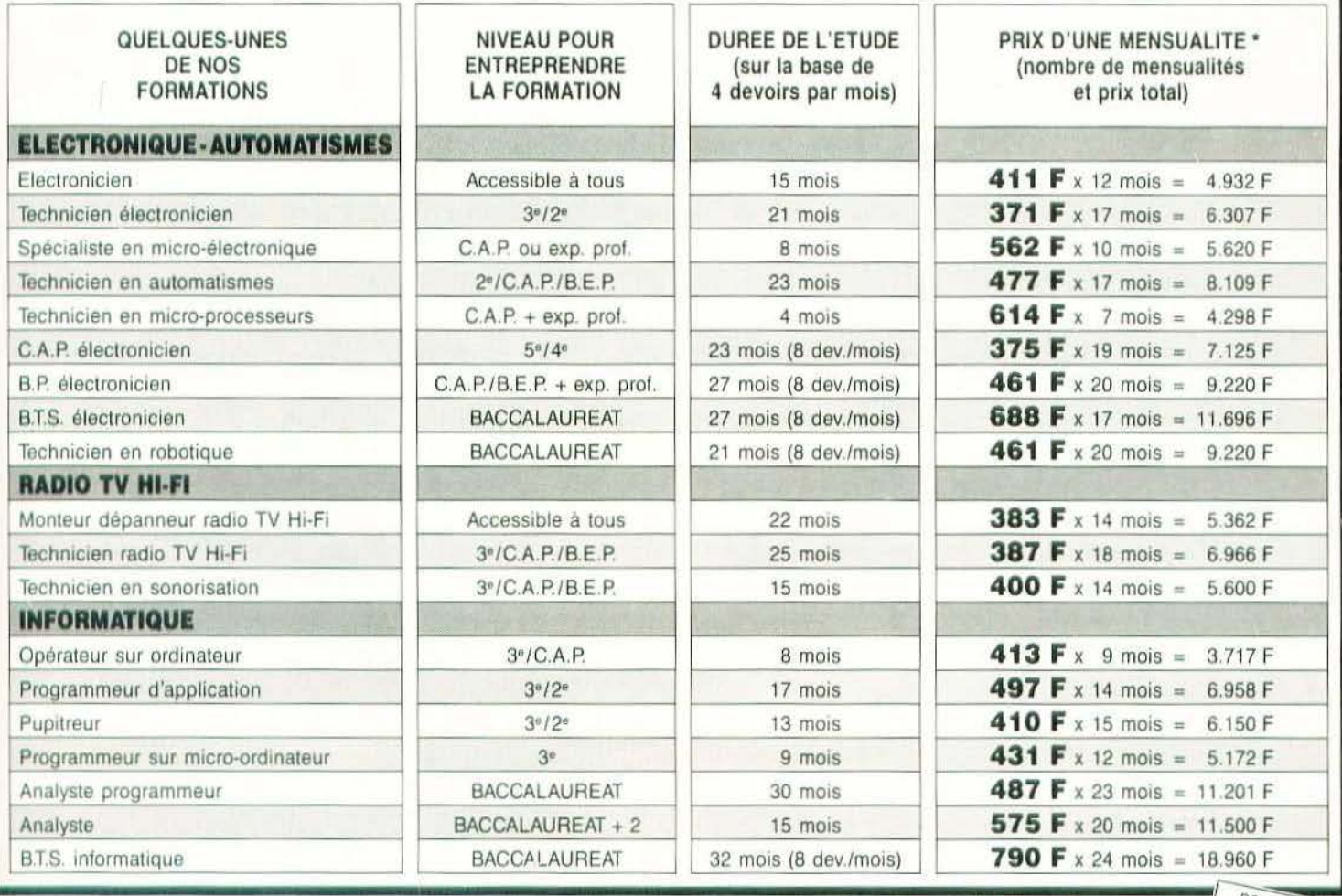

Si vous êtes salarié, votre étude peut être prise en charge par votre employeur (loi du 16-7-1971 sur la formation continue).

EDUCATEL - 1083, route de Neufchâtel 3000 X - 76025 ROUEN Cédex

Service lecteur : cerclez 106

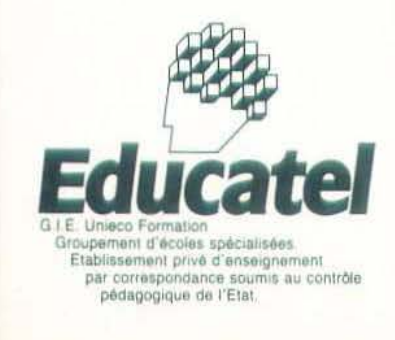

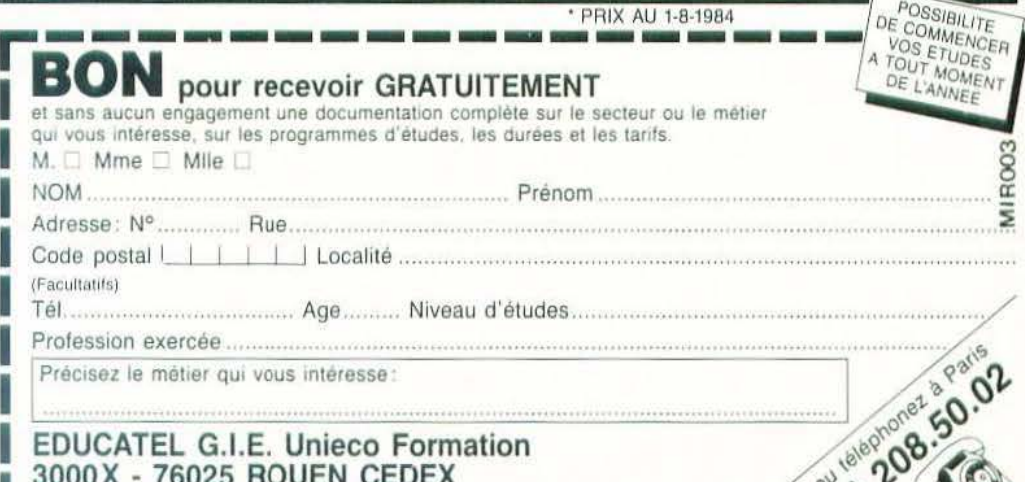

Pour Canada, Suisse, Belgique: 49, rue des Augustins - 4000 LIEGE Pour TOM DOM et Afrique: documentation spéciale par avion.

### LIBRAIRIE PARISIENNE DE LA RADIO

#### Les nouveautés informatiques du trimestre

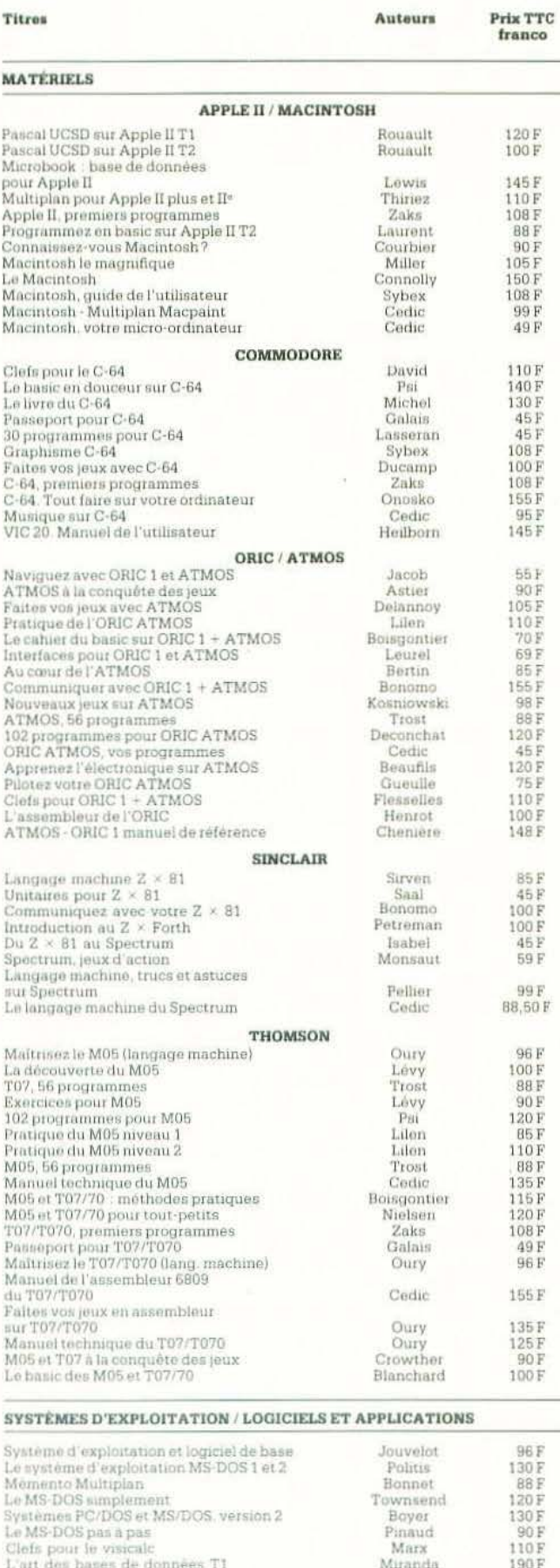

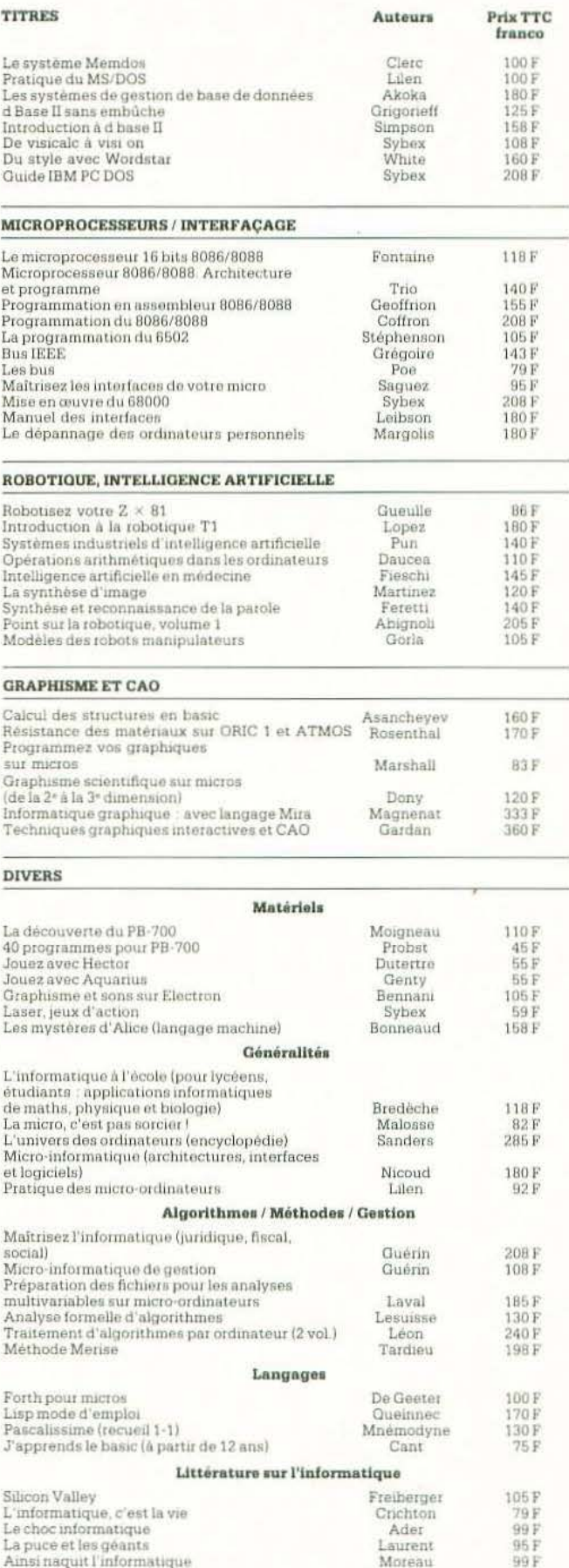

Egalement disponibles, plus de 850 titres sur l'informatique provenant des éditeurs les plus importants : ETSF, PSI, Eyrolles, Sybex, Soracom, Nathan, Dunod,<br>Masson, Informatique Service: Mc Graw Hill, Radio, Mnémodyne, G.

Commande et règlement à l'ordre de la LIBRAIRIE PARISIENNE DE LA RADIO 43, rue de Dunkerque, 75480 PARIS cedex 10

(Joindre un chèque bancaire ou postal à la commande).

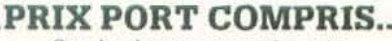

Service lecteur : cerclez 108

# **ROBOT D'EDUCATION ET DE FORMATION,<br>POUR L'ENSEIGNEMENT, LES LABORATOIRES ET LES<br>BUREAUX D'ETUDES.**

Le seul à posséder<br>la symétrie<br>totale de ses mouvement

#### **SPECIFICATIONS**

- 
- 
- **Précision :** 0,9-1,5 mm suivant l'articulation.<br>Capacité de charge : 250 g.<br>Vitesse d'exécution : programmable.<br>Contrôle : tous les axes ensembles sauf
- Jurré arvec : un manuel d'em<mark>ploi avec listing</mark><br>BASIC, un manuel langage FORTH,<br>logiciel ROBOFORTH, un câble
- 
- 
- 
- (suivant type d'ordinateur).<br>
 Ordinateurs compatibles : PET<br>
(Commodore), APPLE, ATARI, BBC (Acorn B),<br>SINCLAIR (Spectrum), HECTOR (HRX),<br>IBM (PC), TRS 80.
- Position : remise à zéro (autonome).
- **Options :** « Coordonnées cartésiennes,<br>• Point à point, « Jeu possible.
- 

Multiprocess Equipe ment Division<br>
J. BIBBY Science Products SA<br>
6, rue du Gâtinais – B.P. 6<br>
77167 Bagneaux-sur-Loing<br>
Tél. : (6) 428.88.89 – Télex : 691393 F

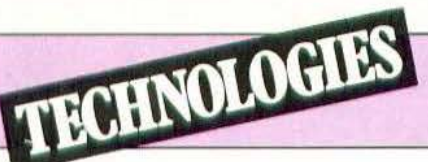

appelons qu'un système automatisé peut se décomposer en deux parties interconnectées : la partie opérative et la partie commande (figure 1). La partie opérative, souvent appelée partie puissance, peut être de nature très diverse mais surtout mécanique, électrique ou hydraulique. Nous nous intéressons, ici, à la partie commande (ou automate). Un algorithme de sa synthèse a été donné (Micro et Robots n°3 p30) et les points principaux en sont :

- le cahier des charges ;

- la description du traitement effectué par l'automate et qui se traduit par un graphe:

- la mise en équation et le passage au schéma:

- la réalisation et les essais :

- la maintenance et l'exploitation.

#### La description de l'automate

Plusieurs modes de représentation sont actuellement utilisés, qui sont fonction à la fois du caractère de l'automate (automatisme industriel avec peu ou pas de traitement numérique de données ou

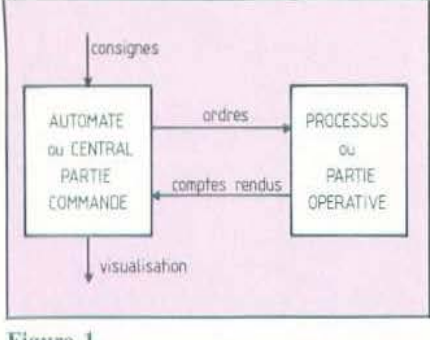

Figure 1.

#### **SYNTHESE DUN AUTOMATE SEQUENTIEL COMPLEXE**

automatisme numérique avec beaucoup de traitement numérique) et des habitudes du concepteur (ou de sa nationalité). Automatisme industriel

C'est un automate où il y a peu ou pas de traitement numérique de données, mais une scrutation permanente des capteurs v est faite puis les résultats sont traités (butée fin de course, présence d'un solide ou d'un liquide, température atteinte etc.) La pratique montre qu'un tel automate est souvent réalisé avec des techniques asynchrones et sa description met principalement en évidence :

— des arrêts sur étapes (on n'en sort que si une condition est satisfaite : la réceptivité de sortie) ;

- des sauts d'étapes en amont ou en aval. Dans ce cas le Grafcet est de plus en plus utilisé, tout au moins en France, depuis son adoption par l'enseignement technique, d'une part, et les fabricants d'automates programmables industriels, d'autre part.

#### Automatisme numérique

Il comporte beaucoup de traitement de données numériques (stockage en mémoires, sur disques, sur cassettes imprimante, pagination sur console de visualisation, dialogue pour clavier, etc.) Il est souvent réalisé avec des techniques synchrones et, donc, une base de temps rythme les échanges entre systèmes ou portions de systèmes. Sa description met en évidence :

- des arrêts sur étapes ;
- des sauts d'étapes :

- des enchaînements séquentiels simples où signal d'horloge, mis à part, il n'y a pas de réceptivité de sortie explicite. A chaque signal d'horloge le système avance inconditionnellement d'un pas (autrement dit la partie opérative n'envoie pas de comptes rendus ; exemple : écriture ou lecture mémoire).

Dans ce cas l'organigramme algorithmique est souvent utilisé.

#### Mode de description unique

Grafcet et organigramme sont étudiés par ailleurs. Dans l'organigramme l'arrêt sur étape (ou sur séquence) est représenté comme un saut à la même étape. Dans le Grafcet, l'arrêt sur étape est «implicite». Dans l'organigramme, l'horloge est implicite. Il semble souhaitable d'uniformiser ces deux modes de représentation : néanmoins, étant donné les habitudes actuelles, il est bon d'être familier de l'un et de l'autre qui ont, bien sûr, leurs avantages et inconvénients (voir figure 2 et 3) : Figure 2.

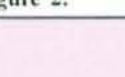

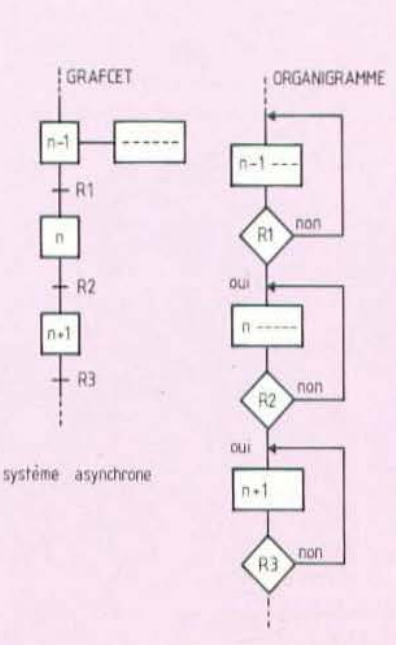

— Automate industriel : l'organigramme peut représenter un tel automate mais il s'avère «lourd» car les arrêts sur étapes sont très nombreux et nécessite le dessin d'une boucle à chaque fois. Le Grafcet, grâce à ses transitions conditionnelles de par la réceptivité qui y est associée s'avère plus simple.

— Automate numérique : le Grafcet peut le représenter mais il se révèle «lourd» dès qu'il y a beaucoup d'enchaînements séquentiels à réceptivité implicite (systèmes synchrones). L'organigramme est alors plus utilisé dans la pratique industrielle, d'autant qu'il permet le dialogue avec l'informatique, puissant voisin de l'automate numérique. Notons néanmoins que les réseaux de Pétri, base des Grafcet, sont de plus en plus utilisés en informatique et il y a là une évolution à suivre de près.

#### De la description à la technologie

Un système séquentiel est donc, comme le montrent le Grafcet et l'organigramme, une succession d'étapes dont chacune assure un certain rôle vis-à-vis de la partie opérative (tant en ordres qu'en comptes rendus). Avant que ne se généralise le vocable d'étape, on employait le mot séquence. La partie commande peut donc être réalisée par un «séquenceur» c'est-

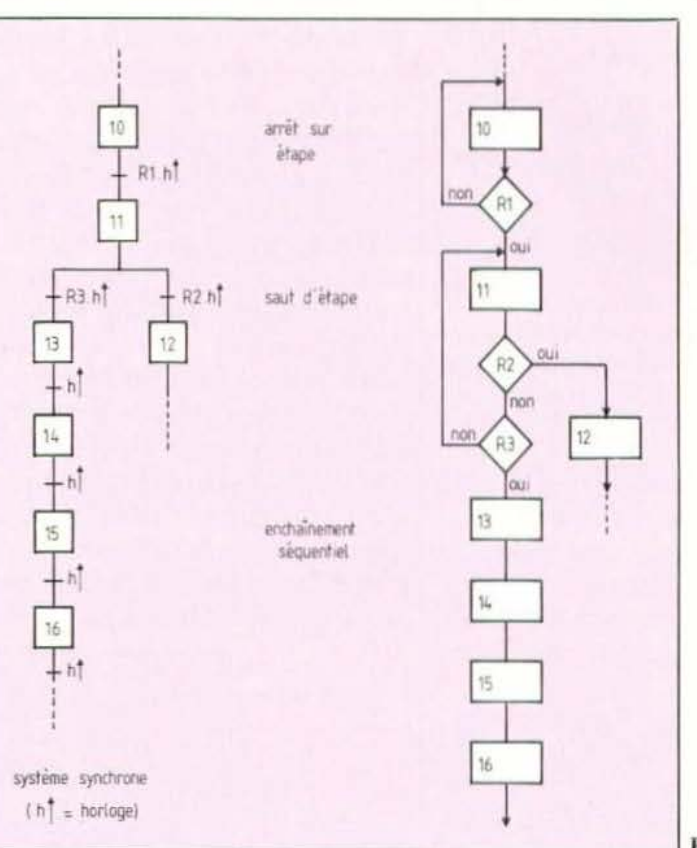

à-dire un système capable :

- d'enchaînements séquentiels (systèmes synchrones) ;
- d'arrêt sur étapes :
- de saut d'étapes.

La technologie électronique, grâce à des registres et compteurs, asynchrones et synchrones, programmables en asynchrone ou en synchrone, permet la matéria-

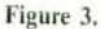

lisation facile de la description faite (figure 4). Les étapes seront dans tous les cas, matérialisées par une mémoire (qu'elle soit seule ou incluse dans un capteur ou un registe) et les réalisations peuvent différer, entre autres choses, par le codage de ces étapes.

Si N est le nombre total d'éléments mémoire on pourra réaliser un système comprenant P étapes avec pour le séquenceur

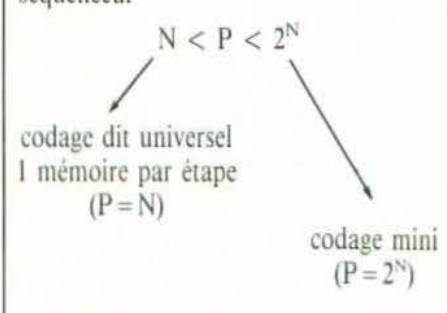

#### Séquenceur Asynchrone

La technique asynchrone est, nous l'avons déjà dit, souvent utilisée dans les automates industriels. Prenons la représentation Grafcet et le cas simple de deux étapes qui se suivent, la réceptivité de passage (ou de franchissement de la transition) étant

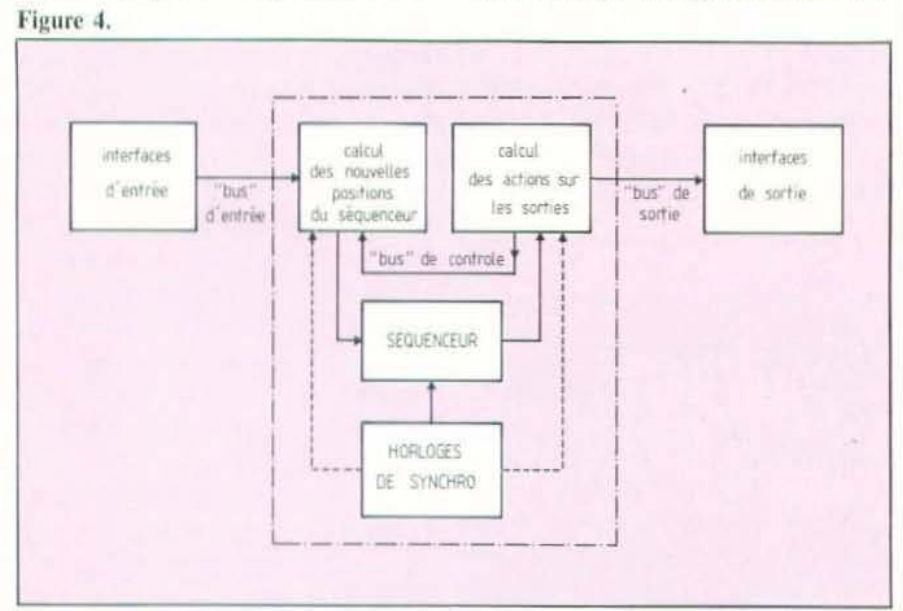

 $21$ 

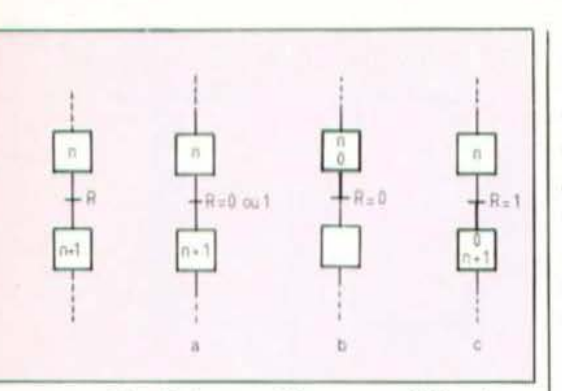

Fig. 5 a) : transition non validée, étape n inactive. b) : transition validée, étape n active mais non franchie,  $R = 0$ . c) : transition franchie car  $R = 1$  alors qu'elle était validée.

appelée R (figure 5a). La transition (ou possibilité d'évolution de l'étape n à  $n + 1$ ) peut être soit validée soit non validée. Elle est validée lorsque toutes les étapes immédiatement précédentes sont actives (une étape active est marquée d'un point : figure 5b et c).

La transition ne peut être franchie que : - lorsqu'elle est validée (mot d'état correct) ;

 $-ET$ que la réceptivité associée à la transition est satisfaite.

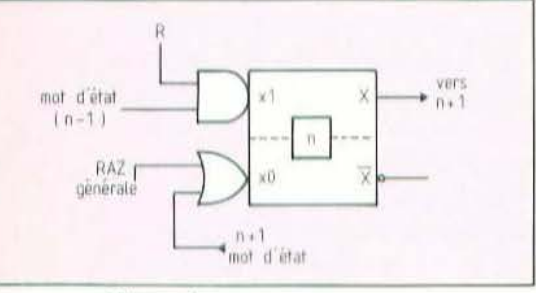

#### Figure 6.

Le franchissement de la transition entraine:

- l'activation de toutes les étapes suivantes :

- la désactivation de toutes les étapes Figure 7.

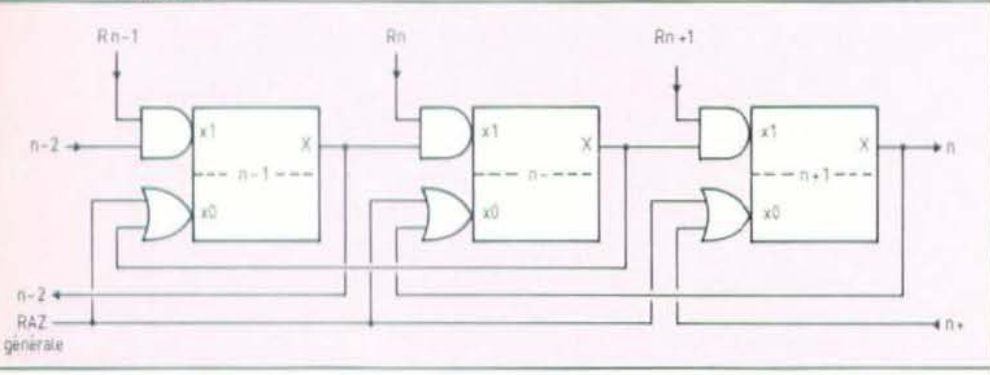

précédentes.

La réceptivité est une condition logique des variables du système et la validation d'une transition est représentée par un mot d'état du système, mot spécifique à chaque étape et combinaison des mémoires les représentant. Dans la technique du séquenceur asynchrone on matérialise donc l'étape par une mémoire (figure 6) : - dont la mise à 1 est assurée et par la réceptivité et par le mot d'état de ou des étapes amont :

- dont la mise à 0 est assurée par la mot d'état de ou des étapes aval (ou souvent aussi pour une remise à zéro générale optionnelle). On peut, bien sûr, multiplier le nombre d'entrée de validation ou de remise à zéro afin de faciliter la mise en place d'options supplémentaires (modes de marche, validation simultanée, etc.)

que, Cem, Alsthom, etc.).

Adoptons (figure 8) soit le Grafcet soit l'organigramme (les tops d'horloge sont alors implicites). Le saut d'étape  $n+1 \rightarrow$ p peut d'ailleurs être un arrêt en  $n + 1$  si  $p = n + 1$ . La suite des étapes peut donc être matérialisée par le contenu d'un compteur ou d'un registre dont :

- on arrête la progression (arrêt sur étape) :

 $-$  on autorise l'incrémentation  $n \rightarrow n+1$ (enchaînement) :

- on programme le nouvel état  $n \rightarrow p$ (saut d'étape). Dans une version câblée, l'organisation du séquenceur synchrone est représentée par la figure 9 où le compteur d'étapes, pouvant compter, s'arrêter ou être chargé à une nouvelle valeur et le tout de façon synchrone, attaque un décodeur qui donnera donc le numéro d'or-

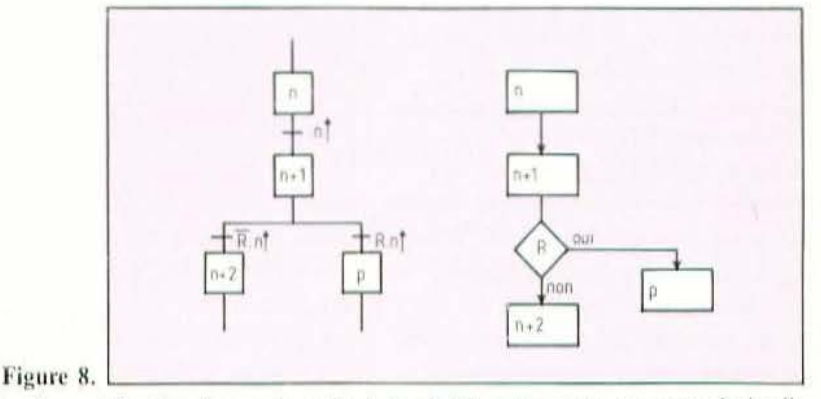

Avec de tels modules la mise en place du schéma est considérablement simplifiée (figure 7). La réalisation de tels modules peut se faire :

- en TTL : à partir des SN74279 ou de portes;

- en C/MOS : à partir des 4043 - 4044 ; - spécifique: SESCOSEM SFC 607-608 (CUSA) ou ESM 381. Des versions industrialisées existent également (Télémécanidre de l'étape en cours et pourra ainsi valider les sorties et aussi calculer les conditions d'évolution et la nouvelle adresse. Ce compteur, ou registre d'étapes peut être pris dans le tableau 1.

On peut aussi envisager, sur le même principe général, une version microprogrammée ; l'état d'avancement dans le graphe descriptif est toujours représenté par un compteur mais celui-ci attaque une mémoire comprenant les instructions de l'action à réaliser (sur les sorties ou sur le séquenceur). Le compteur adressant la mémoire s'appelle registre d'adresse programme ou compteur ordinal. La mémoire, en général PROM ou REPROM, s'appelle mémoire programme (figure 10).

L'intérêt de ce type de séquenceur microprogrammé c'est qu'il permet, dans une certaine mesure, de modifier le fonctionnement du système en inscrivant un nou-

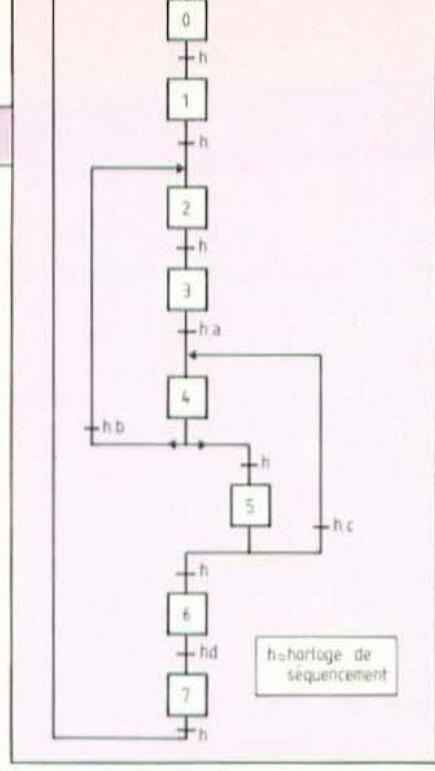

#### Figure 11a.

veau programme dans la mémoire et ce, sans toucher au câblage et en gardant une bonne vitesse d'exécution (contrairement aux systèmes macroprogrammés à base de microprocesseurs).

#### Exemple de séquenceur synchrone

Prenons un exemple de système où les 3 évolutions (enchaînements, sauts, arrêts) coexistent. Ce système est décrit soit - par un Grafcet (figure 11a);

- par un organigramme (figure 11b). Figure 11b.

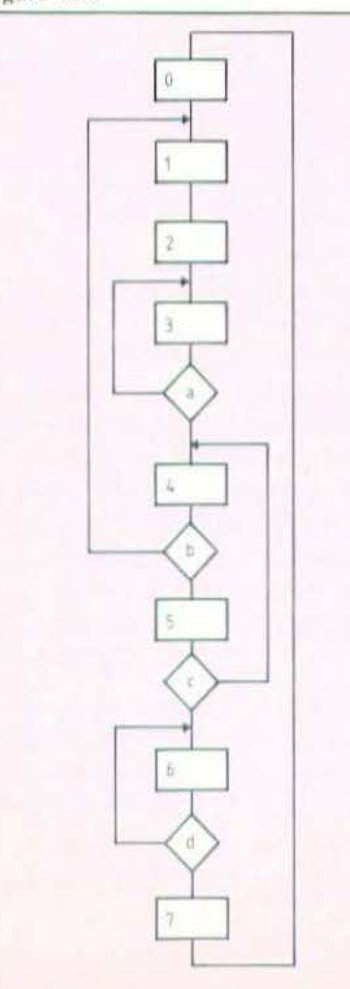

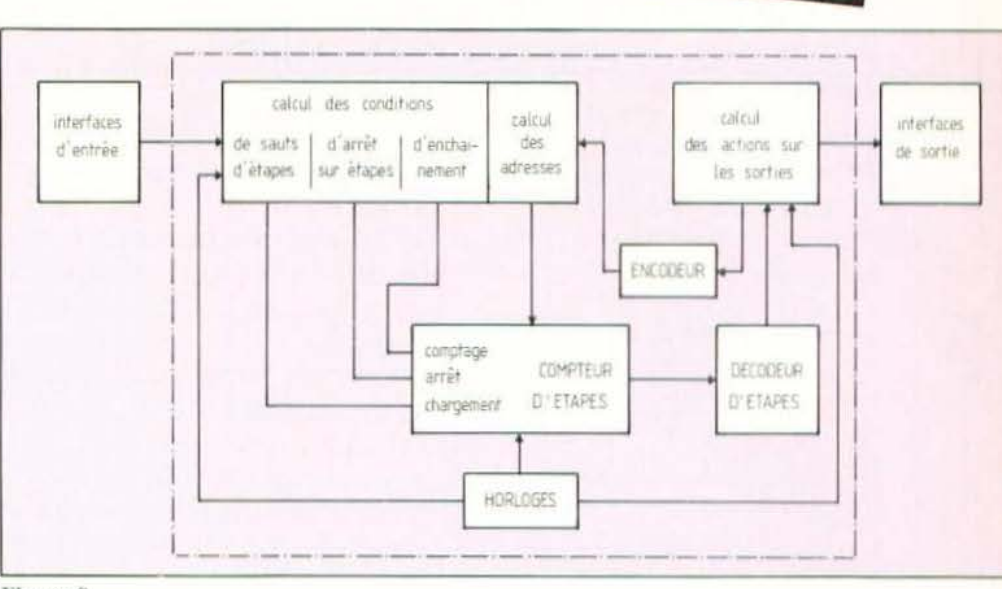

**TECHNOLOGIES** 

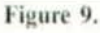

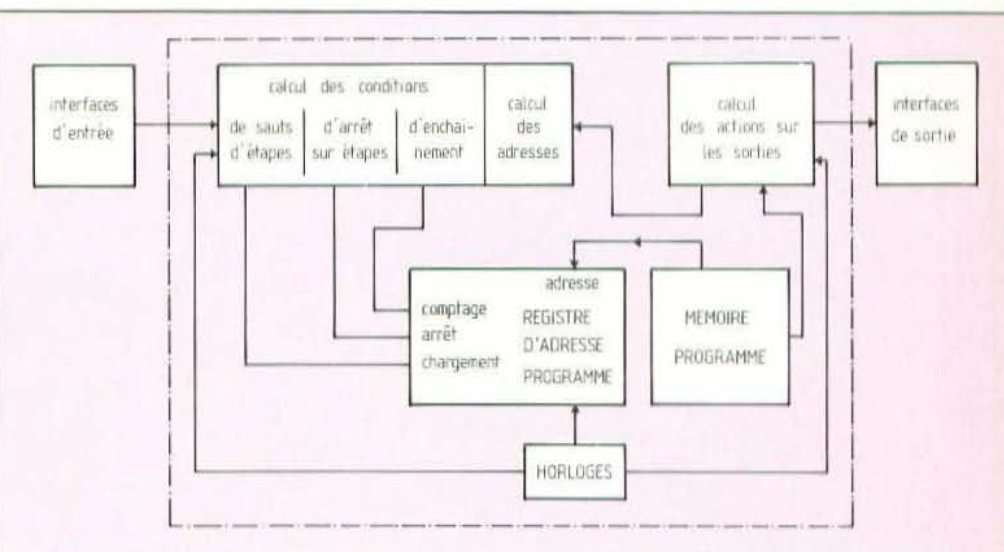

#### Figure 10.

Comme on ne s'intéresse, ici, pour l'illustration, qu'au séquenceur, ces 2 figures ne comportent pas les drapeaux descriptifs des actions (lecture mémoire, écriture mémoire, branchement sur bus, validation de tel ou tel signal, etc.) Dans l'organigramme, le séquencement par l'hor-

loge centrale est implicite. On remarque donc qu'il y a : - enchaînement séquentiel pour

 $23$ 

- 
- Etape 0 à Etape 1
- Etape 1 à Etape 2
- Etape 2 à Etape 3

- arrêt sur étape pour

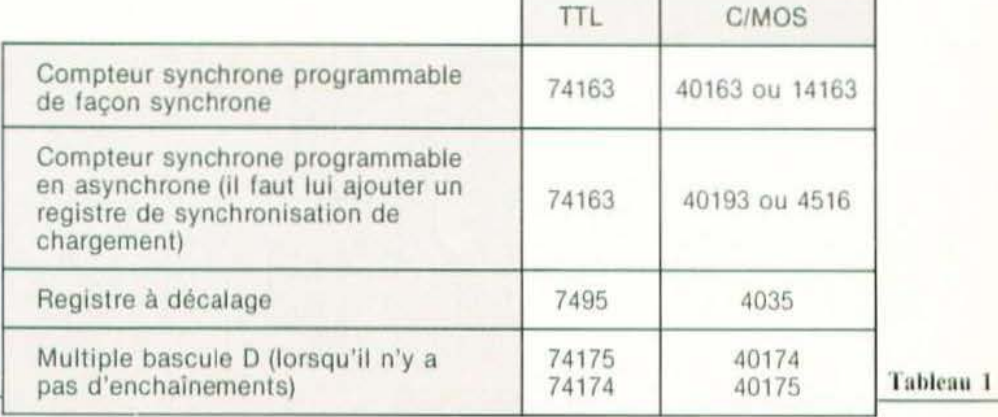

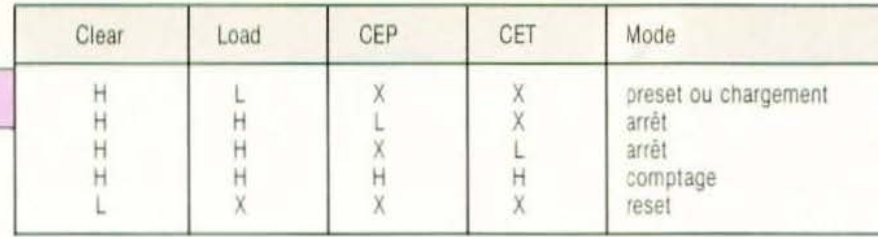

#### Tableau 2

Etape 3

Etape 6

- saut d'étapes pour

Etape 4 si  $b \rightarrow$ Etape 2, sinon enchaînement

#### Figure 12.

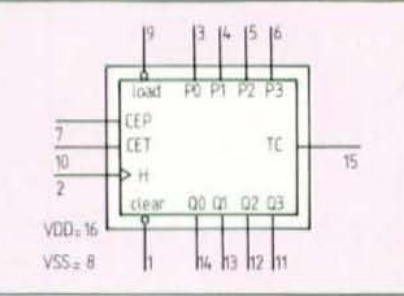

Etape 5 si  $c \rightarrow$ Etape 4 sinon enchaînement Etape  $7 \rightarrow$ saut inconditionnel (rebouclage) à l'Etape 0.

Le séquenceur peut être constitué par le compteur synchrone à chargement synchrone 74163 (TTL) ou 40163  $(C/MOS)$ .

Prenons par exemple la technologie C/MOS. Le diagramme logique du circuit 40163 est donné en figure 12 et son fonctionnement résumé dans le tableau 2 (il est d'ailleurs compatible broche à broche avec le circuit TTL 74163). P<sub>o</sub>P, P, P, sont les entrées de chargement, Q, Q Q, Q, sont les sorties. Ce circuit est

**TECHNOLOGIE** 

entièrement synchrone ; la remise à zéro sera de préférence synchronisée avec les autres données d'entrée (d'où pas de conditions dynamiques particulières). Ce compteur attaquera un décodeur BCD décimal 4028, circuit classique, et sera chargé par un encodeur à priorité 4532 qui délivre, d'une part, sur 3 bits, le code binaire correspondant à l'entrée activée et, d'autre part, un signal  $GS = H$  dès qu'une entrée est activée. Cette dernière particularité est intéressante ici puisqu'elle résoud le problème de l'activation de l'entrée LOAD du compteur, d'où (Etape 4).b activera Entrée 2 Encodeur (Etape 5).c activera Entrée 4 Encodeur (Etape 7) activera Entrée 0 Encodeur (GS) Encodeur activera Entrée Load du

compteur (après inversion).

Le compteur doit être arrêté pour les conditions

(Etape 3). $\overline{a} = A_1$ ou (Etape 6). $\overline{d} = A$ ,

or on arrête le compteur avec le condition CET.CEP d'où le câblage possible  $CEP = \overline{A}$ ,  $CET = \overline{A}$ ,

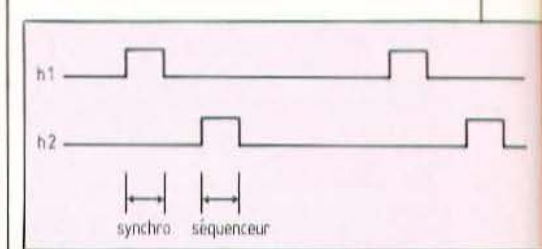

Les entrées synchrones : a, b, c, d, RAZ sont synchronisées par un registre de synchronisation constitué par une sextuple bascule D dynamique 40174. L'horloge de synchronisation et l'horloge de déclenchement du séquenceur (évidemment distinctes pour éviter tout aléa ou impossibilité) sont obtenues grâce à un distributeur d'horloges à cycle non jointif (qui pourrait d'ailleurs distribuer 4 horloges). L'ensemble de ce séquenceur comprend donc 8 boîtiers C/MOS. Les liaisons avec les sorties ne sont pas représentées (les sorties n'ont d'ailleurs pas été définies!) et l'horloge distribuée est incluse.

#### W. Verleyen

(1) Voir l'ouvrage de Bernard-Hugon-Le Cornec : De la logique cablée aux microprocesseurs, aux éditions Evrolles.

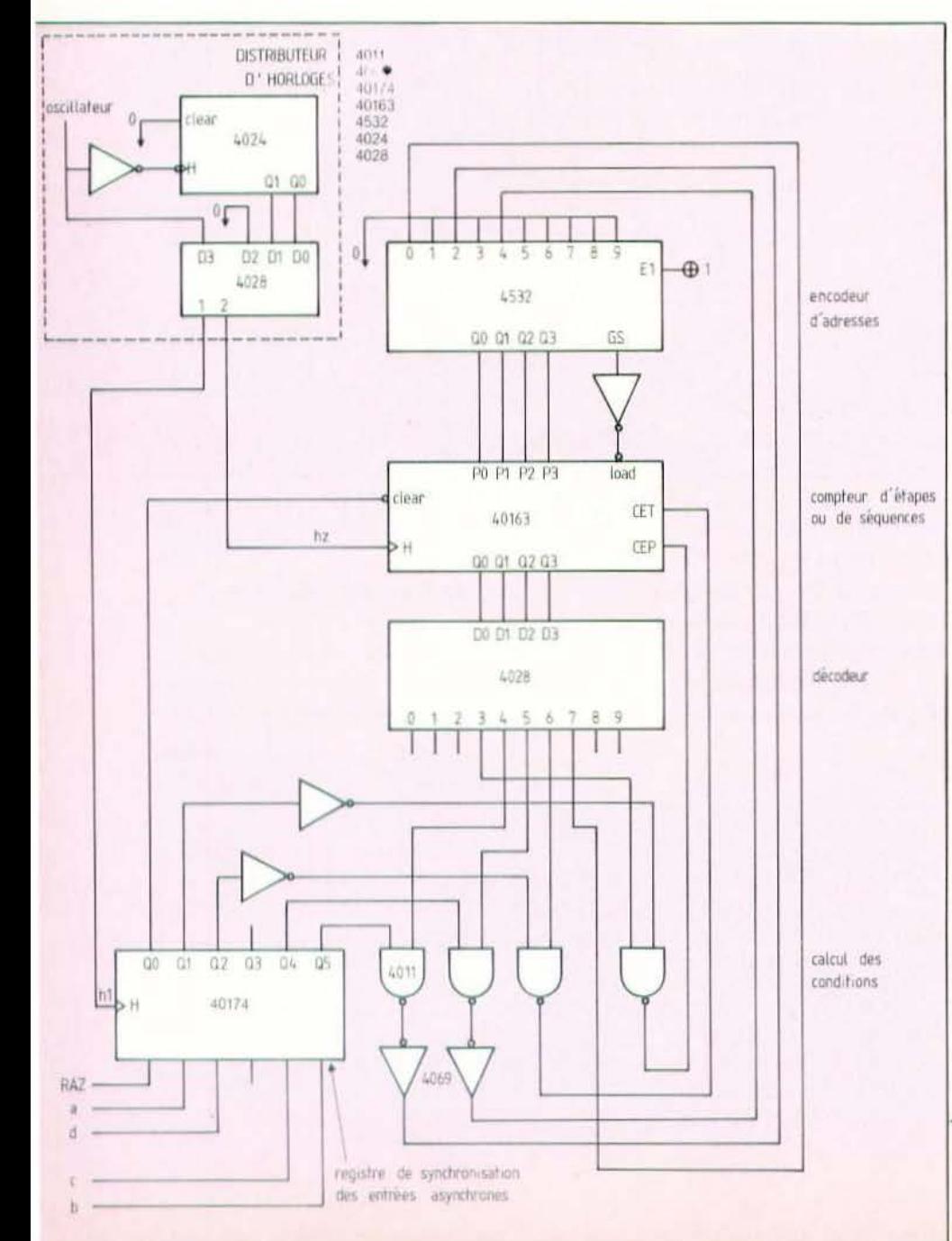

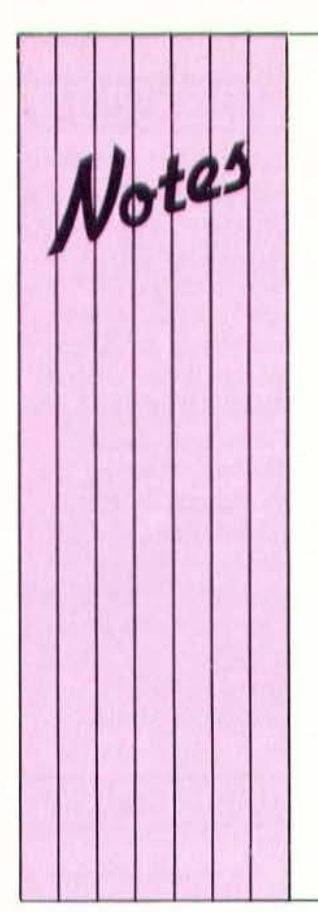

#### POUR SÚR!

Le Centre de Formation et de Documentation sur l'Environnement Industriel et l'AFRI organisent du 20 au 22 novembre à Paris un stage de trois jours sur «La Sécurité dans l'emploi des automatismes industriels» principalement destiné aux ingénieurs de sécurité, ingénieurs d'entretien et de travaux neufs. Rens. CFDE (1) 562.21.51.

#### **SAMI 84**

La Jeune Chambre Economique d'Agen (Lot et Garonne) organise du 13 au 16 novembre le Salon Agenais du Matériel informatique. Le 13 aura lieu une conférence d'ouverture sur le thème «Informatique et

Conjoncture : la solution». Le 14, différents établissements scolaires participeront à un jeuconcours de mini-robots. Le 15, outre la visite du salon, deux conférences auront lieu. «Le minitel dans l'entreprise» et «La productique industrielle». Le salon se terminera le 16 par un cocktail de clôture. Rens. J.C.E.A., B.P.202, 47007 Agen.

#### POUR VOS BEAUX YEUX

Il s'agit bien ici de se battre la coulpe car nous n'eûmes d'yeux que pour ce système de vision nommé "Robovision-soudure adaptative assistée par vision". lors de la dernière manifestation de Productique.

Et puis, une fois rentrés au journal, nous légendâmes par méprise, ce système aperçu sur le stand d'Automatix "Autovision 3" (voir  $M$  et  $R$  $n^{\circ}$  9 p.47).

Ne nous y trompons point... Et comme si cela ne suffisait pas, il fallut — en un plus bel acte manqué - que nous nous trompions d'adresse dans l'article «Prise de vues» du mois dernier (Micro et Robots  $n^{\circ}$  *II*) : Automatix, 19, rue des Cressionnières, 95500 Gonesse. Tél: (3) 985.69.55. Nous pardonnera-t-on un jour ?

#### **ATOMES CROCHUS**

On nous demande de bien vouloir signaler la création d'une revue consacrée aux machines «BBC/Electron». Les personnes intéressées peuvent contacter F.Y. Bernard, 19, rue des Genêts, 34170 Castelnau Le Lez.

**PETITES** *de Micro et Robots*, nous mettons *de Volter disposition* un service de petites annonces payantes. Celles-ci sont exclusi-

ANNONCES Vement réservées aux particu-

vous pourrez y échanger vos micros, logiciels ou programmes, y chercher des offres d'emplois, en faire la demande ou encore vous regrouper en club, etc.

Tarifs: Ceux-ci sont uniformes, la ligne de 31 lettres (signes ou espa $ces): 22 F T.T.C.$ 

Attention : L'abonnement d'un an à Micro et Robots donne droit à une petite annonce gratuite de 5 lignes. (Rappeler votre numéro d'abonné dans ce cas-là).

Imperatif : Nous prions nos annonceurs de bien vouloir noter que le montant des petites annonces doit être obligatoirement joint au texte envoyé (date limite : le 10 du mois précédent la parution), le tout devant être adressé à la Société Auxiliaire de Publicité (S.A.P.), 70, rue Compans, 75019 Paris. Tél.: 200.33.05.

C.C.P. Paris 3793-60 D.

#### ÉLÈVES **INGÉNIEURS FN ROBOTIOUE**

Recherchent stages de fin d'études d'une durée de 4 mois à partir d'avril 85 (France ou étranger) dans les domaines de : la robotique, l'intelligence artificielle, la CFAO... S'adresser à : Association des élèves d'IMERIR (Institut Méditerranéen d'Informatique et de Robotique) 7, rue de la Vieille Intendance 66000 Perpignan. Tél.: (68) 52.78.71 (Membre de l'AFRI).

J'éch./vds/ach. tous programmes sur APPLE II. Chr tous composants et schémas de microprocesseurs. S'adresser à : B. Martin, 18, avenue Car-

not, 78600 Maisons-Laffitte.

Achète oscillo prix inférieur 1000 F. Contactez 329.47.60 CH 13 après 20 h.

Urgent. Sacrifie cause départ. Jeux de Cir. Impr. + Mem + Schéma 6809 Hard : Uc  $+$  M64k +Horl +Vid + cla + Inter Disk +  $2 \times$ RS232 + Impri + monit. vidéo. Soft : Dos, Basic, Edit. txt, Vi. calc Mat abs neuf 3500 F. Tél.: 857.29.85.

Achète Jupiter Ace (en état de marche) + manuels + extension  $MEV$  + accessoires (K7 exclue).

SEIBEL, Brassilly, 74330 Poisy. Tél.: (50) 46.21.62.

Vds Sharp PC 1251 + Progs, 900 E Tél.: 597.53.66 à partir de 17 h.

Vds Canon  $X-07$  + cbl  $K7$  + Nbx programmes, 1500 F. Tél.: 597.13.27.

#### **TABLE 6 COULEURS**

nformatiqu

Rapide (356 mm par seconde). précise (0,1 mm par point), la Sweet P 600 permet de réaliser des graphismes sur papier et sur transparent, aux formats A4 et A3 et en 6 couleurs. Elle possède en standard une interface parallèle, type Centronics et une interface série RS 232 c, programmable de 150 à 9600 Bauds.

Les 6 crayons sont disposés dans un barillet rotatif et le changement automatique des couleurs est géré directement par les logiciels graphiques. Les crayons sont rebouchés

automatiquement lorsqu'ils ne sont pas utilisés. La Sweet P 600 reconnaît à la fois le langage SPGL et le langage graphique Hewlett Packard (HPGL) ; elle est compatible avec les modèles HP 7470 A et HP 7475 A. Ainsi une bibliothèque étendue de logiciels (Lotus 1-2-3, Decisionnel Graphique, Autocad, Supercalc 3,...) supporte entièrement la Table traçante Sweet P 600 pour toutes les sorties graphiques. Prix: 13340 F HT environ. Service lecteur : cerclez 8

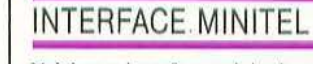

Voici une interface originale et attendue permettant de relier un Minitel à un ordinateur équipé d'une prise RS 232 C. Cette interface, nommée Mini V 24 (version 2), se présente sous forme d'un petit boîtier muni d'une prise DIN de connexion au Minitel et d'un câble équipé d'un connecteur Cannon 25 broches pour l'ordinateur. Elle permet d'adapter les signaux Minitel à la norme RS 232 C avec les vitesses 300 et 1200 Bauds. Notons, de surcroît, que cette interface n'a pas besoin d'alimentation et que son prix unitaire est de 500 F HT. Service lecteur : cerclez 7

#### **MONITEUR COULEUR** 36 CM

Le moniteur Elyt possède un tube de 36 cm/90°, offre une bande passante de 6 MHz à  $-3$  dB et une résolution de  $430 \times 250$ . Il est multistandard Pal/Secam, automatique et peut-être attaqué par des signaux RVB classiques. Il possède, en outre, un hautparleur de 15 ohms et un ampli de 6 W. Son prix : 2990 F TTC. Service lecteur : cerclez 9

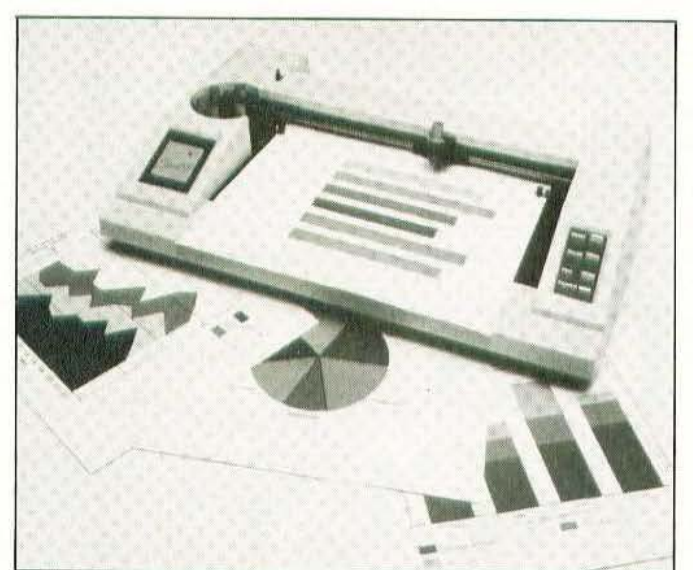

#### TORTUE : UN KIT A LA VITESSE D'UN LIEVRE !

Les «tortues» commandées par ordinateur sont choses très rares en France. Pour remédier à ce manque, Sos Computer vient de mettre sur le marché un petit

véhicule autonome recevant ses informations par liaisons infrarouge. Tout ordinateur équipé d'une interface Centronics peut attaquer

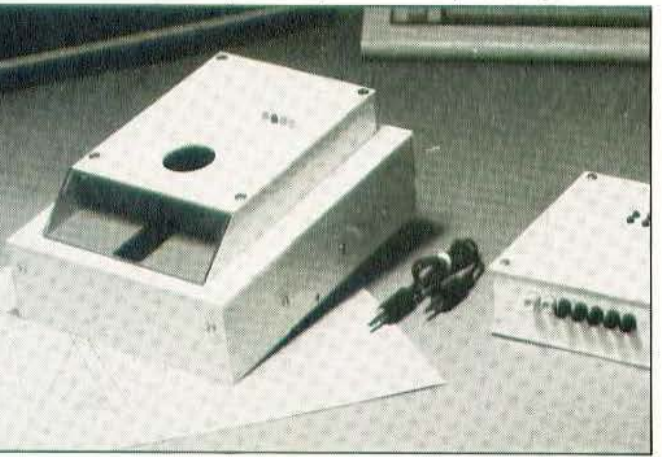

l'émetteur associé à cette tortue munie d'un récepteur adéquat et de deux roues motrices entraînées par des moteurs pas à pas. Sous le châssis a été disposé un stylo permettant le tracé d'un dessin (ou du chemin) programmé. Précisons que l'autonomie de la bête atteint 2 heures (10 heures en veille), que ses dimensions sont de 20,5  $\times$  16 cm, que sa vitesse maximale est de 3 cm/s et que sa résolution descend à 0,39 mm. Enfin, cette tortue ne serait pas tout à fait surprenante si l'on oubliait de mentionner son prix : un kit, 1960 F seulement ! Service lecteur : cerclez 10

### **OSEZ LES DEMANDER!**

Les premiers numéros

de Micro & Robots sont encore disponibles, vous y trouverez tout ce que vous avez toujours voulu savoir sur la micro et les robots sans oser le demander !

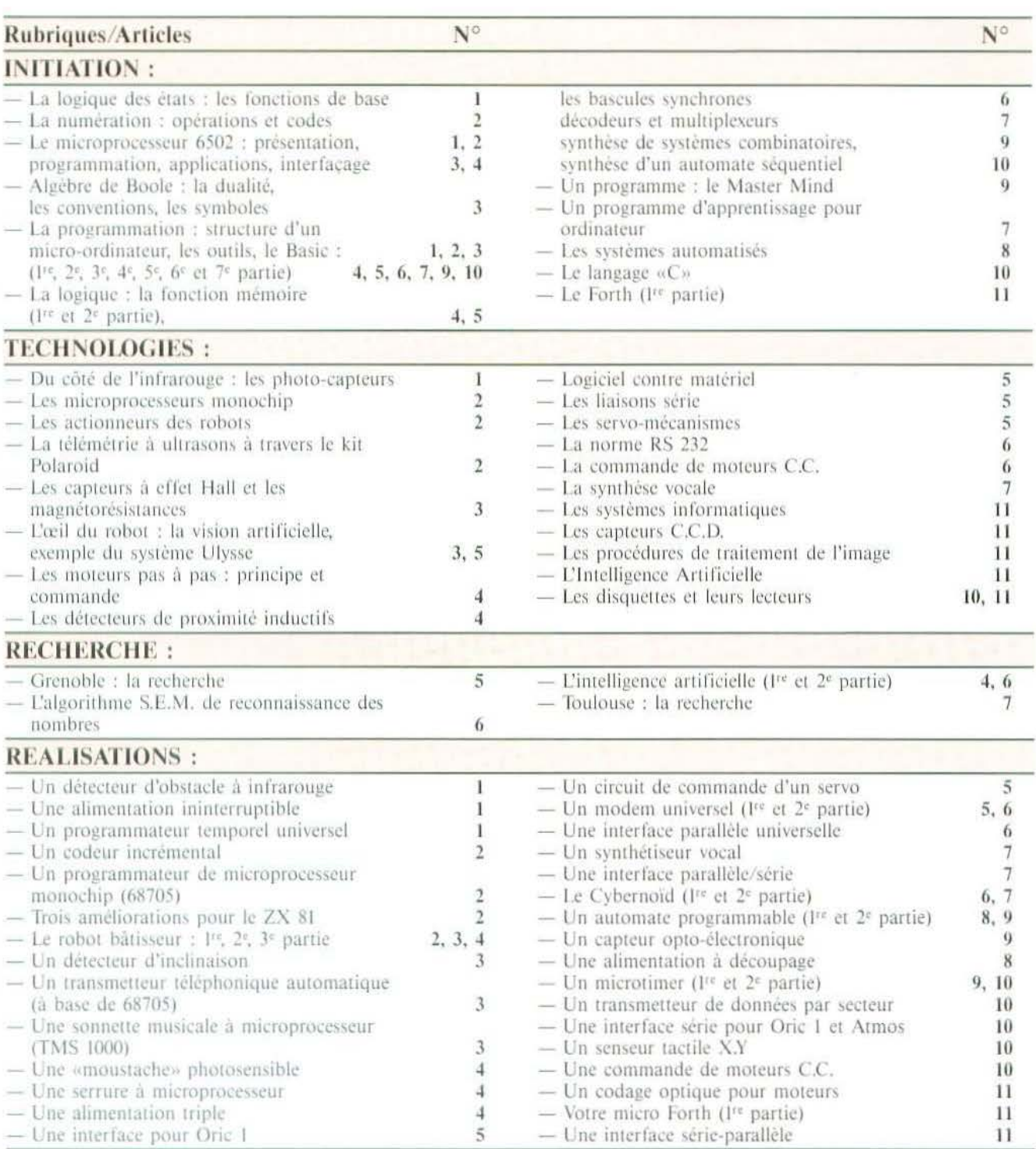

#### **OSEZ LES DEMANDER!**

(Suite de la page précédente)

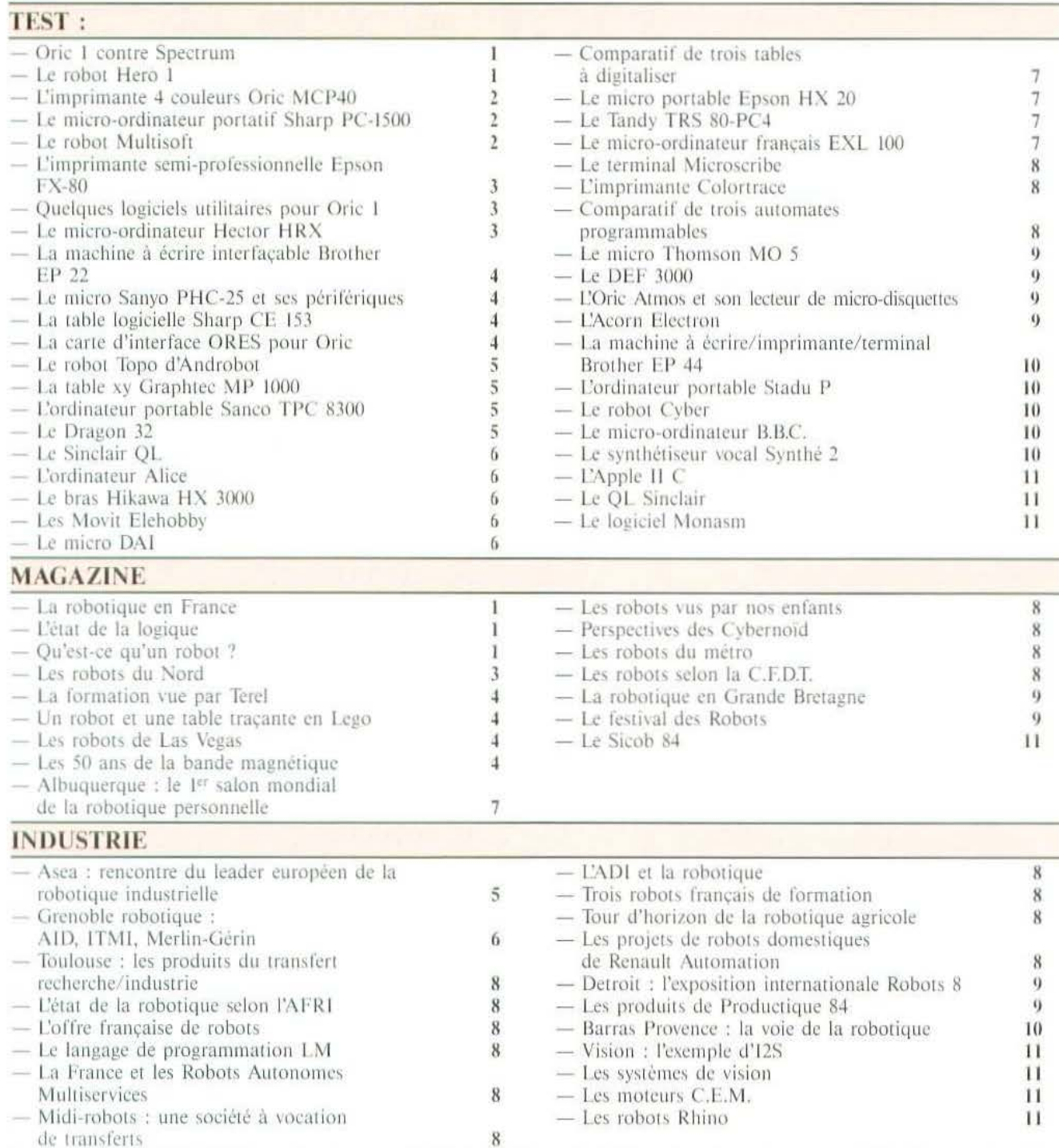

#### BON DE COMMANDE DES PRECEDENTS NUMEROS Il est indispensable de remplir et de retourner les deux parties du bon ci-dessous et de mettre une croix dans la case du numéro demandé.

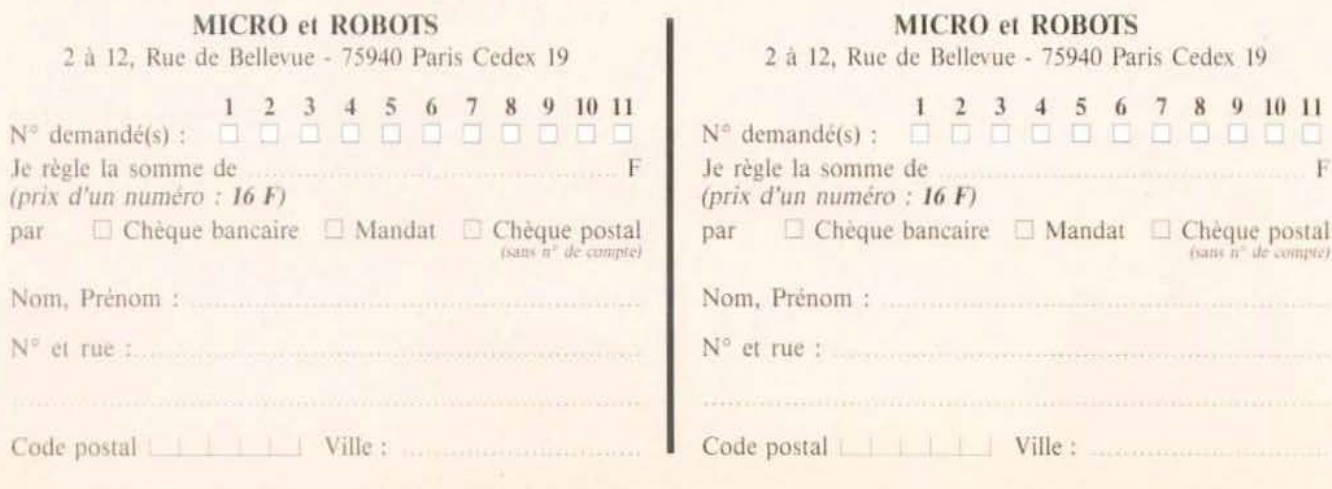

Notes

#### EUREKA!

Ian Livingstone a trouvé l'idée : Euréka! Un logiciel de jeu qui devient un concours doté de... 250.000 F ! Pour découvrir la clé de l'énigme, à partir de votre Commodore 64 ou de votre Spectrum, il faut retrouver cinq morceaux de cristal qui se sont dispersés dans cinq périodes de l'Histoire : l'Age préhistorique, l'époque romaine, le Moven Age, la Deuxième Guerre Mondiale et la fin du XX<sup>e</sup> siècle, tout en décodant les éniemes contenues dans les poèmes et illustrations les accompagnant. Le petit malin qui, le premier télégraphiera la bonne réponse selon les indications du réglement, recevra le chèque de 250.000 F. Faites chauffer vos «bécanes». le concours, organisé par Euréka Informatique, ne débute que le l<sup>er</sup> décembre !

#### **STAGE**

**L'AFGI** (Association Française de Gestion Industrielle) organise les 7 et 8 novembre 1984, à Paris, un stage de formation consacré à la Gestion de Production Assistée par Ordinateur : architecture d'un système GPAO, plan directeur, gestion des données techniques. calcul des besoins nets, gestion des ordres et tenue des stocks. ordonnancement, Kanban, évolution et tendances des systèmes de GPAO. Ce stage s'adresse aux praticiens ayant des responsabilités de gestion et d'organisation de la production dans une entreprise industrielle. AFGI, 105, rue Blomet 75005 Paris, Tél: 531.33.64.

#### **MODIQUE**

L'Association CARI (Culture, Arts, Recherche, Information), organise au Centre Mathis, à Paris, un atelier de techniques. modernes consistant en des cours d'initiation aux techniques liées à la robotique.

La première année est plus particulièrement constituée de cours théoriques (Math. Physique, Informatique) et pratiques (étude d'automates et réalisations de petits automatismes). La seconde année est consacrée à la conception et réalisation de robots. Tout ceci pour 100 F/an d'inscription et 120 F/mois pour les cours. Rens. CARI (I) 306.01.80.

 $\overline{0}$ 

 $\overline{a}$  $\overline{\bullet}$  $\overline{\bullet}$  $\overline{0}$ 

 $\overline{1}$ 

 $\ddot{\mathbf{0}}$ 

#### **SONS DE CLOCHE**

Le Cesta publie une synthèse des discussions ayant eu lieu lors d'une journée «Robotique Pédagogique» organisée le 27 avril 84. Au cours de celle-ci. les intervenants, dont certains sont connus de nos lecteurs (M. Tanguy de Paris VIII, Melle Cotte de la Sté Multisoft, M. Walrave de la Sté Terel) tentèrent de répondre, à travers la présentation de leurs produits, à des questions essentielles sur l'opportunité de la formation à la robotique mais aussi sur celle de se servir de robots comme outils pédagogiques. De ces deux sons de cloche, et à travers cet ouvrage, les lecteurs pourront peut-être tirer parti. Rens. Cesta  $(1)$  634.33.33.

#### **BOULE DE NEIGE**

L'Association Loisirs Scientifiques en Essonne propose un centre de vacances «Ski et Informatique» à Praz sur Arly (Haute Savoie) du 25 décembre au 2 janvier pour 25 jeunes de 15 à 18 ans. Dans un chalet situé à 300 m des pistes. des animateurs spécialisés alterneront l'enseignement du stem, du contre-virage et de la godille avec la pratique de logiciels, l'élaboration de programmes en plusieurs langages (assembleur, Logo, Basic) sur, en moyenne, une machine pour deux. Rens. Aloise (6) 943.48.43.

Du 3 au 7 Décembre à Paris, Porte de Versailles **LE MATERIEL D'ENSEIGNEMENT ET DE FORMATION** 

EDUCATEC

Ce salon est le vôtre : les éditeurs, fabricants d'équipements et matériels destinés à l'éducation et à la formation, universités, etc., reçoivent les enseignants, formateurs, acheteurs, responsables des collectivités locales, membres des administrations des secteurs public et privé, et les nombreux responsables étrangers de l'enseignement et de la formation.

**TIENT SALON!** 

#### De la craie à l'ordinateur, une exposition divisée en 14 secteurs :

· Edition · Jeu pédagogique · Etablissements d'enseignement et de formation, et administrations.

- · Construction locaux, équipements et mobilier · Equipement technique (machine-outil...) • Matériel pour la recherche appliquée · Matériel de démonstration et d'expérimentation · Matériel d'aide à l'enseignement des sciences naturelles, géographie, histoire
- · Audio-visuel · Apprentissage des langues
- · Technologies nouvelles (matériel et logiciel) · Produits consommables et d'usage quotidien
- Matériel de dessin, travaux manuels et artistiques
- · Services ou produits divers

Des conférences qui vous passionneront et qui répondront aux multiples questions que vous vous posez au sujet

· Du jeu et du jouet pédagogique.

· Des technologies nouvelles dans l'éducation et la formation.

· Des outils pédagogiques employés dans la formation professionnelle, dans les pays occidentaux comme dans ceux du tiers monde.

- · Des rapports Université-Industrie.
- · De la liaison Lycée-Entreprise.

· Des matériels et méthodes pédagogiques du futur (plate-forme « Ecole, An 2000 »),...

 $2^e$  Salon **EDUCATEC** 

Information conférences et exposition :

EDIT EXPO INTERNATIONAL 12. rue Léon Cogniet 75017 Paris (France)

Tél. (1) 622.61.30 Telex. 641284 Edixpo

INITIATION

# LA PROGRAMM

ous allons aborder aujourd'hui des notions un peu plus concrètes que celles exposées dans notre précédent article avec, en premier lieu, l'étude des opérations arithmétiques. Facile dites-vous ? Attendez un peu avant de juger...

#### La notation polonaise inversée

Si la méthode la plus naturelle de notation des opérations consiste à placer les opérateurs entre les opérandes concernés, ce n'est pas la seule facon de faire mais, comme on n'apprend à l'école que celleci, toutes les autres méthodes ne nous semblent pas «naturelles». Pour faire du Forth, il faut pourtant se mettre à la notation dite polonaise post fixée ou plus couramment polonaise inversée ou encore en abréviation américaine RPN (Reverse Polish Notation). Si vous possèdez une «calculette» Helwett Packard, vous êtes déjà familier de ce curieux mode de travail où pour additionner 2 et 3 on doit frapper  $2$  ENTER  $3 +$  alors que sur une machine «normale» on ferait  $2 + 3 =$ . En Forth, la même notation s'emploie mais ENTER est remplacé tout simplement par un espace.

Voyons comment cela fonctionne avec un exemple simple (relire, éventuellement, ce qui a été dit le mois dernier au sujet de la pile). Supposons que nous voulions ajouter 2 et 3; en Forth nous ferons :  $23 +$  suivi par un point (.) si nous vou-

Figure 2

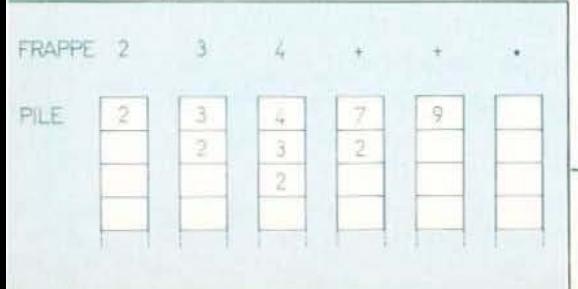

### LE FORTH(II)

#### lons voir le résultat.

La figure 1 permet de suivre le déroulement de l'opération. La frappe du 2 place ce chiffre en haut de la pile puis la frappe du 3 place ce chiffre au-dessus. La frappe  $du + (qui est en fait le mot Forth + ou)$ addition et qui signifie ajouter les deux valeurs situées en haut de la pile et placer le résultat en haut de la pile) fait donc exactement le travail de sa définition. ajouter 2 et 3 et placer le résultat 5 en haut de la pile. Le mot point permet donc de le visualiser; facile n'est-ce pas ?

Supposons maintenant que nous souhaitions additionner trois nombres; il va nous falloir écrire :

 $234 + +$  suivi par un point si nous voulons voir le résultat. En effet suivons le déroulement de cette opération grâce à la figure 2. La frappe successive de 2, 3 et 4 place ces nombres les uns au-dessus des autres en haut de la pile. Le premier mot + ajoute alors les deux nombres du haut de la pile et place le résultat en haut de cette pile. Le deuxième mot + ajoute à nouveau les deux valeurs situées en haut de pile, c'est-à-dire le résultat précédent et le dernier chiffre. Nous obtenons donc finalement la somme de nos trois nombres en haut de la pile.

Cette façon de faire, peu naturelle au début puisque nous n'y sommes pas habitués, est cependant très efficace sur le plan de la simplification des notations puisqu'elle permet d'éliminer la majorité des parenthèses que l'on rencontre habituellement dans les expressions arithmétiques; nous allons y venir tout de suite mais, tout d'abord, précisons que le Forth n'est pas un langage mathématique et, de l

ce fait, il ne dispose en général que des quatre opérations notées classiquement +,  $\sim$ , / et \*. Les nombres manipulés sont des entiers compris entre  $-32767$  et + 32768 (on sent très bien le codage sur 16 bits sous-jacent) encore que certaines extensions permettent un travail en double précision et, donc, un codage des nombres sur 32 bits. Cela vu, continuons notre voyage en Pologne avec l'examen d'expressions un peu plus complexes que celles vues jusqu'à maintenant. Soit à calculer, par exemple, une moyenne. Il faut ajouter N nombres et diviser la somme obte-Figure 1

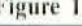

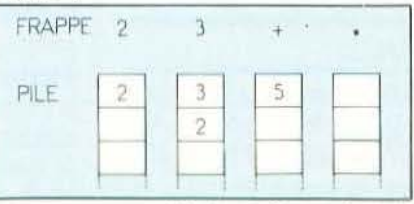

nue par un autre. L'écriture d'une telle opération en notation classique ne peut se faire que de la façon suivante :  $(12 + 13)$  $+20 + 30)/4.$ 

En notation polonaise et donc en Forth, nous écrirons :

 $12$  13 20 30 + + + 4 /.

Vous n'êtes pas convaincu ? C'est pourtant ce qu'il faut faire comme le montre la figure 3. Les trois  $+$  successifs additionnent les quatre nombres entrés les premiers et laissent leur somme en haut de la pile; l'entrée du 4 suivi du signe de division  $\binom{1}{k}$ fait ensuite diviser cette somme par 4. Par rapport au cas précédent nous avons gagné deux parenthèses !

Voici, pour vous persuader de cette simplicité et de cette logique, un autre exemple qui consiste à écrire  $(12 + 15)$  \*  $(14)$ + 16) en notation polonaise. Vous avez trouvé ? Alors vous devez obtenir quelque chose qui a cette allure :  $12\ 15 + 14\ 16$ + \* . C'est ce que vous aviez ? Bravo !

# ATION

Sinon prenez un crayon et un papier, dessinez la pile et représentez son évolution comme nous l'avons fait en figures 1, 2 et 3 et vous devez v arriver. Si, comme nous l'avons conseillé dans le premier article, vous suivez cette initiation avec un microordinateur Forth, faites vous-mêmes quelques exercices de conversion dont vous pouvez vérifier le résultat aussitôt sur votre machine. Si vous utilisez notre micro Forth, n'hésitez pas à utiliser le mot .S (en cours de frappe des expressions car ce mot (malheureusement non standard et c'est pour cela que nous n'en avons pas parlé) permet de visualiser le contenu de la pile sans modifier celui-ci.

#### Changeons de base

Puisque nous sommes dans les chiffres restons-y avec deux nouveaux mots qui permettent au Forth de travailler dans deux bases de numération différentes. En temps normal, le Forth travaille en décimal comme vous avez pu le constater avec les exemples précédents; il est cependant possible de le faire travailler en hexadécimal et de passer, à tout instant, d'une base à l'autre. Les mots utilisés pour ce faire sont DECIMAL pour passer en base 10 et HEX pour passer en base 16. Essayez les manipulations suivantes :

16. cela fait afficher 16 ce qui est normal: essayez alors :

16 HEX, vous obtenez 10 ; le 16 décimal a été converti en hexadécimal.

Faites alors les quelques manipulations suggérées par la figure 4 pour bien assimiler le fonctionnement de ces deux mots Figure 3

au demeurant fort simples. Attention : ils ne requièrent aucune précaution d'emploi mais il ne faut pas oublier qu'une fois qu'une base a été définie par l'un d'eux, elle reste valable pour toute la suite des opérations et tant que n'intervient pas une nouvelle définition. Lors de l'initialisation, le Forth est systématiquement configuré pour travailler en décimal.

#### Agitons le haut de la pile

Jusqu'à maintenant, nous nous sommes contentés de placer des valeurs sur la pile et ce sont les mots utilisés qui ont exploité ces valeurs compte tenu de leur place.

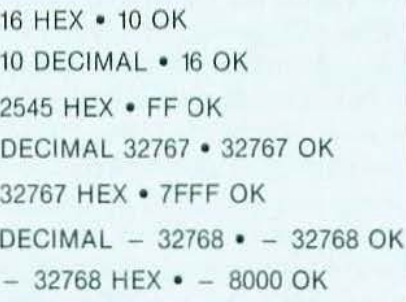

Figure 4. Quelques exemples d'utilisation des mots DECIMAL et HEX

Nous n'avons eu aucun pouvoir direct sur celles-ci, ce qui va changer à présent avec les quelques nouveaux mots que nous allons étudier et qui permettent de changer la disposition des informations en haut de pile.

Nous allons commencer par quatre mots très simples qui sont DUP, DROP, SWAP et OVER. Avant de voir leurs fonctions, et si vous utilisez un micro-ordinateur en lisant ce texte, commencez par placer une «borne» sur votre pile, c'est-à-dire un repère qui vous permettra de savoir à partir de quel endroit vous avez commencé à rentrer des valeurs; choisissez pour cela un nombre facilement repérable tel que III par exemple.

DUP permet, comme son nom le laisse

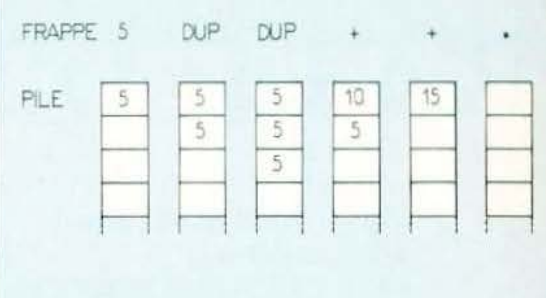

#### Figure 5

supposer, de dupliquer le sommet de la pile. La figure 5 montre son comportement; DUP prend le mot se trouvant au sommet de la pile et le recopie; la pile augmente donc en taille d'une position.

Utilisé tout seul c'est facile mais faites tout de même attention à ce que fait DUP utilisé dans une séquence de frappe; ainsi :  $5$  DUP DUP + + . fait afficher... 15 bien sûr ! En effet le premier DUP recopie 5 en haut de la pile et le second DUP recopie encore 5 en haut de la pile; les trois 5 superposés sont ensuite ajoutés par les  $deux +$ .

DUP permet de réaliser très facilement un mot que nous appellerons CARRE et qui va permettre de faire des élévations au carré; il suffit en effet de faire :

N DUP \* . pour que le nombre N élevé au carré soit affiché. D'accord, vous pouvez aussi frapper :

N N \* . ce qui est plus court et donne le même résultat mais nous verrons dans cet article que nous pouvons regrouper la suite DUP \* . de notre exemple sous un seul mot que nous choisirons nousmêmes; mais ne brûlons pas les étapes et vovons maintenant SWAP.

SWAP, en anglais, signifie permuter et de ce fait SWAP permute le premier et le second élément de la pile. Pour vous en convaincre, regardez la figure 6 ou faites : 12. vous verrez s'afficher 2 puis 1 alors que:

1 2 SWAP . . fait afficher 1 puis 2 ; les deux nombres ont bien été permutés. Il n'y a rien de plus à dire de SWAP, c'est un mot d'emploi facile et qui n'est intéressant qu'au sein d'opérations plus complexes. DROP signifie jeter et, comme pour SWAP, c'est ce qu'il fait; en effet DROP Figure 6

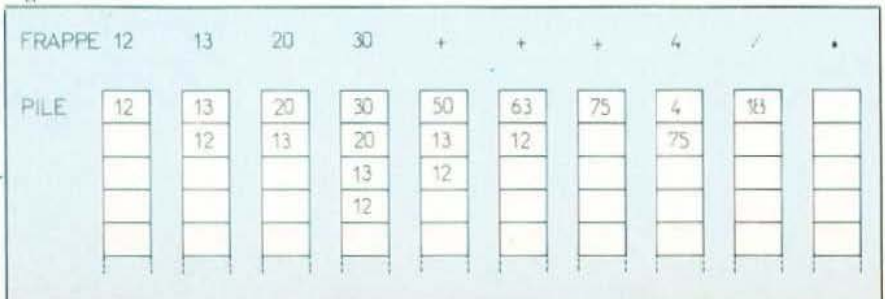

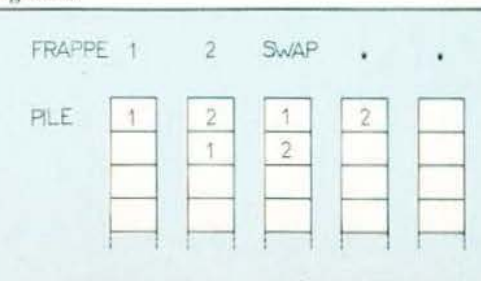

### **INITIATION**

«jette» le premier élément de la pile. Il l'élimine de celle-ci sans l'afficher et fait remonter la pile d'un cran, le second élément devenant le premier; pour vous en convaincre, essayez :

123 456 DROP . . vous voyez s'afficher 123 suivi par STACK EMPTY indiquant que la pile est vide; 456 qui se trouvait au sommet de la pile a disparu grâce à DROP.

Le dernier mot de ce paragraphe, OVER, c'est à l'image des précédents en ce sens que sa signification correspond bien à son action. OVER signifie en effet «par dessus» et a pour fonction de recopier le deuxième élément de la pile pour le mettre en haut de celle-ci; comme le montre la figure 7 il passe donc «par dessus» ce qui se trouve être le premier élément au moment de son exécution. Pratiquement, vous pouvez essayer :

123 456 OVER . . . qui va vous afficher 12 456 123 ; en effet, la frappe de 123 puis de 456 place 456 en sommet de pile avec 123 en-dessous; l'exécution de OVER recopie alors 123 «par dessus» 456 et en fait le nouveau sommet de pile ce que permettent de visualiser les trois points successifs. Votre vocabulaire Forth s'est enrichi de quatre nouveaux mots qui, pour l'instant, ne vous sont pas d'une grande utilité; nous allons voir qu'ils vont le devenir mais pour cela, il nous faut vous apprendre comment définir vos propres mots.

#### Définissez vos mots

Nous l'avons dit, un des avantages du Forth est de permettre à l'utilisateur de définir ses propres mots, formés d'associations de mots déjà existants dans le vocabulaire. Ces mots ainsi définis font alors aussitôt partie du vocabulaire et peuvent être utilisés comme tels ou servir dans la définition de nouveaux mots ultérieurs. La définition de ces mots passe par quelques règles simples que nous allons voir maintenant et qui sont propres à tous les interpréteurs Forth. Figure 7

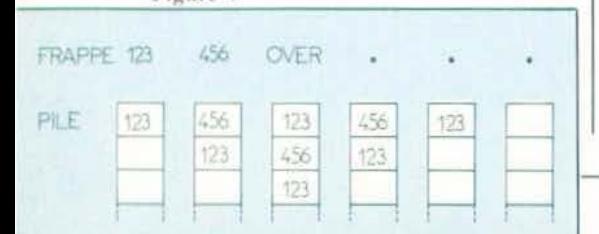

Pour définir un mot Forth, il faut utiliser deux autres mots qui sont deux points (: ) et point virgule (; ) de la façon suivante : : nom du mot définition du mot;

Ainsi, deux points signifie en fait début de définition et point virgule fin de définition. La taille de la définition peut être quelconque et occuper plusieurs lignes; on ne devra alors trouver qu'un caractère «deux points» au début de la première ligne et qu'un caractère «point virgule» à la fin de la dernière ligne.

C'est à peu près tout pour ce qui est des règles de syntaxe; rappelons que nous avons dit le mois dernier qu'un mot Forth pouvait comporter jusqu'à 31 caractères ASCII quelconques sauf l'espace, le nul (code 00). le retour chariot, et le DEL (code 7F).

Il faut ensuite savoir qu'au fur et à mesure que vous définissez des mots, ceux-ci sont ajoutés en fin du dictionnaire et que, lors de l'utilisation d'un mot, le Forth «feuillette» son dictionnaire en partant de la fin (très mauvaise habitude !). Comme rien ne vous interdit de définir un mot avant le même nom qu'un de ceux déjà contenus dans le dictionnaire, cela signifie que, si vous opérez ainsi, la première signification de ce mot sera «oubliée» pour ne retenir que la dernière qui sera la vôtre. Ce qui peut être pratique ou très dangereux, nous en verrons quelques exemples. Ces mots, ajoutés au dictionnaire par vos définitions, sont évidemment stockés en RAM dans votre micro-ordinateur et ils sont perdus lors de l'extinction du système (à moins de les avoir sauvegardés avec des techniques que nous verrons plus tard). Cette méthode brutale n'est cependant pas la seule pour vous débarrasser des mots gênants et il existe pour cela le mot FOR-GET (qui en anglais signifie oublier). Si vous faites: FORGET MOT où MOT est un mot du dictionnaire tous les mots compris entre celui-ci et la fin du dictionnaire seront «oubliés». Si vous voulez vous amuser faites VLIST, vous allez voir s'afficher tout le dictionnaire; choisissez alors le premier mot de celui-ci et faites une FORGET de ce mot. Vous aurez la désagréable surprise de constater que votre micro-ordinateur ne comprend plus rien puisque vous avez ainsi effacé tous les mots du dictionnaire.

Cette plaisanterie consommée, vovons, pratiquement, la définition d'un mot avec l'élévation d'un nombre au carré proposée dans notre paragraphe précédent; pour définir le mot CARRE nous allons faire : : CARRE DUP  $*$ .:

La frappe du retour chariot en fin de ligne fait afficher OK mais rien ne se passe; en effet le mot a été compilé et placé dans le dictionnaire, sans plus; vous pouvez vérifier sa présence avec un VLIST et remarquer qu'il est le premier mot à apparaître puisque, comme nous l'avons expliqué, les mots nouveaux sont ajoutés en fin de dictionnaire. Faites maintenant 4 CARRE et vous verrez s'afficher 16. Ce nouveau mot s'utilise donc exactement comme les anciens sans plus de précaution.

Nous allons maintenant re-définir CARRE pour deux raisons : la première pour vous montrer ce qui se passe; la deuxième parce que, comme vous avez pu le constater, nous avons inclus point (.) dans la définition de CARRE afin d'avoir un affichage automatique du résultat mais cela nous empêche d'utiliser CARRE dans d'autres mots. Pour ce faire essayez :

: CARRE DUP \*:

Votre système va répondre que CARRE existe déjà mais cela ne l'empêchera pas d'accepter cette nouvelle définition comme vous pourrez le vérifier en faisant un VLIST qui va vous donner un dictionnaire comportant deux CARRE l'un à la suite de l'autre. Si, maintenant, vous essayez d'utiliser CARRE en faisant :

4 CARRE, rien ne se passe à part le OK classique et il vous faut faire point (.) pour afficher 16, preuve que c'est bien votre deuxième définition de CARRE qui a été prise en compte.

#### Conclusion

Nous en resterons là pour aujourd'hui car nous estimons avoir bien progressé dans notre approche du Forth. Nous verrons quelques nouveaux mots le mois prochain et commencerons à écrire nos propres mots Forth puisque maintenant, nous savons comment procéder.

C. Tavernier

fo

## A VOS RAQUETTES!

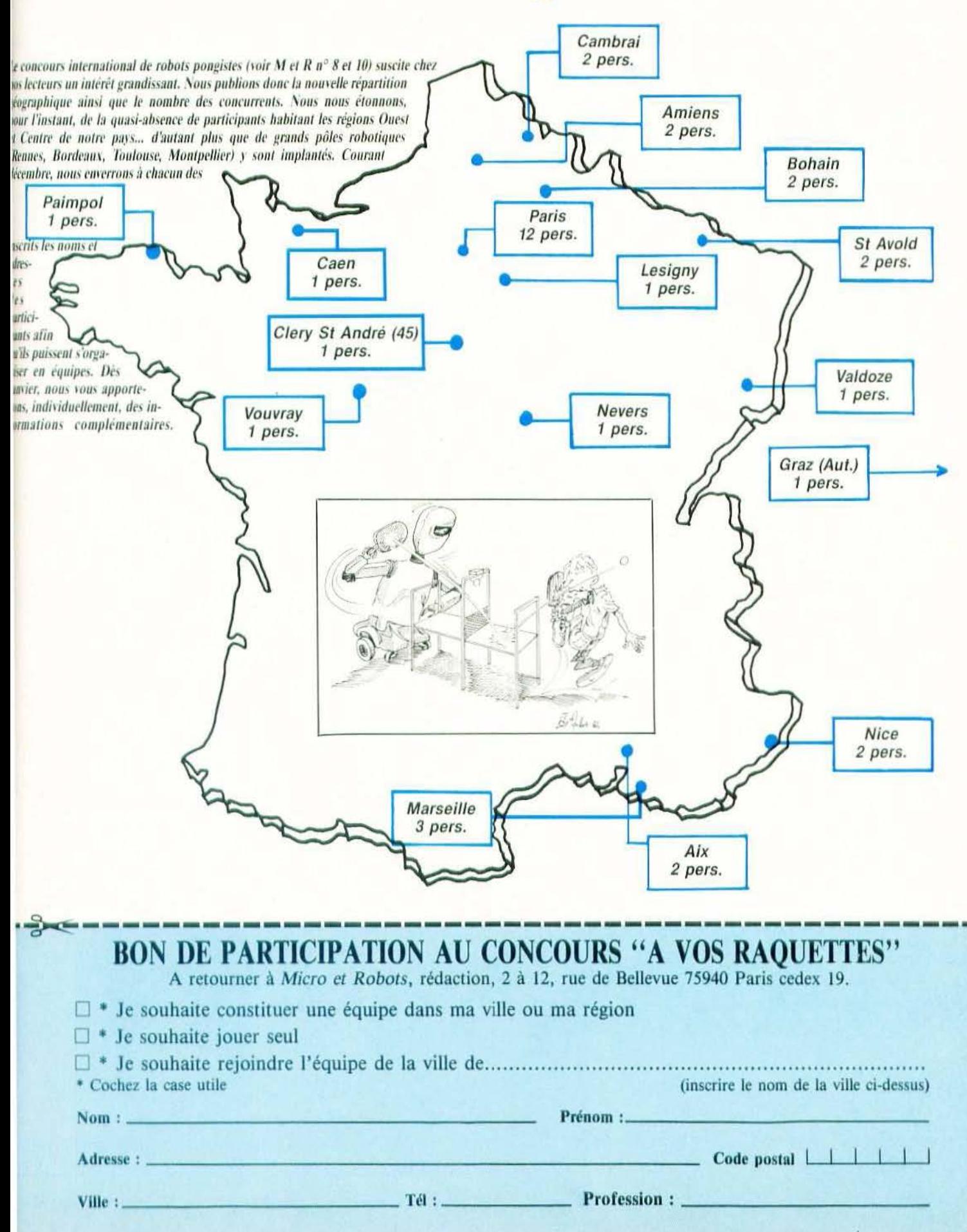

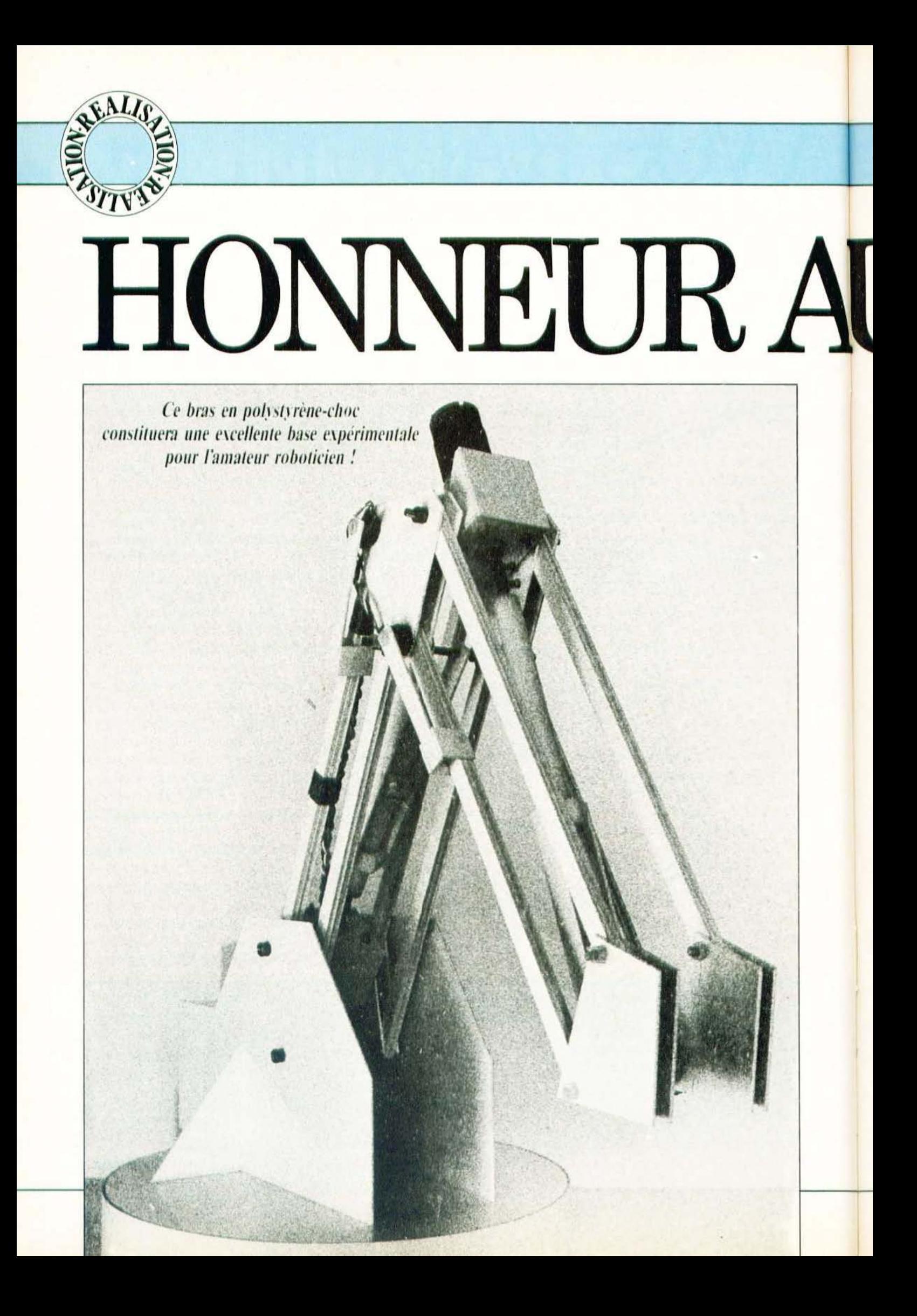

SK.A

Figure 1.

a réalisation d'un bras articulé représentera pour beaucoup la voie royale vers la robotique. Il n'est qu'à voir le succès remporté par ces machines dans les diverses expositions.

L'idée de base était de construire un bras articulé à partir de deux lampes «architecte» mises en parallèle. La lampe «architecte» est basée sur le principe du parallelogramme. Quelque soit sa position, ce type de lampe maintient le spot dans l'axe d'origine ce qui reste assez difficile à expliquer brièvement, le mieux étant d'observer son fonctionnement «de visu». Mais quel avantage cela représentet-il ? C'est très simple. Imaginez un bras articulé avec une pince à son extrémité qui tient un verre rempli d'eau. Dès que l'on actionne l'articulation du coude ou de l'épaule l'axe du verre n'est plus perpendiculaire au sol et l'eau verse. Pour mieux apprécier le principe du parallèlogramme reportez-vous à la figure 1.

Dans un bras traditionnel un puissant logiciel maintient la pince dans la bonne position, l'inconvénient étant que ce logiciel prend de la place en mémoire et est assez difficile à mettre en œuvre pour un amateur. La réalisation d'un bras articulé dans le cadre d'une application purement expérimentale ne suppose pas un cahier des charges très contraignant, excepté pour le prix, le coût maximum ne devant pas dépasser 500 F. Une fois le prototype terminé nous avons eu la joie d'annoncer à la rédaction un coût variant de 400 F à 500 F. Il va sans dire que ne sont inclus dans cette approximation que les pièces mécaniques et les moteurs. Pour le reste vous pouvez utiliser votre microordinateur ou comme l'auteur, un ZX81, 1

une carte d'entrées/sorties, une carte analogique/digitale (Sidena) et trois cartes moteur dont la réalisation vous a été proposée dans le numéro de septembre de Micro et Robots. Cela constitue un système minimum et largement suffisant pour celui qui veut réaliser un robot à moindre coût.

Vous vous êtes sans doute apercu que le bras n'est pas muni de la pince traditionnelle à son extrémité. La mise au point d'une telle pince est au moins aussi compliquée que la réalisation du bras : l'auteur vous promet que nous en reparlerons très bientôt.

Ce bras comporte trois caractéristiques originales :

- La première est sa structure en parallèlogramme.

- La deuxième est que la base du bras repose sur une platine, contrairement aux bras traditionnels qui pivotent sur un axe. Les contraintes sur cet axe, très importantes, nécessitent une mécanique de précision très appropriée.

— La troisième est l'utilisation de vérins en guise d'actionneurs, ce qui assure un couple très élevé en bout de bras.

En associant ces trois caractéristiques nous pouvons dire que ce bras présente une originalité certaine vis-à-vis d'autres produits et, ainsi, démontre que la robotique d'amateur peut être le fer de lance de l'imagination dans ce domaine.

#### Le matériau

Le choix du matériau de base qui constituera la structure du bras est très important. Le poids et la rigidité sont des facteurs décisifs.

L'aluminium répond bien à ces exigences et son prix n'est pas excessif. De plus, il est relativement facile à travailler. Mais notre choix s'est porté sur un autre matériau : le polystyrène choc, dont la mise en œuvre a été bien cernée par Pierre Courbier. Il a défini sa méthode par le terme : «hobbystyrène».

Le polystyrène choc (ne pas confondre avec le polystyrène expansé) se présente sous la forme de feuille de plastique de  $1 m \times 0.50$  m et de 1 à 3 mm d'épaisseur. La trace des pièces s'effectue sur le côté mat avec un crayon puis avec un cutter pour polystyrène choc (voir figure 2). L'utilisation d'un cutter classique est à proscrire. Cet outil entame la matière à la manière d'un diamant sur du verre. La trace s'effectuera en suivant le dessin et en se guidant à l'aide d'une régle. Ne pas trop appuyer sur l'outil à la première trace sinon vous déraperez. Ensuite, gravez plus profondément sur le premier sillon, sans l'aide de la règle. Après trois ou quatre passages vous briserez la plaque à l'aide de vos deux mains. Avec un peu d'expérience la cassure sera nette et il ne sera pas nécessaire de poncer l'arête. Pour les pièces longues et étroites vous graverez plus profondément car vos deux mains auront moins de prise. (Vous pourrez vous procurez le polystyrène choc et le cutter chez Adam Montparnasse 11, bd Edgar-Quinet 75014 Paris. Tél. : 320.68.53.) Deux feuilles de 2 mm et une de 1 mm d'épaisseur seront nécessaires.

Figure 2.

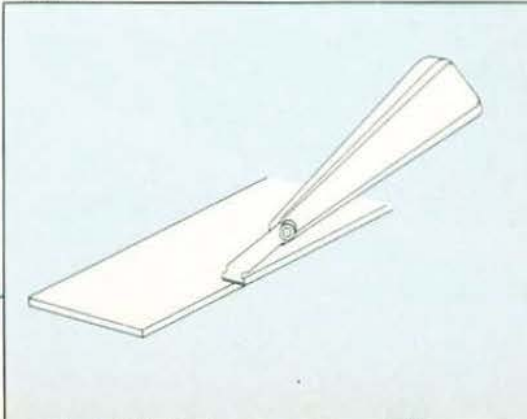

Pour graver des cercles utilisez un compas en acier à deux pointes sèches (voir figure 3). L'écartement des bras du compas s'effectue à l'aide d'une molette ce qui garantit une bonne précision. Les pointes en acier graveront parfaitement la matière mais il faudra effectuer plusieurs passages pour que la rupture soit facile.

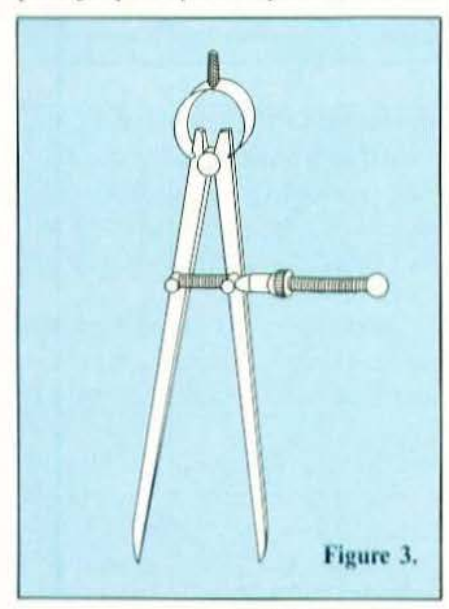

Ces compas existent en différentes dimensions pour un prix d'environ 60 F. Vous en trouverez dans un magasin de bricolage. Choisissez-en un dont les bras mesurent au moins 18 cm.

#### La fabrication

Pour plus de clarté chaque pièce est répertoriée sur les schémas par une lettre A, A', B, C etc. Certaines pièces doivent être reproduites plusieurs fois. Ainsi,  $A \times 32$ veut dire qu'il faut exécuter 32 fois la pièce A. Et en collant 4 pièces A entre elles avec de la colle «Uhu Plast» vous obtiendrez la pièce A'. Avec 32 pièces A vous aurez donc 8 pièces A'.

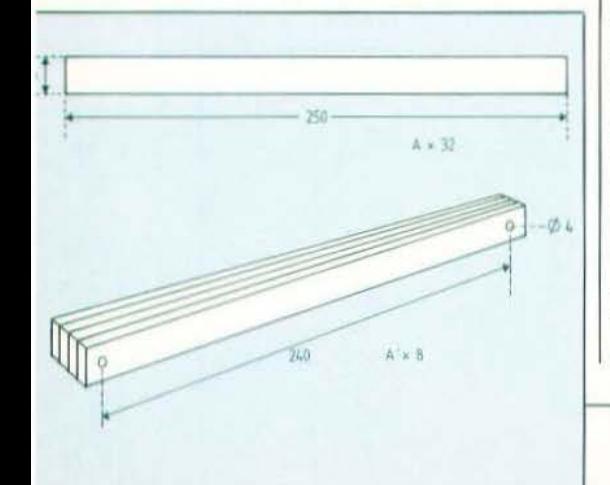

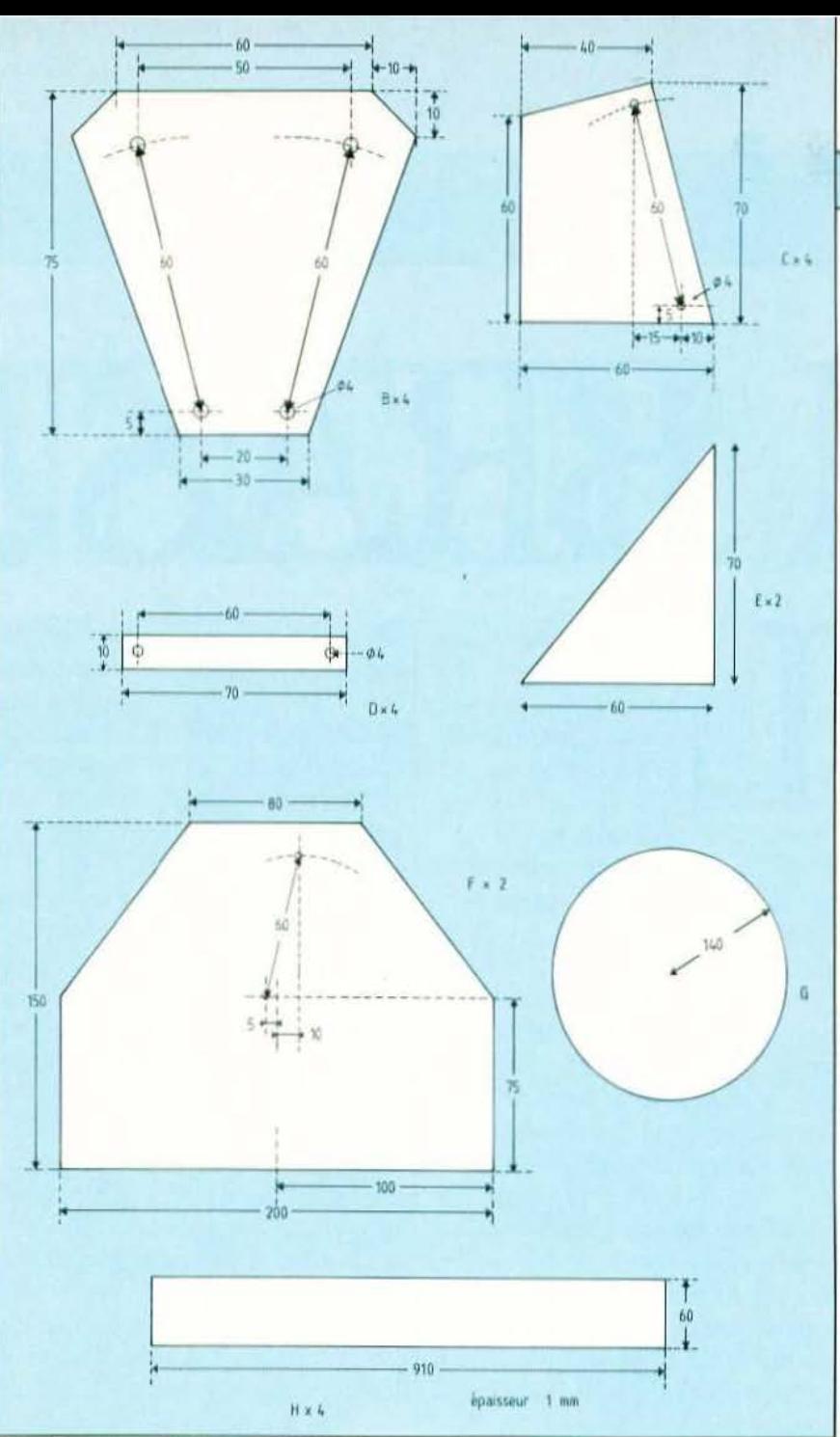

#### Plan des pièces B, C, D, E, F, G, H.

Vous fabriquerez les pièces dans l'ordre alphabétique. Quand ce n'est pas précisé, la plaque de polystyrène est de 2 mm d'épaisseur.

Pour le perçage, la chignole à main est la mieux adaptée ainsi que les mèches pour métaux, mais ne vous ruinez pas, la première qualité sera la bonne. La vitesse d'une perceuse électrique, même miniature, ferait fondre la matière.

Pour plus de précision vous commencerez à percer avec une mèche de 1 mm, puis vous irez crescendo jusqu'à la dimension voulue.

Afin de faciliter la fabrication du bras vous trouverez ci-dessous la description détaillée de toutes les opérations à suivre. Cette énumération peut vous paraître fastidieuse à la lecture. Elle est indispensable, ainsi vous pourrez plus facilement déceler une erreur.

#### Let's  $go!$

- Découpez la pièce A trente deux fois. - Collez les pièces A entre elles par nombre de 4 (colle Uhu-Plast) vous obtenez ainsi 8 pièces A'.

- Découpez les pièces B, C, D, E.

— Percez les pièces A, B, C, D, à 4 mm.

— Découpez les pièces F. Marquez le percage au crayon sur une pièce seulement (côté mat).

— Serrez (pas trop) dans un étau les deux
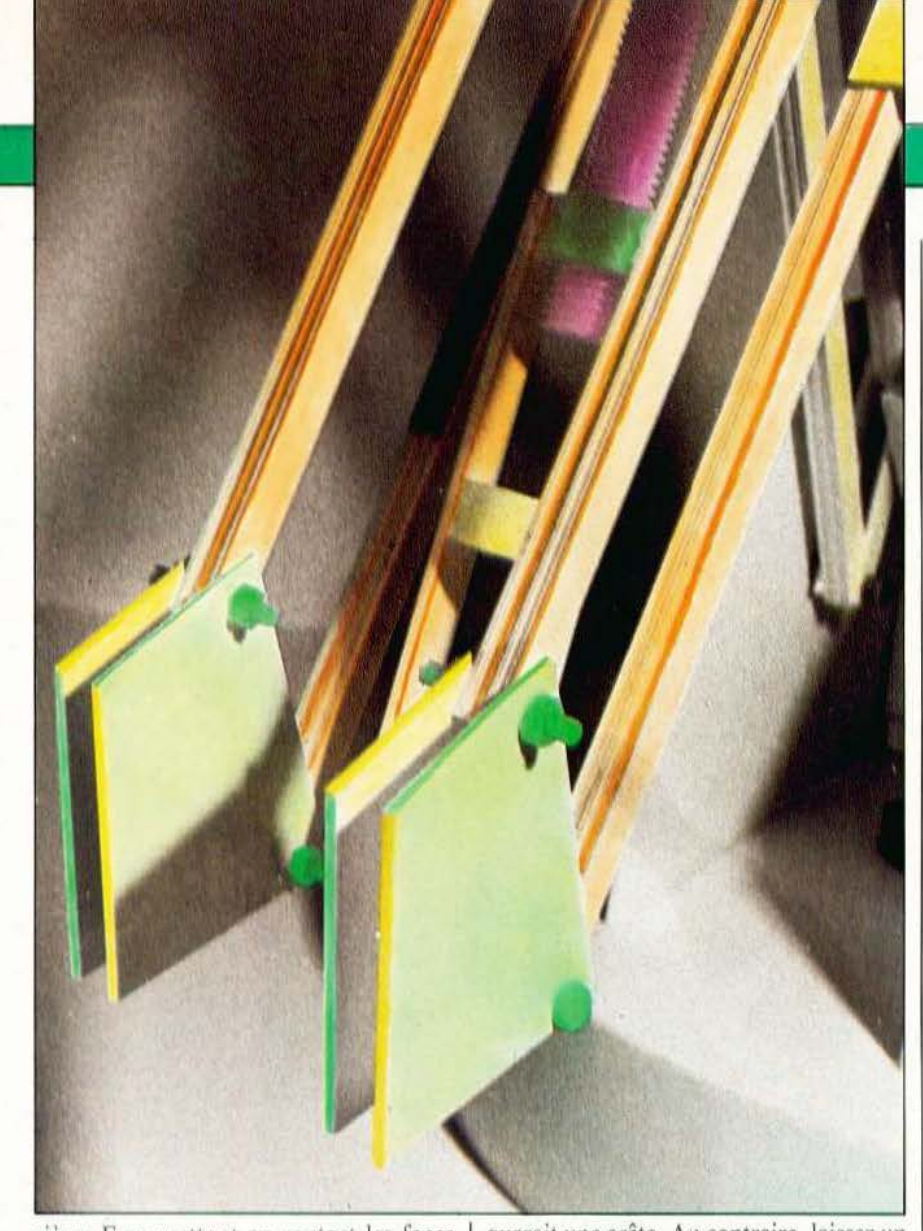

pièces F en mettant en contact les faces brillantes et en ajustant bien les contours. Percez les deux pièces ensemble ainsi ajustées, à 4 mm.

- Découpez la pièce G à l'aide du compas à pointes sèches.

— Au crayon vous marquerez du côté brillant de la pièce G les emplacements des pièces E et F comme indiqué en figure 4. — Découpez les pièces H sur du polystyrène de 1 mm d'épaisseur.

 $-$  Cintrez une pièce H autour de la pièce G, côté brillant vers le haut, à l'aide de petits morceaux de ruban adhésif en plastique de couleur rouge (par exemple). Le scotch transparent traditionnel n'est pas conseillé car vous aurez du mal à le décoller ultérieurement. Pour plus de compréhension reportez-vous à la figure 5.

Commencez à cintrer par le milieu de la pièce H et non par une de ses extrémités. A la fin du cintrage votre pièce H se révèlera trop grande. Découpez le surplus avec de bons ciseaux. N'essayez pas de réaliser une jonction parfaite car cela provo-

querait une arête. Au contraire, laissez un espace d'environ 1 à 2 mm entre les deux extrémités. Disposez, toujours à l'aide du ruban adhésif, une contreplaque qui est destinée à parfaire le cintrage aux extrémités de la pièce H (voir figure 5).

- Vous disposez maintenant d'une sorte de couvercle. A l'intérieur du couvercle yous coulerez un filet de colle Uhu-Plast le long de l'arête intérieure. Cette colle soude plutôt qu'elle ne colle, ce qui permet d'utiliser cette méthode. Attention, ne pas coller la contreplaque.

- Environ 5 heures plus tard vous pouvez retirer les rubans adhésifs et la contreplaque.

- La pièce H ne faisant qu'un millimètre d'épaisseur, nous allons la renforcer en collant par superposition une deuxième pièce H. Les extrémités de la deuxième pièce H doivent être à l'opposé de celles de la première pièce H. Le collage se fera progressivement en maintenant les deux pièces H par du ruban adhésif au fur et à mesure de l'avance. Comme précédem- l'Figure 5.

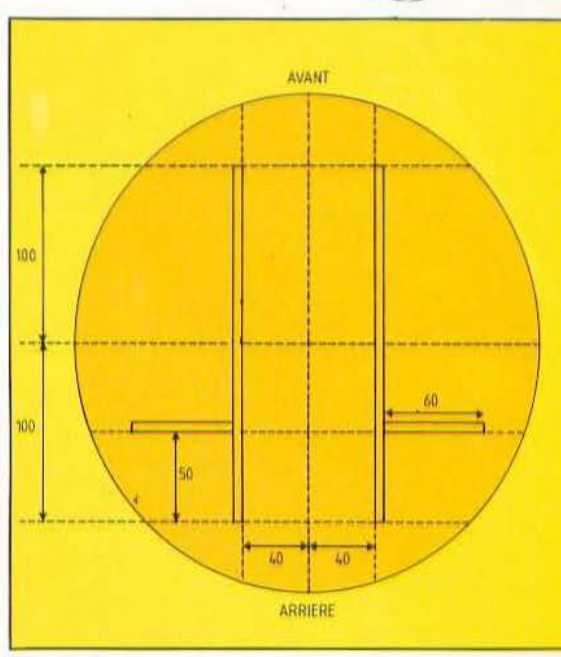

Figure 4.

ment, appliquez une contreplaque aux extrémités de la deuxième pièce H. Contreplaque qu'il ne faut, bien entendu, pas coller.

- Environ 5 heures plus tard yous retirerez les rubans adhésifs.

Si vous avez bien suivi l'exposé vous disposerez maintenant d'un superbe couvercle.

- Dans un magasin d'électronique vous achèterez un potentiomètre de 1 k  $\Omega$  avec un axe de 6 mm (très courant) et un bouton de 25 mm de diamètre avec vis de blocage.

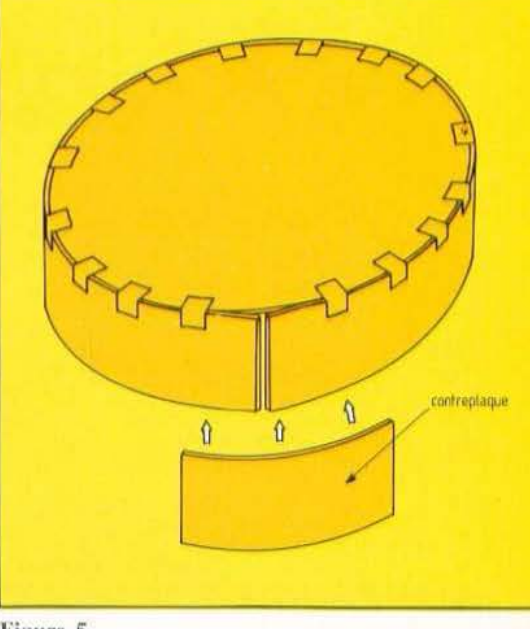

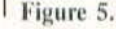

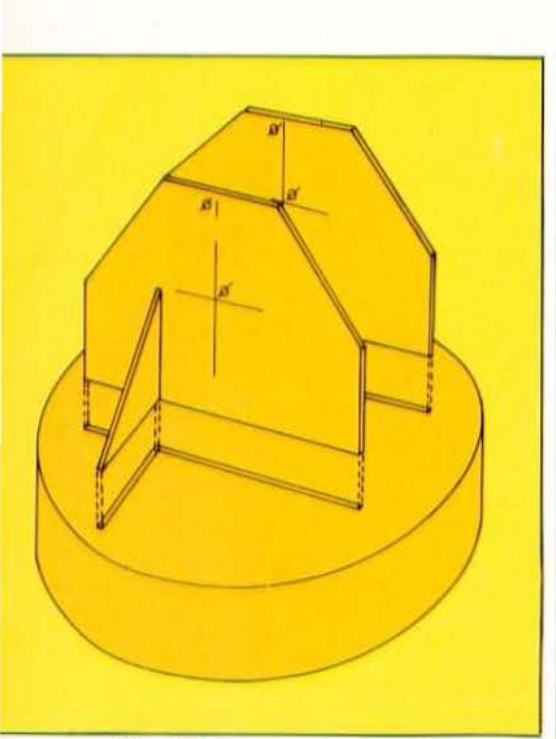

### Figure 6.

- Au centre du couvercle, côté brillant, gravez un cercle du diamètre du bouton. - Percez le centre du couvercle à 10 mm. - Collez votre bouton sur le couvercle en prenant soin de bien le centrer sur le cercle que vous venez de graver. Attention, la vis de blocage du bouton devra être accessible par l'arrière du couvercle. L'arrière étant défini à la figure 4.

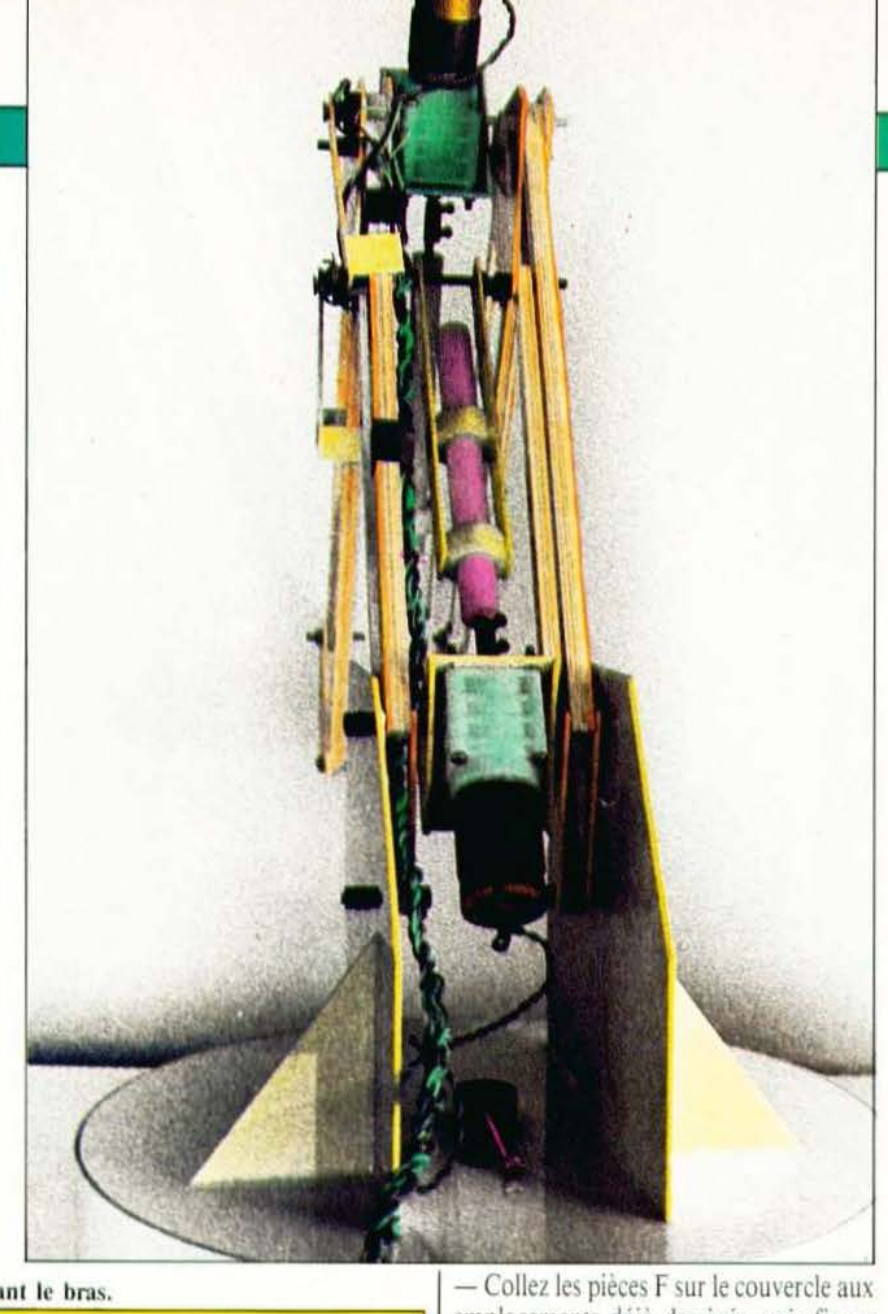

Figure 7 : l'assemblage des pièces constituant le bras.

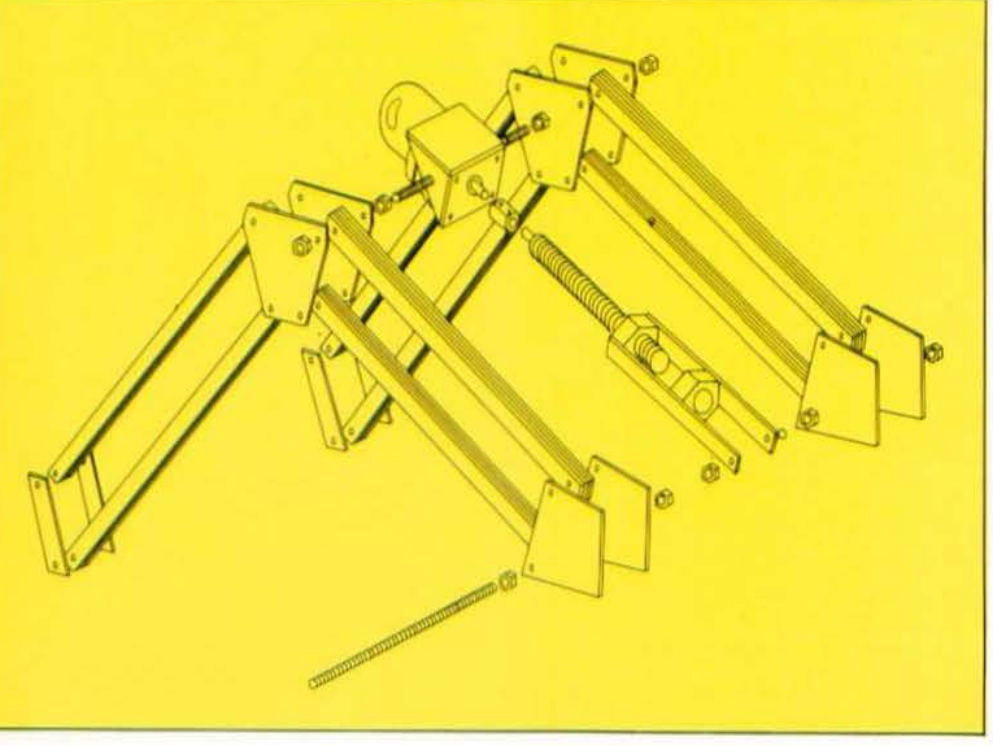

emplacements déjà dessinés, voir figure 6. Attention, le côté brillant des pièces F doit se situer vers l'extérieur. De plus les trous du haut des pièces F doivent se situer vers l'arrière et les trous du bas vers l'avant.

- Collez les pièces E aux emplacements prévus, voir figure 6.

- Je suis sûr que vous êtes impatient de voir l'allure qu'aura votre bras. En vous inspirant des diverses photos et des vues éclatées des figures 6 et 7 vous pouvez déjà assembler votre bras. Aux endroits prévus pour la fixation des vérins vous disposerez des tiges filetées de 4 mm de diamètre et de 10 cm de long. Les verrins seront décrits ultérieurement. Pour le reste de l'assemblage vous utiliserez des vis de 4 mm de diamètre et de 2 cm de longueur. A suivre...

Ch. Di Caro

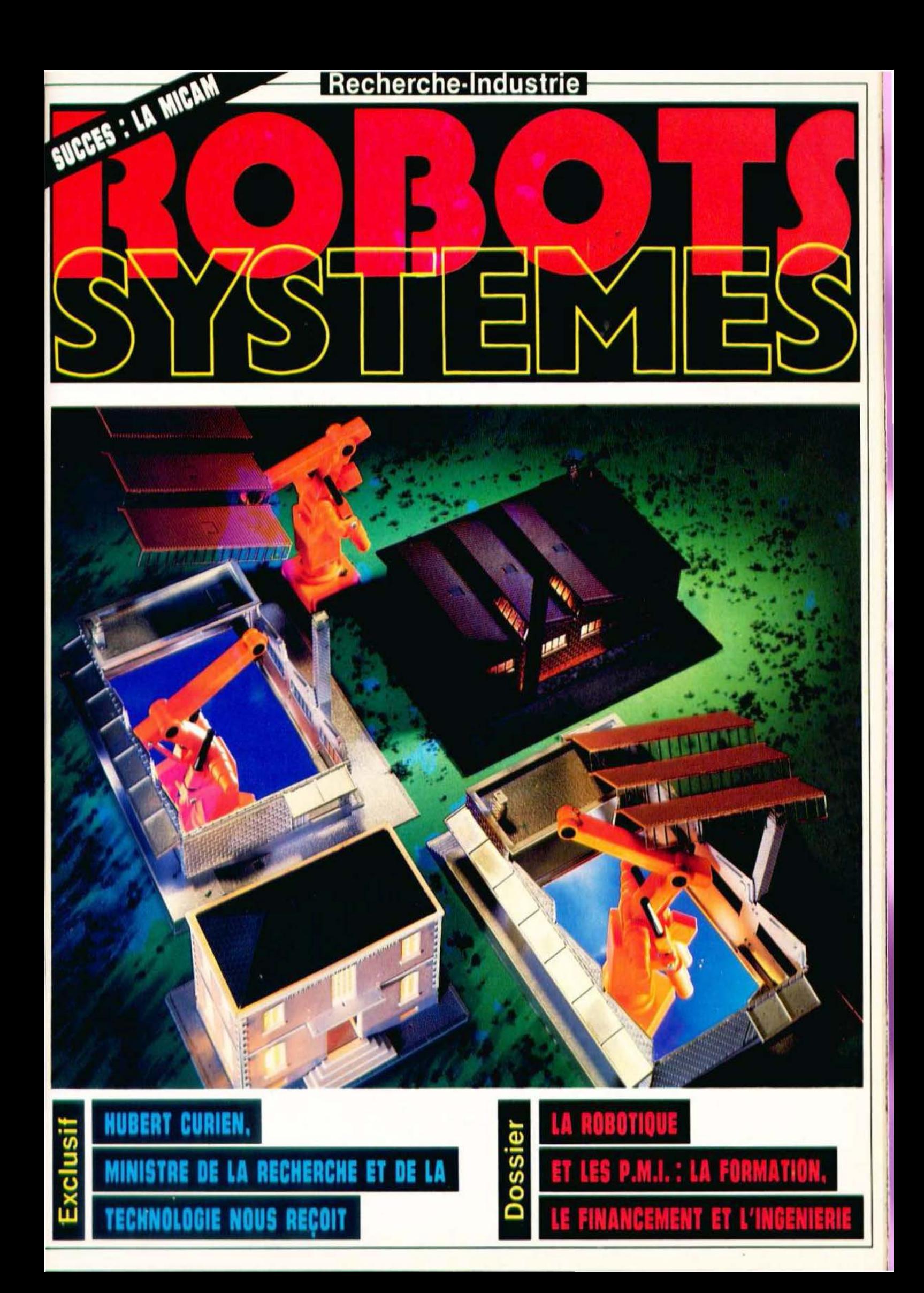

**TANIFESTATIONS** 

Le Comité du programme «Automatisation des Processus Continus», créé par le Ministère de la Recherche, et l'ADI organisent conjointement une journée d'échanges, le jeudi 29 novembre, sur le thème «Automatisation des<br>Processus Continus : Quelle compétence développer dans mon entreprise ?» Les expériences de certaines entreprises déjà automatisées seront exposées puis débattues en table ronde; l'après-midi sera consacrée aux besoins des entreprises en voie d'automatisation immédiatement suivis d'une seconde table ronde. Sans aucun doute, les participants essaieront de répondre aux questions fondamentales préalables à toute automatisation : comment définit-on un appel d'offres et qui doit le définir; faut-il choisir un système «clé en main» ou une implantation progressive: faut-il s'adresser à un constructeur ou à une société d'ingénierie; quelle doit être la formation du personnel ? Rens. ADJ (1) 796.43.42.

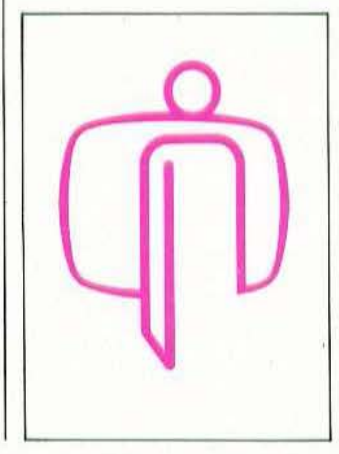

# COMPETENCES POUR DEMAIN SYSTEMES EXPERTS: DITES 33 !

Les 30 novembre et 1<sup>er</sup> décembre se tiendront les journées «Médecine Informatique 84» à Marseille. Deux thèmes d'urgence et d'actualité seront abordés: «lmelligence Anificielle et Médecine» e1 «Déontologie et Informatique Médicale». Si ce second thème doit imerpeller la vigilance de chacun (à travers la sécurité des données, la con fidentialité des informations médicales et les problèmes de responsabilité notamment), l'Intelligence Artificielle et les Systèmes Experts (SE) trouvent dans les disciplines médicales un champ d'application privilégié. En effet, les connaissances y sont nombreuses et incomplètes, les faits peuvent être imprécis et le savoir-faire des spécialistes est bien souvcnf très différent du contenu

de leurs enseignements.

Une partie de ces journées I.A. et Médecine sera consacrée au rappel des connaissances de base et des principes fondamentaux de la méthodologie propre aux S.E. Des spécialistes du domaine présenteront l'état actuel de développement, tant en France qu'à l'étranger, des S.E. médicaux et de leurs perspectives d'avenir. Des S.E. médicaux opérationnels, ou sur le point de l'être, seront présentés. Existe-t-il un marché aujourd'hui pour de tels outils ? Ce sujet fera l'objet d'un débat mettant en présencc des représentants des professions de l'informatique et des spécialistes de l'informatique médicalc.

Pour tous renseignements : llRIAM (91) 08.60.68.

## INTELLIGENCE ARTIFICIELLE ET PRODUCTIQUE : UN BON MARIAGE

L'informatique traditionnelle a fait ses preuves et si l'on en attend<br>encore de «bons et loyaux services», il n'en reste pas moins à espérer beaucoup plus de «l'autre informatique», celle dont le pro· pos se nomme Intelligence Anificielle. Les 20, 21 et 22 novembre prochains, e1 pour la deuxième année consécutive, se tiendra au Palais des Congrês, à Paris, le 2• symposium et exposition «Intelligence Artificielle et Productique» organisé par l'AFIAS (Association Française d'lmelligenœ Anificiellc et des Systèmes de Simulation). Quatre thèmes domineront cette manifestation : simulation, productique (Robots, XAO), lmelli· gence Artificielle (Systèmes Experts, Vision) et EAO (enseignement assisté par ordinateur et moyens de formation). Chaque atelier sera animé par des démonstrations de technologies, de matériels et de produits nouveaux.<br>Parmi les quelques thèmes abordés lors des conférences, citons : «API, automate programmable intelligent» (CEA), «Théorie et pratique des S.E. de planification dans le domaine de la production» (Institut Batelle), «Intelligence Artificielle et construction de modèles dynamiques» (INRIA), «Simulation de l'environnement sous-marin pour la plongée et les systèmes robotiques» (COMEX), «VISA : un système de visualisation synthétique avancé» (Thomson-CSF), «Reconnaissances des formes en robotique : digitalisation de pièces 3D» (Université de Valenciennes et Hainaut), etc. Renseignements et inscriptions : Simtec Consultants SA, 211 rue Saint Honoré 75001 Paris. Tél: (1) 260.35.16.

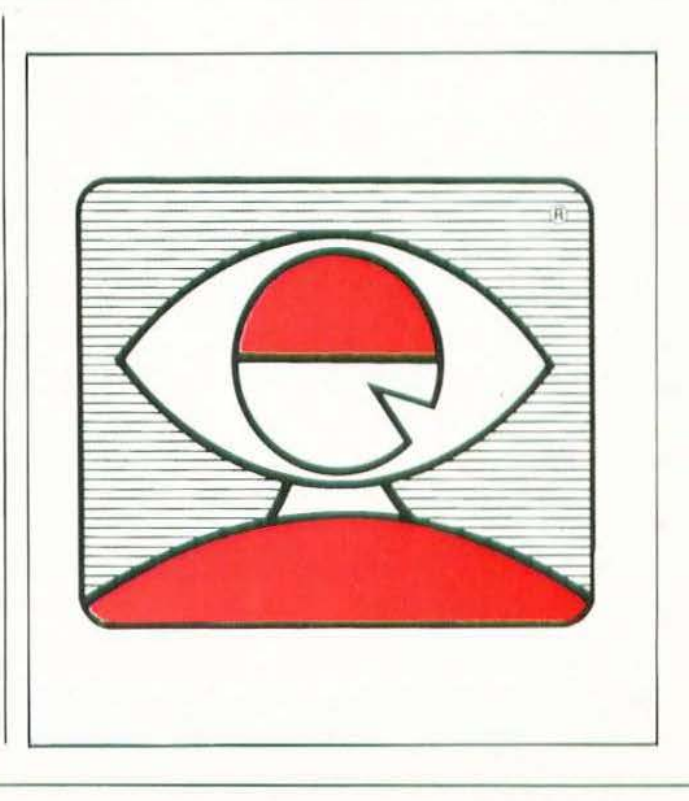

**ROBOTS**   $\mathbb{X}$ 

> $\overline{\omega}$  $\frac{1}{2}$

la  $\overline{u}$ 

 $\sqrt{2}$ 

 $\Theta$ 

# **LA PAGE DE LAFRJ**

Avec ce numéro *Micro et Robots,*  l'Association Française de Robotique Industrielle inaugure un nouveau moyen de relayer ses actions d'information par une revue qui a déjà, par sa qualité, conquis un large lectorat.

Désormais, grâce à cette nouvelle rubrique, l'AFRI vous fera connaître régulièrement les sujets traités par ses groupes de travail, les journées d'études et les voyages techniques qu'elle organise et les documents qu'elle mer à la disposition de tous ceux qui participent au développement de la robotique et de la productique. Le champ d'applicarion de la robotique s'élargit, les techniques s'interpénètrent, d'immenses besoins nouveaux sont pressentis. Outre la robotique dans l'industrie, l'AFRI se trouve de ce fait concernée par les applications dans l'agriculture, dans les services mais' aussi par les robots dits personnels, domestiques ou ludiques qui prennent dès maintenant un caractère industriel. Dans l'industrie, cc sont maintenant les problèmes de l'intégration totale des outils de conception de production et de gestion dans «l'usine du futur» qui se posent. Toutes ces questions sont prises en considération par les diverses commissions de l'AfRI sous l'angle qui leur est propre.

Travaux des commissions :

- Commission fournisseurs : les grands thèmes qui vont être abordés sont les suivants :

· Normalisation - Sécurité.

• Evaluation du parc de robots français.

• Pénétration du marché des PMI.

• Sélection des expositions où les fournisseurs se présenteront groupés.

 $-$  Commission utilisateurs : M. J. M. Detriche (CEN/Saclay) a exposé l'état

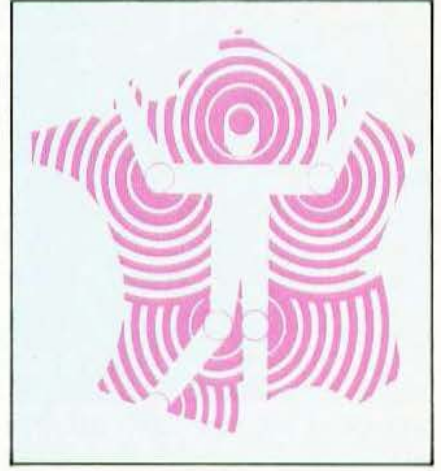

L'AFRI est une association sans but lucratif (loi 1901) créée en 1978. Elle est patronnée par le ministère de !'Industrie et de la Recherche. Ses buts : • Regrouper tous ceux qui en France, s'intéressent aux robots et aux systè· mes de production automatisée flexible dans les industries manufaeturièrcs.

• Diffuser de l'information sur les produits, les marchés et les aides offertes aux fournisseurs et aux utilisateurs dans ces domaines.

• Promouvoir la technique française et les applications de la robotique et de l'informatique industrielles.

de l'art des méthodes et détecteurs de joint utilisables pour le soudage à l'arc. Leurs performances relatives ont été analysées dans les différents cas d'application et d'environnement industriel.

M. A. Laffaille (CESTA) a fait le point de l'avancement en France, en Europe et dans le monde, des questions de normalisation en matière de robotique.  $-$  Commission assemblage : analyse de nouveaux documents vidéo présentés respectivement par ASEA et Game Jngenierie :

- Cellule pilote comportant deux robots pour l'assemblage d'une famille de contacteurs et assemblage d'un lecteur de cassettes pour ASEA; - Ligne automatique d'assemblage de stators de moteurs électriques et ligne d'assemblage de cuves de lave vaisselle pour Game lngenierie.

Programme de travail 84/85 : Etude des questions liées à la conception de produits. Objectif est d'aboutir à un «Guide pour la conception de produits robotisables».

Colloques et journées d'étude : 29 et 30 novembre 1984 (Paris) colloque AMES : situation des travaux des différentes équipes du programme national «Automatisation et Mutations Economiques et Sociales». 31 janvier et 1er février 1985

(Montpellier) : Séminaire Robotique et CFAO.

Les Il et 12 décembre 1984 (Saint Germain en Laye) — Séminaire financier : Investissements, Equilibres financiers de l'entreprise, aides financières en robotique.

Nouveaux documents :

Glossaire de la robotique par B. Fessard : 500 définitions normalisées ou d'usage courant suivies d'un lexique anglais-français de la robotique. Comprendre la robotique par C. Laurgeau, jeu de 10 transparents superposables accompagnés d'un texte clair et complet sur les robots évolués. Les métiers de la productique par G. Bourgeois : guide des qualifications dont l'industrie de la robotique a besoin et des formations professionnelles permettant de les acq uérir.

S'informer des conditions de vente à : AFRI, 61, avenue du Président Wilson, 94230 Cachan.

Téléphone : (1) 547.69.33.

41

# **ENTRETIEN**

# $\mathsf{L}$ **RECHERCHE EN QUESTIONS**

i l'on juge de l'influence d'un ministre au budget alloué à son ministère, alors Hubert Curien, qualifiant celui-ci «d'îlot de prospérité dans un océan de rigueur», a bien des raisons d'être satisfait. L'ancien président du conseil de l'Agence Spatiale Européenne a l'intention d'en user à bon escient...

# Quels changements votre nomination devrait-elle induire ?

Le Premier ministre a proposé au Président de la République de recréer un minis· 1ère de la Recherche et de la Technologie qui soit un ministère de plein exercice, ce qui est l'indice d'une importance très nette accordée à la recherche et à la 1echnologie dans notre pays. Cela s'est déjà 1raduit par une protection particulière à l'égard de la recherche, dans la préparation du budget 85, ce qui marque le profond désir du gouvcrncmcni de faire en sorte que la recherche se fasse dans de bonnes conditions et qu'elle conduise à un bon développement de la technologie. Nous voulons, en effet et comme l'a dit très clairement M. Fabius, avoir un pays moderne : sa modernisation dépend d'une recherche de qualité et d'une technologie prospère. <sup>11</sup>s'agir là d'une orientation importante dans la politique du gouvernement.

## Pour quelles misons avez-vous accepté cette responsabilité ?

Je me suis toujours intéressé à la science et j'ai eu, également, l'occasion de m'intéresser à la politique scientifique, en particulicr quand j'étais au CNRS. El puis j'ai eu le plaisir et l'honneur, il faut bien le dire, d'avoir la responsabilité d'un grand centre de technologie avancée. Quand M. Fabius m'a demandé si je pouvais accep-1er ce poste, je l'ai fait sans aucune hésitation parce que je crois que c'est un poste où l'on peut rendre des services au pays, aux communautés scientifiques et technologiques. Par ailleurs, j'ai estimé - peutêtre manqué-je de modestie — que le fait de connaître beaucoup de scientifiques et d'industriels me faciliterait la tâche et me permettrait d'être plus efficace.

Cc n'était pns forcément le cas de vos prédécesseurs...

Non. Mais mes prédecesseurs avaient sûremcnt un avantage sur moi : ils connaissaient mieux le milieu politique. Cet avan· tage s'estompe avec le temps...

Quelles relations peut-il y avoir entre ln science et la politique ? Existe·t·il une «politique de gauche» en matière de recherche ?

Il faut être très clair. On ne peut pas dire qu'il y ait une science de droite et une science de gauche : il y a une science «tout court». Sur ce point je reste ferme : ne nous engageons pas dans des calembredaines de cette nature, parce que cela conduit aux affaires Lyssenko et autres que vous n'avez sans dome pas oubliées. Il n'existe qu'une science qui es1 la connaissance de l'Univers, de la Matière, et des processus universels.

En revanche, ce dont on peut parler, c'est d'une politique de la science, qui est de gauche ou de droite. Et, là, on peut affir· mer que depuis 1981, le président de la République et les gouvernements ont toujours affirmé leur désir très net d'encourager la science, comme je le disais tout à l'heure. Le gouvernement actuel est convaincu que la science est une activité absolument indispensable à notre pays qui doit atteindre le niveau des autres pays tech· nologiquement très avancés : l'Amérique, le Japon et d'autres pays européens. En ce sens on peut répondre à votre question : il y a une politique menée par notre gouvernement actuel - qui est un gouvernement de gauche - essentiellement axée vers la modernisation de notre outil économique. Nous aimerions que cette idée

# **DBO**  $\mathbb{Y}$

 $\mathbb{S}$ 

 $\Box$ E

 $|U|$ 

**h**  $\mathbb{S}$ 

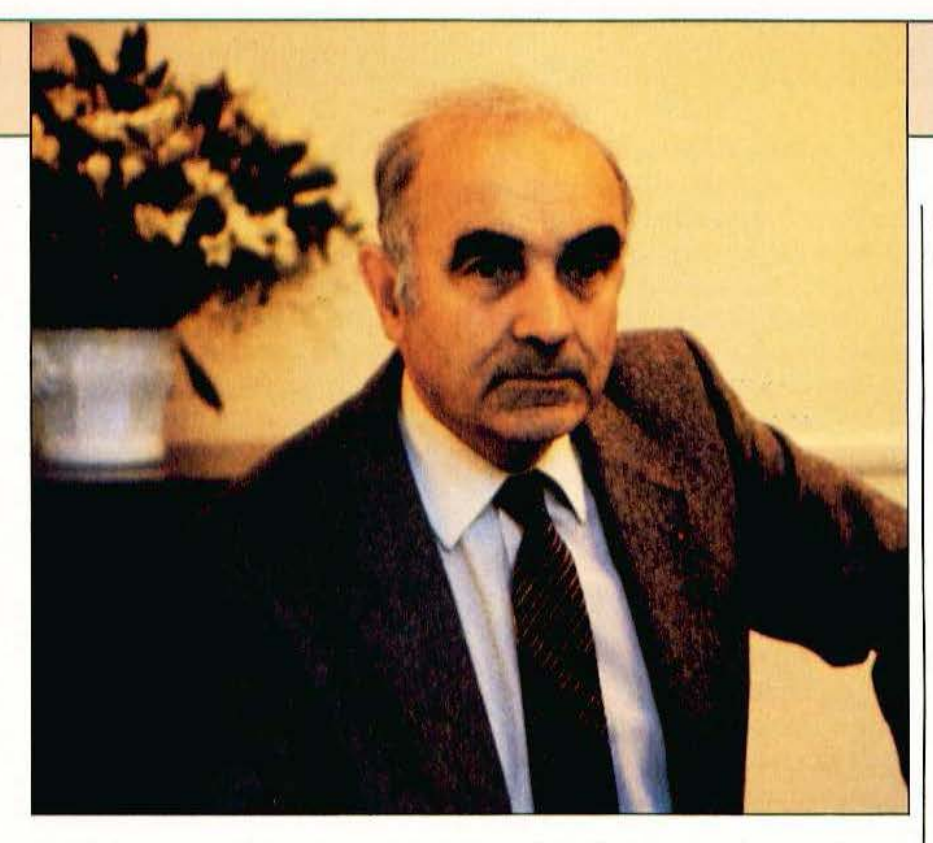

du développement de la science et de la technologie corresponde à un consensus de l'ensemble des citoyens, quelles que soient leurs tendances ou leurs convietions.

Peut-on découpler science et technologie ? Non, ce serait une grave erreur. Un ministère de la science sans responsabilité du côté de la technologie aurait correspondu à une politique dépassée. Mais ce n'est pas toujours facile de marier les deux... Cet effort.de recherche coûte cher : une centaine de milliards de francs pour l'an procbain. Il faut donc que chacun sache qu'il existe deux priorités essentielles : d'une part, améliorer la connaissance du monde  $d$ ans lequel nous vivons  $-$  vivant ou inerte -, de l'Univers et, d'autre part, bénéficier le plus vite et le plus efficacement possible de tous les acquis de la science pour avoir une technologie qui fabrique des produits et des systèmes plutôt meilleurs el moins chers que ceux des autres : si vous réussissez l'un sans l'autre, vous ne réussissez pas tout à fait.

Cette politique de gauche s'inscrit-elle également dans un besoin de coopération européenne, de transfert nord-sud des technologies ?

JI est évident, qu'actuellement, la notion d'Europe devient de plus en plus importante du point de vue de la science et de la technologie : nous avons, du reste, enregistré de très beaux succès européens en ces domaines. Il est plus facile de faire l'Europe de la science que l'Europe des moutons parce que les gens sont beaucoup plus prêts à s'entendre. Les intérêts industriels sont très importants mais moins immédiats que les intérêts agricoles toujours très pressants. On a déjà bien réussi dans cette construction de l'Europe scientifique que ce soit pour les programmes nucléaires, aéronautiques ou spatiaux : l'Europe des savants et des techniciens est vraiment en très bonne voie. Elle doit être à la fois coopérative et compétitive avec les autres grandes régions, essentiellement l'Amérique du Nord et le Japon : il ne peut pas exister de barrière intellectuelle à travers l'Atlantique ou à travers le Paci· fique. Les Américains et les Japonais en sont bien conscients; ils préfèrent avoir des partenaires bien structurés et de poids équivalents pour la mise en place de grands projets communs : accélérateurs, télescope spatial, etc. Mais plus on va vers l'application plus on entre en compétition. De ce point de vue un marché européen, pour des fusées par exemple, constitue un excellent tremplin pour conquérir d'autres marchés. li existe donc bien deux aspects dans cette nécessité de l'Europe : d'une part celui d'une Europe structurée et partenaire très cordial, d'autre part celui d'une Europe comme concurrent fort  $-$  parce qu'ayant déjà son propre marché — pour s'implanter sur le marché des autres. Tl existe des domaines intermédiaires entre les applications à caractère commercial el les affaires à caractère purement scientifique : la météorologie en est un. Là encore il est évident que si la France avait voulu se lancer, il y a dix ans, dans la fabrication d'un satellite météorologique, elle l'aurait fait. Mais cela nous aurait coûté cinq fois plus cher. Un tel satellite couvrant la moitié de la mappemonde était intéressant pour toute l'Europe : encore fallait-il le faire et s'entendre, l'ayant fait, pour son exploitaiton. On a mis sur pied une convention européenne, Eumetsat, qui groupe les partenaires météorologiques des différents pays européens dans un ensemble d'exploitation fonctionnel : là l'Europe existe bien. Du point de vue du transfert nord-sud, la France a toujours eu une vocation de coopération et d'aide vis à vis du tiers monde. Comment mener cette action ? Seuls ou, au contraire, avec les autres pays européens ? Il y a des questions de langue, d'influence économique, de volonté politique : nous ne pouvons nous livrer à une guerilla avec nos voisins anglais ou allemands dans tel ou tel pays d'Afrique. Mais il y a quand même certains types d'action que nous pouvons mener dans des pays d'Afrique possédant une culture, des habitudes financières et administratives plus proches des nôtres : nous estimons que la France est mieux placée que d'autres dans certains pays. Cependant les actions communautaires européennes ou mondiales, à travers les organismes de 1'0.N.U., nous intéressent très directement : de nombreuses actions de ce type sont actuellement en cours. JI existe un domaine où nous pourrions intervenir assez facilement à l'échelon européen, celui de la médecine tropicale car nous avons, en Europe, de grands spécialistes de la question : nous avons décidé de lancer une action dans ce sens lors de notre toute récente réunion des ministres de la recherche.

En France, le statut de la recherche est-il compatible nvec le nouveau discours sur le développement nécessaire des tcchno-

1 .1

# **ENTRETIEN**

### logies de pointe ?

La question serait donc : à faire du chercheur un fonctionnaire, est-ce compatible avec la mobilité ? Mes prédécesseurs ont travaillé depuis la mise en place de la loi d'orientation sur la recherche, à élaborer des sratuts améliorés pour les organismes et pour les chercheurs.

Pour les organismes, il faut donner à chacun d'entre eux plus de corps et d'indépendance. Ma politique est, vraiment, de laisser à ces organismes la jouissance de toutes leurs prérogatives. Ce sont des établissements publics et ils ont à jouer leur rôle d'établissement public : ils définissent leur politique intérieure sur des idées directrices générales que nous leur donnons, mais ils restent maîtres chez eux, à condition de respecter les équilibres que nous avons définis.

Pour les chercheurs, on nous reproche par· fois d'en avoir fait des fonctionnaires sans tenir compte de «l'instabilité» du chercheur. En vérité on n'est pas plus iasrable quand on est chercheur que quand on est ingénieur. Le statut dont bénéficient les chercheurs avant cette réforme était un statut de contractuel avec des engagements sans limitation de durée si bien que le changement n'est pas considérable. Les points essentiels restent la formation des équipes et la mobilité au sein de ces équipes. Le problème qui se pose c'est celui des petites équipes qui n'ont pas encore atteint leur degré de stabilité totale : si l'on change brutalement le patron c'est risqué; d'aulre part, dans les petites équipes, on n'a pas loujours les gens de rechange. L'équipe en tant que telle sera donc revue : s'il s'avère que la seule solution est de la reprendre avec le même directeur on la reprendra ainsi mais elle entrera alors en compétition avec les autres équipes nouvelles. Quant à la mobilité, le pire c'est l'immobilité dans les sujets de recherche bien pire que l'immobilité géographique -, c 1 es1 le chercheur qui s'accroche à un sujet et qui continue toujours par homothétie cc que j'appelle «la recherche xérographique».

### Avez-vous senti un changement d'état d'esprit depuis 81 ?

Nous avons senti lors des assises organisées par M. Chevènement, que les cher·

chcurs souhaitaient prendre part à la discussion, avaient des choses à dire, ne posaient pas systématiquemènt des revendications catégorielles. Le fond de leur préoccupation c'est d'avoir une recherche qui marche et, pour les jeunes chercheurs, c'est d'être intégrés à une équipe efficace, où l'on a des idées et où ces idées peuvent être très rapidement mises à l'épreuve à travers, notamment, un appareillage très moderne. Ce colloque a fait passer «Un bon souffle» et a montré quelle était la nature de l'enjeu pour le pays et les chercheurs eux-mêmes. LI ne faut pas décevoir ces esproirs, ne pas se laisser distancer par les laboratoires américains ou japonais : l'un des points capitaux reste que nos laboratoires doivent pouvoir disposer des outils informatiques les plus modernes et les plus accessibles ; le métier de chercheur a bien changé. Ce qui est important c'est la faculté d'aller aussi vite que les autres, de ne pas passer un temps précieux à faire des calculs répétitifs et de peu de noblesse que la machine peut exécuter à notre place. Concrètement, pourrait-on trouver dans des laboratoires du CNRS des machines américaines de développement, par exemple?

Eh bien, on pourrait ! Il faut être réaliste ! Cette question oblige à considérer deux aspects de l'affaire : d'une part, développer notre industrie nationale et l'amener à un point de compétition claire avec les  $autres$  industries  $-$  il faut fabriquer des ordinateurs en France et les vendre à l'étranger -, d'autre part, il faut aussi que les laboratoires soient bien équipés. S'il existe des gammes de matériels qu'on décide de ne pas développer dans l'immédiat et dont le besoin est absolument évident, alors on les achetera ailleurs.

On ne peut imaginer qu'en France on puisse faire tout, tout de suite et tout le temps!

### Quels sont les secteurs à privilégier ?

Parmi les secteurs que nous voulons soutenir fermement nous avons gardé, en tête de liste, l'électronique et l'informatique, d'une part, et les biotechnologies, d'autre part. Dans l'ensemble de tous les budgets, non seulement le mien, mais aussi celui de Madame Cresson, et la part que les PTT pourront mettre pour le développe-

ment de l'informatique, il apparaît une augmentation très notable de 84 à 85. C'est donc une priorité financée.

r

# Qu'en sera-1-il en robotique ?

Sur fonds publics vous n'ignorez pas que l'on a mis au point des systèmes servant la «robotique avancée». Vous avez peutêtre en mémoire, par exemple, le système Visiomat — un système d'analyse d'image en deux dimensions - maintenant transféré et exploité par Matra qui le commercialise. On continue donc de ce côté-là à travers, notamment, le programme Robots Autonomes 'Multiservices.

Sans doute serons-nous amenés à avoir une politique encore plus coordonnée. Parfois des industriels ou des laboratoires peuvent avoir l'impression que l'Etat fait de gros efforts dans ces secteurs, électronique et informatique, et que ces efforts n'ont peut-être pas le rendement qu'on pouvait en espérer parce qu'ils sont un peu dispersés et, quelquefois encore, certains industriels de petite et moyenne raille se trouvent confrontés à un faisceau d'aides publiques dans lesquelles ils ont du mal à se retrouver. Il a été convenu avec mes autres collègues du gouvernement industrie et PTT, en particulier  $-$  que nous allions essayer de simplifier, sans réduire son ampleur, le paysage vu du côte industriel.

## Exisle-t-il une démarche dynamique des industriels vers la recherche *r*

Oui. Je n'ai pas de difficulté avec les grosses firmes : elles savent bien que l'effort de recherche est tout à fait indispensable et elles ont, d'ailleurs. leurs propres labo-

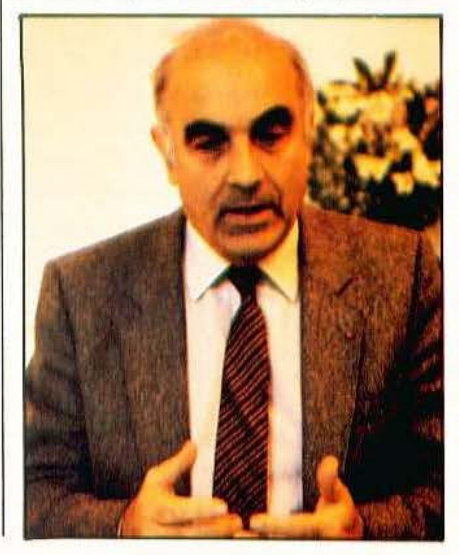

ratoires de recherche. Nous allons examiner avec elles comment leur faciliter la tâche pour qu'elles puissent encore augmenter leur effort de recherche. Mais dans les PMI la situation est certainement loin du point idéal, peut-être parce que nous n'avons pas vraiment de système assez direct. La clientèle connue est bonne mais la part de clientèle inconnue pourrait être tout aussi bonne. Cela dit, malgré les conditions économiques difficiles, les industriels ont déjà fait un très gros effort de recherche : il faut absolument le reconnaître et les encourager à aller le plus loin possible dans cette voie.

## N'v aurait-il pas une possibilité d'associer à chaque PMI un laboratoire, dans une même zone géographique ?

Bien sûr, c'est très important : nous voudrions que nos correspondants régionaux puissent accroître encore leur action. Il existe quelques régions où l'on n'a pas encore tout à fait réussi mais on y arrivera. Nous souhaitons que, dans une région donnée, les industriels se retrouvent plus facilement dans l'éventail des interlocuteurs qu'ils peuvent avoir du côté de la recherche, de la technologie, de l'industrie. Nous avons déjà fait un premier effort, celui de simplifier et d'harmoniser les formulaires de démarches de demandes d'aides en ce qui concerne la description de la société, son état financier, bancaire, etc. Pourrait-on imaginer l'équivalent d'une Sacem qui gérerait au niveau national les «droits d'auteurs scientifiques» ?

Ces droits scientifiques s'appellent les redevances sur des brevets. La question est intéressante et importante mais n'a pas reçu de solution véritable parce que les brevets ne couvrent pas tout et restent, par exemple, discutables en ce qui concerne le logiciel. De même dans l'agroalimentaire : il n'est pas toujours facile de breveter telle ou telle variété nouvelle. Et puis un chanteur n'est pas un fonctionnaire alors que quand un chercheur cherche, de toute facon... il est payé. Les chercheurs ne sont pas des gens avides d'argent. Ce qui compte surtout pour un chercheur c'est, par exemple, d'être invité à donner une conférence à New York devant 300 Américains. Si on lui demandait de choisir entre cela et un treizième mois je

crois qu'il n'hésiterait pas un moment ! La motivation des chercheurs se fait par cette espèce de collectivité porteuse et celui qui trouve est promu. Pour les organismes, en revanche, il est intéressant de retrouver des movens correspondant à ce qu'ils ont investi. C'est ce qui s'opère dans des organismes industriels de développement tels que Bertin, par exemple. Faire l'équivalent, systématiquement dans les organismes d'état, cela me paraîtrait un peu dangereux car les chercheurs pourraient redire — ce qu'ils ne disent plus — et à bon escient. qu'ils sont pilotés par l'aval. On supprimerait beaucoup d'initiatives un peu désintéressées dont il se trouve, qu'à l'expérience, elles conduisent à des résultats importants. Ou'un organisme d'état puisse tirer un certain bénéfice de ses inventions c'est tout à fait naturel mais ce n'est pas le fond de l'affaire. Même dans des pays à fort caractère capitaliste on ne fait pas ca. Les universités américaines recoivent bien sûr des fonds industriels, travaillent sur contrats, mais une part importante de leurs ressources provient de l'état.

### Les sociétés de transfert sont-elles à même d'attirer à elles les chercheurs, ceux qui sont en amont, justement ?

C'est un point important où il reste à faire. Trop peu de chercheurs installés dans des organismes publics ont la tentation d'aller courir l'aventure dans des organismes privés. Cette situation s'est améliorée mais pas assez. Les raisons sont multiples et restent à dénouer. Ce jeu, il faut le jouer le plus tôt possible, avec les chercheurs les plus jeunes : les plus âgés suivront. Il faut absolument que les chercheurs de moins de 30 ans se trouvant dans un système universitaire ou dans un laboratoire d'état, ne se sentent pas dars une sorte de cocon dont ils aient peur de sortir. On doit leur montrer qu'au-dehors ce n'est pas le diable qui les attend, et trouver des mécanismes qui les mettront en relation directe avec le milieu industriel. L'essentiel est que les universitaires, plus spécialement, habituent leurs étudiants à s'intéresser aux problèmes industriels. Mais la réciproque doit être vraie : il faut que les industriels ne considèrent pas, non plus, l'université comme un milieu dans lequel ils ne seront pas bien accueillis!

### La régionalisation est-elle passée dans les faits?

Le gouvernement souhaite et agit en faveur d'une décentralistaion très réelle. On a mis en place des systèmes de contrats, des plans état-régions : tout cela avance bien. Je ne voudrais cependant pas que vous concluiez que l'on aura 22 politiques de la recherche en France. Notre taille n'est pas suffisante pour permettre de régionaliser la politique globale de la recherche. Il faut élaborer une politique nationale avec les partenaires des régions : sur ce point, les échelons régionaux des assises ont été très actifs.

Quant au problème de la spécificité d'une région il reste difficile : il faut faire attention à la «monoculture». La région toulousaine est tout à fait sage de profiter d'une spécialisation - l'aéronautique et le spatial — pour l'étendre sur une base plus large : électronique, informatique, robotique...

### Existe-t-il des branches de la recherche déficitaires en hommes ?

Oui, on ne forme pas encore assez de techniciens, d'ingénieurs et de chercheurs en informatique mais aussi en électronique. On doit vraiment se rendre compte que le marché de l'emploi a tellement changé en 10 ans qu'il faut absolument adapter notre formation supérieure à cette nouvelle donne. Mais pas aveuglément, ni brutalement!

# Ou'aimeriez-vous dire, en conclusion ?

Les chercheurs doivent avoir conscience que la recherche est prise en compte au plus haut niveau dans la politique nationale, mais aussi dans la politique régionale et dans la politique de chacune des industries. Nous faisons en sorte que dans chacun des grands groupes industriels il y ait des scientifiques reconnus qui aient leur mot à dire au niveau de la direction. Aussi bien au plan de l'état qu'au plan de la région, qu'au plan de l'entreprise il faut ques les scientifiques soient là et qu'ils soient écoutés. Nous y arrivons, nous y sommes même. Ce qui nous crée des devoirs...

> Propos recueillis par Ph. Grange et J.-C. Hanus

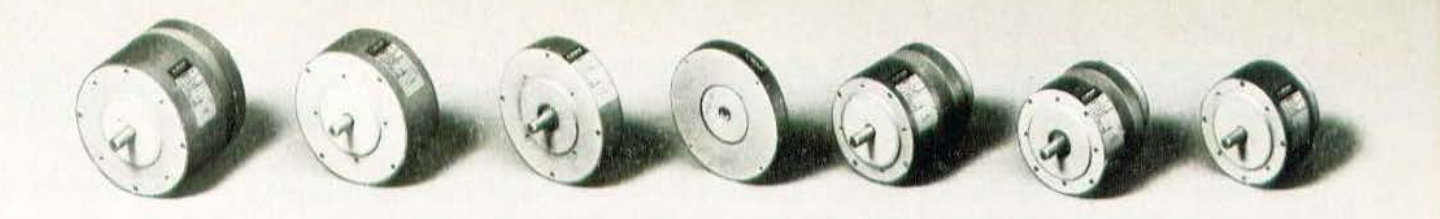

Axem gamme F : de 15 à 250 W

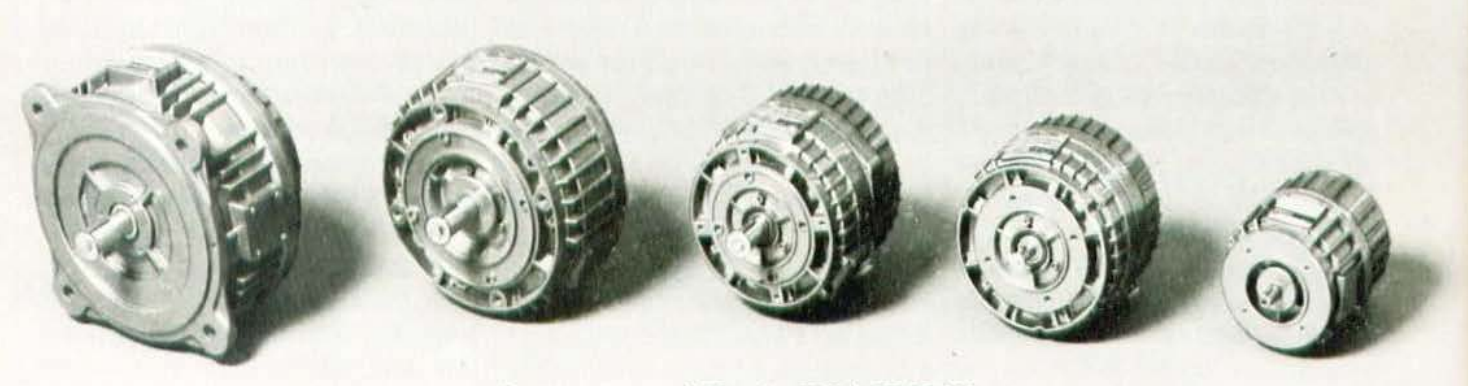

Axem gamme MC : de 300 à 5000 W

# Les servo-moteurs plats Axem

LEUR faible inertie fait de ces servo-<br>La moteurs les plus aptes à résoudre les problèmes de variation de vitesse (automatisation, robotique, bureautique). Et les problèmes aussi que posent certains matériels militaires (pour lesquels ils ont d'ailleurs l'habilitation du ministère de la Défense).

Une référence : plus de 700 000 servomoteurs Axem sont actuellement en ser- 27-29, rue Lucien-Juy, 21007 Dijon Cedex vice dans le monde. Deux nouveautés : un rapport couple/masse augmenté de 30%, et des variantes avec frein incorporé sans changement d'encombrement.

Pour toute documentation ou demande de consultation technique :

Cem-Parvex Téléphone: (80) 41.81.18

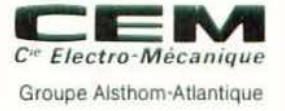

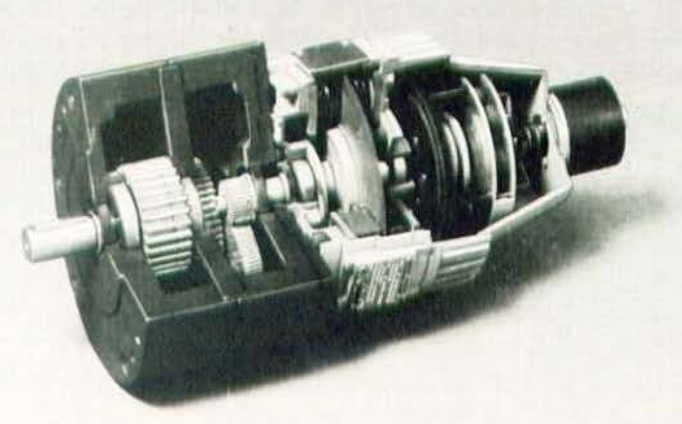

Exemple d'adaptation Axem MC + tachy + codeur + frein + réducteur

# ROBOT PÉDAGOGIQUE : *Ni le personnel, ni l'industriel!*  ENSEIGNEMENT, FORMATION, SIMULATIONS INDUSTRIELLES... PENSEZ :

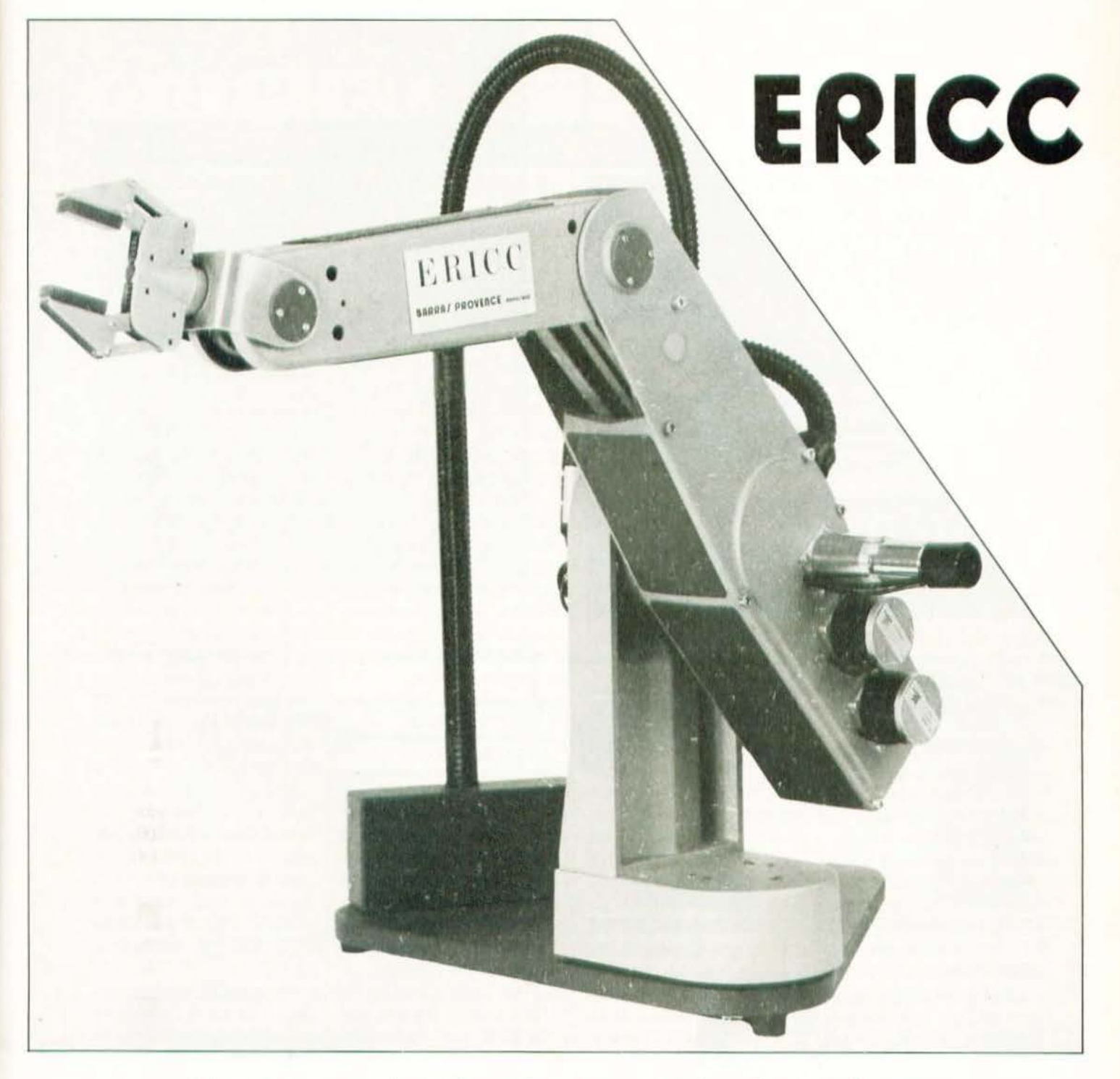

Une commande puissante *et* une mécanique robuste pour un prix attractif

Venez nous voir à EDUCATEC ou contactez :

# BARRA/ PROVEnCE

Z.I. St-Joseph - 041 OO MANOSQUE *Î* [92: 72.11 .03

# NFORMATIQUE

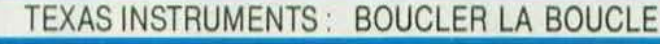

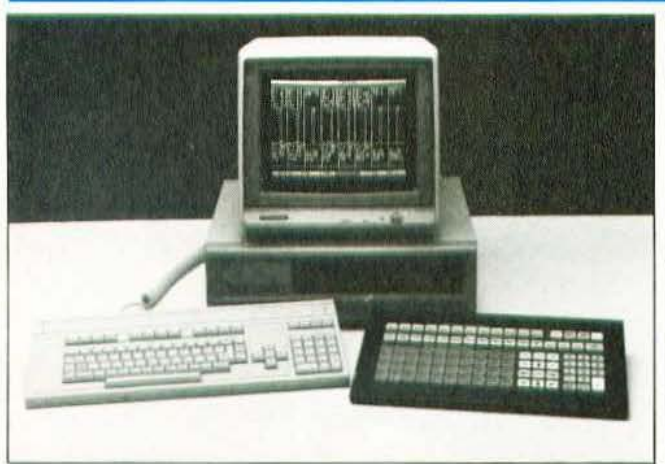

En matière d'informatique industrielle, comme dans de nombreux domaines, celui «qui connaît bien son marché, se connaît bien». Texas Instruments (TI), et plus précisément sa division «Automatismes Industriels», n'échappe pas à cette règle de bon sens. Avec, à ce jour, plus de 100.000 automates programmables (AP) installés dans le monde, on ne comprendrait pas, s'il en était autrement, que le géant US ne lorene pas vers les outils et configurations industriels de demain. Entendons par là l'atelier flexible. Cette merveille de la productivité et de la flexibilité soulève encore aujourd'hui bien des lièvres : à commencer par la compatibilité des équipements entre eux, à partir de l'instant où l'on se rend compte qu'un seul constructeur ne pourra pas livrer «clés-en-main» de tels ateliers, «Nous pensons que dans l'avenir, ce seront les sociétés qui auront le «savoir-faire» en électronique et informatique industrielles qui deviendront les moteurs de la conception et de la mise en œuvre de ces projets» déclarait D. Lamballais, le responsable produits de TI Europe tout en justifiant, à juste titre, les préoccupations européennes en la matière par la petitesse des tailles de ses marchés disparates.

Le chemin paraît donc long et | RAM CMOS ou EPROM. Cha-

sinueux, mais puisque l'on sait où l'on veut se rendre, il ne reste qu'à s'en donner les moyens et faire les premiers pas dans le bon sens. Cinq produits nouveaux attestent, pour l'année 84, de ce bon «sens», imputable à TI.

# **LES AP TI 100 ET TI 300**

Programmable en langage logique à partir d'un clavier, le TI 100 permet le contrôle de petits systèmes (machines à polir, forer, aléser, découper, etc.) grâce à une mémoire d'écriture/lecture CMOS d'une capacité de l kmot de 16 bits avec une sauvegarde par batterie de 90 jours minimum après coupure du secteur. Une option sur la console permet de figer les programmes en mémoire morte REPROM. La série TI 100 est disponible en modules 20, 28, 40, 64 et jusqu'à 128 entrées/sorties. Les tensions d'entrées peuvent être de 24 volts CC ou de 96 à 260 volts CA. Les sorties sont sur triac, transistor ou relais.

Le TI 300, quant à lui, est destiné au contrôle de processus sophistiqués (moulage par injection, conditionnement, bobinage, embouteillage, test automatique, robotique, etc.). L'unité de base possède 56 entrées/sorties et 4 kmots de que unité centrale peut être reliée à trois unités d'extension, ce qui constitue 224 E/S. Comme le TI 100, il répond aux tests d'immunité aux bruits, de décharges électro-statiques, mais spécifiquement aux inductions, aux perturbations transitoires et aux parasites radio-fréquence. 45 opérations logiques et mathématiques sont disponibles pour réaliser les opérations complexes de bits et de mots, les opérations sur les registres à décalage, les fonctions de codage et décodage dans le cas d'applications spécifiques sophistiquées à réaliser. Les différentes consoles de programmation (standard, avec programmateur d'Eprom, interface imprimante, connectée ou autonome) sont disponibles avec un interface cassette et moniteur vidéo.

# TIWAY ET SES **INTERFACES**

TIWAY est un réseau local qui permet d'obtenir, d'évaluer, de modifier et de remplacer les données stockées dans les automates programmables. Par ligne locale ou spéciale, l'on peut communiquer en multipoints jusqu'à 3.300 m ou 7.500 m. En point par point, et via un modem, cette communication est, bien évidemment, illimitée. TIWAY utilise le protocole standard HDLC avec détection d'erreur CRC 16 conforme au CCITT X25 et IEEE 802. Les AP sont connectés par l'intermédiaire d'une interface de réseau NIM (Network Interface Module) conforme aux spécifications de TIWAY, ne demandant aucun logiciel spécifique. Chaque type d'automate possède un NIM qui peut être relié à deux réseaux Tiway, pour la redondance des communications. Les interfaces calculateurs permettent la connexion de calculateurs TI ou l non TI au réseau. Elles assurent la connexion électrique et réalisent la conversion du protocole. Cette interface est personnalisée par ROM pour chaque type de calculateur, les logiciels calculateurs pour DEC-PDP 11, IBM Série 1 et Tl sont déjà disponibles.

# **CVU 5000**

Les panneaux de contrôle opérateur traditionnels ne permettent que l'affichage d'un nombre limité d'informations simultanées. Construite à partir du PC de TI, l'unité de visualisation de contrôle CVU 5000 est une «fenêtre ouverte» pour l'utilisateur, sur son processus industriel. Outre le fait qu'elle ne nécessite pour son branchement sur le port série de l'AP que d'un seul câble (ce qui n'est pas le cas pour les panneaux), la CVU 5000 fait gagner du temps à son opérateur puisqu'il peut appeler sur son écran les boucles, compteurs et temporisateurs pour examiner les processus. De même, grâce à des touches fonctions pré-programmées, ce dernier peut entrer des points de consignes, effectuer des réglages de temporisation et de compteur ou ajouter des variables de traitement et de boucles de régulation.

Prochainement, 4 automates (incluant des matériels d'autres constructeurs) seront connectables sur la CVU 5000.

Indéniablement, en faisant le tour rapide des nouveaux produits Tl pour cette année, on s'aperçoit d'une réelle convergence vers l'atelier flexible. Même s'il y manque bien des maillons - dont les plus essentiels pourraient être l'autodiagnostic et l'auto-contrôle, en deux mots : l'Intelligence Artificielle - l'on sait que dans ces domaines Texas Instruments fera tout pour «boucler la boucle».

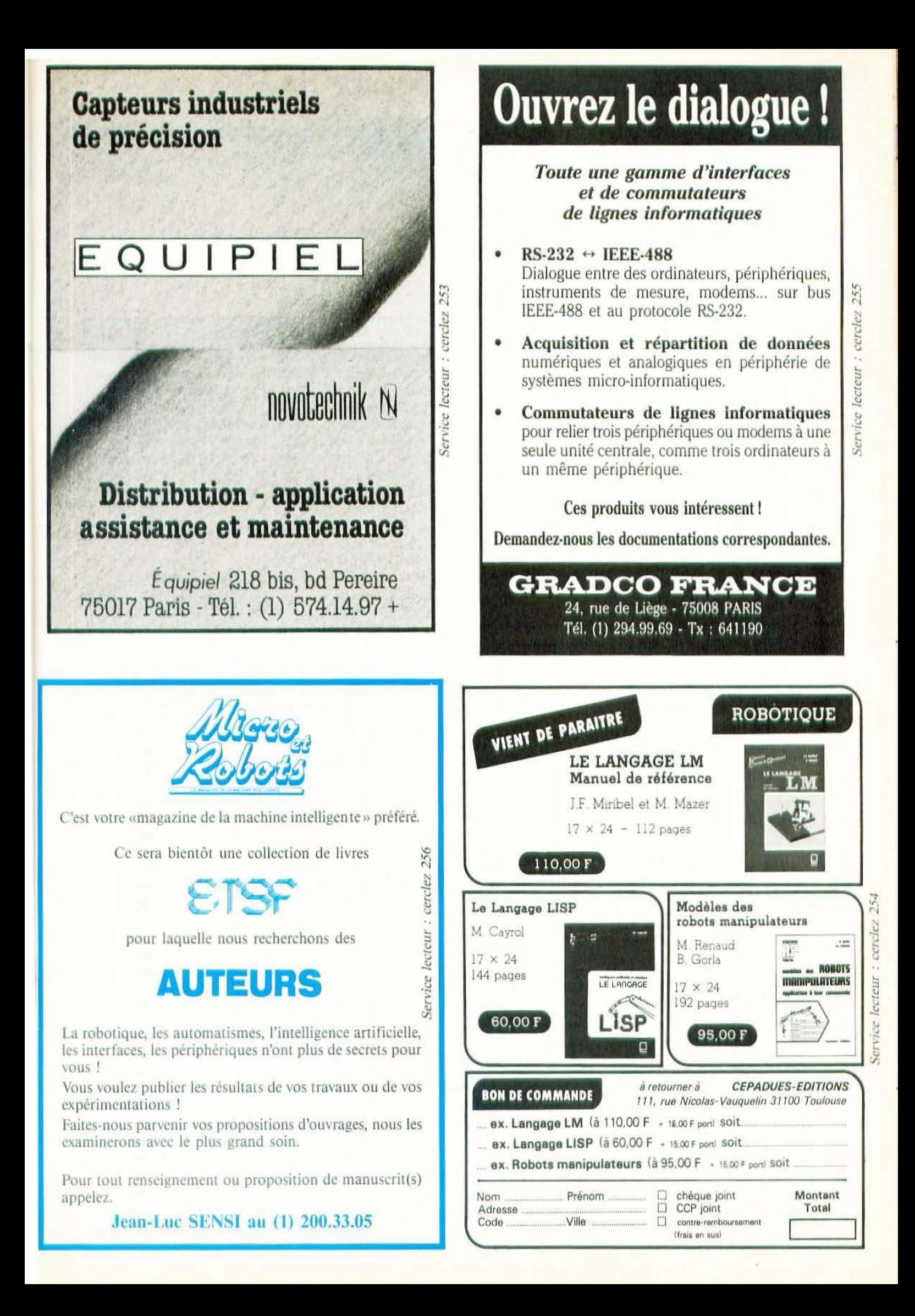

APTEURC

# **ECHELLES ANALOGIQUES**

Si l'indication numérique a conquis une bonne part du marché. l'analogique conserve un avantage lorsqu'il s'agit d'apprécier une variation relative rapide d'un phénomène. Les indicateurs à aiguille peuvent difficilement se concentrer sur une surface restreinte. Ces afficheurs analogiques à échelle lumineuse comblent un vide existant entre les indicateurs numériques et les appareils à aiguille. Leur échelle comporte 100 points et un dispositif de surbrillance met en évidence certaines valeurs. L'indication prend donc la forme d'une bande de plus ou moins grande

longueur. Le fabricant a utilisé pour ces appareils des afficheurs fluorescents à basse tension et un circuit intégré prédiffusé permettant d'abaisser le coût à moins de 1000 F. Diverses versions sont proposées, comme pour les indicateurs à aiguille : indicateurs ou indicateurs à fonction de commande. Les seuils apparaissent alors en surbrillance. On trouvera, aussi, dans la gamme des indicateurs à deux colonnes ainsi que des systèmes à une colonne complétée d'un afficheur numérique.

Service lecteur : cerclez 206

# **SONDES DE TEMPERATURE**

Conçues pour être utilisées dans les systèmes de contrôle et diagnostic, ces sondes de température trouvent leur application dans les domaines industriels par exemple : mesure de la température d'un fluide dans un circuit de réfroidissement, d'un gaz dans un carter, etc. La technologie bobinée utilise un fil de nickel ou de platine. En fonction de la gamme de température d'utilisation du capteur qui peut être comprise entre  $-55^{\circ}$ C et + 150°C, le coefficient de température de la sonde peut être choisi dans une large gamme qui s'étend de 80  $\pm$  20 ppm/°C à 6000  $\pm$  300 ppm/°C.

La valeur ohmique nominale réalisée en standard est de 1000  $\Omega \pm$ 1%; d'autres valeurs sont disponibles sur demande. La variation de cette valeur ohmique dans la plage de température -  $20^{\circ}$ C +  $125^{\circ}$ C est de + 6  $\Omega$ /°C ± 0.5  $\Omega$ /°C. La technologie mise en œuvre permet de réaliser des sondes sur mesure, l'élément résistif pouvant être encapsulé ou non dans des boîtiers usinés de forme définie (vis, joint d'étanchéité aux passages...) et réalisés dans divers matériaux, résine époxy, silicone, tube en laiton, aluminium, acier inoxydable.

Service lecteur : cerclez 207

![](_page_49_Picture_9.jpeg)

# CODEUR ROTATIF INCRÉMENTAL

60 mm de diamètre pour 47 de longueur avec un axe de 6.35 mm de diamètre... Cette dernière cote révèle l'origine du produit : les USA, qui ne semblent pas se mettre très rapidement au système métrique... Le codeur VOE-23, conçu pour la plupart des applications commerciales et militaires contient un système d'émission à diode électroluminescente et de réception par photo-transistors. L'emploi d'un disque de verre avec dépôt de chrome permet une réso- Service lecteur : cerclez 208

lution atteignant un maximum de 2540 impulsions par tour. Les différentes options présentent des systèmes de sortie différents, amplifiés ou non, unique, en quadrature (détection possible du sens de rotation) et éventuellement un index de repérage de position. Le VOE-23 s'alimente en 5 V ou 12 V suivant version, sort en TTL ou HTL et travaille de 0 à 70 °C  $(-25 \text{ à } + 85 \text{ °C} \text{ en option}).$ 

![](_page_49_Picture_14.jpeg)

# CAPTEUR CCD POLYCHROME

**Barrenting** Semiconducteurs | annonce en première mondiale, la commercialisation d'un circuit à transfert de charges intégrant des filtres colorés : le CCD 133 KDC. Ce circuit comporte 1024 photoéléments de  $8 \times 13$  microns alignés au pas de 13 microns.

Sur ces photoéléments sont déposés des filtres organiques suivant la séquence suivante : vert, neutre, jaune, cyan, vert, neutre... Le choix des filtres permet par combinaison élémentaire d'obtenir 512 échantillons de luminance et 256 ensembles d'échantillons «rouge - vert bleu».

Ce circuit est également disponible dans une caméra de type industriel dont la fréquence d'échantillonnage vidéo peut atteindre 20 Mégahertz. Cette caméra compacte est conçue pour fonctionner dans des milieux hostiles, y compris les milieux déflagrants et à champs magnétiques élevés et même radioactifs.

Service lecteur : cerclez 209

 $\alpha$ lm $\ge$ m $\equiv$ (%

**ROBOT** 

# **CODEURS LINÉAIRES ABSOLUS**

Ces codeurs, fabriqués aux USA. délivrent directement un code binaire Gray ou BCD. Leur longueur va de 1 pouce, soit 25 mm. à 48 pouces, soit 1,2 m, avec une résolution (suivant la longueur) de 8 à 12 bits et une précision de  $\pm$  1  $\dot{a} \pm 3$  bits de plus faible poids, et cela pour la version dite standard. Le fabricant propose une version industrielle capable de travailler dans des conditions climatiques plus sévères : température de - 55  $\dot{a}$  + 125 °C au lieu de - 25 à  $+ 85$  °C pour la version standard. Cette version industrielle bénéficie d'une précision meilleure :  $\pm$  1 bit de plus faible poids, quelle que soit la longueur de la course. Ces composants s'alimentent avec une tension de  $\pm$  12 à  $\pm$  15 V et délivrent un signal compatible TTL. Le 110 L, version standard, se présente sous forme d'un cylindre de 63 mm de diamètre muni d'une tige de sortie; sa longueur sera celle de la course augmentée de 15 cm. Quant au 111L, il possède une section carrée de 44 mm de côté. Le constructeur ne donne aucun détail de conception : peut-être s'agit-il d'un potentiomètre associé à un système de conversion analogique/numérique?

Service lecteur : cerclez 210

![](_page_50_Picture_5.jpeg)

# **CAPTEURS PENNY & GILES**

**APTEUR** 

Tout robot, tout asservissement nécessite des capteurs de position : l'un des composants les plus simples pour recopier une position. angulaire ou linéaire, reste le potentiomètre. Les technologies impliquées dans leur fabrication permettent d'obtenir des performances excellentes. Il y a juste 20 ans, Penny & Giles démarrait ses études sur les plastiques conducteurs. Depuis, les productions se suivent et couvrent notamment le domaine audio où la douceur de manipulation d'un «fader» P&G reste la référence. P&G propose plusieurs séries de potentiomètres rotatifs, de taille 05 à 30, à prises. à lois linéaires ou non et également un potentiomètre de transmission

# **CAPTEURS CCD SONY**

Le fabricant japonais annonce la production à partir de mai 85 de CCD de 250.000 pixels pour le standard NTSC, offrant une qualité identique à celle d'un tube de 2/3". La production atteindrait 50.000 unités par mois et le prix du capteur se situerait à 95 \$ par 5.000 pièces.

travaillant sur 360° ou en continu. Dans les tailles 11 à 30. P&G offre des lois SIN/COS. Autres produits : des moteurs couples associés à un potentiomètre (rotation 345°, précision jusqu'à 0,1%). Dans une autre gamme, P&G offre des potentiomètres à course linéaire utile pour réaliser l'asservissement en position de vérins pneumatiques ainsi que des transducteurs inductifs linéaires pour les environnements difficiles. On pourra poursuivre la lecture du catalogue avec des «manches à balais» X/Y et terminer avec des contrôleurs linéaires analogiques ou numériques (code Gray 8 bits).

Service lecteur : cerclez 212

# **CAMERA COULEUR**

Le constructeur NEC met sur le marché japonais, ce mois-ci, une caméra couleur grand public équipée d'un CCD. Cette caméra ne pèse que 980 g, possède une résolution horizontale de 260 lignes et un rapport S/B de 50 dB; sa sensibilité est suffisante pour permettre un fonctionnement sous 9 lux.

# CAPTEURS DE DEPLACEMENT RECTILIGNE

Hormis ses capteurs potentiométres rotatifs, MCB commercialise divers systèmes de capteurs de déplacement à course linéaire, et pistes plastique. Ainsi la série Recti H20-10 présente une course de 12,5 mn; sa piste en plastique conducteur a une linéarité de 1% en version standard et 0,5% sur demande, pour une course utile de 10 mm (résistance nominale standard : 1000 ohms). Plusieurs sorties sont possibles : palpeur avec ressort de rappel, tige lisse d'un côté, filetée de l'autre. Dans la série Recti H 25, on a le choix entre 9 courses standard de 25 à 400 mm avec, suivant la longueur, une valeur de résistance de 4,7 ou 10 kΩ standard (autres sur demande). La linéarité est de 0,1% pour une course de plus de 100 mm et de 0,5% pour moins de 100 mm. Le boîtier est anodisé et la sortie se fait par câble souple blindé. Sortie sur axe flottant ou guidé, fixation par pattes ou par rotule, tige de commande terminée par filetage ou rotule. Le Recti H 12 est un potentiomètre cylindrique à course linéaire, de 12,7 mm de diamètre. Les valeurs ohmiques proposées vont de 1 kΩ à 110  $(100)$  kΩ et varient en fonction de la course. Cette dernière sera choisie entre 25 et 100 mm. La précision est de 1% en standard et 0,1% sur demande. Quant à la résistance RX 13, elle se destine à un montage dans un équipement. La piste plastique est couchée sur un support stratifié isolant et rigide, un curseur en métal précieux est joint à la résistance. Les sorties sont disponibles sur cosses à souder et la piste se fixe par deux vis de 2,5 mm. La course proposée va de 25 à 300 mm, la linéarité sera de 0.1% pour une course utile de plus de 100 mm et de  $0.5\%$  pour une course utile de moins de 100 mm. Service lecteur : cerclez 211

# **STRUCTURES**

Robotique et PMI : cette indispensable conjonction représente, pour les uns, un magnifique gâteau et pour les autres le passage obligé à la modernisation. Mais concrètement, qu'en est-il ?

ini le temps où les robots étaient l'apanage des grandes entreprises. Aujourd'hui, l'automatisation des PMI est devenue une réalité quoiqu'encore très modeste. Si la robotique permet d'accroître la rentabilité et la flexibilité de l'entreprise orientée vers les petites ou moyennes séries, sa diffusion se heurte à des obstacles de tous ordres, économiques, financiers, humains, techniques mais aussi organisationnels.

Le vocable «PMI» recouvre des entreprises fort diverses. Le degré de robotisation est lié au caractère offensif de la politique menée par la PMI (politique commerciale agressive, vision à moyen terme, esprit de conquête...) : d'où la nécessité d'un changement des mentalités des dirigeants de PME.

S'il faut interpréter avec prudence les statistiques relatives au marché encore en phase d'émergence de la robotique, toutes les sources dressent le constat d'un état manifeste de sous-équipement. D'après un sondage, déjà ancien, réalisé en 1980 par la revue «Industries et Techniques» et le Crédit d'Equipement des PME (1), une PME sur huit possède un robot ou un manipulateur. Mais si l'on tient compte de l'implantation de la robotique au sens strict, le chiffre tombe à une sur cent. Les

chiffres de la revue Axes Robotique (2). pour 1983, vont dans le même sens : seulement 20% des robots sont installés dans des entreprises de moins de 1000 salariés. Il existe un lien direct entre la taille de l'entreprise et le taux de robotisation, le seuil critique se situant à 100 salariés : au-delà les entreprises utilisent beaucoup plus de robots et de manipulateurs dans des applications concernant essentiellement l'usinage et le formage. D'un secteur industriel à l'autre les différences s'avèrent marquées. Plus que la taille caractéristique des entreprises d'un secteur, la nature des activités et des procédés de fabrication reste le facteur déterminant de l'automatisation. L'agro-alimentaire, le matériel de construction, le textile et la mécanique sont les secteurs les plus équipés en robots et manipulateurs. A l'inverse la construction électrique, pour ne citer qu'elle, apparaît largement sous-équipée.

Le développement de la robotique dans les PME présente un caractère graduel. Il se réalise de proche en proche avec un effet d'induction dans la possession des machines-outils à commande numérique. L'effort d'automatisation est en général lié à un développement offensif de l'entreprise qui cherche à augmenter et diversifier sa production, mettre au point des procédés de fabrication, acquérir des équipements nouveaux. Les entreprises qui investissent dans la robotique sont celles qui maîtrisent leurs marchés, qui «voient» à trois ans. Quand, au contraire, l'horizon de décision de l'entreprise se réduit à trois mois, celle-ci n'est pas disposée à investir en matériel robotique qui s'amortit classiquement en trois ans.

La diffusion de la robotique dans les PME se heurte à plusieurs obstacles. Le premier, d'ordre économique, concerne le prix d'achat et le surcoût lié à l'acquisition du robot (étude de faisabilité, dépenses de programmation, équipement auxiliaire, frais d'installation et de mise au point). Le prix de revient global d'un robot représente de 2,5 à 3 fois le seul coût de l'équipement de base, les dépenses incorporelles constituant environ le tiers de ce total. Il faut également inclure le surcoût lié à l'exploitation du matériel robotique : coût de la maintenance et des pannes. Au total, le volume de l'investissement robotique excède les capacités d'auto-financement de la plupart des PMI d'où des freins financiers à l'automatisation.

Traditionnellement, la PMI préfère autofinancer ses investissements. Et plus elle est petite, plus elle a recours à l'autofinancement, d'où l'insuffisance de fonds pour acquérir du matériel robotique. Les PME doivent donc faire appel à des financements extérieurs. Les grandes banques centralisées manifestent une aversion bien

 $\frac{1}{2}$ 

connue pour les prêts à risque. Quant aux banques locales, elles financent parfois des investissements automatisés audacieux mais, en règle générale, elles ne s'engagent que si la santé financière de la PMI est bonne. Les pouvoirs publics ont mis en place de nombreux systèmes d'aide mais les PMI ont souvent du mal à se retrouver dans le maquis des subventions. Elles se plaignent de la complexité des procédures et de la longueur des délais d'obtention des fonds. Leur préférence irait à un guichet unique d'aides.

Les freins humains et sociaux sont aussi relativement importants, l'acceptation de la robotique par les salariés demeurant une condition de réussite. Pour cela il faut augmenter le volume de production, sinon les chefs d'entreprises n'automatisent pas, ne voulant ou ne pouvant pas débaucher. L'analyse du marché devient alors essentielle car il faut souvent multiplier par 3 ou 4 la part de son marché pour que l'investissement robotique soit rentable, sinon ce dernier entraînerait des effets désastreux : une politique commerciale agressive tant en France qu'à l'étranger apparaît donc indispensable. Les investissements immatériels doivent accompagner l'investissement matériel. D'un point de vue qualitatif, une compétence technique insuffisante, par exemple en électronique, ou un manque de dynamisme du dirigeant de l'entreprise sont autant de freins. Se posent également le problème de la qualification de la main-d'œuvre et celui de la motivation à la formation robotique : le personnel de maintenance est le plus souvent réduit voire inexistant.

L'automatisation peut être également frei-

née pour des motifs techniques. Elle n'est pas forcément adaptée aux besoins des entreprises, à tel type de fabrication (cadences trop rapides, exigence trop grande de qualité...).

Par ailleurs, certains obstacles sont liés à la faiblesse de l'offre française, or celle-ci guide souvent les achats des PME. Bien souvent, les concurrents étrangers offrent un matériel performant à prix égal ou moins cher à performances égales.

Enfin, mais la liste n'est pas exhaustive, les PMI rencontrent des problèmes organisationnels. La plupart du temps, l'introduction de robots oblige à revoir complètement la conception et la gestion de l'appareil de production. Cela apparaît d'autant plus vrai lorsque l'on passe d'une automatisation partielle à une automatisation complète qui suppose de redévelopper entièrement l'architecture de l'entreprise autour d'un système.

Si l'objectif de sensibilisation proprement dit est aujourd'hui dépassé, la plupart des PMI ressentent toujours le besoin d'informations plus concrètes. Elles connaissent encore très mal les possibilités des robots et leurs utilisations. Il faut souligner ici la nécessité du rôle didactique d'organismes comme l'AFRI (3).

La multiplication de structures dispensant des conseils techniques impartiaux à des prix acceptables, au niveau des Chambres syndicales ou des Chambres de Commerce et d'Industrie, peut être une ébauche de solution car les études de faisabilité constituent une lourde charge pour les PMI qui n'ont pas les capacités de les réaliser ellesmêmes. L'État pourrait participer au financement de ces préétudes à hauteur de 50% par exemple, le solde étant pris en charge par la PME. Les PMI pourraient également recourir au leasing pour le financement de l'acquisition des robots ce qu'elles font déjà à hauteur de 80% pour les MOCN. Enfin, les constructeurs francais doivent répondre aux besoins spécifiques des PME qui souhaitent des matériels robotiques simples et peu onéreux. L'investissement robotique correspond à un choix stratégique de l'entreprise qui change profondément ses habitudes et l'engage à long terme. Il modifie la conception traditionnelle de l'investissement dans les PMI, décidé le plus souvent au coup par coup, en fonction de l'évolution de la production. La décision de robotiser restant liée au mode de gestion globale de l'entreprise, seul un profond changement des mentalités permettra d'accroître le taux de robotisation de nos PME.

J.-P. Bernier

## Notes:

(1) Pour les résultats complets du sondage, cf. Industries et Techniques, n° 441. 31 décembre 1980. Un prochain sondage doit paraître à la fin de l'année. (2) Axes Robotique, «Statistiques natio-

nales», numéro hors série 1984.

(3) Association française de Robotique Industrielle dont l'obiet est la promotion de la robotique industrielle française et la diffusion d'informations robotiques.

![](_page_52_Figure_16.jpeg)

Répartition des robots installés en France, selon la taille de l'entreprise. 1<sup>re</sup> colonne : robots d'origine française ; 2<sup>e</sup> : robots d'origine européenne moins la France ; 3<sup>e</sup> : robots d'origine mondiale moins l'Europe ; 4<sup>e</sup> : total des robots. Source : Axes Robotique.

# **'OMPOSANTS ROBOTIQUES**

![](_page_53_Picture_1.jpeg)

# COMMANDE POUR MOTEURS PAS A PAS

La gamme Modulynx se compose d'une série de cartes permettant une approche simplifiée de la réalisation d'un système de commande de moteur pas à pas. Les différentes fonctions se trouvent sur des cartes séparées afin que l'utilisateur puisse choisir une configuration correspondant à son application. Les cartes sont présentées en format européen et s'enfichent sur des cartes mères. Parmi les modules présentés, on

trouve des cartes de puissance pour moteurs de 24 à 72 V, jusqu'à 10 ampères en trois versions : ces cartes disposent d'entrées isolées optiquement.

Elles recoivent des instructions de

cartes «translateur» : le premier modèle travaille en 200 ou 400 pas par révolution, un contrôle de la résonance primaire optimisant la caractéristique couple/vitesse. Le second modèle travaille en micropas et permet d'avoir jusqu'à 2000 ou 3200 pas par révolution à partir d'un pas de 1,8°. Une carte oscillateur fournit les impulsions série de commande des translateurs, elle assure également une courbe d'accélération/décélération et un contrôle de vitesse. Signalons enfin, des cartes «indexeur» standard, à présélection, en micropas, etc.

Service lecteur : cerclez 213

# NOUVEAU CATALOGUE

Nous attendions depuis longtemps le nouveau catalogue du constructeur suisse Escap. Il est là et présente tout un panorama de moteurs de précision professionnels, depuis les moteurs pas à pas jusqu'aux moteurs à courant continu à faible inertie. Les moteurs pas à pas font appel à une technologie originale avec un rotor constitué d'un aimant permanent en forme de disque aimanté axialement. Cette technique permet d'obtenir un grand nombre de pôles et par conséquent des pas angulaires très petits par rapport aux autres moteurs à aimant permanent. Escap présente dans cette édition des nouveaux moteurs pas à pas diphasés, d'un pas angulaire de 1,8°. Par exemple, le modèle P 750 a été conçu pour avoir une courbe de couple sinusoïdale en fonction de l'angle, ce qui permet un fonctionnement en micropas et par conséquent un positionnement très précis. De plus, deux capteurs de vitesse en quadrature permet-

![](_page_53_Picture_10.jpeg)

tent un contrôle permanent vitesseposition.

Côté moteurs à courant continu, nous notons une série de motoréducteurs à rotor en cloche et, en option, avec un codeur optique

intégré. Cette série, de 16 mm de diamètre, se caractérise par un couple de sortie plus élevé (2 ou 3 fois plus) que celui de la série normale du même diamètre. Un moteur très intéressant, donc, en automatique ou robotique «miniature» et présenté avec plusieurs rapports de réduction : 122, 243. 365 et 1090.

Service lecteur : cerclez 214

# **'OMPOSANTS ROBOTIQUE**

# **MACHINE A SERTIR**

La machine à sertir automatique développée par Harting, de type BK, permet d'obtenir des raccordements correspondant à la feuille 3 de la spécification Din 41 611. Elle peut recevoir des rouleaux de contacts måles ou femelles, correspondant aux connecteurs Din 41 612 (série Harting, Gds A) ou Din 41 652 D Subminiature (série Harting Min D). Ses principales caractéristiques sont les suivantes : - Dénudage et sertissage du fil en une seule opération:

- Sertissage simultané du fil et de Pisolant:

- Cadence de sertissage, fonction du diamètre du fil, pouvant atteindre 900 opérations à l'heure; - Démarrage automatique de la

séquence de sertissage dès introduction du fil: - Elimination automatique des

déchets:

- Fonctionnement avec des rouleaux de 2.500 ou 5.000 contacts: - Adaptable à des fils compris entre 0.09 mm<sup>2</sup> et 1.5 mm<sup>2</sup>. Service lecteur : cerclez 215

**ROBO1** 

 $\mathcal{D}$  on  $\mathsf{End}\square$ 

# DE L'AIR

Le ventilateur le plus plat du marchè vient d'être créé par la Société suisse Micronel. Le modèle F 57 AB n'a qu'une épaisseur de 14 mm (pour une longueur et une largeur de 62 mm, poids total : 45 g). Alimenté en 12 ou 24 VDC, il peut débiter 300 l/mn pour un niveau de pression acoustique de 36 cB. Le débit d'air est réglable par variation de la tension et la puissance électrique nominale n'est que de 2 watts. Durée de vie en exploitation continue : 10 000 heures.

Service lecteur : cerclez 216

![](_page_54_Picture_13.jpeg)

Ces moteurs pas à pas existent dans de nombreuses versions : double sortie d'arbre, haute température, pour usage sous vide, militaire, à amortissement Lanchester (amortisseur accordé en fréquence) à amortissement visqueux et aussi en version OEM. L'arbre moteur peut être piloté dans les deux directions et peut travailler à une fréquence de pas très élevée (20.000 par seconde). Quant à l'angle de pas, il est de | Service lecteur : cerclez 217

 $0.72$ <sup> $\degree$ </sup>,  $1.8$ <sup> $\degree$ </sup> et 5<sup> $\degree$ </sup> suivant la version. Le courant nominal s'étage, en fonction des modèles, entre 0,22-3,8 A et 15-20 A pour des diamètres allant de 57 à 166 mm. Ces moteurs, de construction robuste ont été prévu pour des tâches difficiles et de longue durée (seuls leurs roulements à bille restent sujets à l'usure).

# TRAITEMENT DE LA PAROLE

La société Vecsys propose différentes cartes de reconnaissance et de synthèse vocale. Pour la reconnaissance, citons la RM150 traitant 47 mots isolés (5490 F HT), la RM188 traitant 240 mots (14.900 F HT) et la RME186 affectée aux mots enchaînés (29.800 F HT). Du côté de la synthèse mentionnons la carte IC085 travaillant à partir du texte entré en machine (9.980 F HT). Bien entendu, cette société peut aussi réaliser des logiciels particuliers sur demande : fonctionnement en mode autonome, sortie de sonogrammes, fonction multilocuteurs, etc.

Service lecteur : cerclez 218

![](_page_54_Picture_21.jpeg)

![](_page_54_Picture_23.jpeg)

# **FINANCEMENT**

Moderniser, c'est bien ! Encore faut-il en trouver les moyens...

oderniser», ou plus encore «innover», sont des mots déjà bien placés au hitparade du vocabulaire démagogicopolitique, dès l'instant qu'ils deviennent ritournelles ou justifications à des glissements brutaux du paysage économique et social. Vu de l'entreprise, de la PME/PMI, de la région ou par les filtres implacables des indicateurs de santé financiers et économiques, leur contenu ne donne vraiment les mêmes eczémas. Force est, dès lors, aux entrepreneurs de se juger — pour éviter la sanction de l'échec - simultanément au niveau micro et macroéconomique. La vigilance permanente que justifient les lois du marché libre fait que l'on doit compter sur les doigts d'une main les patrons qui affirmeraient aujourd'hui leur sérénité face à la concurrence, aux marchés, aux coûts financiers et sociaux de leurs activités, à leur productivité mais surtout... à leurs produits !

Autant de facteurs qui alimentent une certaine «entropie» de l'insécurité, et autant de prévisions et d'anticipations à assumer. Toute tautologique que soit cette entrée en matière, elle montre bien que ces deux mots - modernisation et innovation sont à la fois le moteur et le carburant de la machine économique.

# Le chemin optimal

Une fois mises en évidence ces considérations générales, on peut préciser les composantes constituant, au regard de la «bonne santé» de l'entreprise, un point d'équilibre : un produit fort, un équipement productif adapté, des finances saines et une politique sociale claire. Mais, on l'a dit plus haut, ce «point d'orgue» d'équilibre instable doit, au fil du temps, se déplacer, jusqu'à décrire un «chemin optimal». En effet, la remise en cause des composantes que nous avons énumérées se fait automatiquement ne serait-ce que par rapport à la concurrence, aux technologies nouvelles, aux glissements des marchés, à l'effritement de la demande etc. Et quand l'on sait que la mise en place d'un nouvel atelier prend en movenne deux années (études de faisabilité, montage financier et installation compris), on se rend compte combien les anticipations des dirigeants doivent être constantes.

Aussi, l'importance de suivre une méthodologie de modernisation paraît essentielle. L'aptitude d'une société à atteindre ce point d'équilibre — et à vouloir le tenir dans le temps — sert donc les organismes financiers sollicités à se faire une idée du dynamisme et du «sérieux» de l'entreprise : ce sont celles qui réussis-

sent (en moyenne sur tous les secteurs, 20% des sociétés réalisent 80% de l'activité de leur secteur !).

Outre les besoins en investissement pour du matériel classique ou encore en bâtiment, c'est le programme de modernisation du process de production qui va accaparer l'entrepreneur. Et, pour ce faire, il lui faut de l'argent... Fonds propres, augmentation de capital, prêts bancaires sont des sources (sinon évidentes) immédiates mais insuffisantes. Faisons également une croix définitive sur les subventions inexistantes pour ne considérer que les aides stratégiques et promotionnelles. Dans le premier groupe se trouvent le FIM (fonds industriel de modernisation, alimenté par les Codevi), le CODEX (dépendant du commerce extérieur et destiné aux sociétés performantes à l'exportation), ces aides étant remboursées à un taux bonifié. Dans le second groupe on trouve les CPI, crédits de politique industrielle, (généralement gérés en région), les crédits DAP (développement de l'automatisation de la production - en cours de réaménagement - dépendant de la Direction générale de l'industrie).

# Le FIM

Dans un décret du 2 août 84, l'ANVAR (Agence Nationale de Valorisation de la

**SolutEslan** 

Recherche) se voit attribuer, sous l'autorité du Ministre du redéploiement industriel, la gestion du FIM (Fonds Industriel de Modernisation).

«La règle d'or, pour les PMI/PME, c'est d'être en relation avec les délégués régionaux de l'Anvar et de la DRIR (Direction Régionale de l'Industrie et la Recherche). Si cette PMI est plus importante ou plus ambitieuse, elle doit être aussi en rapport avec les directions de tutelle. Mais souvent c'est la personnalité du patron, son «poids», ses relations qui en décident» nous déclare un responsable de l'Anvar. L'Agence abordant les aspects plutôt techniques et les DRIR, les aspects plus «politiques» de la modernisation. Mais que ce soit au niveau régional ou national, une constante administrative dérange, quand elle ne gêne pas : l'élaboration d'un dossier. En vérité, il faudrait mieux dire «des» dossiers. Car c'est là que le bât blesse : bien qu'il y ait un projet en cours de simplification, l'entrepreneur doit encore aujourd'hui se plier aux exigences formelles des organismes qu'il sollicite. Pourtant, cette «purge» administrative a du bon : elle oblige à expliquer, à raisonner et rétroactivement à mieux saisir l'objet de la demande. Aussi, ceux qui «savent raconter leurs projets montrent qu'ils les maîtrisent», de là ils bénéficient d'une crédibilité à-priori.

Outre les tableaux financiers (bilan, etc) qui peuvent être portés en annexe, l'entrepreneur doit rédiger un dossier de base, qui peut être relativement court (3 ou 4 pages) qui doit, à lui seul, présenter la société et convaincre sans effort de l'opportunité de la modernisation et... du prêt. La réflexion qui est souvent faite à l'en-

(EN KF)

contre du demandeur est que celui-ci ne se précipite pas pour mettre - en complément de l'aide qu'il réclame — quelque chose dans la balance : l'augmentation de capital, l'autofinancement (compte tenu de sa M.B.A.) et des crédits bancaires, de façon générale. En réalité, la répartition moyenne (idéale ?) de la provenance des fonds est d'un tiers de la société, d'un tiers des banques et du dernier tiers du FIM.

# Des sous!

L'arrêté du 18 juillet 83, qui institue le FIM, prévoit que celui-ci peut intervenir soit par des prêts directs aux entreprises (prêts participatifs technologiques) soit par des prêts aux sociétés de crédit-bail qu'elles redistribuent à leurs clients et des taux privilégiés (de 2 à 3 points inférieur à ceux du marché).

En dix mois, le FIM à accordé 5.5 milliards de francs de prêts participatifs et en concours de crédit-bail à plus de 1500 entreprises.

Le total cumulé des dotations affectées au FIM, depuis sa création jusqu'à la fin 84 s'élèvera à 11 milliards de francs. Le FIM est-il un fonds... sans fond ? Toujours estil que le nombre de dossiers rejetés est d'environ  $15\%$ . On aura compris que les aides du FIM, prêts participatifs technologiques (P.P.T) et crédit-bail, ne correspondent pas aux mêmes applications.

Les P.P.T. répondent à des besoins de modernisation importants et donc à des montants élevés. Aucun secteur n'est privilégié quant à leurs attributions. L'étude du projet met en œuvre une équipe constituée d'un rapporteur, d'un expert financier issu du secteur bancaire et d'un expert

Du 1er septembre 83 au 31 août 84, répartition et montants des dossiers retenus.

![](_page_56_Picture_319.jpeg)

. Procédure nationale

. Procédure régionale

. Pôles de conversion

TOTAL P.P.T.

2 - CREDIT BAIL

 $\mathbf{1}$ 

TOTAL GENERAL

![](_page_56_Picture_320.jpeg)

industriel. Le «plus» de cette équipe réside bien en la présence de cet expert qui peut - comme un audit - conseiller l'entrepreneur à un niveau général (calcul des risques, évaluation des compétences technologiques, formation du personnel, etc.). Autre particularité des P.P.T, la décentralisation : en effet 80% des prêts l'ont été via une procédure régionale. Le taux d'intervention par rapport au montant global du programme de modernisation est de 45% en moyenne. Ici, par rapport à la règle des 3 tiers annoncée plus haut, on se rend compte que le FIM compense les faiblesses chroniques des banques et des entreprises.

Le crédit-bail est lui un outil «pointu» : en effet, il n'est pas rare qu'une opération puisse aboutir en... 48 heures ! On l'aura compris, cet outil est destiné à financer l'achat d'un matériel ou d'une machine seule et non plus d'un atelier ou d'une cellule. Le type de produits que le crédit-bail finance est désigné dans une liste générique qui souligne bien le souci de modernisation (M.O.C.N., robots industriels, informatique industrielle et automatique, CFAO, etc.). Au 31 août de cette année, un tiers du FIM a financé des achats par crédit-bail. Ses avantages résident, en plus de sa rapidité d'exécution, dans le fait que du point de vue de l'état, l'organisme de crédit-bail assume la totalité du risque de l'opération, que le contrôle du bon emploi des fonds se fait, par l'ANVAR, à posteriori. Du point de vue de l'entreprise, le crédit-bail finance la totalité du coût de l'investissement, il évite d'alourdir le bilan de celle-ci. Enfin du point de vue du fournisseur, le matériel lui est payé, en général, au comptant. Les 47 sociétés de créditbail agrées par le FIM sont donc des instruments tout à fait performants de la modernisation.

On pourrait se demander si les aides stratégiques que gère l'ANVAR sont, quantitativement, limitées. Une chose est sûre, l'état, en alliant la compétence technique de cette agence aux fonds de l'épargnant, offre aux entrepreneurs une chance à saisir !

Ph. Grange

# **INGENIERIE**

# IK.H.

**Faut-il moderniser** ou/et innover ? Seules certaines sociétés d'ingénierie connaissent la réponse !

i l'on peut en finir du passé avec l'oubli, on n'en finit pas de l'avenir avec l'imprévoyance». Sentence quelque peu prétentieuse de l'obscur Lamennais, certes, mais pas tout à fait déplacée dans ces moments très particuliers de l'avatar industriel que nous vivons aujourd'hui. Transformation vers quoi, peut-être, mais beaucoup plus sûrement se pose la question du comment. Face à une concurrence agressive, les industriels sont amenés immanquablement à repérer les premiers symptômes d'une crise à venir : la baisse de compétitivité ne trompe guère et n'en constitue pas l'un des moindres. Pour les PMI, la nécessité d'une modernisation se fait jour sans qu'il soit, pour autant, possible de la traiter par les ressources internes, incorporées pourrait-on dire. Et tout comme pour l'individu confronté à un extérieur de plus en plus invivable, ne reste qu'un acte positif - tout au moins du point de vue d'un observateur neutre - celui d'aller consulter quelque tiers «bienveillant». A cet égard la société d'ingénierie joue sans doute un rôle qu'il serait tentant, loin d'ici, de confronter à celui de l'analyste : d'abord diagnostiquer, c'est-à-dire situer le problème dans son contexte spécifique, se poser la question d'une solution viable et enfin, très schématiquement, mettre en œuvre un processus curatif. Pour M. de Junnemann, responsable de la division

![](_page_57_Picture_4.jpeg)

ingénierie robotique de Bertin et Cie, le premier problème à résoudre, c'est de faire admettre aux PMI qu'un diagnostic se paye : «Leur premier réflexe s'est de se dire qu'en fin de compte, il ne restera de ce diagnostic qu'un papier. Car jusque là les PMI n'ont bien souvent travaillé qu'avec des fournisseurs d'équipements qui revendent leur solution à 36 entreprises. Cette mentalité est cependant en train de changer». M. de Junnemann souligne encore, que, du côté des pouvoirs publics, le concept de modernisation a remplacé le critère, beaucoup trop restrictif, de capacité d'innovation (critère déterminant dans le passé l'ouverture du robinet des aides dispensées) : «La conjonction s'est faite très récemment et on arrive maintenant à la notion globale de modernisation de l'outil de production français qui consiste à regarder d'abord où l'on est, à voir ce que l'on veut faire et à chercher, enfin, des solutions».

Les cas ne manquent pas d'entreprises par trop sensibles à leurs fournisseurs ne pouvant, somme toute et par essence, que fournir des solutions ponctuelles : «Autrefois le Pdg voulait d'abord se faire plaisir et se fixait surtout sur la qualité intrinsèque d'une machine. Maintenant on demande, en plus, à cette machine de pouvoir s'insérer dans une ligne de production automatique». Quant aux robots, l'erreur fut à leurs débuts, il y a cinq ans environ, de les considérer de la même manière, à savoir comme une solution radicale mais aussi comme une simple insertion d'un équipement nouveau dans une chaîne de fabrication : «Le seul concept c'est, en fait, produire; d'où le rôle primordial du diagnostic de base. Bertin possède cette polyvalence — en énergétique, en mécanique des fluides et des structures, en automatique et informatique, en optique, en mécanismes et systèmes industriels — qui lui permet, entre autres, d'appréhender toutes les causes possibles de perte d'argent que ce soit en fabrication pure, en gestion, en circulation du flux de produc-

tion, en stocks, etc.».

Que coûte, concrètement, l'offre d'une société d'ingénierie ? On ne saurait, ici, livrer que quelques ordres de grandeurs : «Couramment un client dépense 150 KF en analyse de situation pour une solution réalisée de 1,5 à 2 MF. C'est un investissement qui peut paraître cher, mais on ne saurait trop insister sur l'importance de l'étude de faisabilité qui conditionne le succès. Il faut savoir, aussi, qu'une journée d'ingénieur coûte 4000 à 5000 francs. Quand on décide de l'étude de faisabilité. il se sera déjà passé de 5 jours à un mois. avec un ou plusieurs de nos spécialistes qui auront vécu dans l'entreprise concernée, à établir un diagnostic selon l'axe qui intéresse cette entreprise».

Cette question du coût doit être pondérée par ce qu'une société comme Bertin (plus de 500 personnes dont 40% d'ingénieurs et cadres) apporte, en surcroît, par rapport aux cabinets spécialisés : une activité importante en matière d'innovation, la possibilité de développer des outils spéciaux, voire de modifier certaines machines. De très récentes mesures vont permettre de diminuer considérablement les coûts de ces diagnostics, l'état s'étant proposé de prendre en charge, à 50% au moins, les frais d'audit ce qui, d'une part, lui permettra d'obtenir une photographie très précise du paysage industriel de quelques milliers de PMI et, d'autre part, offrira aux industriels demandeurs l'occasion, à un moindre coût, d'avoir en mains les éléments nécessaires à leurs choix pour le moyen terme (la question lancinante restant : quels produits pour quels marchés dans trois ans ?).

Le diagnostic étant posé et la faisabilité éventuellement acquise (en l'espèce l'automatisation est-elle possible ? Faut-il, pour qu'elle le soit, modifier le produit à fabriquer ou envisager une autre technique ?) reste, bien sûr, la réalisation de la solution retenue qui implique autant que possible l'acquisition de matériels déjà existants. Mais reste aussi toute la phase de formation du personnel à l'utilisation et à la maîtrise des nouveaux outils de production mis en place. De ce point de vue, l'une des difficultés majeures, mais non point insurmontable, de la société d'ingénierie, se trouve dans sa propre capacité à transférer son savoir et en particulier son savoir-faire en matière industrielle.

Toute cette démarche ingénierie s'inscrit dans une durée qui peut atteindre, dans certains cas complexes de modernisation, 2 ans (dont, par exemple, un an d'étude de faisabilité); mais il s'agit le plus souvent, pour une société d'ingénierie de résoudre des problèmes beaucoup plus ponctuels comme l'automatisation d'un poste : le temps total de la réalisation s'échelonne alors entre quelques semaines et quelques mois. Pour raccourcir ces temps, pour rentabiliser au mieux le «savoir Bertin», il a été décidé de développer, en collaboration avec un laboratoire universitaire, un système Expert qui devrait constituer un outil d'aide précieux à l'élaboration de stratégies d'automatisation. On peut penser qu'un tel outil permettra ainsi l'élargissement du champ de prospection et d'action vers de plus petites PMI (à l'heure actuelle la prospection ne touche pas les PMI de moins de 50 personnes).

Sur la question de la flexibilité et d'une diversification tous azimuts des PMI, M. de Junnemann conclut :

«Les instruments de production, grâce à l'informatique, vont permettre à un atelier de s'adapter beaucoup plus facilement à des variations commerciales d'un produit. Si les industriels veulent vraiment rester compétitifs, il faut qu'ils soient performants dans leur spécialité; on ne se présente pas à l'étranger avec une étiquette de polyvalence : on cherche toujours le meilleur dans une corporation. Les étrangers se sont fait des créneaux chez nous et ils y ont été très forts : leur place reste difficile à reprendre».

J.-C. Hanus

# **FORMATION**

# 25 ANS. C'EST EPATANT!

**Entreprendre une modernisation** c'est repenser, aussi, ce qu'implique la formation : le Cesi nous le rappelle ici.

n fêtant, le mois dernier, sa 25<sup>e</sup> année d'existence, le CESI (Centre d'Etudes Supérieures Industrielles) démontre par sa longévité et sa vitalité qu'il n'est «point besoin de compter sur l'Etat» que ce soit comme arbitre, médiateur ou source financière pour survivre et réussir. Association de 1901 à but non lucratif, ce centre de formation a la particularité de se poser comme modèle du genre quant à sa gestion paritaire (patronat/syndicats) et à sa décentralisation (15 centres régionaux gèrent de façon autonome leur développement, soucieux des particularismes du «terrain» industriel qui les entourent). A l'origine du CESI, les sociétés Renault, Chausson, CEM, Snecma et Télémécanique s'associèrent pour répondre au besoin de formation de leurs propres employés. Aujourd'hui, les personnes en congé individuel de formation et les licenciés économiques représentent environ 80% des 7000 stagiaires; l'Etat n'étant ici qu'un client comme les autres.

Quatre centres régionaux délivrent une formation ingénieur : les CESI d'Arras, de Toulouse, d'Ecully et d'Evry (bientôt celui de Bordeaux) qui ont déjà formé, au rythme de 250 par an, environ 2500 ingénieurs, l'homologation de ce diplôme n'ayant été accordée qu'en 78.

Avant d'aborder spécifiquement la formation F3I (Formation d'Ingénieurs en l

Informatique Industrielle), il faut encore noter que cette association spécialisée dans la formation d'adultes délivre quelque 3 millions d'heures d'enseignement par an à travers 200 stages (voir tableau des domaines d'intervention).

Consacrant un bon tiers de ses activités à l'informatique appliquée à la production, à la gestion et au bureau, le CESI propose trois types de formation afin de : — préparer aux métiers de l'informatique, - préparer à l'informatique ceux qui l'utilisent dans leur métier,

- préparer à l'informatique ceux qui décident de son utilisation.

# $LA$  $F3I$

Cette formation récente (déc. 83) occupe deux années à temps plein. Les stagiaires sont des diplômés d'un premier cycle d'enseignement supérieur en technologie (BTS, DUT ou équivalent) justifiant de cinq années d'expérience industrielle, ils ne sont acceptés qu'après un examen du dossier de sélection par le Jury des études composé de représentants du monde industriel, des pouvoirs publics, de l'AACESI et des intervenants. Les ambitions de ce cycle étant de former des ingénieurs capables d'assurer l'ingénierie complète d'un système d'exploitation ou d'optimiser son fonctionnement, soit au niveau de la gestion de production, soit dans le contrôle de processus de production.

Daniel Perrin, responsable de ce département, précise les deux objectifs de la F3I : «d'une part, assurer le changement de niveau du technicien à l'ingénieur, ce qui sous-entend l'acquisition d'un savoir-faire mais aussi d'un savoir-être, en terme de capacité d'analyse, de synthèse, etc. D'autre part, notre second objectif est de donner une compétence opératoire dans le domaine de l'informatique industrielle. Le savoir technologique et scientifique prend ici une place plus importante que dans les autres formations : aussi, le stagiaire, séduit par la technologie qui lui est enseignée, va orienter sa carrière en fonction de cette séduction, sans privilégier tout à fait, dans la définition de son projet personnel, ce qu'il était jusque là ou ce qu'il a connu au cours de ses expériences professionnelles : la fascination d'une technique ou d'une technologie va orienter ses projets».

Un des objectifs de cette formation retiendra plus particulièrement l'attention. La F3I a aussi pour ambition, outre la compétence, d'amener les stagiaires à un minimum de réflexion de type épistémologique sur l'informatique. Au cours de leur première année, ceux-ci doivent réfléchir sur les notions qu'ils acquièrent mais, en plus, doivent «se regarder» acquérir ces notions. Cette interpellation sur eux-mêmes et sur l'objet auquel ils s'intéressent est possiblle, car la formation de premier cycle qu'ils ont recue, ne leur a pas laissé le temps

**ROBO1** 

d'adhérer à une «chapelle universitaire». Ils ont donc la capacité de s'ouvrir, de maîtriser une technologie mais aussi de juger de la pertinence de son utilisation ce qui, dans le cadre d'une formation longue et traditionnelle, paraît improbable.

La mise en place de cette formation ne répond pas à une demande, en terme économique, du marché mais bien plus à une démarche «produit». Cela ne nous empêche pas, cependant, de poser la question des compétences, notamment dans les PMI, des techniciens confrontés aux choix difficiles de l'automatisation et de la robotique. «Si l'on raisonne au-delà des problèmes de trésorerie et de financement, malheureusement inhérents à ces sociétés, il existe une certaine angoisse à investir dans une technologie pour laquelle on n'est pas sûr d'avoir les compétences et donc, sans jeter la pierre, la volonté de s'imposer à soi-même ces compétences manque cruellement. En second lieu, il faut de la lucidité face à la décision de se robotiser : il n'est pas toujours nécessaire à une PMI d'opter pour cette solution; des manipulateurs font souvent aussi bien l'affaire. Certaines considérations, telle que l'image de marque de la société, font que le robot qui a été installé à grands frais, ne s'insère pas de façon optimale vis-à-vis des compétences et formations spécifiques que sa présence aurait dû impliquer».

«De toutes facons — reprend Daniel Perrin - lorsqu'il y a automatisation flexible quelque part, l'impact sur l'environnement est tel que l'on ne maîtrise pas, a priori, tout ce que cela va changer. En d'autres termes, après avoir implanté un robot, on ne pourra pas faire l'économie d'une optimisation de son utilisation». Cela dépend aussi de l'aptitude des promoteurs de ces choix technologiques — et donc, les ingénieurs F3I, entre autres à ne pas se laisser conditionner par le produit lui-même, mais au contraire «à ne pas hésiter à remettre très largement en cause le geste physique, à renverser les perspectives. Cela signifie que les techniques de créativité doivent aussi être enseignées dans des formations de ce type. Si l'on dit,

![](_page_60_Picture_5.jpeg)

dans les salons, de ces ingénieurs qu'ils doivent avoir une démarche algorithmique, rigoureuse, on ne dit pas assez qu'il leur faut posséder une aptitude à la démarche heuristique. Nos stagiaires doivent être rompus à la rigueur comme à la souplesse, à la capacité de déduire mais aussi à celle d'induire, de façon équivalente.»

# Bien formé

Si l'on demande à ces futurs ingénieurs d'apprendre et de «se regarder» apprendre, il leur est aussi enseigné — chose rare

- le réflexe formatif : prendre conscience du besoin permanent de formation, une «formation à la formation». Par ailleurs, après la sortie des deux années F3I, sont prévues des sessions de perfectionnement étalées sur trois ans. Et, à ce titre, les ingénieurs formateurs du CESI ne sont pas les plus mal lotis : 7% de la masse salariale de cette association sont consacrés à la formation de ses 215 salariés, souvent dans des centres de formation extérieurs. Deux populations distinctes dispensent les enseignements : les ingénieurs formateurs et les intervenants. Les premiers, en minorité, ont à charge le management général du cycle, mais aussi le suivi individuel et collectif des stagiaires. Les intervenants (une trentaine pour la F3I, 1500 pour l'ensemble du CESI) sont divisibles en trois catégories : ceux qui viennent de l'entreprise, ceux de l'université et des centres de recherche et les experts indépendants. En outre, la formation F3I, en expérimentation dans le centre CESI d'Evry, va être mise en place à Bordeaux, prochainement. Pour tout renseignement, contacter le CESI au (1) 541.39.60.

Ph. Grange

![](_page_60_Picture_203.jpeg)

# **PORTRAITS ROBOTS**

# ROBOT MARINE

Le RM3, développé pour Normcd, n'a guère d'équivalent dans le monde. Ce robot a été concu pour des applications en milieu sousmarin et plus particulièrement pour les opérations de carénage des navires. Mais sa flexibilité lui permet aussi de faire de l'inspection vidéo (carène des navires, plaies-formes off-shore), du meulage-ébardage, de la peinture haute-pression (grenaillage recyclé des joints de bordé et nettoyage), de la radiographie ou gammagra· phie des soudures de navire ou de structures offshore. Pour le carénage, le processus comporte deux

ment de ce robot est sans doute l'un de ses aspects les plus spectaculaircs et ingénieux; il combine une phase avance et une phase rotation dont on aura un aperçu à l'examen des figures A, B, C et D. L'actionneur de rotation est muni de 4 ventouses et l'extrémité du bras de 2 ventouses magnétiques. Au total la préhension est réalisée par 12 ventouses équipées de détecteurs de proximité inductifs. Le rayon d'action de ce robot atteint 70 m et sa capacité de travail est étonnante : 5000 m<sup>2</sup> par jour (vitesse de progression : 330 m par heure). Mais on s'é1on-

![](_page_61_Picture_4.jpeg)

![](_page_61_Picture_5.jpeg)

étapes : un apprentissage par télécommande et le travail proprement dit (nettoyage) avec une vérification automatique de l'état de ses outils. Un dispositif de détection par ultra-sons permet au RM3 de détecter des obstacles voire de les contourner. Le mode de déplace-

nera sans doute encore davantage des économies en carburant, en heures de plongée, en préservation de l'état de la coque qu'il permet de réaliser : les concepteurs es1iment son amortissement à 4 mois !

Service lecteur : cerclez 202

![](_page_61_Figure_9.jpeg)

# **ROBO**

**Sink-Jul** 

# **ORTRAITS ROBOT**

# ACMA ROBOTIQUE

1

Robot 84, qui se tenait à Göteborg en Suède, fut l'occasion pour Acma Robotique de présenter deux nouveaux robots électriques, les X58 et H48, pouvant manipuler, respectivement, des charges de 100 et 60 kg. Ces robots relativement universels ont été dotés de 6 axes

et d'un système de commande muhiprocesseur. Quelque 180 exemplaires auraient déjà été commandés par des clients extérieurs au groupe Renault. Acma devrait ainsi tripler sa production de robots en 1985.

Service lecteur : cerclez 203

![](_page_62_Picture_6.jpeg)

# FEEDBACK

![](_page_62_Picture_8.jpeg)

Les robots hydrauliques adaptés à la formarion sont rares : le cons· tructeur Feedback en propose, quant à lui, deux modèles, HRA 933 el HRA 934. Le premier nommé, le plus simple, est un 5 axes avec ouverture et fermeture de la pince : il est muni de détec· teurs de position, sur tous les axes et peut être commandé soit par un boîtier à touches mémorisant jusqu'à 32 pas de programme, soit par un micro-ordinateur extérieur. La charge maximum portée atteint

1,8 kg. Le HRA 934 offre des performances supérieures tant en charge (2,7 kg au maximum) qu'en possibilités de commande. Notons que Feedback fabrique également une fraiseuse-perceuse à commande numérique, référencée CNC 932, travaillant en langage ISO et pouvant effectuer des interpolations linéaires et circulaires. Des interfaces série sont disponi· bles pour Apple, BBC, TRS80, ZX81, et d'autres.

Service lecteur : cerclez 205

# DANS LE MILLE

La société ESAB fêtera bientôt sa millième station de soudage à l'arc robotisée. C'est grâce à des accords bilatéraux liant les sociétés ESAB et ASEA, que sont produites les staiions de soudage robotisées, ASEA fournissant le robot qu'ESAB incorpore dans un système de production complet. Au chapitre des nouveautés, il faut signaler le nouveau manipulateur Orbit 160B comportant deux plateaux tournants; il est capable de manipuler des charges jusqu'à 160 kg sur chaque plateau et d'effectuer des opérations répétitives à grande vitesse, avec une excellente précision.

![](_page_62_Picture_14.jpeg)

Service lecteur : cerclez 204

# **TECHNOLOGIES**

Cette micro-caméra pourrait constituer un excellent exemple de transfert recherche-industrie réussi !

![](_page_63_Picture_3.jpeg)

n juin dernier nous vous annoncions l'industrialisation prochaine d'une micro-caméra à capteur CCD mise au point à l'ENSEEIHT (Ecole Na-

tionale Supérieure d'Electrotechnique, d'Electronique et d'Hydraulique de Toulouse). Voilà qui est fait maintenant, par la société Systèmes Sud : le produit porte le nom de Micam et fut présenté, officiellement, au dernier Sicob. Seule sa taille aurait pu faire craindre qu'il passât inapercu!

Cette micro-caméra (elle ne mesure que 36  $\times$  25  $\times$  36 mm et ne pèse que 75 g) constitue sans aucun doute un excellent exemple de transfert recherche-industrie particulièrement bien réussi et qui arrive au moment opportun sur un marché en attente de caméras fiables et peu onéreuses fondées sur une nouvelle technologie, en l'occurence celle des capteurs CCD. Par rapport aux tubes, ces capteurs offrent des avantages substantiels et, en particulier, une durée de vie quasiment illimitée, une robustesse supérieure et, bien sûr, des dimensions très faibles.

A ces atouts on en ajoutera encore deux autres, celui d'une consommation très réduite sous une alimentation commode

ROBO'

![](_page_64_Picture_1.jpeg)

(12 volts, typiquement) et une réponse spectrale très large.

Ces caractéristiques intéressantes, et bien d'autres, on les retrouve dans cette Micam équipée, en \tandard, d'une optique Angénieux en monture D, focalisant la lumière sur un capteur Thomson de 288 lignes  $\times$  208 colonnes (le TH7852A).

Le contrôle et la gestion de cette matrice sont réalisés par un circuit prédiffusé fabriqué scion la technologie RTC. Un troisième circuit, un ampli vidéo, permet de sortir le signal au standard CCIR ( $1$ V/75  $\Omega$ ). Véhiculé par un câble de liaison se terminant par un connecteur encliquctable 8 broches (masse, + alimenta tion, vidéo composite, entrée synchro externe, suppression composite, synchro image, synchro pixel, horloge externe). Toutes ces possibilités permettent de configurer la caméra pour des applications industrielles et, notamment, pour des déclenchements coup par coup, pour de la synchronisation avec d'autres caméras (sur trames paires ou impaires), pour modifier la vitesse d'acquisition de l'image (50, 100 ou 200 trames par seconde grâce a des micro-imerrupteurs), etc.

# Les applications

Les domaines d'utilisation d'une telle caméra som extrêmement nombreux, celui de la surveillance représentant sans aucun doute le marché majoritaire (banques, magasins, hôpitaux, milieu indusrriel hostile, applications agricoles et militaires, etc.).

Mais les qualités — mécaniques et électroniques — propres à cette technologie du «tout intégré» devraient peser lourd dans le vaste champ des applications industrielles et militaires nécessitant aussi des traitements numériques du signal

(opérations de rri, reconnaissance de formes, manipulations automatisées, robots mobiles, etc.) : ne reste à l'utilisateur qu'à trouver un processeur de traitement adéquat...

Quant à la réponse spectrale du capteur, s'étendant jusqu'au poche infra-rouge (350-1100 nm), associée à une sensibilité élevée, elle apparaît suffisamment large pour tirer le produit \ers des applications sinon obscures du moins nocturnes.

Pour le moment les concurrents possibles  $\dot{a}$  ce prix  $-$  8000 francs environ en prix unitaire  $-$  sont rares, voire inexistants. Une raison supplémentaire, pour le consrructeur, d'envisager sans optimisme excessif une production de 15000 unités en 85.

J.-C. Hanus

A l'Enseeiht, la conception du prédiffusé. Service lecteur : cerclez 201

![](_page_64_Picture_13.jpeg)

![](_page_64_Picture_330.jpeg)

![](_page_65_Picture_0.jpeg)

![](_page_66_Picture_0.jpeg)

Cet éditeur présente généralement des livres de très bonne qualité qui font un tour d'horizon complet des sujets qu'ils abordent. Dans ce livre, on reste un peu sur sa faim : en effet, après des considérations générales sur les micro-processeurs d'Intel, on tombe sur un manuel de référence 8086/8088 simplement traduit en français et qui s'étale généreusement sur plus de 100 pages. Ensuite,... ensuite, il y a

un peu de tout : mise en œuvre d'un PIO et d'un timer, applications à l'IBM PC, quelques considérations sur la programmation... Un livre un peu incomplet et confus donc, auquel il manque cruellement un récapitulatif des instructions par fonction et qui aurait pu offrir une approche un peu moins générale du microprocesseur lui-même.

Service lecteur : cerclez 2

# PROGRAMMER LE PASCAL PROGRAMMER LE FORTH

Une première réaction, en lisant ces deux petits livres: l'enthousiasme! Voici des ouvrages en format poche, donc pratiques à manipuler et à emporter, qui proposent pour moins d'une trentaine de francs. une approche complète. claire et très bien présentée, de deux langages que lon se doit de connaître à l'heure actuelle

Vous serez introduit au Pascal comme au Forth très progressivement, par étapes successives au cours desquelles vous découvrirez peu à peu tous les aspects de ces langages. Il est vraiment rare de trouver en format poche des ouvrages d'une aussi grande qualité. Si Pascal est un langage évolué, il n'en demeure pas moins que des concepts comme la programmation structurée et la récursivité peuvent être parfaitement hermétiques au lecteur s'ils sont mal présentés. Il n'en est heureusement

rien ici et toutes les explications et exemples fournis sont d'une clarté exemplaire. Quant à Forth, son approche est si parfaitement progressive que vous vous retrouvez à la fin de l'ouvrage sans jamais avoir perdu pied et en avant l'impression d'avoir fait du Forth toute votre vie. Encore un point commun aux deux livres : une parfaite lisibilité et une écriture très agréable ; on sent là que André Boukaert et Robert Van Loo, parlent de ce qu'ils connaissent et apprécient, et que leurs œuvres ne sont pas de banales traductions commentées de manuels de référence d'Outre Atlantique comme on en rencontre hélas souvent dans des collections jouissant pourtant d'une plus grande notoriété. Une parfaite ou plutôt deux parfaites réussites qu'il convenait de saluer comme il se doit.

Service lecteur : cerclez 3

# **LE MACINTOSH**

En achetant «Le Macintosh» de Mrs Connolly & Lierbermann, ne vous attendez pas à y trouver l'architecture de la machine, le jeu d'instructions de son processeur, etc. Au contraire de la plupart des autres ouvrages présentant des microordinateurs, ce livre est plus un guide philosophique de la bureautique qu'un manuel technique, ce qui ne l'empêche pas de vous faire goûter de manière très complète les incroyables possibilités de cette machine étonnante. Nul besoin d'avoir la moindre notion d'informatique pour exploiter pleinement ce micro-ordinateur qui a bénéficié de tout le savoir-faire d'Apple, tant au niveau matériel que logiciel, contrairement à une certaine grande marque qui se contente d'apposer son nom et sa réputation sur du matériel tout à fait médiocre et quelconque. Le seul reproche que l'on puisse faire à ce livre est que l'on a un peu l'impression de lire la notice du constructeur en lisant les annexes mais, répétons-le, c'est un ouvrage très clair et bien écrit qui présente, en français, une fois n'est pas coutume, un produit tout à fait fabuleux auquel nous souhaitons un bel avenir qu'il mérite amplement.

Service lecteur : cerclez 4

![](_page_66_Picture_11.jpeg)

![](_page_67_Picture_0.jpeg)

# **PC WANG**

# *Le PC Wang ne saurait se définir sans un certain concept «bureaumatique»*

eux mots clés, WANG et bureaumatique : en illustration, un clavier substantiel au profil ergonomique, un moniteur monté sur un bras rotatif, un ecran affichant un histo-

gramme de croissance sympathique. Voici les ingrédients d'une large campagne publicitaire qui informa le grand public, tout en suscitant de nombreuses interrogations. WANG, une consonnance bien chinoise et pourtant une société américaine, Bureaumatique, un terme supplémentaire de ce vaste jargon qui nous envahit depuis la naissance des ordinateurs. Tout cela donne envie d'en savoir plus, c'est ce que nous nous sommes proposés de faire en partant à la découverte du WANG PC, le micro-ordinateur de ce constructeur.

# Historique

Dressons en quelques lignes l'historique de la société. A la fin de la seconde guerre mondiale, le Dr An Wang, licencié es sciences de l'université de Shangaï, vint 1 poursuivre ses érndes à Harvard. li y obtient un doctorat en physique appliquée et s'adonne à la recherche, où sa réputation ne cesse de s'affirmer. En 1950 il invente la mémoire à tore de ferrite, élément déterminant de la seconde génération d'ordinateurs. C'est une année plus tard qu'il fonde sa propre entreprise, les laboratoires Wang dans le Massachusetts. Les années cinquante lui apportent un essor prometteur, et depuis près de vingt ans, les laboratoires Wang s'attachent à innover dans le domaine de l'automatisation de bureau. Dans les années soixante-dix la société décolle véritablement. Citons quelques points de repère. En 1972, sortie du premier miniordinateur Basic (série 2200). Ses acouts : rapport qualité/prix et facilité d'utilisation, 1976 voit l'apparition des premiers systèmes de traitement de texte, 1977 celle de l'ordinateur à mini-disque et 1978 les systèmes de bureau multipostes (OIS). Wang peut alors s'enorgueillir de maîtriser les calculateurs scientifiques, production originelle, les mini-ordinateurs, le

traitement de texte et l'informatique distribuée.

# Stratégie

Fidèle à sa volonté d'auromatisation et à son souci d'une facilité d'utilisation dans le monde du bureau, à quelque niveau que ce soit, WANG annonce sa stratégie des « six technologies », autrement dit sa Bureaumatique, contraction de bureauti-Les six technologies.

![](_page_68_Figure_10.jpeg)

![](_page_69_Picture_0.jpeg)

que et informatique.

Les six technologies sont le traitement des données, le traitement de texte, le traitement de l'image, le traitement de la voix, les systèmes de réseau et les facteurs humains, comme le schématise la figure 1. Le traitement des données n'est autre que l'informatique classique manipulant des informations essentiellement structurées et pour la plupart numériques ; pour concilier le besoin de centralisation inhérent à toute entreprise un tant soit peu importante et l'explosion de la microinformatique dans tous les services, WANG préconise une solution de distribution et non une décentralisation totale. Le traitement de texte concerne l'informatique écrite, c'est-à-dire non structurée ; au-delà de la rédaction de lettre, on v trouve des techniques de classement, de recherche et de communication. Si WANG y a fait ses preuves, il serait faux à l'heure actuelle de restreindre sa compétence à ce seul domaine.

L'avènement de l'ordinateur professionnel d'image constitue le troisième élément de la stratégie des « six technologies » ; un scanner permet de digitaliser une image, laquelle pourra alors subir les opérations habituelles de stockage, recherche et transmission. L'importance de l'information orale a conduit WANG à inscrire dans son programme de développement des produits basés sur la mémorisation et la reconnaissance de la voix : on connaît déjà la messagerie vocale avec le système DVX, mais il reste en France des problèmes de normalisation et d'agréments PTT.

L'aspect réseau est réalisé par WSN (WANG SYSTEM NETWORKING), respectant les normes ISO, c'est dire que les applications sont parfaitement indépendantes du moyen de transport et qu'elles devraient permettre l'intégration de matériels de différents constructeurs. On retrouve une architecture de type SNA, autrement dit, IBM.

Les facteurs humains représentent la volonté de produire des systèmes faciles à utiliser ; le vocable système doit être pris ici au sens large : il regroupe aussi bien le « hardware » façonné suivant des critères ergonomiques que le « software » dégagé de langages et connaissances spécialisés.

L'ensemble de ces six éléments constitue donc la Bureaumatique de WANG, et c'est dans cette stratégie qu'est venue s'intégrer la naissance de l'ordinateur professionnel, le WANG PC, en 1982.

# Quelques données économiques

Avec 25 000 personnes à la fin de 1983, des implantations commerciales ou industrielles dans 90 pays, WANG a connu, au cours des dernières années une croissance impressionnante. Quelques chiffres : en 1978 le chiffre d'affaires est de 198 millions de dollars (1,8 milliard de francs),

en 1983 il est de 1,5 milliard de dollars (14 milliards de francs). Parallèlement le bénéfice passe de 15,6 à 152 millions de dollars. Après avoir connu un taux d'expansion de 50 %, WANG vise maintenant une croissance de l'ordre de 35 %; un marché ouvert et porteur, une stratégie en matière de production et de finance extrêmement rigoureuse permettent à la société de se distinguer en ces temps plutôt difficiles.

En France, WANG SA, créée en 1971, et dont le siège est établi à Bagnolet (région parisienne) emploie un peu plus de 400 personnes. Des agences régionales implantées dans douze grandes villes françaises. ainsi que des distributeurs agréés couvrent le territoire national. On compte actuellement plus de 2000 ordinateurs et 10 000 terminaux répartis dans tout type d'entreprises, notamment les SSCI avec lesquelles WANG n'hésite pas à collaborer largement.

Notons enfin que si la production vient des USA et des usines d'Ecosse et d'Irlande, un centre de maintenance est localisé à Rungis sur lequel de gros efforts ont porté récemment ; contrairement à d'autres. WANG aurait compris que la qualité de « l'après-vente » est de plus en plus déterminante dans le choix d'un matériel.

# Le matériel

L'ordinateur professionnel se compose de trois éléments physiquement distincts : un ensemble électronique, le cœur du système, un clavier et un moniteur; libre à l'utilisateur d'v ajouter une imprimante. L'ensemble électronique se présente sous la forme d'un parallélépipède rectangle de dimensions  $58.9 \times 37.8 \times 16.5$  cm; il regroupe l'unité centrale, les mémoires ROM et RAM, deux lecteurs de disquette, ou selon le modèle, un lecteur de disquette et un disque Winchester. Si la face avant est précisément garnie par ces périphériques, la face arrière est réservée à la "quincaillerie", prises diverses et châssis pour plaques d'extension. Notons au passage que ce boîtier pèse 12,6 kg.

L'unité centrale est fondée sur un microprocesseur Intel 8086 (un vrai 16 bits -8MHz); on peut y adjoindre une option, le coprocesseur Intel 8087, mêmes caractéristiques, qui accroît la vitesse de traitement des données numériques.

La mémoire morte de 8 kilo-octets, est réservée aux fonctions de mise en marche parmi lesquelles des diagnostics. La mémoire RAM peut s'étendre de 128 kilooctets à 640 kilo-octets maximum. l'unité d'incrémentation étant de 128 ko.

Les disquettes sont standard, cinq pouces, double densité, simple ou double face et d'une capacité de stockage de 360 kilooctets.

La deuxième unité, nous l'avons dit, peut être soit un second lecteur de disquette soit un lecteur de disque Winchester de 10 ou de 30 mega-octets.

Les caractéristiques de l'unité centrale et des unités de lecture/écriture font du WANG PC le micro-ordinateur le plus rapide sur le marché actuel.

On trouve, à l'arrière, une interface parallèle standard pour le raccordement des imprimantes, un port asynchrone employé pour les communications de même type et cinq emplacements pour les extensions. On y placera des cartes de communications synchrones (WANG-NET), des cartes d'émulations, des cartes de gestions diverses d'écrans, et des extensions mémoire. Signalons, enfin, qu'il existe une carte d'émulation CP/M 80. Les possibilités du PC se multipliant, on dispose maintenant de châssis dits étendus à huit emplacements et non cinq. Nous verrons par la suite que pour une l

![](_page_70_Figure_7.jpeg)

LIO, option d'interconnexion locale.

configuration un tant soit peu étoffée. devient cette caractéristique indispensable.

Le clavier comporte 101 touches disposées sur un plan légèrement incliné de 50 cm sur 20 cm environ. De gauche à droite on trouve successivement le clavier machine à écrire, les touches de manipulation du curseur surmontées des touches traitement de texte, et enfin le clavier numérique. Sur la partie supérieure s'alignent les touches de fonctions spéciales, dont l'effet varie avec l'application en cours. Pour compléter n'oublions pas de mentionner les cinq diodes électro-luminescentes, témoins, au moment de la mise en route, du bon déroulement des diagnostics. Ajoutons enfin que ce clavier fonctionne à 62,5 Bauds. Le moniteur, troisième élément de notre configuration, supporte un écran de 30,5 em de diagonale ; deux boutons permettent d'en régler la luminosité et le contraste. La plaque « moniteur WANG » fixée sur le châssis de l'unité centrale gère 25 lignes de 80 caractères, tandis que la plaque "graphique WANG" permet la gestion de  $800 \times 300$  points (moyennant les plaques adéquates on peut connecter d'autres moniteurs).

Si les systèmes étaient équipés jusqu'à maintenant d'un écran monocolore vert, l'écran fait son entrée mettant à disposition une palette de 16 tons.

Physiquement le moniteur peut être monté soit sur un socle dont le pied s'incline d'avant en arrière et de gauche à droite, soit sur un bras articulé. On fixe ce dernier sur le bord de la table, et on approche ainsi ou on écarte l'écran selon ses besoins.

En dernier point citons les deux types d'imprimante proposés par WANG ; à rosace bidirectionnelle à 20 cps, à matrice à 80 cps. D'autres imprimantes sont connectables pourvu qu'elles respectent l'interface et que l'on définisse correctement, par logiciel, le jeu de caractères.

**VAY** 

# L'assemblage et la mise en route

Si le clavier et le moniteur sont bien évidemment posés sur une table, l'unité centrale peut être soit à terre arrimée au bord de la table grâce à un dispositif spécial. Sa présence même sur la table serait par trop encombrante, bien qu'envisageable. Les connections entre les différents éléments du système s'établissent aisément. Un câble permet d'alimenter l'unité centrale depuis le secteur ; le clavier et le moniteur sont chacun reliés à l'unité centrale ; en bref trois câbles à installer pour l'utilisateur ; ceux-ci sont d'aspect différent ce qui évite toute confusion; les prises étant d'accès facile, l'opération se réalise en quelques minutes.

Si la configuration comporte une imprimante, cette dernière est, d'une part, reliée à l'unité centrale et, d'autre part, au secteur; la seule précaution à prendre est de bien enficher les prises, certaines doivent même être calées à l'aide de deux vis latérales ; un petit tournevis est donc nécessaire au montage.

Un interrupteur arrêt/marche, sur la face arrière du boîtier central, met en route le système. Les cinq diodes du clavier s'illuminent, puis s'éteignent une à une tandis que les auto-diagnostics se déroulent. Une fois cette opération menée à bon terme, l'écran de départ s'affiche réclamant la date et l'heure ; ces données non capitales sont néanmoins utiles dans la gestion de fichier. Suivant le logiciel chargé, on se retrouve alors sous le processeur MS/DOS ou devant un menu principal.

# Le logiciel

Le système d'exploitation du PC est donc le MS-DOS Microsoft; on peut l'utiliser directement ou mettre en œuvre ses fonctions, par l'interface menu développé par WANG. En effet les deux caractéristiques des logiciels implantés sur le PC sont l'omniprésence de menus et l'interactivité. Bon nombre d'utilitaires assurent la gestion des fichiers, la définition des télécommunications, le paramétrage des imprimantes et la manipulation des menus.

De façon standard est implanté un interpréteur Basic ; en option on dispose des compilateurs Fortran (ANSI 77), Cobol (ANSI 74) et Pascal (standard ISO) ; un éditeur et des outils classiques de mise au point facilitent la tâche du programmeur. Regroupons sous le chapitre logiciels d'application le fameux traitement de texte, Multiplan, les logiciels graphiques et tout récemment Lotus.

Cet aspect logiciel fera l'objet d'un prochain article dans lequel nous pourrons donner de plus amples informations sans oublier les bases de données et le PC Office, dernière aide de WANG au travail de bureau.

# Les communications

Si les capacités intrinsèques d'un ordinateur sont fondamentales, les possibilités de communication qu'il offre deviennent de plus en plus déterminantes. Outre sa fonction de monoposte, le PC peut se comporter comme terminal d'autres systèmes. Grâce à des cartes « émulation » il devient poste de travail des systèmes VS, OIS, ALLIANCE (systèmes WANG) ; il émule aussi certains terminaux IBM et le VT 100 de DEC. N'oublions pas que communication implique accès aux ressources fichiers et programmes des serveurs. Pour

de telles transmissions synchrones à distance le réseau WANGNET est mis en œuvre.

D'un point de vue plus universel, on dispose des protocoles Batch 2780 et 3780, du protocole asynchrone TTY et bisynchrone 3276 SNA/SDLC.

Il reste à décrire la possibilité de communication entre les PC eux-mêmes, faculté regroupée sous le terme LIO (Local Interconnect Option). Le LIO recouvre comme il se doit une partie hardware et une partie software.

Côté matériel, l'interconnexion entre les systèmes est réalisée grâce à des répéteurs |

chacun étant muni préalablement d'une carte LIO dans le châssis prévu à cet effet. Un câble coaxial relie les élèments. Un répéteur contient jusqu'à trois plaques de huit connecteurs chacune. De plus on peut chaîner les répéteurs entre eux et ce, jusqu'à un maximum de 225 PC. La distance entre les deux éléments ne doit pas dépassr 600 m, qu'il s'agisse de PC à répéteur ou de répéteur à répéteur. Côté logiciel, un programme de 128k,

sur lesquels on vient raccorder les PC,

gère les appels et les transmissions entre systèmes. Chaque PC est identifié par une adresse, mémorisée dans une table au sein

### Unité centrale du PC.

![](_page_71_Figure_14.jpeg)

 $72$
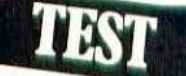

du logiciel. Pour entrer en communication avec un PC, l'initiateur en fournira simplement l'adresse ; de même pour accéder à un fichier éloigné, on fera précéder le nom du fichier par l'adresse du système sur lequel il est implanté. Il existe trois niveaux de protections ; pour un fichier donné, soit tous les PC du réseau y ont accès, accès défini (libre), soit un groupe restreint, dont on a énuméré auparavant les participants, y est autorisé. Enfin le créateur peut se réserver entièrement le droit de le manipuler. Ceci est aussi bien valable pour les programmes que pour les bases de données.

Dans ce cadre il devient alors possible de diriger des impressions et de profiter d'une imprimante éloignée, périphérique rarement utilisé à plein par un système unique.

Rappelons que cette richesse supplémentaire du PC réclame néanmoins un surplus de mémoire et ne saurait en aucun cas être envisagée avec de petites confieurations. On a rien sans rien...

On se souvient que la stratégie du constructeur vise non seulement le traitement des données, de la voix mais aussi celui de l'image. C'est pour concrétiser cet objectif que vient d'être annoncé tout récemment le PIC, ordinateur professionnel d'image. Ce micro-ordinateur, entièrement basé sur un PC, est doté de surcroît du traitement de l'image, c'est-àdire : mémorisation, sélection impression et transmission.

Outre l'unité centrale et le clavier identiques au PC, il comporte un moniteur propre et un scanner d'image. Précisons qu'un disque Winchester de 10 MB est indispensable ainsi qu'une extension de 512 ko en mémoire centrale.

Le scanner travaille sur une page de 27,9  $\times$  35,5cm (11×14 in) maximum et de  $11.2 \times 14.7$ cm  $(4.4 \times 5.8)$  in minimum avec une résolution de 200 points par pouce (dpi). Le scanner digitalise l'image en question, la fait apparaître sur l'écran et la stocke sur le Winchester. Une page movenne occupe entre 50 KB et 120 KB, après avoir été compressée par le logiciel ; ainsi un Winchester peut mémoriser environ une centaine d'images. Pour plus de

soit du clavier soit du scanner directement. La page étant posée à plat, un contour lumineux issu du scanner définit l'espace de travail et on peut régler la hauteur du dispositif analyseur de façon à ajuster cet espace.

Le moniteur contient un écran de 800  $\times$ 600 pixels destiné au texte et à l'image. En format normal, il affiche à un instant donné la moitié d'une page ; cela dit on peut réduire de 50 % une image et ainsi la visualiser totalement en un seul écran, ou au contraire demander un agrandissement de 100 % sur une portion d'image.' Une imprimante vient compléter cette configuration ; comme le scanner, elle se connecte sur une plaque d'extension de l'unité centrale et imprime images et textes à 200 dpi. On peut alors imaginer d'annoter soi-même cette page éditée, puis de la soumettre à nouveau au scanner pour stockage ou transmission. Le PIC, préservant tous les avantages du PC, peut être poste de travail d'autres systèmes WANG et profiter ainsi de l'imprimante à laser (présente sur VS, OIS et ALLIANCE).

Ce dernier modèle imprime en moyenne 12 pages à la minute à 300 dpi.

### Le logiciel

Le noyau du logiciel comprend le traitement de l'image et la composition d'image.

Le premier programme consiste à pouvoir créer, visualiser, imprimer, annuler, envoyer et recevoir des documents contenant des images, en bref les manipuler. Pour plus de raffinement, on a déjà vu que l'on pouvait diminuer ou agrandir une image, on peut de plus la visualiser en positif ou en négatif, la faire défiler horizontalement et verticalement et même lui faire subir une rotation de 90°.

Le deuxième programme permet de préparer les images en vue d'une utilisation ultérieure, en traitement de texte par exemple. On compose une page de référence en venant y positionner des images, comme si on découpait des illustrations dans un magazine pour accompagner son texte.

commodité, on déclenche la prise d'image | En option on dispose des packages | Service lecteur : cerclez 1

suivants:

- Traitement de texte intégré
- Data base intégrée
- Bloc-notes intégré
- $-$  Utilitaires.

Comme nous l'avons laissé entendre le traitement de texte intégré permet de composer des documents mêlant texte et image, superposés si on le désire. Les utilitaires introduisent dans le langage Basic et Cobol les instructions spécifiques à la manipulation de l'image ; ils contiennent les routines d'accès de stockage de recherche et lecture tant sur les fichiers classiques que sur les bases de données.

Dans une optique LIO (local interconnect) option), on relie les PIC entre eux, PIC et PC peuvent cohabiter dans un même réseau. Le transfert d'image à distance s'effectue par le réseau WANG point à point avec des modems synchrones et des lignes de 4800 bds minimum. Le PIC conserve les protocoles universels du PC. Nous en avons maintenant fini avec la description du matériel de ce microordinateur, et aborderons l'aspect logiciel dans un prochain numéro ; il est donc trop tôt pour traiter de la facilité d'adaptation et d'utilisation des programmes, mais retenons dès à présent la vitesse remarquable d'exécution la simplicité du montage et de mise en route, et enfin l'esthétique conçue pour s'intégrer dans n'importe quel décor.

Astrid

### Les lignes de produits.

US - Gamme d'ordinateurs «supermini» et systèmes intégrés.

2200 - Mini-ordinateur de gestion multipostes.

OIS - Systèmes bureautiques tournés vers le traitement de texte.

WANG PC - Gamme d'ordinateurs professionnels de bureau.

ALLIANCE - Système bureautique intégré «haut de gamme». WANGNET - Réseau local à large

bande ou réseau à distance. DVX - Système de messagerie électronique et phonique.

73

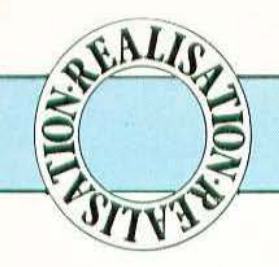

### LE FORT TRANQUILLE

oursuivons ce mois-ci l'étude du schéma de notre micro-ordinateur avec la présentation de l'interface pour lecteur de disquettes. Nous aborderons ensuite la partie pratique avec la réalisation de l'appareil. Vu l'ampleur du sujet, abordons celui-ci sans plus tarder avec...

### Le sous-ensemble interface lecteur de disquettes

Ce sous-ensemble, dont la présence est facultative mais permet de transformer notre micro-ordinateur en une véritable machine professionnelle, est d'une simplicité exemplaire grâce à l'utilisation d'un circuit intégré contrôleur de disquettes de chez Western Digital : le WD 2793. Ce circuit (voir notre article consacré aux lecteurs de disquettes dans Micro et Robots n° 11), intègre sur une seule puce l'essentiel des fonctions nécessaires, comme on peut en juger sur la figure I. La partie gauche de cette figure regroupe la circuiterie d'interface entre le WD 2793 et le bus du R 65 F 11. Elle est constituée essentiellement des portes U4 qui, à partir des signaux R/W, Phi 2 et A2 génèrent les signaux adéquats pour piloter le WD. Le 555 du haut de cette figure est monté |

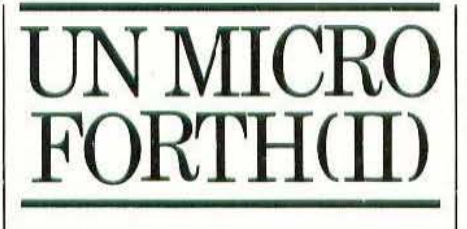

en monostable de chargement de tête. En effet, lorsque l'on donne un ordre au WD 2793, donc au lecteur de disquettes. il faut charger la tête sur la disquette si le lecteur utilisé n'est pas un modèle à tête chargée en permanence ; cela prend un certain temps pendant lequel le WD 2793 doit rester inactif. Ce temps est fixé par le montage du 555 en monostable.

Les valeurs choisies ici sont compatibles de la majorité des lecteurs du marché actuel : toutefois, si ce temps n'était pas suffisant pour vos lecteurs, il suffirait d'augmenter le condensateur de 1,5 uF. Du côté droit de la figure se trouve la circuiterie d'interface entre le WD et le lecteur de disquettes. Dans la partie haute, nous voyons les adaptateurs de niveaux, constitués par des portes à collecteur ouvert, en sortie de la carte comme nous l'avons expliqué dans notre article consacré aux lecteurs de disquettes.

Si le WD délivre bien tous les signaux propres à piloter un lecteur de disquettes, il faut cependant le compléter par un registre chargé de faire la sélection de face, la l

sélection de lecteur (dans un système où il y a plusieurs lecteurs) et la mise en marche du moteur des lecteurs. Ce rôle est tenu ici par le 74273 qui commande les lignes DS0 à DS3, SIDE et MOTOR. Les différents éléments placés sous ce circuit sont ceux qui permettent d'ajuster le VCO contenu dans le WD 2793; VCO est chargé de réaliser la séparation données — horloge des signaux lus sur la disquette. Enfin, le 74240 de la partie inférieure droite de la figure permet d'envoyer sur le bus du R 65 F 11 un certain nombre d'informations issues du WD ainsi que le retour de la commande MOTOR.

### Les composants

L'étude du schéma terminée, nous pouvons passer à la partie réalisation avec, tout d'abord, l'examen de la nomenclature des composants. Nous avons dressé trois tableaux : le premier comporte les composants de l'alimentation, le second les composants de la version de base et le troisième les composants à ajouter pour la version avec lecteur de disquettes. Pour ne pas surcharger inutilement le premier tableau, nous y avons fait figurer la nomenclature de l'alimentation complète : si vous ne voulez pas de lecteur de disquettes, revoyez le schéma théorique de notre précédent numéro et éliminez ce qui est Suite et fin de la réalisation de notre micro programmable en Forth, bâti autour du Rockwell R65 F11. En prime, la réalisation de l'interface lecteur de disquettes le transformera en une véritable machine professionnelle.

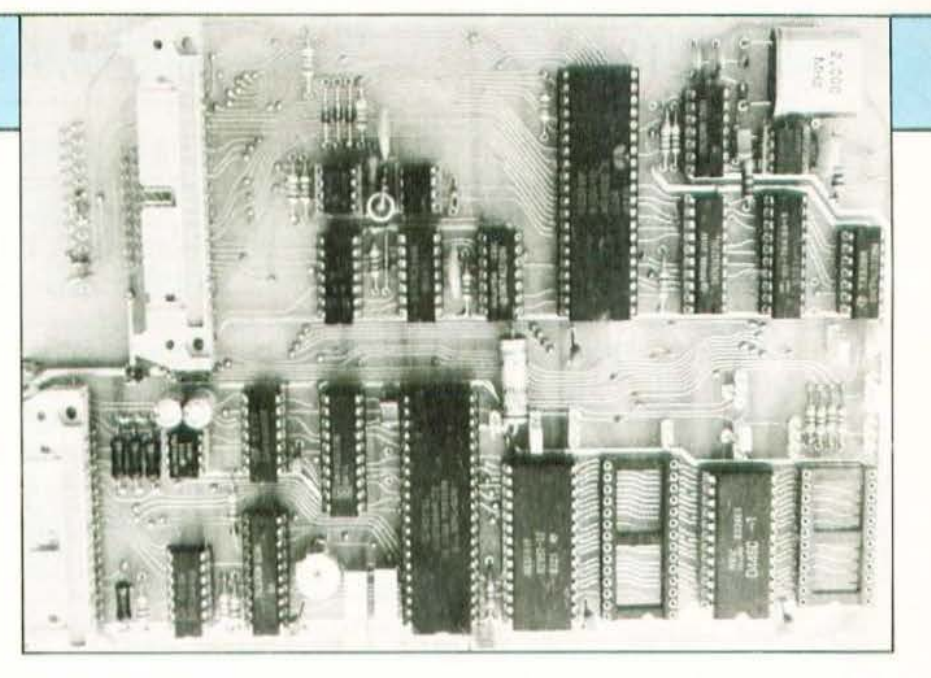

Figure 1. Le sous-ensemble interface lecteurs de disquettes.

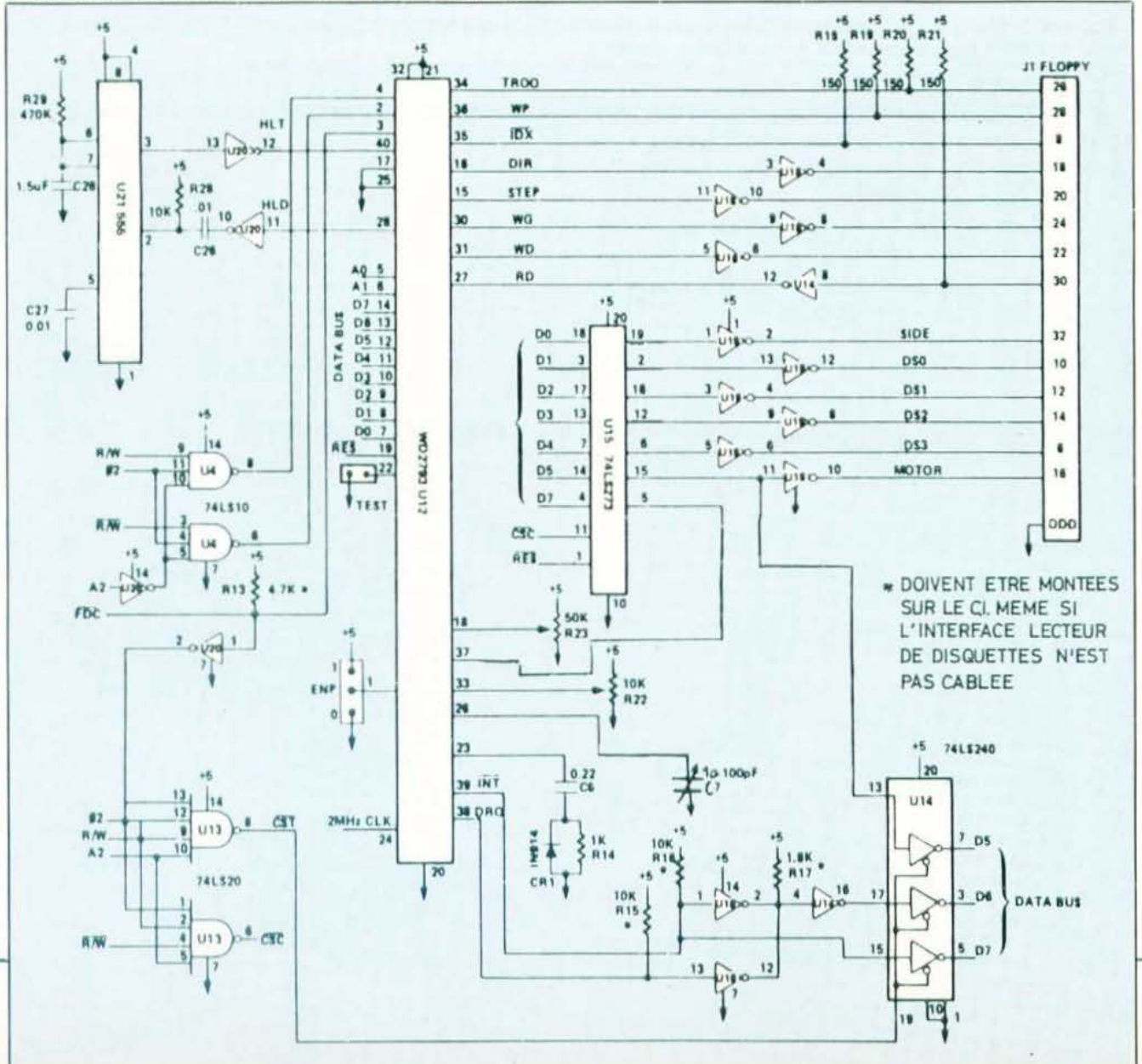

compris dans les cadres pointillés.

Pour la version de base du système, peu de choses à signaler. Le R 65 F 11 et sa ROM R 65 FR 1 sont disponibles à l'unité chez ERN (adresse en fin d'article). Si vous achetez ces composants chez ERN, la ROM sera fournie avec le volumineux manuel Forth «RSC Forth User's Manual» ; par contre, si vous achetez ces composants chez un revendeur peu informé, insistez pour avoir ce manuel : il fait partie intégrante du prix de la ROM R 65 FR 1 et doit impérativement être fourni avec celle-ci.

Le WD 2793 n'est pas encore très courant : si votre revendeur n'en a pas, sachez que nous en avons trouvé chez Electro Puce (adresse en fin d'article) à un prix un peu élevé il est vrai !

Côté RAM, notre montage peut recevoir au maximum 8 K mots de 8 bits. Vu l'occupation d'un support par la R 65 FR 1, il faut, si vous désirez une telle taille, ache-Figure 2. Circuit imprimé principal, vu côté cuivre, échelle 1.

ter un boitier de RAM 8 K mots de 8 bits. qui reste encore fort cher aujourd'hui (près de 500 Francs). Une bien meilleure solution consiste à limiter la taille RAM à 6 K (ce qui, en FORTH, est déjà très important) et à utiliser alors 3 boîtiers de 2 K mots de 8 bits à choisir parmi les références indiquées. Ces boîtiers sont peu coûteux (relativement à la taille) et très répandus. L'équipement de la carte peut se faire morceau par morceau au fur et à mesure de vos besoins mais, si vous voulez utiliser les disquettes, il faut au moins deux boîtiers de 2 K mots de 8 bits.

La PROM de décodage d'adresse est une 7649 de chez Harris, on la trouve programmée chez Facim (adresse en fin d'article). Nous avons décidé de la programmer pour le cas le plus courant à savoir 3 boîtiers de 2 K mots de 8 bits, étant entendu que cette PROM reste utilisable si vous en avez moins que cela. Si vous envisagez d'utiliser une RAM de 8 K mots

de 8 bits, prenez contact avec Facim pour obtenir une programmation spéciale de la 7649.

Coté supports, nous vous les conseillons pour tous les composants ou, au minimum, pour les «gros» (R65 F 11, mémoires). Il est inutile d'acheter des supports grand luxe ou «super professionnels» : il vaut mieux monter tous les composants sur des supports ordinaires que peu de composants sur des supports chers!

Le circuit imprimé de la carte n'existe qu'en une seule version qui correspond au montage complet ; la version de base s'obtient en n'équipant pas les emplacements prévus pour l'interface lecteur de disquettes. Ce circuit est un double face à trous métallisés, disponible et prêt à l'emploi chez Facim. Néanmoins, pour ceux d'entre vous qui sont très bien outillés et souhaitent le réaliser eux-mêmes, nous publions les films de ces deux faces en figures 2 et 3. Dans ce cas, il vous sera

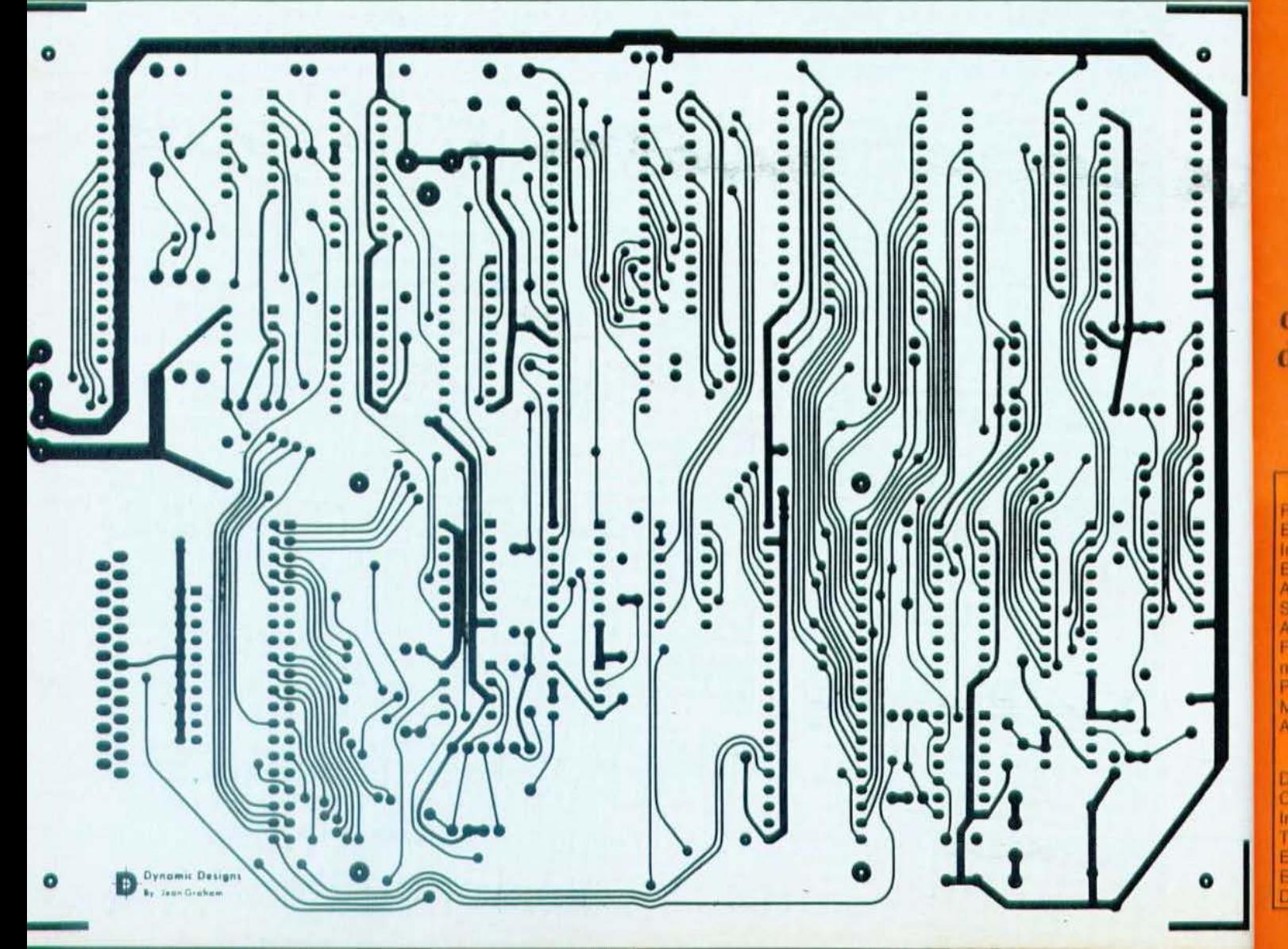

### FITE/ **SERVICE -C.IT**

**Vous** avez remarqué dans ce numero de Micro et Robots un produit, dans une publicité, une notule ou un article et vous aimeriez avoir plus de renseignements à son sujet. Pour cela, il vous suffit de relever le numéro de référence de ce produit, d'entourer sur une des cartes ci-contre le numero correspondant.

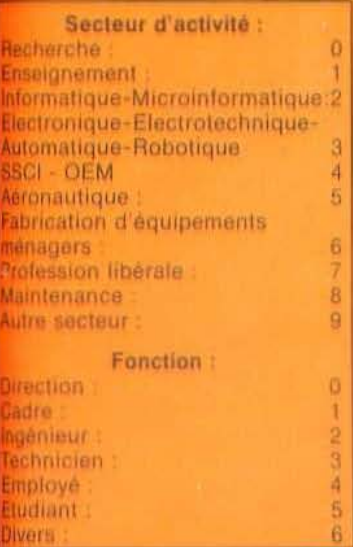

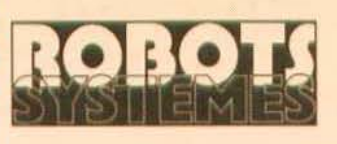

### **Service** Cette carte concerne uniquement le cahier industriel.

Elle doit être, pour être traitée, intégralement remplie.

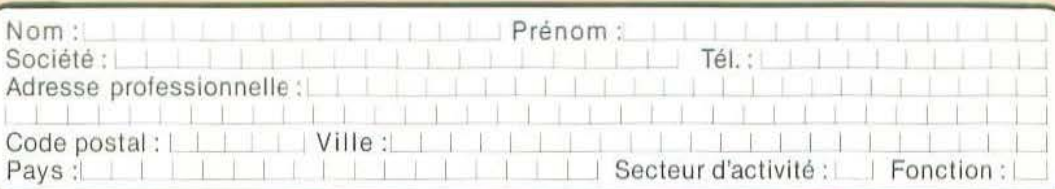

### REDACTION

201 202 203 204 205 206 207 208 209 210 211 212 213 214 215 216 217 218 219 220 221 222 223 224 225<br>226 227 228 229 230 231 232 233 234 235 236 238 239 240 241 242 243 244 245 246 247 248 249 250

### PUBLICITE

251 252 253 254 255 266 257 258 259 260 261 262 263 264 265 266 267 268 269 270 271 272 273 274 275 276 277 278 279 280 281 282 283 284 285 286 287 288 289 290 291 292 293 294 295 296 297 298 299 300

Attention : cette carte n'est valable que pour ce numéro : M & R 12

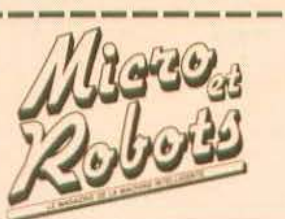

Pour être rapidement informé sur nos publicités et «nouveaux produits», remplissez cette carte (en capitales).

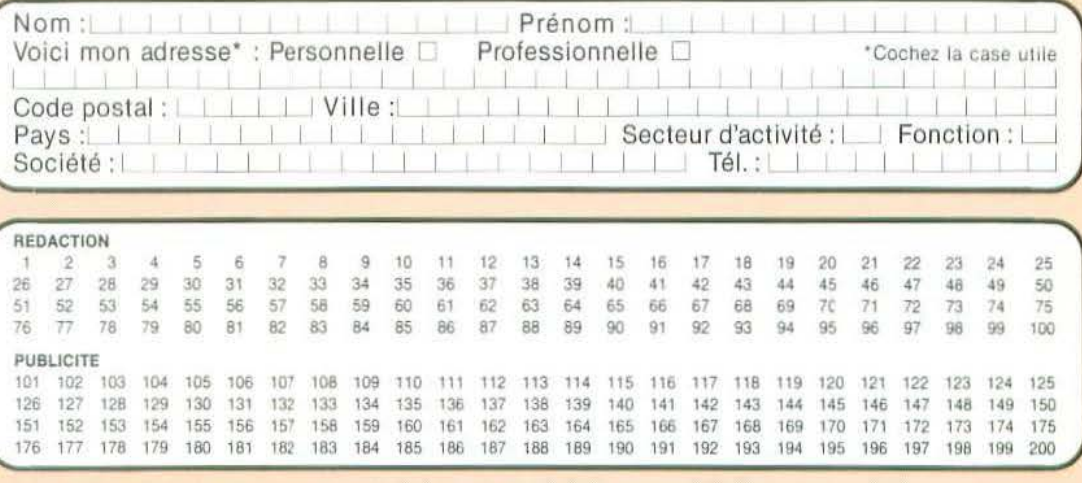

Attention : cette carte n'est valable que pour ce numéro : M & R 12

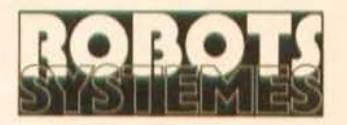

Service lecteur S.A.P. 70, rue Compans 75019 Paris

------------------------------------- <sup>~</sup>

Service lecteur  $S.A.P.$ 70, rue Compans **75019 Paris** 

Affranchir ICI

Pour être sûr de ne pas manquer les prochains numéros de

-

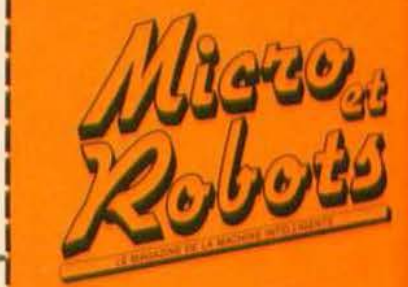

1 1

1

1

1

l

1

**Affranchir** ici

le magazine de microinformatique et de robotique au carrefour des technologies nouvelles

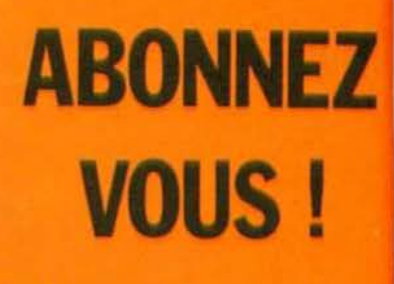

dès aujourd'hui

Reportez-vous au coupon d'abonnement prévu à cet effet.

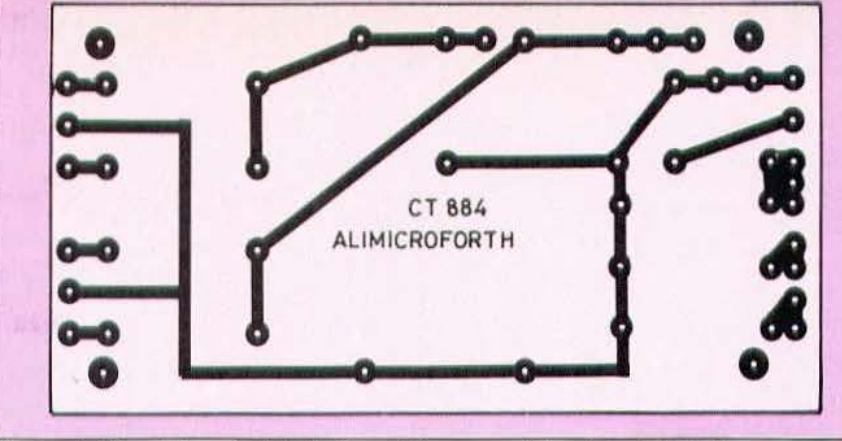

### Figure 4. Circuit imprimé de l'alimentation, vu côté cuivre, échelle 1.

impossible de faire des trous métallisés et il ne faudra donc pas oublier de souder les nombreux passages entre faces (c'est cependant faisable puisque la maquette illustrant cet article a été réalisée comme cela).

Le circuit imprimé de l'alimentation est, par contre, un simple face au tracé facile, présenté figure 4 ; il peut être réalisé par n'importe quelle méthode ; cependant, pour vous faciliter le travail, nous avons également demandé à Facim d'en tenir en stock.

Les straps, assez nombreux, de configuration de la carte sont réalisés au moven de picots à section carrée (disponibles tout Figure 3. Circuit imprimé principal, vu côté composants, échelle 1.

prêts dans le commerce ou réalisables à partir de pattes de supports de circuits intégrés à wrapper) sur lesquels viennent se placer des cavaliers de court-circuit au pas de 2,54 mm. Si vous n'envisagez pas de changer souvent la configuration de votre carte, ces straps seront remplacés par des fils soudés à demeure.

### Lecteur de disquettes. terminal et boîtier

Le problème du terminal a été abordé dans notre précédent article et nous n'y reviendrons pas : nous confirmons seulement ce que nous avons écrit. Un boîtier quelconque fera l'affaire pourvu qu'il puisse recevoir facilement les divers éléments : circuit imprimé principal, circuit imprimé de l'alimentation, transformateurs et, éventuellement, lecteur de disquettes. Nous ne vous conseillons aucun modèle : de très nombreuses marques existent sur le marché, le mieux est d'aller chez votre revendeur muni d'un mètre.

Le lecteur de disquettes est certainement le point le plus important de cette réalisation de par son intérêt mais aussi de par son prix. Sa présence n'est nullement indispensable mais, pour des applications sérieuses ou lorsque vous aurez pris goût à la programmation, vous en aurez très vite besoin ou envie ou les deux à la fois. Notre montage peut commander n'importe quel lecteur 3 ou 5 pouces simple ou double face, 35, 40 ou 80 pistes.

Les prix des lecteurs de disquettes étant en chute libre actuellement (mais oui, tout arrive !) nous avons fait le tour des annon-

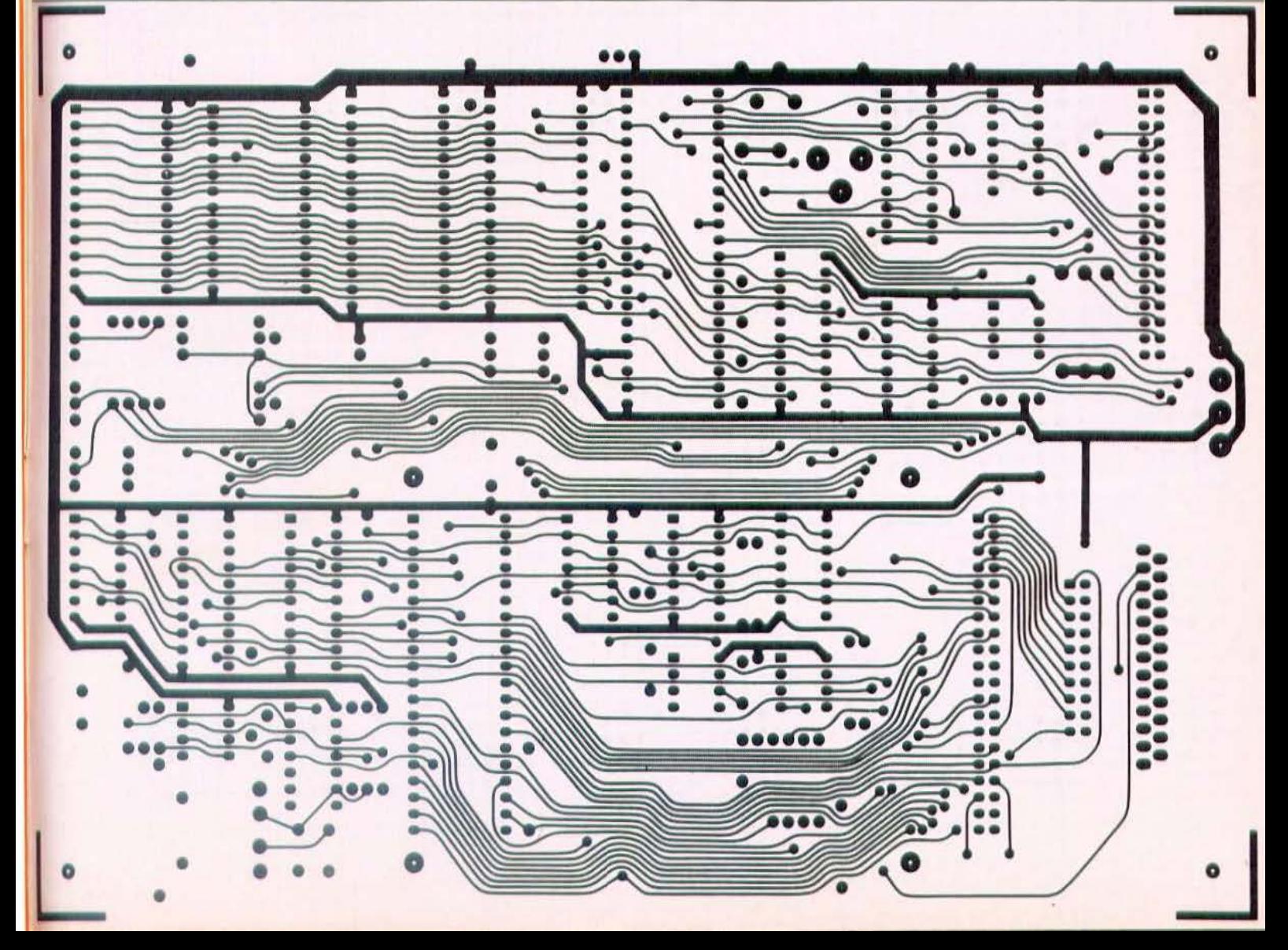

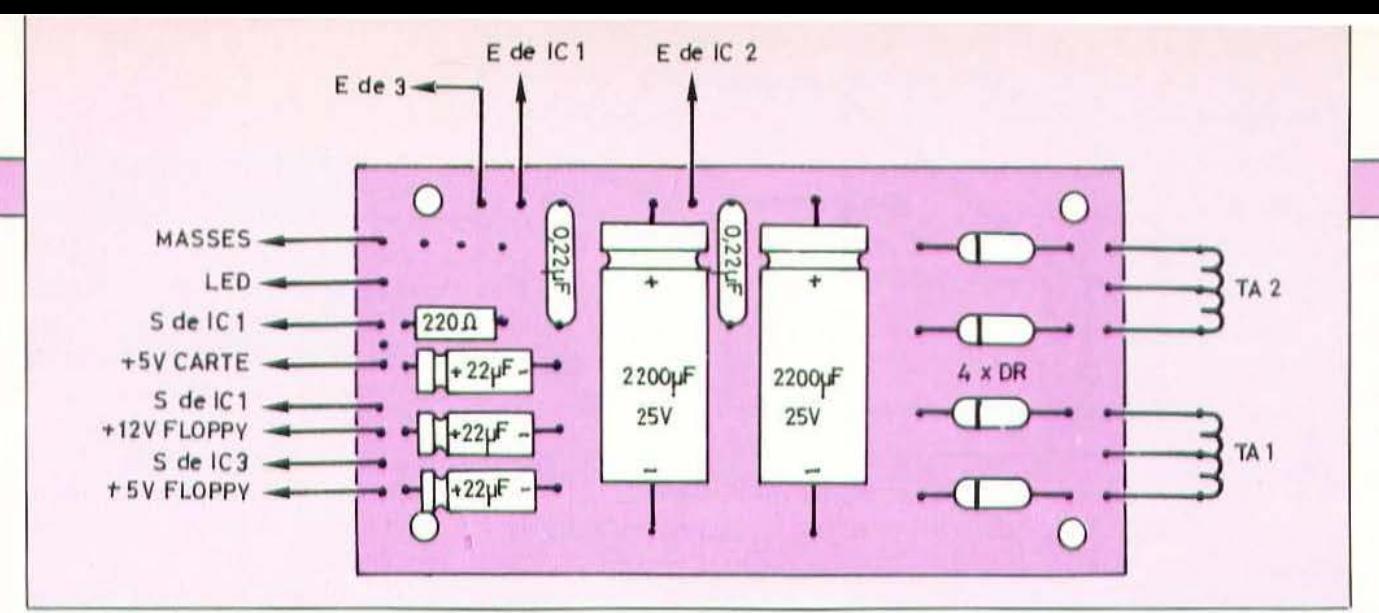

### Figure 5. Implantation des composants sur le circuit imprimé de l'alimentation.

ceurs des diverses revues spécialisées afin | de faciliter un peu votre travail. Nous avons trouvé :

- Des lecteurs assez anciens, mais convenant très bien, de la marque Pertec en 35 pistes simple face à 1550 F ou 35 pistes double face à 1950 F chez Soliselec (adresse en fin d'article).

- Des lecteurs ultra-modernes Tandon TM 100 - 4 qui sont des 80 pistes double face à 2450 F chez ce même Soliselec. - Des lecteurs BASF extra-plats, type Figure 6. Implantation des composants sur le circuit imprimé principal.

6128, 40 pistes double face à 2150 F ou type 6138, 80 pistes double face à 2550 F chez Electro Puce (idem).

Tous ces lecteurs sont des modèles 5 pouces ; pour ce qui est des 3 pouces, les prix baissent aussi, mais moins vite et nous n'avons relevé d'intéressant que des Hitachi 3 pouces simple face 40 pistes à 2320 F chez Pentasonic. Au vu de ces prix, et sauf si vous avez de meilleures sources que nous, nous vous recommandons donc de choisir des lecteurs 5 pouces en fonction de votre budget. Pour débuter ou si vous n'envisagez pas d'utiliser très intensivement ce micro-ordinateur, le lecteur Pertec 35 pistes simple face à 1550 F convient très bien et représente l'investissement minimum.

Dans tous les cas, songez à vous procurer avec votre lecteur la fiche technique ou le manuel d'emploi. Vous n'y découvrirez pas grand chose mais cela vous permettra au moins de vérifier que le brochage de ses connecteurs est bien conforme au stan-

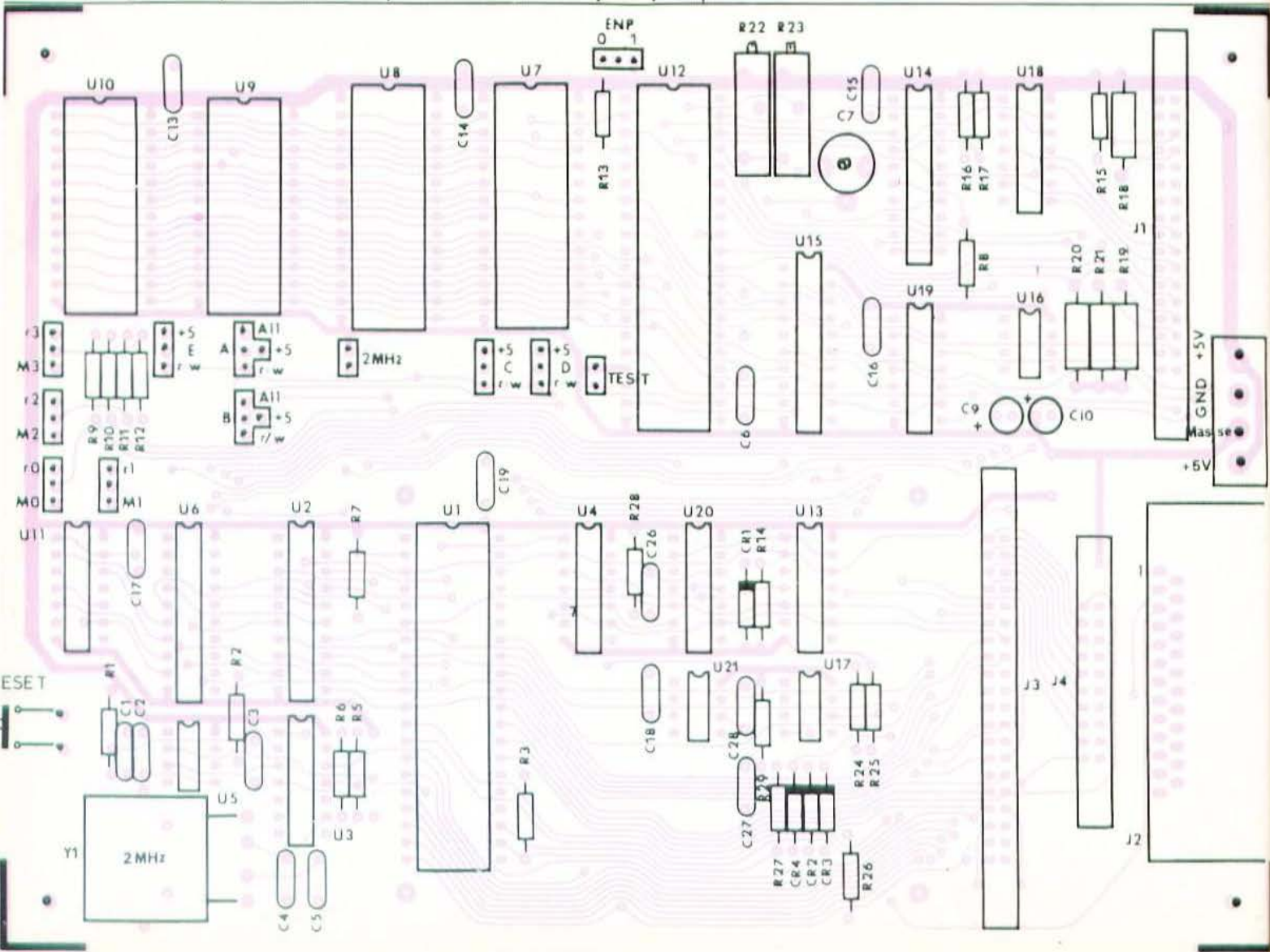

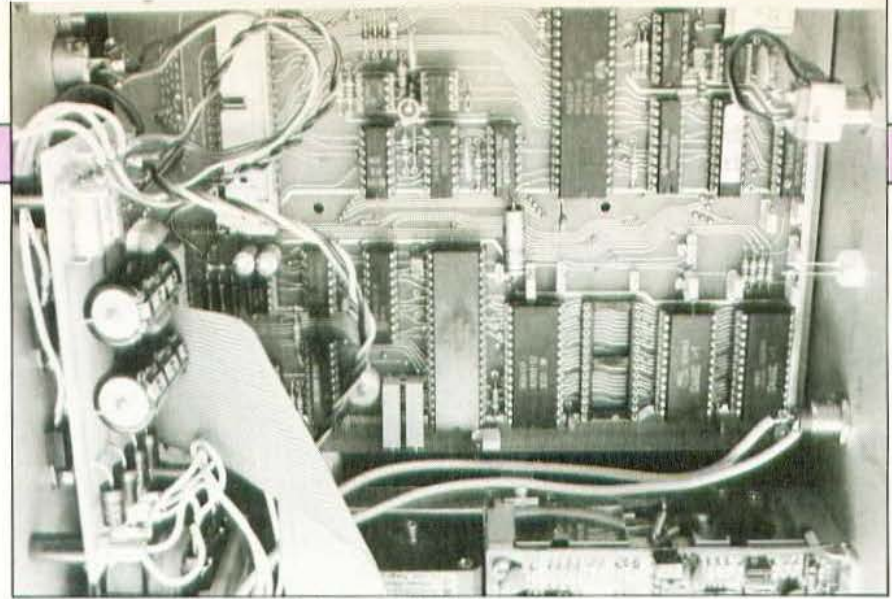

L'intérieur du boîtier vu côté carte principale.

dard universellement adopté maintenant et respecté, bien sûr, par notre carte.

### **L'alimentation**

C'est bien évidemment par cette partie qu'il faut commencer le montage du système. Elle ne présente aucune difficulté et son plan d'implantation des composants est visible figure 5. Dès que son montage est terminé et vérifié, il faut réaliser sa mise en boîte ainsi que celle des transformateurs. Procédez alors au raccordement et vérifiez l'exactitude de la ten $sion + 5$  volts carte (et des tensions + 5) volts et  $+$  12 volts floppy si vous avez câblé cette partie).

Quelles que soient la forme et la taille de votre boîtier, évitez de placer les transformateurs d'alimentation trop près de la tête des lecteurs de disquettes car cela pourrait avoir un effet néfaste sur leur fonctionnement. En particulier, évitez de monter un lecteur de disquettes au-dessus d'un transformateur car c'est là que le champ magnétique de fuite est le plus important.

### La carte principale

Le montage de cette carte ne demande pas de précaution particulière à partir du moment où l'on utilise le circuit imprimé à trous métallisés. Commencez par mettre en place les supports de circuits intégrés puis les picots à straps et poursuivez par les résistances et les condensateurs. Si vous n'utilisez pas l'interface lecteur de disquettes, les supports de U 12, U 18, U 19 et U 15 pourront ne pas être câblés, tout comme les composants passifs associés (R 22, R 23, C7, etc.). La consultation du schéma théorique permet de savoir 1

exactement ce que l'on peut se dispenser de câbler. Attention ! bien qu'étant essentiellement utilisé par l'interface floppy, U 14 doit être mis en place car un de ses amplis internes est utilisé, par ailleurs, dans le montage.

Le condensateur chimique C 11 de découplage de l'alimentation est monté entre le support U7 et U4 et ses pattes sont soudés directement sur les pistes  $+5$  volts et masse qui passent à cet endroit ; aucune confusion n'est possible vu la taille de ces deux pistes. Le quartz 2 MHz est monté à plat sur le circuit imprimé sur lequel il sera avantageusement maintenu par une bride de fil ou par de l'adhésif double face. Diverses implantations de connecteurs ont été prévues sur la carte et peuvent être équipées comme suit :

- J2 est le connecteur de la liaison série RS 232 ; si vous voulez faire les choses «bien», et si votre boîtier le permet, vous pouvez y monter un connecteur Canon 25 points femelle coudé à souder sur le CI. En ce qui nous concerne, nous avons soudé trois fils dans les pastilles adéquates (TXD, RXD et Masse) et les avons reliés à une prise DIN 3 broches montée en face arrière de notre boîtier.

- J1 est le connecteur pour lecteur de disquettes : si vous voulez vous éviter des soucis, montez un connecteur 34 points pour câble plat droit ou coudé ; cela vous permettra de connecter directement votre floppy car le brechage adopté pour J1 est conforme au brochage des connecteurs 34 points de tous les lecteurs de disquettes du marché.

- J4 est un connecteur pour imprimante mais comme ces signaux se retrouvent sur J3, vous êtes libre de le monter ou pas. - J3 est le connecteur d'extension ; on y l

retrouve les signaux pour imprimante (mais qui peuvent aussi servir de signaux de sortie pour tout autre chose) et les diverses lignes du bus du R 65 F 11. Nous vous conseillons d'équiper J3 avec un connecteur 40 points pour câble plat droit ou coudé (vu la proximité de J4, un droit est plus pratique).

Pour vous éviter tout doute à ce sujet, et bien que les figures représentant les divers

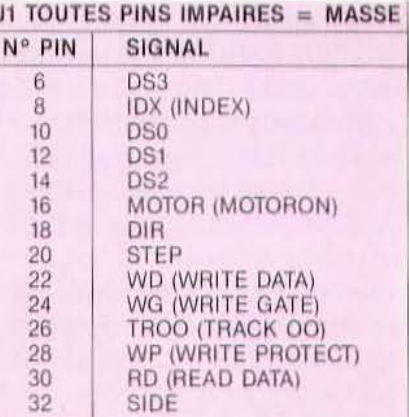

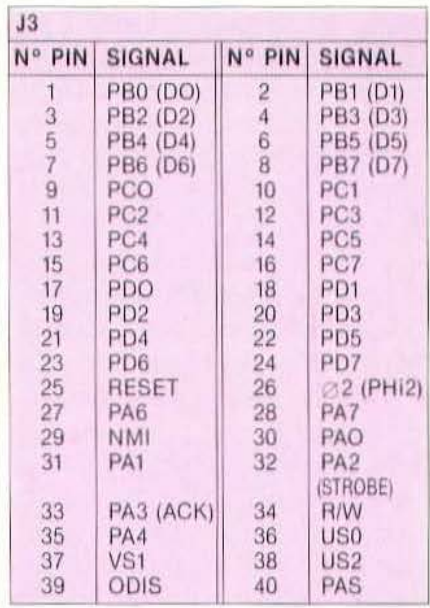

**J4 TOUTES PINS PAIRES = MASSE** Nº PIN SIGNAL

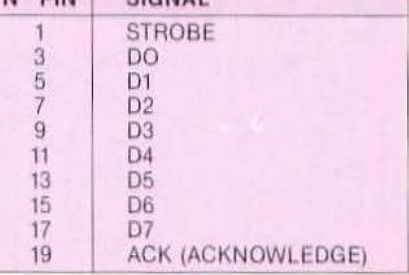

Figure 7 : Brochage de tous les conecteurs de la carte.

sous-ensembles du montage les aient déjà indiqués de facon simplifiée, nous reproduisons en figure 7 les brochages de tous les connecteurs de la carte.

Lorsque le montage des éléments est terminé, positionnez les straps correctement. La figure 8 précise les positions des straps relatifs aux boîtiers mémoires pour les diverses configurations possibles et vous vous en servirez pour préparer votre carte en fonction des mémoires utilisées. Les autres straps ont les fonctions suivantes : - Le strap 2 MHz est à laisser ouvert ; il correspond à l'utilisation d'un R 65 F 11 rapide ce qui n'est pas notre cas.

- Le strap TEST sera utilisé tout à l'heure pour le réglage des potentiomètres du WD 2793. En fonctionnement normal, il reste ouvert.

- Le strap ENP permet d'interdir (position 0) ou d'autoriser (position 1) la précompensation d'écriture sur les disquettes. Pour l'instant, il sera placé en position 0. Vous pouvez alors raccorder la carte à l'alimentation et au poussoir de RESET, puis faire une première mise sous tension, circuits intégrés non mis en place. Vérifiez en vous aidant des schémas théoriques et des brochages des circuits que le  $+$  5 volts et la masse arrivent bien là où ils doivent. Vu le prix des R 65 F 11 et R 65 FR 1, nous vous incitons fortement à faire cette vérification avec soin. Elle ne permet pas d'affirmer qu'il n'y a pas d'erreur, mais elle élimine déjà les plus grosses d'entre elles et la majorité des plus meurtrières.

Si tout est correct, vous pouvez alors insérer les circuits et vous préparer pour la mise à feu. Attention à l'emplacement des RAM : la première 2 K mots de 8 bits est à mettre en U10, la deuxième en U9 et la troisième en U8. Cette troisième mémoire Figure 9. Aspect et brochage du connecteur d'alimentation des lecteurs de disquettes  $(1: + 12 \text{ V}; 2: \text{mass} + 12 \text{ V}; 3:$ masse + 5 V : 4 : + 5 V).

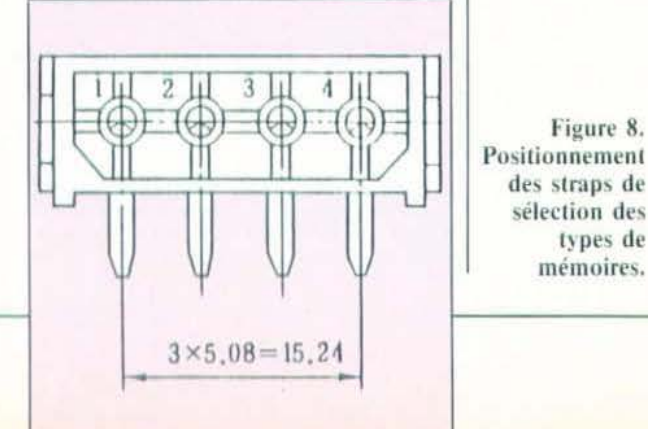

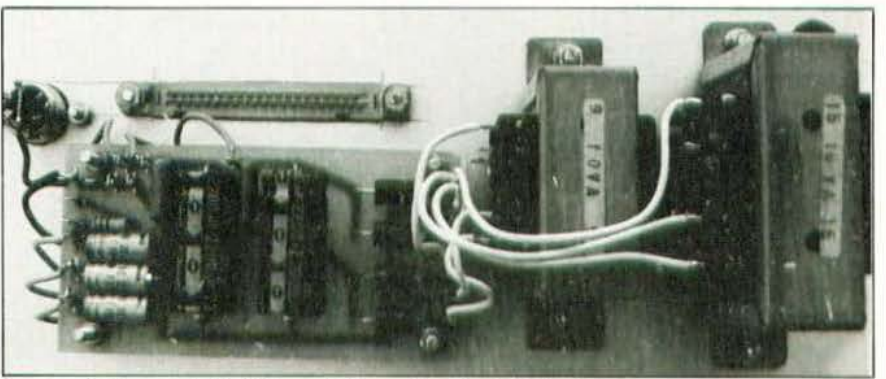

Le circuit imprimé de l'alimentation et les transformateurs.

est à placer dans la partie basse du sup- | port 28 pattes prévu à cet emplacement. Si vous utilisez une 8 K mots de 8 bits, elle est à monter en U 8. N'oubliez pas non plus que si vous voulez utiliser les disquettes, il faut monter au moins deux RAM de 2 K mots de 8 bits en U10 et U9.

### Mise en marche et utilisation sans lecteur de disquettes

Connectez un terminal quelconque capable de fonctionner à 1200 Bauds (celui que nous décrirons le mois prochain sera dans ce cas) sur la prise prévue à cet effet, mettez-le en marche. Le système étant sous tension, le message RSC - FORTH V 1.X doit apparaître sur l'écran où X est le numéro de votre version de FORTH : actuellement, il peut être 5, 6 ou 7 ; le 5 étant le plus ancien et comportant quelques «bugs» alors que le 7 est le plus récent, presque entièrement «débuggé». Si rien ne se passe sur votre écran, tentez un RESET et si vous ne voyez toujours

Figure 8.

des straps de sélection des types de

mémoires.

rien, arrêtez immédiatement le montage et vérifiez votre travail, vous avez certainement commis une erreur. Il nous est très difficile, en cas de panne à ce stade de la réalisation, de donner des indications sur les investigations à mener ; en effet, et sauf défectuosité d'un composant - bien improbable s'ils sont neufs — le montage doit fonctionner dès la dernière soudure effectuée. Généralement, les problèmes rencontrés viennent donc de là et une vérification soigneuse à l'œil et à l'Ohmmètre doivent vous permettre de vous tirer d'affaire. En particulier, la méthode «bête et méchante» suivante s'avère très efficace pour peu que l'on ait le courage de la mener à bien de bout en bout (il faut une heure environ). Munissez-vous de photocopie des schémas des divers sousensembles de la carte et d'un Ohmmètre (même très simple) ; enlevez tous les circuits de leurs supports et contrôlez toutes les liaisons visibles sur les schémas y compris celles où il vous semble voir une belle piste toute droite entre les points testés ; pointez alors, au fur et à mesure, les

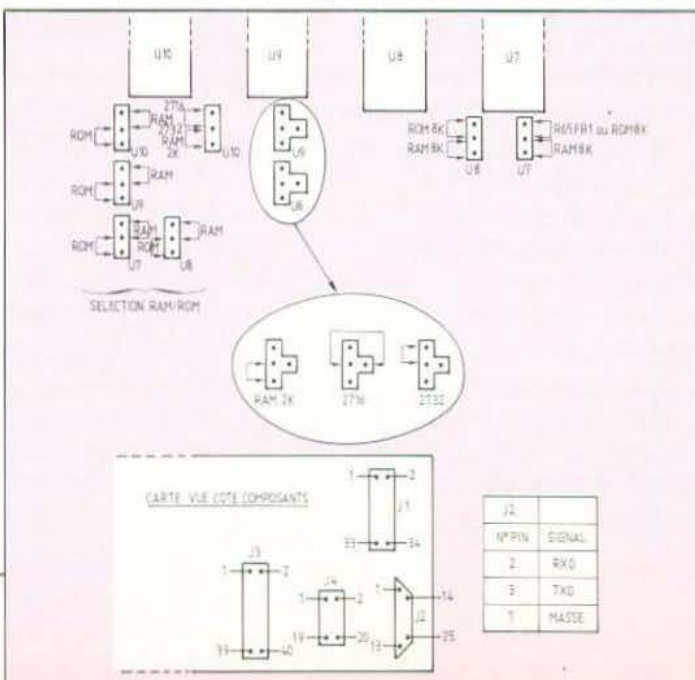

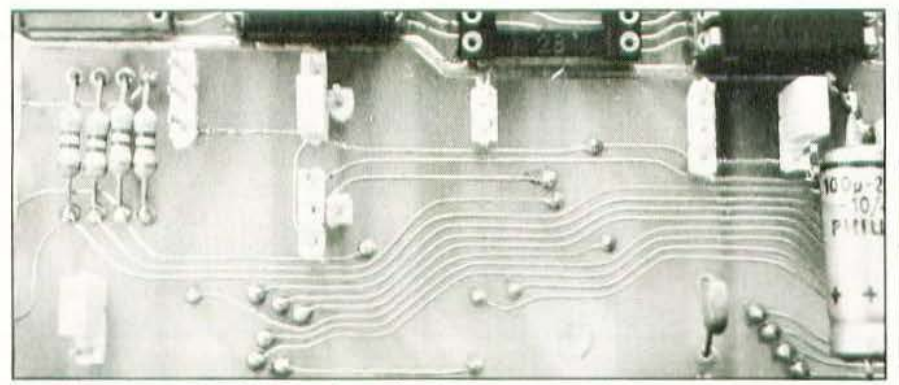

Les divers straps de sélection des mémoires.

liaisons ainsi vérifiées sur les photocopies | jusqu'à ce qu'elles soient toutes passées en revue. Aucune mauvaise soudure ou oubli de soudure ne résiste à un tel traitement. Si vous ne trouvez rien d'anormal, il vous faut alors faire un test de court-circuit. Toujours muni de votre Ohmmètre, vérifiez sur tous les supports de circuits intégrés qu'il n'y a pas de court-circuit entre les pattes (autres que ceux prévus par les schémas). Vu le tracé des pistes, il ne suffit pas de faire cette vérification sur des pattes voisines mais pour toutes les pattes de chaque support en procédant de la façon suivante : mettez une borne de l'Ohmmètre sur la patte 1 puis promenez l'autre borne sur toutes les autres pattes : mettez ensuite la borne de l'Ohmmètre sur la patte 2 et promenez l'autre borne sur toutes les autres pattes et ainsi de suite jusqu'à avoir fait le tour du support. Si tout s'est bien passé par contre, frappez un mot FORTH simple, tel que VLIST par exemple, pour voir s'afficher sur le terminal le vocabulaire FORTH complet du R 65 F II et de la ROM R 65 FR 1 ; votre micro-ordinateur fonctionne ; vous pouvez alors lire le passionnant manuel livré avec la ROM, extrêmement bien fait (c'est presque un cours de FORTH), mais si l'anglais (l'américain pour être précis) vous rebute, suivez nos articles d'initiation, vous y apprendrez la même chose... avec le sourire (du moins l'espérons-nous) et en francais (ca nous en sommes certains !). Si vous voulez utiliser un lecteur de disquettes, l'heure est venue de l'essayer.

Mise en service du lecteur de disquettes

Il suffit tout simplement de mettre en

place les composants manquants sur le circuit imprimé et de raccorder le lecteur. Tous les lecteurs utilisent du  $+$  12 volts et du + 5 volts comme alimentation et sont, en principe, équipés d'une prise qui a l'aspect et le brochage indiqués figure 9 : vérifiez-le tout de même dans la fiche technique du lecteur en cas de doute, sauf pour les lecteurs Tandon série TM 100, BASF série 61XX, Canon série MDD XXX et Figure 10. Brochage des circuits intégrés.

Hitachi 3 pouces série HD 3XX pour lesquels nous avons pu le vérifier de visu. Le connecteur de «signal» des lecteurs est toujours un 34 points dont le brochage permet de sertir un câble plat allant du connecteur de la carte à celui du lecteur ; les numéros figurant sur le brochage de ce connecteur, indiqué figure 7, sont d'ailleurs les mêmes que ceux que vous retrouverez sur le connecteur 34 points de vos lecteurs. Si le lecteur que vous avez choisi n'est pas un modèle à tête chargée en permanence (cas des Pertec, BASF et Canon) court-circuitez, sur le connecteur, la ligne HLD (patte 2 du connecteur) avec la ligne MOTOR (patte 16 du connecteur). Cette opération est inutile pour les lecteurs Tandon et Hitachi dont la tête est chargée en permanence sur la disquette.

Il faut ensuite procéder au réglage des composants ajustables connectés au WD 2793 ; pour cela, l'idéal est de dispo-

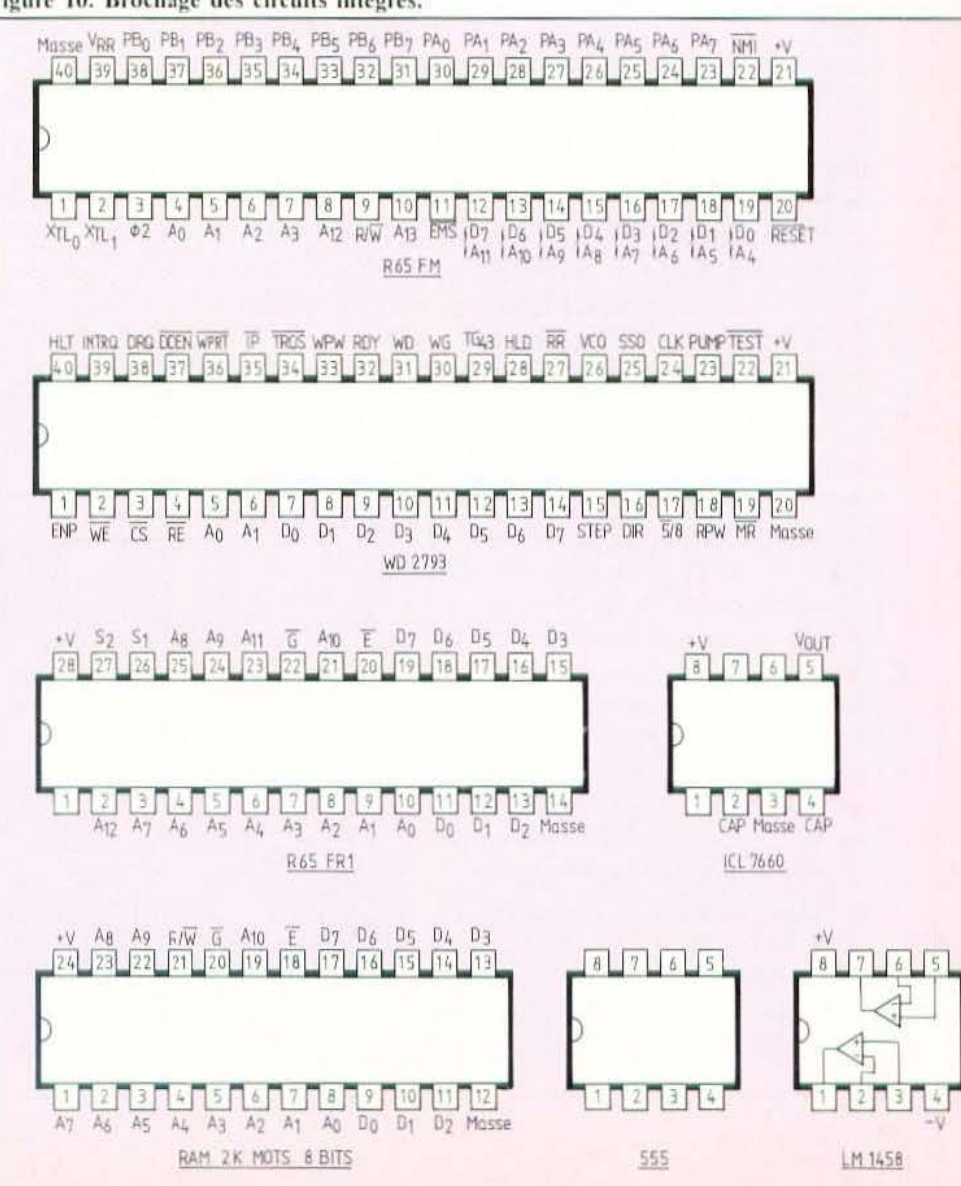

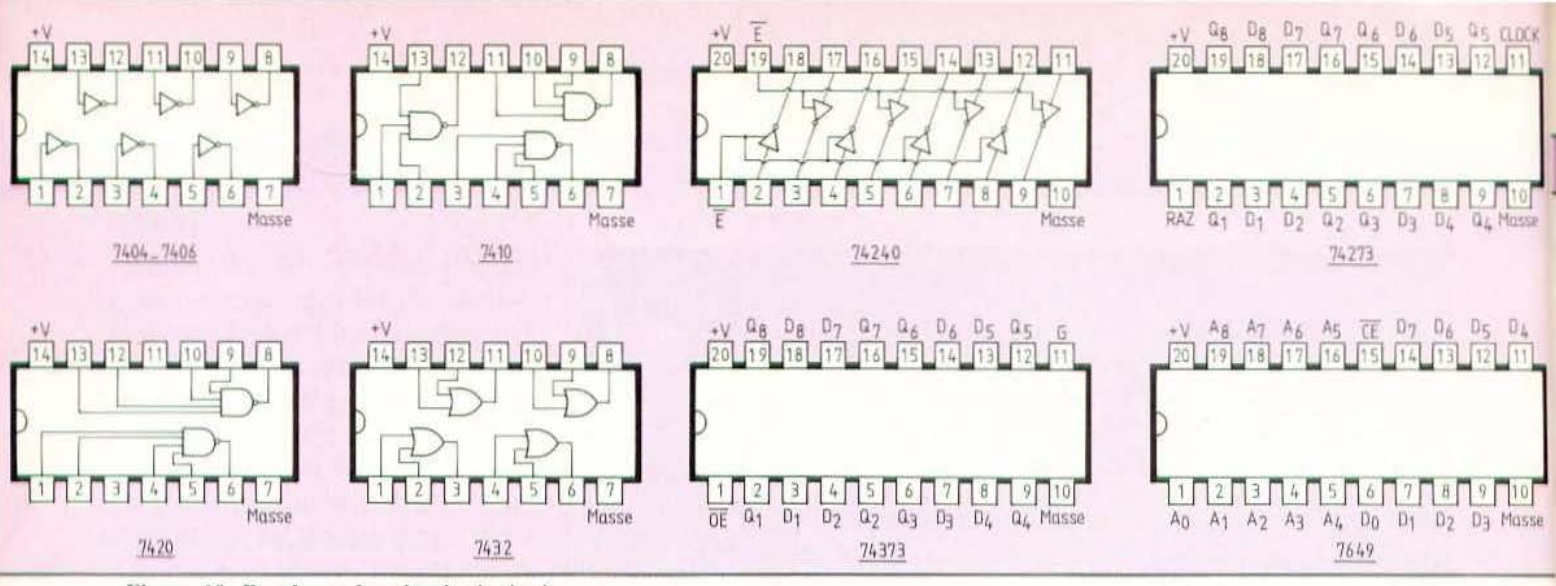

### Figure 10. Brochage des circuits intégrés.

ser, ne serait-ce qu'un court instant, d'un oscilloscope ou d'un impulsiomètre numérique. Si vous ne pouvez vraiment pas mettre la main sur un de ces appareils, vous pourrez toujours faire le réglage par approximations successives mais ce sera beaucoup plus long.

Dans le cas de l'oscilloscope ou de l'impulsiomètre :

- Mettez le montage sous tension et ensuite seulement (surtout pas avant) mettez en place le strap TEST (juste à côté du WD).

- Connectez l'oscillo ou l'impulsiomètre (commuté pour l'instant en fréquencemètre) sur la patte 16 du circuit et réglez le condensateur ajustable pour obtenir une fréquence de 250 kHz.

- Placez alors l'oscillo ou l'impulsiomètre (commuté cette fois en impulsiomètre) sur la patte 29 du circuit et réglez le potentiomètre ajustable R23 (celui qui est le plus éloigné du WD) de façon à obtenir des impulsions de 500 ns de large.

Si votre lecteur nécessite une précompensation en écriture (rare surtout pour les lecteurs cités ci-avant), changez le strap ENP de 0 en 1 et placez alors la sonde de votre oscillo ou de votre impulsiomètre sur la patte 31 du circuit ; réglez alors l'autre potentiomètre (R22) de facon à obtenir des impulsions de la valeur requise par votre lecteur (à voir dans sa fiche technique). Si vous ne savez pas si votre lecteur a besoin de précompensation, laissez ENP sur 0 et ne faites pas ce réglage pour l'instant ; il y a de grandes chances pour que vous n'en ayez pas besoin. Vous pouvez alors enlever le strap TEST, faire un RESET et essayer le lecteur de disquettes en vraie grandeur. Pour cela, il faut tout d'abord définir la taille RAM dont vous disposez et vous

allez frapper HEX XXXX MEMTOP DECIMAL où XXXX est égal à 1000 pour 4 K de RAM, à 1800 pour 6 K de RAM et à 2000 pour 8 K de RAM. Enfin, il faut faire une dernière préparation, au niveau du lecteur, consistant à définir son numéro. Pour cela, tous les lecteurs de disquettes disposent d'un bloc de strap qui permet de sélectionner laquelle des lignes DS 0, DS 1 ou DS 2 va valider le lecteur. Si vous n'utilisez qu'un lecteur sur ce micro Forth, il faut utiliser DS 0 qui donnera au lecteur le numéro 0. Si vous utilisez deux lecteurs (cas improbable bien que l'interface de la carte puisse en piloter jusqu'à 4), il faudra en configurer 1 sur DS 0 : il aura alors le numéro 0 et l'autre sur DS 1, il aura alors le numéro 1. Vous pouvez maintenant frapper une commande FORMAT de la facon suivante : XX 0 FORMAT où XX est le nombre de pistes à formater (35, 40 ou 80 selon votre

lecteur) et où 0 est le numéro du lecteur à utiliser.

Attention ! si vous disposez comme nous d'une ROM correspondant à la version de FORTH 1.5 ou 1.6, il faut redéfinir le mot FORMAT comme indiqué page XI du manuel (c'est tout au début). Frappez scrupuleusement ce que vous lisez et vous redéfinirez un nouveau mot FORMAT que vous pourrez ensuite utiliser comme indiqué ci-avant. Si vos réglages ont été bien faits, vous devez entendre la tête se déplacer un nombre de fois égal au nombre de pistes spécifié et, au bout d'un moment, le mot OK doit apparaître indiquant que tout s'est bien passé. Bien qu'il soit possible de ne formater que des morceaux de disquettes, prenez l'habitude de formater un nombre de pistes égal à celui que peut admettre votre lecteur (35, 40 ou 80), cela vous évitera bien des déboires. Attention! la commande FORMAT

Nomenclature des composants de l'interface lecteur de disquettes

### Semi-conducteurs

U21: NE 555, LM 555, ... 555... U12: WD 2793 ou FD2793 (Western Digital, SMC) U15: 74273 ou 74LS273 U18, U19: 7406

### Résistances-Condensateurs

7 résistances 1/4 W couche de carbone 5% : 4  $\times$  150  $\Omega$ , 1  $\times$  1 k $\Omega$ W,  $1 \times 10 \text{ k}\Omega$ ,  $1 \times 470 \text{ k}\Omega$ 

3 condensateurs polyester ou mylar :  $2 \times 10$  nF,  $1 \times 0.22$  µF

1 condensateur ajustable 10/100 pF ou 770 pF

2 potentiomètres ajustables multitours :  $1 \times 10$  k $\Omega$ ,  $1 \times 47$  k $\Omega$ 1 condensateur chimique 1,5  $\mu$ F 10 V

### **Divers**

1 connecteur pour câble plat, mâle, 34 points 1 support 40 pattes

support 20 pattes 1

2 supports 14 pattes

1 support 8 pattes

détruit tout ce qui est contenu sur la disquette.

Si vous n'avez pu procéder aux réglages précédents faute d'appareil de mesure, placez R 23 et le condensateur ajustable à mi course, faites ensuite comme indiqué ciavant et observez. Si tout se passe bien tant mieux, sinon, retouchez ces deux composants jusqu'à déterminer une plage de positionnement de ceux-ci pour laquelle FORMAT fonctionne comme il faut ; placez alors ces réglages au milieu de cette plage. C'est empirique et long mais cela fonctionne ! Précisons que cette deuxième procédure de réglage doit être faite dans les conditions normales d'utilisation du WD 2793, c'est-à-dire avec le strap TEST enlevé.

### Conclusion

Dans un cas comme dans l'autre, vous voici arrivés au terme de cette réalisation, tout au moins pour la partie informatique de celle-ci. Si la lecture de l'américain ne vous pose pas de problème, vous pouvez commencer à utiliser votre micro Forth à partir du manuel Rockwell ; sinon, il ne vous reste plus qu'à suivre nos articles d'initiation dont tous les exercices pratiques peuvent être faits sur cet appareil. En fonction de l'intérêt que vous manifesterez pour cette réalisation et compte tenu des demandes que vous voudrez bien exprimer à son sujet par courrier, nous verrons comment la faire évoluer au fil du temps en lui adioignant diverses interfaces car Micro et Robots se veut avant tout un journal au service de ses lecteurs.

C. Tavernier

Facim, 19, rue de Hegenheim, 68300 Saint-Louis Electro Puce, 4, rue de Trétaigne, 75018 Paris Soliselec, 137, avenue P.V. Couturier, 94250 Gentilly Pentasonic, 10, boulevard Arago, 75013 Paris ERN, 237, rue de Fourny, ZAC de BUC, 78530 Buc.

Adresses utiles :

### Nomenclature des composants de l'alimentation

### Semi-conducteurs

DR: 50 V 3 A ou plus si floppy (BY 252, 1N540) 50 V 1 A ou plus sans floppy (1N4001 à 1N4007) IC1 : Régulateur + 12 V 1 A (µA 7812, MC 7812, LM 340 T12)<br>IC2-IC3 : Régulateurs + 5 V 1 A (µA 7805, MC 7805, LM 340 TS) LED : Tous modèles

### Condensateurs-Résistances

2 chimiques  $2200 \mu$ F 25 V, 1 chimique  $22 \mu$ F 15 V, 2 chimiques  $22\mu F$  10 V

2 mylar  $0.22 \mu F$ 

1 résistance couche de carbone 220 Ω 1/2 W

### **Divers**

TA1: Transformateur 220 V - 2 × 15 V - 16 VA TA2: Transformateur 220 V - 2  $\times$  9 V  $\times$  10 VA

### Nomenclature des composants de la carte principale

### Semi-conducteurs

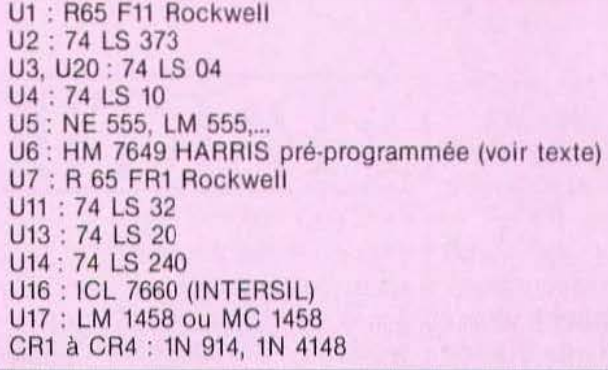

### Condensateurs-Résistances

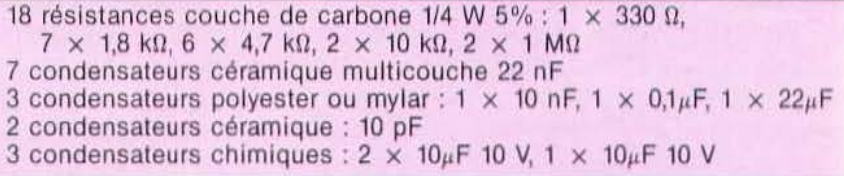

### **Divers**

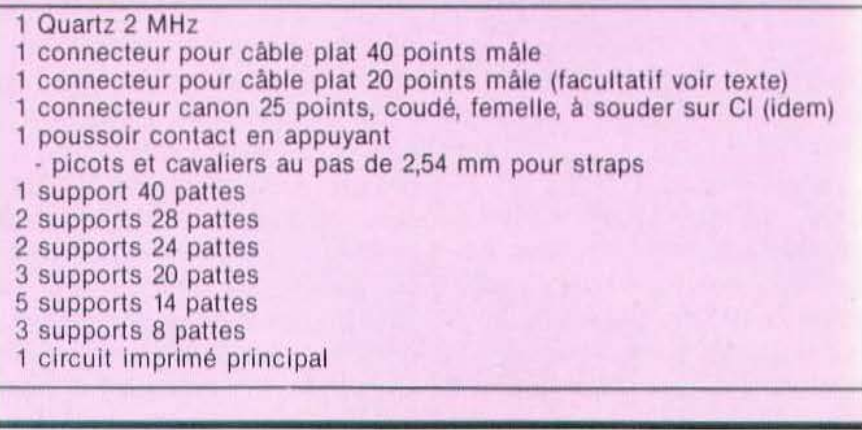

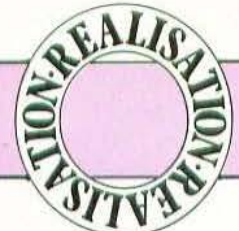

*Ce programmateur d'Eproms, nous l'avons voulu simple et adapté à une large demande.* 

'appareil que nous vous proposons de réaliser ce mois-ci doit être attendu par un grand nombre d'amateurs. Il s'agit en<br>effet d'un circuit d'inter-

face bon marché capable de programmer les EPROMs les plus courantes grâce à un mjcro-ordinateur. La liaison de ce dernier au PRM 2 ne devrait pas poser trop de problèmes, trois standards ayant été prévus : Centronics, P.I.O. et Commodore.

### Présentation

Ce programmateur d'EPROMs est doté de possibilités intéressantes étant donné qu'il est géré par ordinateur et peut donc être utilisé de manière très simple grâce aux logiciels que vous pourrez développer pour le faire fonctionner. Cinterfaçage peut s'effectuer de trois manières différentes suivant votre choix :

1) Grâce à une interface «Centronics» dont sont équipés de très nombreux ordinateurs. L'accès au PRM 2 peut, en ce cas, se faire en BASIC, l'appareil s'utilisant comme une simple imprimante.

2) A l'aide d'un circuit d'interface 8 bits parallèle + 2 lignes de protocole tel celui

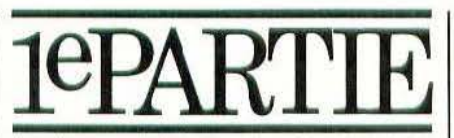

décrit pour l'ORIC 1 dans le n° 5 de la revue. La routine d'accès sera, en ce cas précis, écrite en langage machine 6502 et demeure parfaitement simple.

3) Grâce au port utilisateur dont disposent les ordinateurs Commodore (séries 3000, 4000 et 8000), la routine d'accès ressemblant alors fortement à celle prévue pour le système précédent.

Le PRM 2 permet la programmation des EPROMs les plus courantes d'une capacité de 1 à 4 Koctets telles que les 2758, 2716, 2532 et 2732. Ces mémoires sont à présent d'un coût tout à fait abordable et adaptables à la plupart des ordinateurs. Nous avons voulu faire du PRM 2 un appareil d'une qualité professionnelle pour un coût modeste et pensons y être parvenu. La réalisation a été particulièrement soignée afin de fiablliser le montage et la maquette fonctionne depuis près de deux ans sans le moindre ennui. Le PRM 2 est pourtant un appareil assez simple ce qui devrait encourager plus d'un informaticien à en entreprendre la construction même si ses connaissances en électronique ne sont pas à la hauteur de celles en informatique. Pour les débutants, en fin, une telle étude constitue une excellente approche des techniques d'interfaçage.

L'utilisation du PRM 2 est extrêmement facile puisque tout son fonctionnement est piloté par Je logiciel. Nous avons étudié plusieurs programmes pour Commodore permettant l'exploitation du PRM 2 que nous décrirons en fin d'article et transposables sans difficultés sur d'autres machines. Mais commençons tout d'abord par l'examen des caractéristiques du PRM 2

### **Caractéristiques**

\* Programmation des données via 11ne interface «Centronics» ou 8 bits parallèle. \* Affichage des adresses en hexadécimal

sur 3 digits.

\* Compteur ordinal 12 bits piloté par l'ordinateur.

\* Capacité d'adressage de 4 Koctets.

\* Remise à zéro manuelle du compteur. \* Programmation des EPROMs du type

2758, 2716 (2516), 2532 et 2732.

\* Commutation manuelle ATTente/ PROGrammation.

\* 11'ès large intégration : 17 circuits inté-

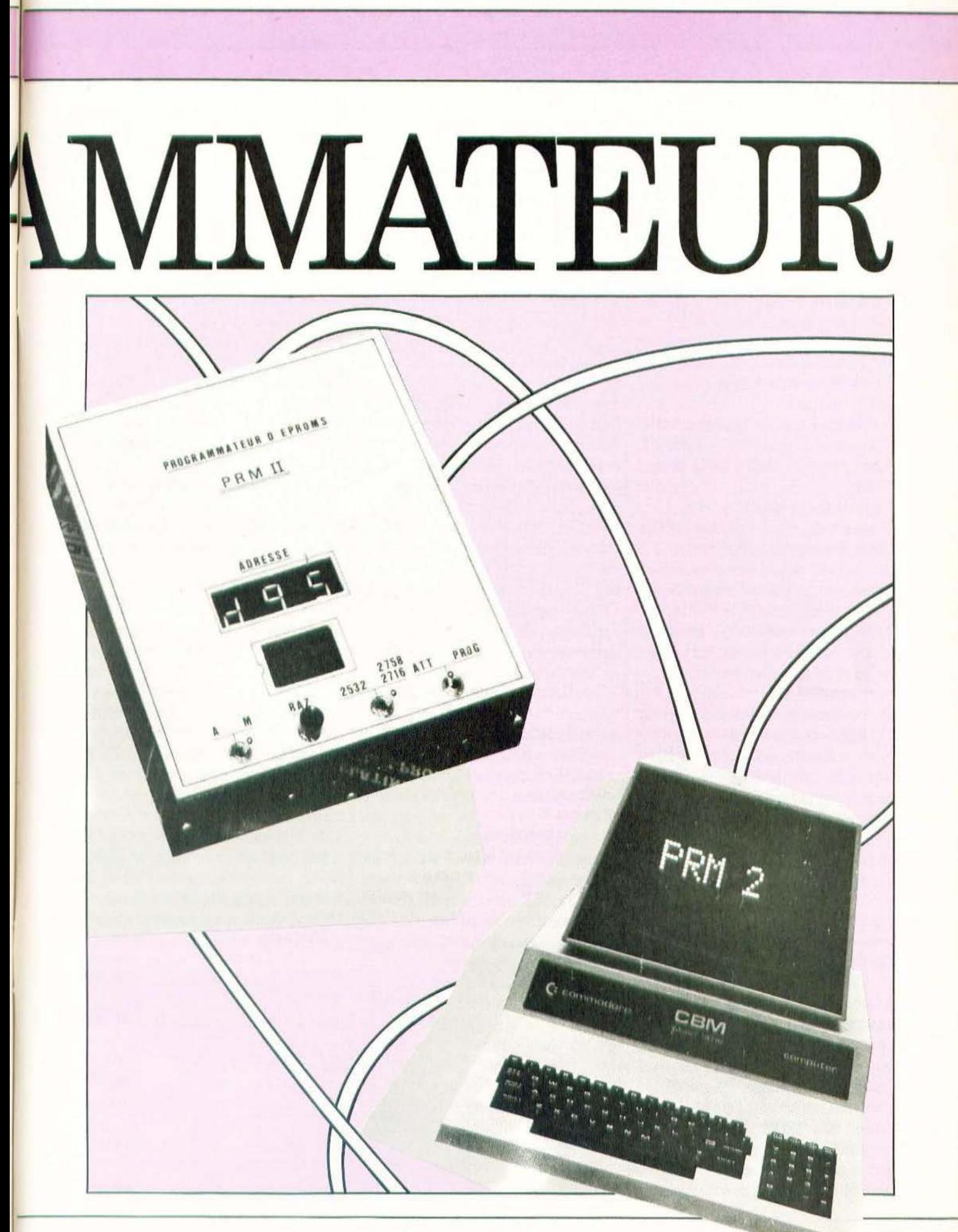

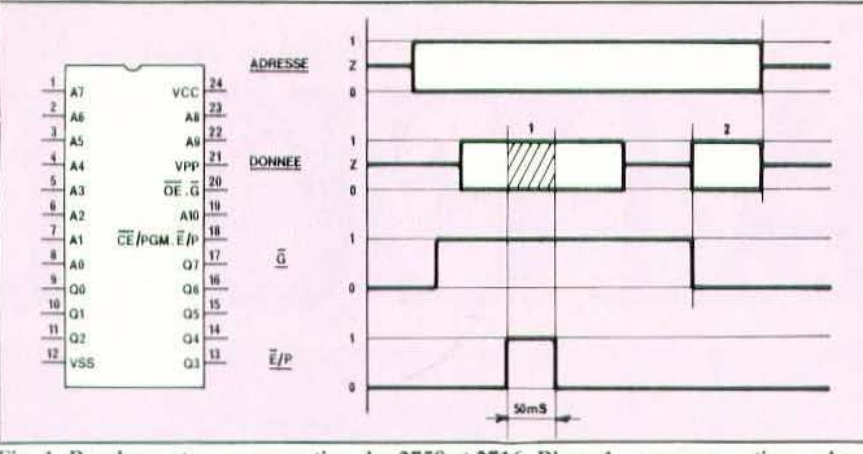

Fig. 1. Brochage et programmation des 2758 et 2716. Phase 1 : programmation : phase 2 : restitution de la donnée.

### erés, 1 transistor.

- \* Alimentation sur secteur 220 V 50 Hz.<br>\* Consommation : 15 VA.
- Consommation: 15 VA.
- $*$  Encombrement : 162  $\times$  183  $\times$  52 mm.
- \* Masse : 0,7 kg.

### Logiciels disponibles :

• Editeur/Assembleur symbolique (6502). Nécessite une unité de disquettes et 32 K de RAM. Ce logiciel permet la mise au poim des programmes en langage machine et leur chargement en RAM ou sur EPROM grâce au PRM 2. Il tourne sur C.B.M. tous modèles exclusivement et est rédigé en BASIC et assembleur. •Copieur PRM 2.

Ce programme permet de transférer sur l'EPROM une portion de la mémoire. Nous en donnons le listing en fin d'article et vous conseillons de vous en inspirer pour la mise au point d'autres logiciels. li est écrit en BASIC standard pour le C.B.M. et peut être traduit sans difficulté pour d'autres ordinateurs.

### Programmation des EPROMs

Ces mémoires sont à présem disponibles sur le marché grand public à un prix tout à fair abordable puisqu'une 2716 vaut une quarantaine de francs. Elles sont de plus assez simples à programmer ce qui fait bien notre affaire. Rappelons que le principe de fonctionnement d'une EPROM consiste à porter la grille d'une cellule mémoire sélectionnée à un potentiel relativement élevé (25 volts) ce qui, compte tenu des fuites extrêmement faibles de cette électrode, permet de conserver l'mformation en mémoire même si l'alimentation du circuit est supprimée. L'effacement des données est provoqué par l'exposition de la «puce» à une source intense de rayons ultra-violets entraînant la décharge de la grille par effet photo· électrique. Sans entrer dans ces détails technologiques qui nous feraiem sortir du cadre de cet article, nous pouvons résumer la méthode de programmation de EPROMs comme suit :

- Sélection d'une adresse.

- Sélection d'une donnée.

 $-$  Application d'une source de 25 volts. - Application de l'ordre de programmation.

Signalons enfin et pour conclure que les informations peuvent être lues et programmées par mots de 8 bits (octets) lesquels sont à l'état ! lorsque l'EPROM est effacée.

Le brochage et le cyclogramme de programmation des mémoires 2758 et 2716 est indiqué sur la figure 1. li apparaît clairement qu'après l'applicarion sur les entrées correspondantes d'une adresse, l'entrée G

(broche 20) doit être amenée à l'état 1. Une donnée peut alors être appliquée sur les entrées de la mémoire er enregistrée lors de l'application d'une impulsion positive de *50* mS sur l'entrée Ë/P (broche 18). La programmalion des 2758/2716 est donc assez simple. Le seul problème consiste, en fait, à appliquer les signaux voulus au bon moment. La relecture des données enregistrées est encore plus simple puisqu'il suffit, après avoir sélectionné une adresse, d'amener l'entrée  $\overline{G}$  de l'état 1 à l'état 0 pour obtenir en sortie la donnée préalablement enregistrée.

La programmation des 2532 et 2732 est très semblable et même plus aisée comme le montre la figure 2. En effet, après avoir sélectionné une adresse et une donnée tout en ayant 25 volts sur l'entrée VPP, il suffit d'appliquer une impulsion négative pendant 50 mS sur S/P pour obtenir la mémorisation de l'octet. La relecture s'opère de la même manière que pour les mémoires 2758/2716 en portant l'entrée  $S/\overline{P}$  à l'état 0.

Les quatre types de mémoires que peut programmer le PRM 2 som directement compatibles avec la plupart des ordinateurs personnels. Elles sont réalisées en technologie C.MOS et disposent de sorties «3 états» (haut, bas et haute impédance). Comme pour tout circuit intégré de ce type, il faut absolument éviter de les exposer à des décharges électro-statiques qui les feraient passer très vite de vie à trépas.

Si les 2716 sont devenues très courantes et bon marché, 40 F en moyenne, il n'en est pas encore de même des 2532/2732 dont le prix avoisine la centaine de francs. Les conseils que nous venons de donner

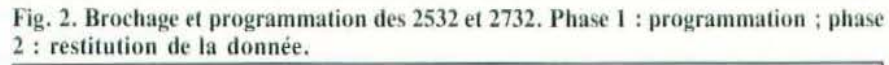

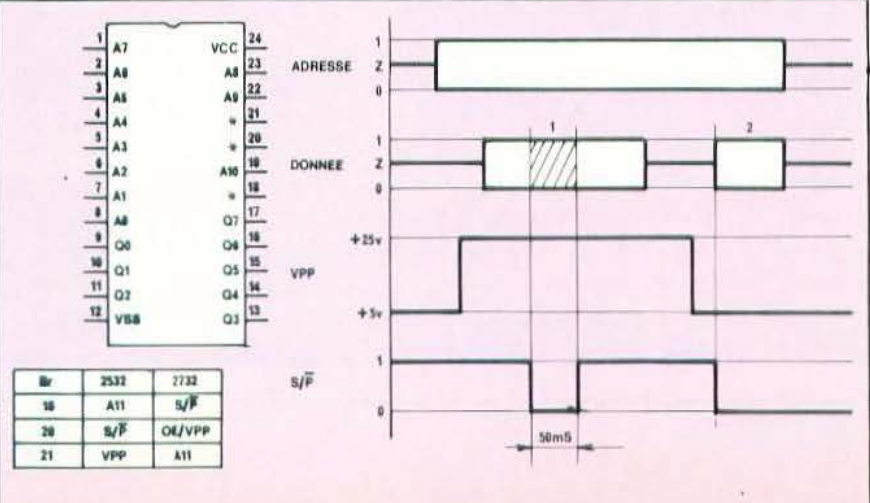

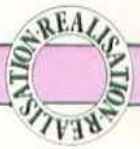

ont donc leur importance car il est dommage autant que coûteux de détruire un circuit de ce prix par manque de précautions.

Comme nous le signalions plus haut, ces mémoires sont effaçables par une exposition de la puce à une source de rayons U.V. grâce à une fenêtre en quartz disposée audessus de celle-ci. La durée d'exposition de dialogue et la masse. Les échanges d'informations se passent de la manière suivante :

1. Une donnée est envoyée sur le bus. 2. L'ordinateur fait descendre le signal STROBE pendant un temps très court (une dizaine de  $\mu$ S) signalant au périphérique qu'une donnée est présente sur le

Fig. 3. Principaux signaux d'une interface Centronics.

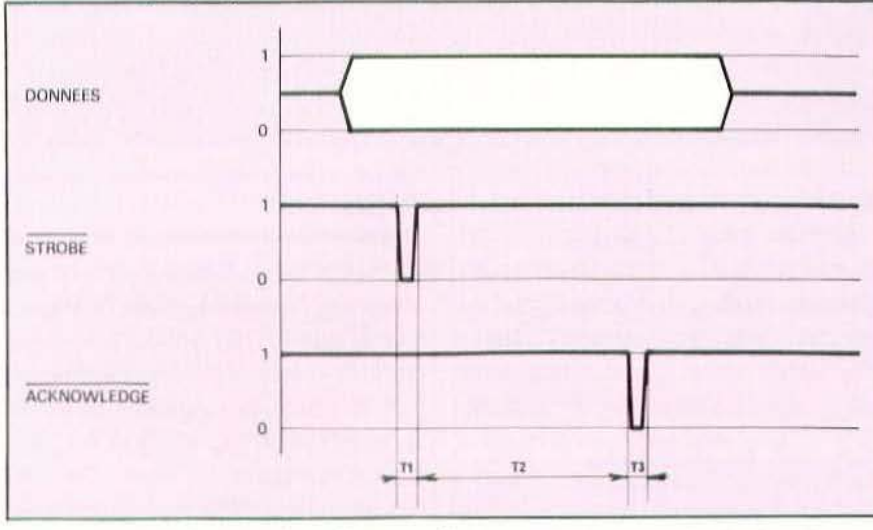

bus.

varie de 10 à 30 minutes suivant la source d'U.V. utilisée et nous reviendrons sur ce suiet en fin d'article.

### Interfaçage du PRM 2

Réaliser un programmateur d'EPROMs est une chose et le relier à un ordinateur en est une autre. La deuxième partie de cette affirmation est d'ailleurs plus complexe que la première étant donné la grande quantité de standards existant sur le marché de l'informatique individuelle. Pour répondre à la grande majorité des besoins nous avons adopté un standard universellement connu : la norme «Centronics».

Parler de norme à propos de ce système de communication est un peu ambigu par «Centronics» est avant tout fabriquant d'imprimantes et ce type d'interface à principalement été mis au point pour ce type de produits.

Le principe de fonctionnement est très simple comme le montre la figure 3. Nous voyons tout d'abord qu'une telle interface dans sa version la plus simple ne demande que 11 fils : 8 pour les données, 2 lignes 3. Le périphérique traite la donnée pendant le temps T2 qui caractérise sa vitesse d'exécution. Dans le cas du PRM 2, ce temps est de 70 mS environ.

4. Lorsque l'information a été traitée, le périphérique fait descendre le signal ACK-NOWLEDGE pendant quelques  $\mu$ S signalant ainsi à l'ordinateur qu'il peut envoyer la donnée suivantes un nouveau cycle pouvant alors reprendre.

Il y a donc dialogue entre l'ordinateur et le périphérique lequel, dans le cas présent est considéré par l'unité centrale comme un «écouteur».

La gestion du PRM 2 par un ordinateur équipé d'une prise «Centronics» sera donc des plus simples puisqu'il suffira d'envoyer les données par l'ordre BASIC : LPRINT CHR\$(xx), où xx représente la valeur décimale de l'octet à programmer.

Pour les autres systèmes ne disposant pas d'une telle sortie, nous avons prévu un logiciel très court en assembleur permettant d'utiliser la carte d'interface à 6522 décrite par C. Tavernier dans le n° 5 (page 68) de la revue. Cette carte très simple à réaliser a le grand mérite de pouvoir être adaptée sans trop de problèmes à bon

nombre d'ordinateurs puisqu'il suffit de modifier le système de décodage d'adresse pour pouvoir l'implanter à un endroit convenable en mémoire.

Pour les ordinateurs C.B.M. séries 3000. 4000 et 8000 enfin, le problème précédemment évoqué ne se pose pas puisque ces machines sont équipées d'origine d'un port de sortie géré par un 6522 en plus du port IEEE chargé de gérer imprimante. disquettes, etc. Les logiciels permettant la copie d'une zone de mémoire que nous présenterons en fin d'article tourne sur C.B.M. 4032 et nous indiquerons les modifications à y apporter pour les autres systèmes.

Il est bien évident que nous n'avons pu étudier tous les cas de figure ne pouvant disposer, hélas, de tous les ordinateurs distribués en France. Quoi qu'il en soit, les trois systèmes évoqués ci-dessus devraient pouvoir satisfaire la majorité des amateurs que cette réalisation intéresse.

### Principe de fonctionnement

Avant l'étude des schémas du PRM 2, il nous a semblé bon de décrire en détail la présentation de l'appareil et son principe de fonctionnement. Ainsi les amateurs non-électroniciens ne se sentiront pas trop perdus au milieu des circuits logiques qui l'animent.

Le PRM 2 comporte, outre l'habituel interrupteur de mise sous tension, un bouton de remise à zéro du compteur, un inverseur permettant de choisir le type de mémoire et un basculeur déterminant le mode «ATTente» (VPP =  $5$  V) ou «PRO-Grammation» (VPP =  $25$  V).

Un support à 24 broches attend les EPROMs et un afficheur à diodes LED de 13 mm indique l'adresse en cours de programmation. Cette valeur est indiquée en Hexadécimal sur 3 digits.

L'emploi de l'Hexadécimal est indispensable car il est beaucoup plus simple d'utiliser ce système pour des données sur 8 bits ou octets que le systéme Décimal et, plus encore, que le système binaire ! Cette remarque est valable autant pour la programmation que pour l'utilisation du PRM 2 comme yous aurez l'occasion de le constater.

Pour vous en convaincre, il suffit de vous reporter à la page 35 du numéro 1 de la revue où figurait un tableau de conversion Hexa/Décimal/Binaire. Nous vous conseillons très vivement de vous y familiariser car nous emploierons très souvent ce code dans ce qui suit.

Le compteur ordinal du PRM 2 fonctionne sur 12 bits, nous avons donc une possibilité d'adressage de 2 puiss  $12 =$ 4096 octets. Le compteur affichera par conséquent les valeurs Hexa allant de \$000 à SFFF.

Le synoptique de la figure 4 vous montre comment sont organisés les différents circuits qui constituent le PRM 2.

On s'apercoit que les données (D0 à D7) ainsi que les signaux de contrôle (STR et ACK) sont transmis par l'ordinateur vers un circuit d'interface. Les signaux de contrôle sont au nombre deux, l'un (STR) signalant au PRM 2 qu'une donnée est prête. l'autre (ACK) signalant à l'ordina-

Fig. 4. Synoptique général du PRM2.

teur que la donnée a été traitée et qu'il peut envoyer la suivante. Les données sont, comme il se doit, sur 8 bits et transmises à l'EPROM via un buffer incorporé au circuit d'interface.

Le compteur est piloté par la logique de commande (ligne C/P) et avance automatiquement d'un pas après chaque phase de programmation.

La logique de commande constitue le «cerveau» de l'appareil et gère la transmission des données sur l'EPROM, l'envoi de signaux de programmation et l'avance du compteur sans oublier les signaux de dialogue avec l'unité centrale.

Comme nous l'annoncions plus haut, le PRM 2 est traité par l'ordinateur comme un simple périphérique et, comme tel. toute la puissance d'exploitation de l'appareil est fonction de celle du logiciel qui en contrôle le fonctionnement. Dans les faits cela se traduit par une électronique assez simple, l'ordinateur se chargeant

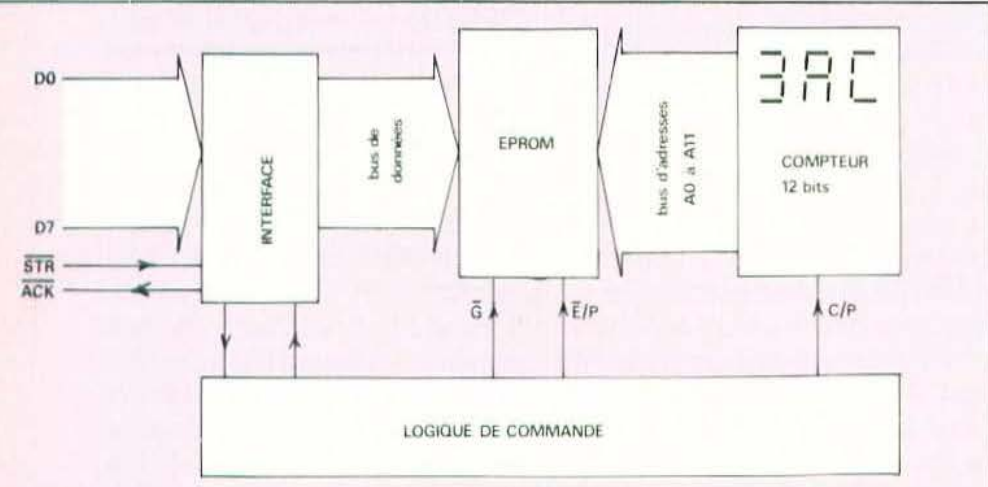

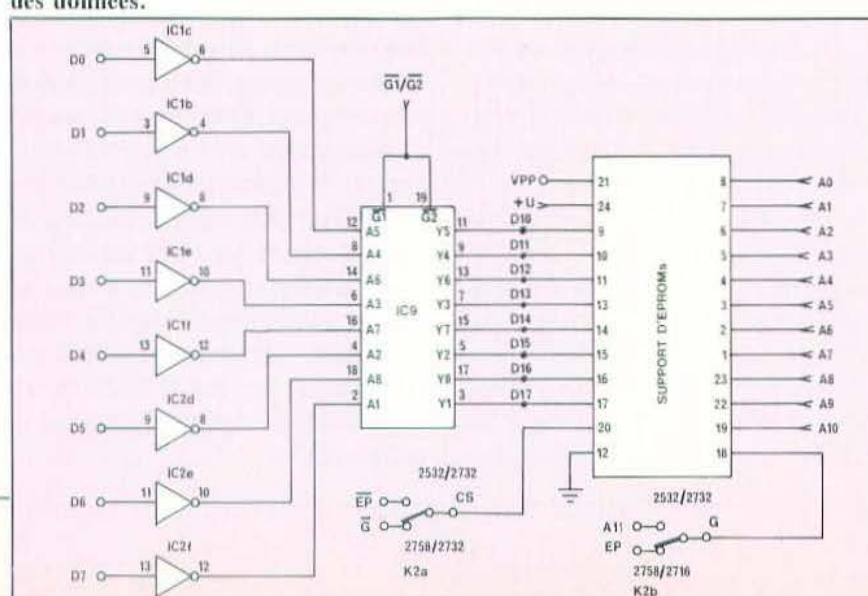

Fig. 5. Schéma de principe de l'interface. Les brroches D10 à D17 constituent le bus des données.

d'une part non négligeable des opérations. La présentation du PRM 2 étant achevée, examinons-en à présent le fonctionnement.

### **ETUDE THEORIQUE**

Le PRM 2 rassemblant un nombre assez élevé de composants, il ne nous a pas été possible pour des raisons évidentes de mise en page de réunir l'ensemble des circuits sur un seul schéma. Nous étudierons donc chaque sous-ensemble séparément ce qui est d'ailleurs plus efficace sur le plan de la compréhension.

### L'interface

La figure 5 vous montre comment a été réalisé cet élément important du PRM 2. 8 inverseurs TTL du type 74LS04 complémentent la donnée sur 8 bits fournie par l'ordinateur. Cette donnée est ensuite transmise sur le bus du PRM 2 via IC9 qui est un buffer du type 81LS97 ou 81LS98 suivant la version. En effet, sur la version C.B.M. nous utilisons un 81LS97 qui ne produit pas d'inversion ce qui fait que la donnée fournie par l'ordinateur doit être le complément de la donnée réelle. Ceci date de la version initiale du PRM 2 qui n'était destinée qu'à cette machine et qui utilisait le bus IEEE. Pour les autres versions, le buffet est du type inverseur ce qui fait que l'état des entrées D0 à D7 est retrouvé en D10/D17. Les sorties Y1 à Y8 de ce circuit recopient (81LS97) ou inversent (81LS98) les signaux appliqués sur les entrées A1 à A8 lorsque les entrées  $\overline{GI}/\overline{G2}$  sont à l'état 0. Le 81LS97/98 étant un circuit «tri state», les sorties sont à haute impédance (en l'air, si vous préférez) lorsque GI/G2 sont à l'état 1. Les entrées  $\overline{GI}/\overline{G2}$  de IC9 sont pilotées par la logique de commande et la donnée ne sera envoyée sur le bus (D10 à D17) qu'au moment de la programmation de l'EPROM comme nous le verrons plus loin.

Sur le schéma figure également la commutation des entrées de commande suivant le type d'EPROM. Nous avons fait appel à un très simple inverseur à 2 circuits (K2a/K2b) reliant les broches 18

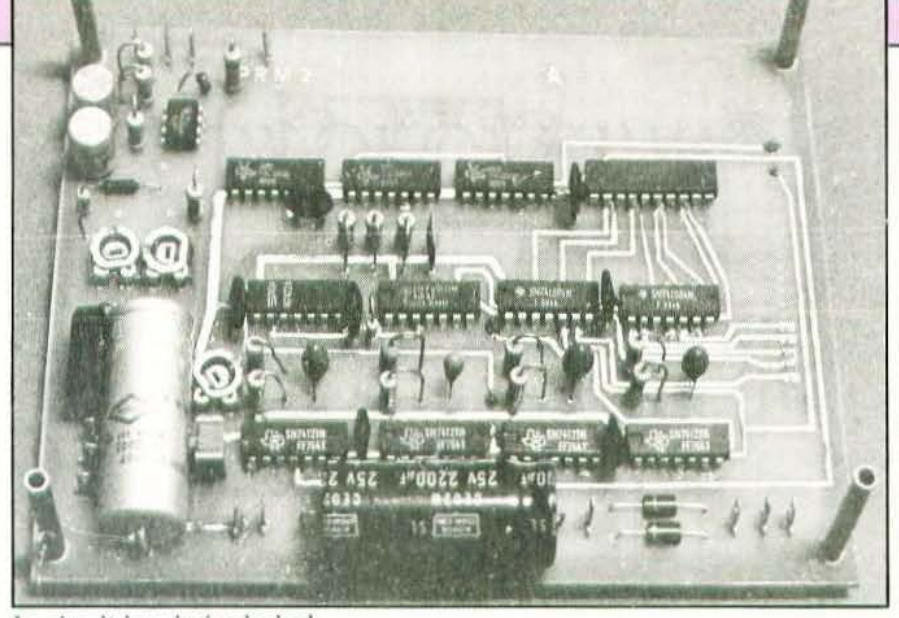

Le circuit imprimé principal.

et 20 du support d'EPROM aux signaux concernés lesquels sont, bien entendu, générés par la logique de commande. Les lecteurs dotés d'un bon sens de l'observation auront repéré que le support prévu ne convient pas aux 2732. Ces mémoires seront installées sur un support «sandwich» rétablissant l'ordre des broches. Ce support sera réalisé très simplement par deux supports superposés et décrit dans le chapitre consacré à la réalisation.

### La logique de commande

Le schéma de la figure 6 vous montre les circuits qui composent cette partie fondamentale de l'appareil et sa simplicité de mise en œuvre est assez évidente. La gestion des différentes commandes est en effet confiée à des monostables intégrés qui donnent entière satisfaction dans ce type d'applications tant sur le plan de la stabilité que de la fiabilité et du prix de revient.

Rappelons qu'avant le transfert de données par le programme, l'entrée STR est à l'état 1. Dès l'envoi de la donnée, l'ordinateur fait basculer STR à l'état 0 pendant quelques microsecondes signalant ainsi ce fait au PRM 2. La sortie de IC3a passe donc à l'état 0 ce qui active l'entrée du monostable IC5. Ce dernier est du type bien connu 74121 et sa constante de temps a été réglée sur environ 70 mS. Sur la sortie Q de IC5, nous obtenons donc un créneau positif d'une durée de 70 mS et l'inverse sur la sortie  $\overline{O}$ . Ce temps constitue la rapidité de traitement du PRM 2, ce qui implique que nous pourrons, en négligeant le logiciel, programmer près de 15 octets à la seconde. La programmation complète d'une 2716 de 2048 octets prendra donc environ 143 secondes, il serait évidemment possible d'accélérer la vitesse de programmation en choisissant une constante de temps plus courte, ce qui nécessite de déterminer celle des autres monostables intervenant dans le montage avec précision et ne peut être menée à bien qu'avec un impulsiomètre. Les possesseurs d'un tel appareil peuvent donc tenter le coup et gagner quelques secondes et les autres se résigner car nous avons préféré prendre une marge de sécurité assez grande afin de vous mettre à l'abri des inévitables dispersions des composants. La sortie  $\overline{Q}$  de IC5 est reliée à IC7 dont l

la constante de temps est de 1 mS. Ce très léger délai est rendu indispensable pour décaler l'action de G (pour les 2758/2716) de l'apparition de l'impulsion de programmation  $(E/P)$ .

Le monostable IC8 est relié à la sortie O de IC7 et délivre l'impulsion de programmation. La durée de celle-ci devant être comprise entre 45 et 55 mS, un ajustable  $de$  2.2 kΩ (AJI) en permet le réglage point sur lequel nous reviendrons lors des essais. Les 2758/2716 réclamant une impulsion positive, la broche 18 du support est donc reliée à la sortie Q de IC8 par K2b (sortie EP). Les 2532/2732 demandant une impulsion négative, c'est à la sortie Q de IC8 qu'est reliée la broche 20 via K2a. De plus, le transfert des données vers l'EPROM ne s'opère que durant l'impulsion de programmation, les entrées G1/G2 de IC9 étant reliées à la sortie  $\overline{O}$  de IC8. Le circuit IC6 est également un monostable 74121 dont la constante de temps est de 60 mS. Après l'initialisation du PRM 2 par le logiciel, la sortie O de IC6 délivre une impulsion positive de 60 mS. L'entrée «CLEAR» de la bascule J.K IC4 (74LS72) étant reliée à la sortie du circuit IC3b/IC3c dont le rôle est de produire une impulsion négative de  $3 \mu S$  en fin de cycle de programmation, nous obtenons à cet instant un signal à l'état  $1$  sur la sortie  $\overline{Q}$ de IC4. La retombée à l'état 0 de la sortie de IC6 au bout de 60 mS entraîne le basculement à l'état 0 de la sortie de IC4. Ce

Fig. 6. La logique de commande : la plupart des informations sont fournies par des monostables du type 74121.

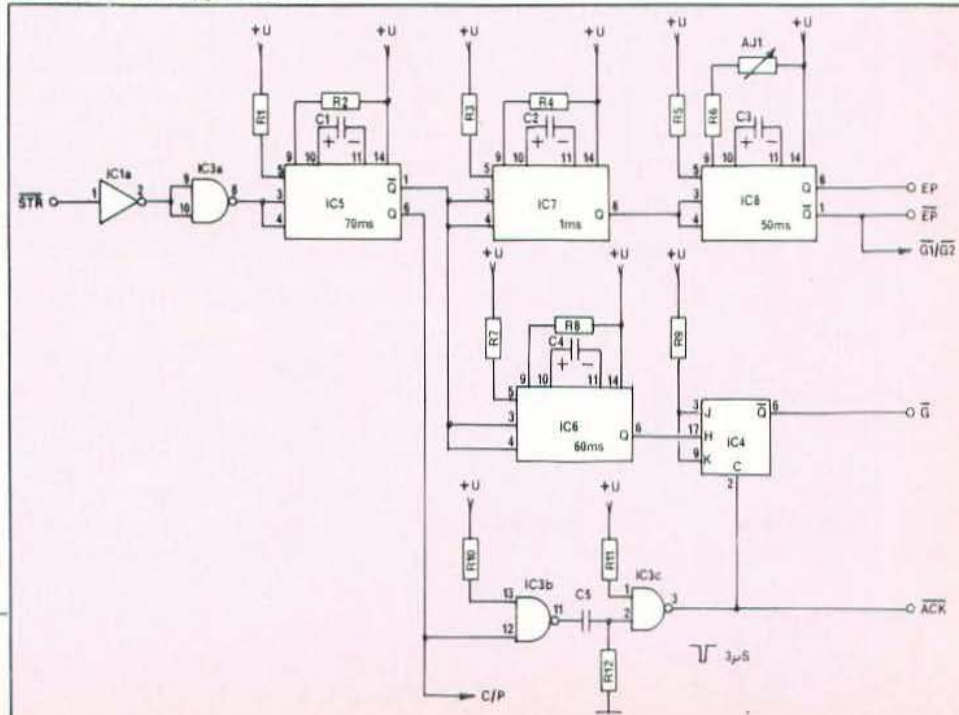

signal est relié à l'entrée  $\overline{G}$  des 2758/2716 qui constitue la commande de validation de ce type de mémoires. Par ailleurs, l'information «ACKNOWLEDGE» est prise à la sortie de IC3c et permet de signaler à l'ordinateur que la donnée a été traitée. Le chronogramme de la figure 7 vous montre l'allure des différents signaux produits par la logique de commande et nous vous conseillons de vous y reporter en cas de doute sur le fonctionnement de telle ou telle partie de l'appareil. Sur ce graphique, l'échelle des temps n'a pas été respectée afin d'améliorer sa lisibilité et nous tenons à préciser que le temps T correspond au temps mis par le logiciel pour envoyer au PRM 2 une nouvelle donnée.

A l'intention de ceux qui désireraient accroître la vitesse d'exécution du PRM 2 et qui peuvent disposer d'un impulsiomètre ou, à la rigueur, d'un oscillo correctement étalonné, nous indiquons ci-après les valeurs théoriques des composants à modifier pour obtenir les constantes de temps voulues :

- Circuit  $IC5:55$  mS
- $R2 = 7.8 \text{ k}\Omega/\text{C1} = 10 \mu\text{F}.$
- $-$  Circuit IC6 : 53 mS
- $R8 = 15 k\Omega C4 = 5 \mu F.$
- $-$  Circuit IC7 : 1 mS.
	- $R4 = 6.5 \text{ k}\Omega/C2 = 0.22 \mu\text{F}$ .

Le temps de programmation des 2048 octets d'une 2716 serait donc en ce cas de :  $2048 \times 0,055 = 112$  secondes. Il est évident que ce temps ne tient pas compte de

Fig. 7. Chronogramme des principaux signaux délivrés par la logique de commande. la rapidité du logiciel lequel, s'il est écrit en BASIC, peut allonger cette durée dans des proportions non négligeables.

### Le compteur

Le schéma de cet élément essentiel du PRM 2 est indiqué sur la figure 8 et sa simplicité est quasi-biblique.

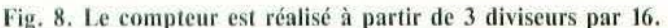

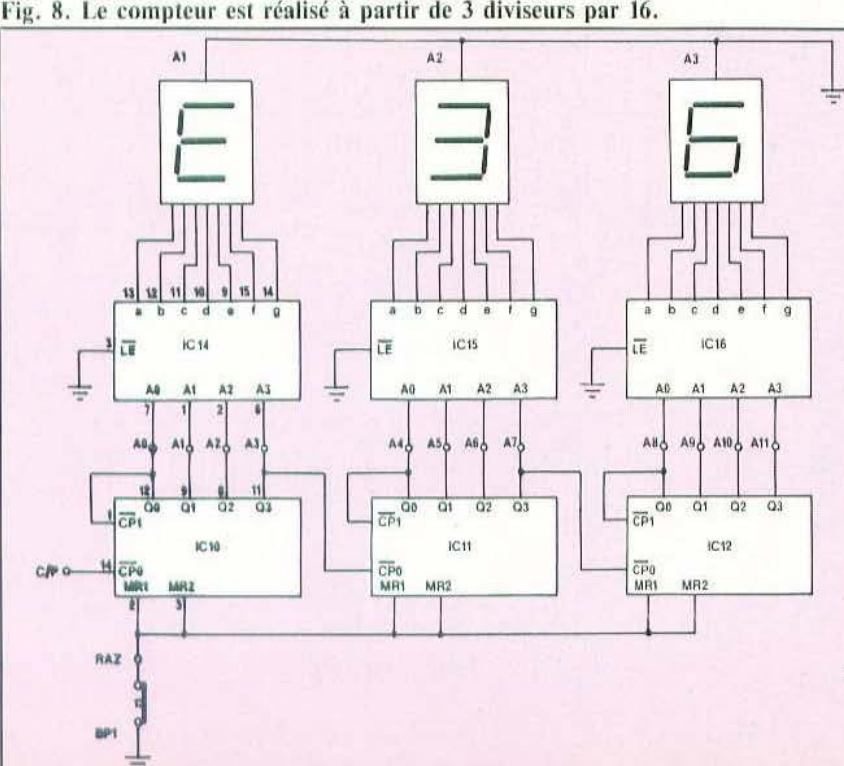

Le compteur proprement dit est constitué de 3 diviseurs par 16 (IC10, IC11 et IC12) formant ainsi un compteur synchrone à 12 bits marqués A0 à A11. Ces sorties forment le bus d'adresses et sont directement reliées aux entrées correspondantes du support d'EPROM. Le bit 12 (sortie Al1) n'est employé que sur les 2532/2732, il n'est donc relié au support que sur la position «2532/2732» par l'intermédiaire de K2b. Nous avons utilisé des diviseurs par 16 très répandus du type 74LS93 dont la remise à zéro s'effectue en portant les entrées MR1 et MR2 à l'état 1. Cette opération est confiée à un simple boutonpoussoir (BPI) reliant le point RAZ à la masse.

Le bus d'adresses est relié aux entrées de 3 décodeurs 9368 PC de marque FAIR-CHILD permettant l'indication de l'adresse en cours de programmation en Hexadécimal grâce à 3 afficheurs à cathodes communes du type FND 500. Afin d'éviter toute erreur de lecture, nous n'avons pas utilisé les entrées/sorties de «Ripple Blanking» (effacement des zéros inutiles). Les adresses sont donc toujours indiquées en clair sur les trois digits.

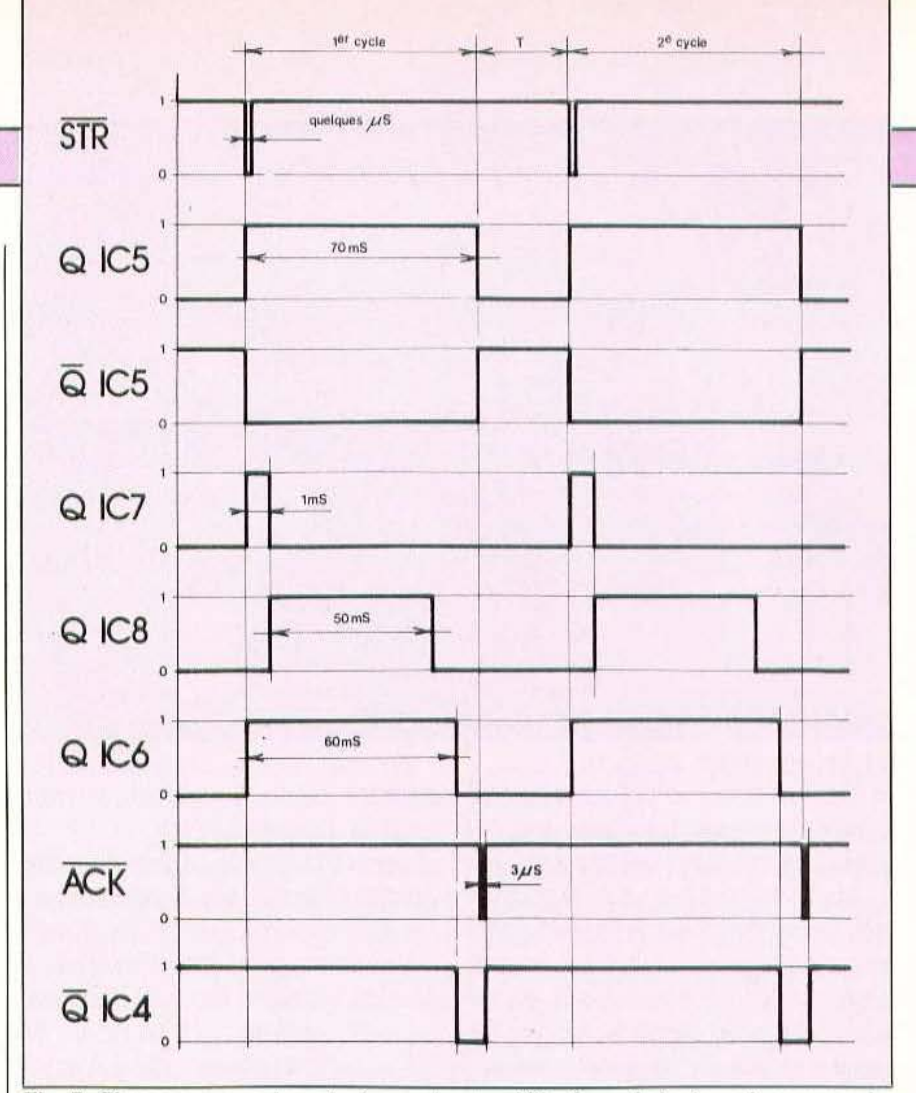

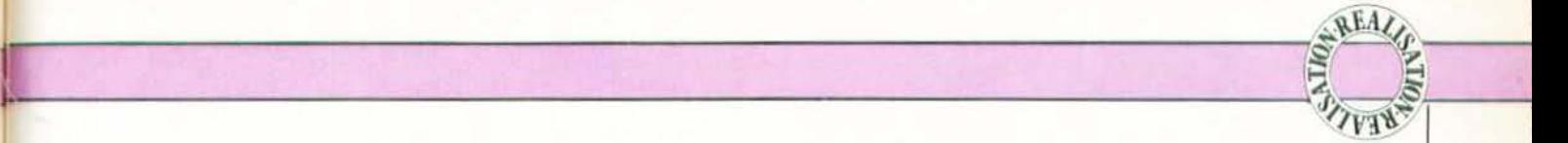

Il n'est pas prévu sur les 9368 de possibilité de réglage de la luminosité des afficheurs et c'est bien dommage car les afficheurs consomment, à notre avis, un peu trop (20 mA par segment !). Par contre. ces circuits ne nécessitent pas de résistances du pull up pour les segments car les sorties sont pourvues de générateurs de courant integrés sur la puce.

Le compteur est piloté par l'entrée C/P qui est reliée à la sortie Q de IC5. Nous nbtenons donc une avance automatique d'un pas du compteur après chaque cycle de programmation de l'EPROM.

### L'alimentation

Le PRM 2 réclame deux sources d'alimentation distinctes: + 5 Volts sous 600 mA pour les circuits TTL et + 25 Volts sous<br>30 mA pour la tension de tension programmation.

 $L'$ a lim entation + 5 V est visible sur le schéma de la figure 9 et se passe presque de tout commentaire. La tension allernative délivrée par le rransfo à point milieu TA2 est redressée par les diodes D1 et D2 puis filtrée par un condensateur àe forte capacité (C6). La stabilisation du  $+ 5$  V est confiée à IC17 qui est un régulateur intégré du type 7805 en boîtier plastique. Nous avons vu assez large et l'alimentation peut débiter 1 Ampère sans problème ce qui nous épargnera les ennuis de chaufferette !

L'alimentation + 25 V est un peu plus

complexe. Nous avons en effet réalisé cette alimentation de manière classique en employant un comparateur à ampli opérationnel relié à un transistor ballast.

VPP doit pouvoir varier de + 5 Volts en mode «ATTente» à + 25 Volts en mode «PROGrammation». Le passage trop brusque d'une tension à l'autre risquant d'entraîner des «dérapages» du compteur, nous avons conçu ce circuit de cette manière afin de nous affranchir des dits ennuis.

La tension de 24 Volts délivrée par TA1 est redressée par RD1 et filtrée par C8 aux bornes duquel nous relevons environ 36 Volts. La stabilisation de VPP est confiée à ICl3 qui est momé en comparateur et qui utilise le transistor Tl (BD 135) comme étage de puissance. La tension de référence de l'alimentation est fournie par la diode Zener DZI er est fixée par celleci à 12 Volts. Deux ponts diviseurs de tension formés par R14 + AJ2 et R15 + AJ3 sont reliés à l'entrée non-inverseuse de ICI3 par K3. Nous pourrons ainsi choisir l'une ou l'autre de ces rensions *de* référence suivant que nous serons en mode «ATTente» ou «PROGrammation». Un circuit d'amortissement formé de R16 et de CIO assure le passage de l'une à l'autre de ces tensions en 1 seconde environ ce qui permet d'éviter toute conséquence nocive au niveau de la logique de commande ou du compteur. ICl3 étant du type TL 081 dont les entrées sont équipées de transistrée très élevée de ces derniers garamit l'immunité totale du montage vis à vis de la commutation de K3. La valeur réelle de la tension de sortie VPP est lue aux bornes de R19 et est introduite sur l'entrée inverseuse de ICl3.

Le système employé est donc simple et permet d'éviter radicalement tout phénomène parasitaire. De plus la stabilité en tension du montage est tout à fait exemplaire.

Le découplage des alimentations a été particulièrement soigné puisque nous avons prévu pas moins d'un condensateur céramique de 47 nF par groupe de 2 circuits TTL. Nous sommes donc ainsi assuré de ne pas rencontrer de problèmes de décrochages intempestifs. Ces condensateurs ne figurent pas sur les schémas afin de ne pas en altérer la lisibilité, mais n'ont pas été oubliés dans la nomenclature ni sur les plans de câblage.

L'étude du fonctionnement du PRM 2 est terminée et nous espérons que les indications que nous avons fournies vous aideront à en assimiler le principe. Comme vous avez pu le constater, l'électronique du PRM 2 est relativement simple ce qui constitue un gage de fiabilité et de faciliré de mise en service.

Nous passerons, le mois prochain, à la réalisation de l'appareil que nous avons tenté de rendre la plus aisée possible. 1

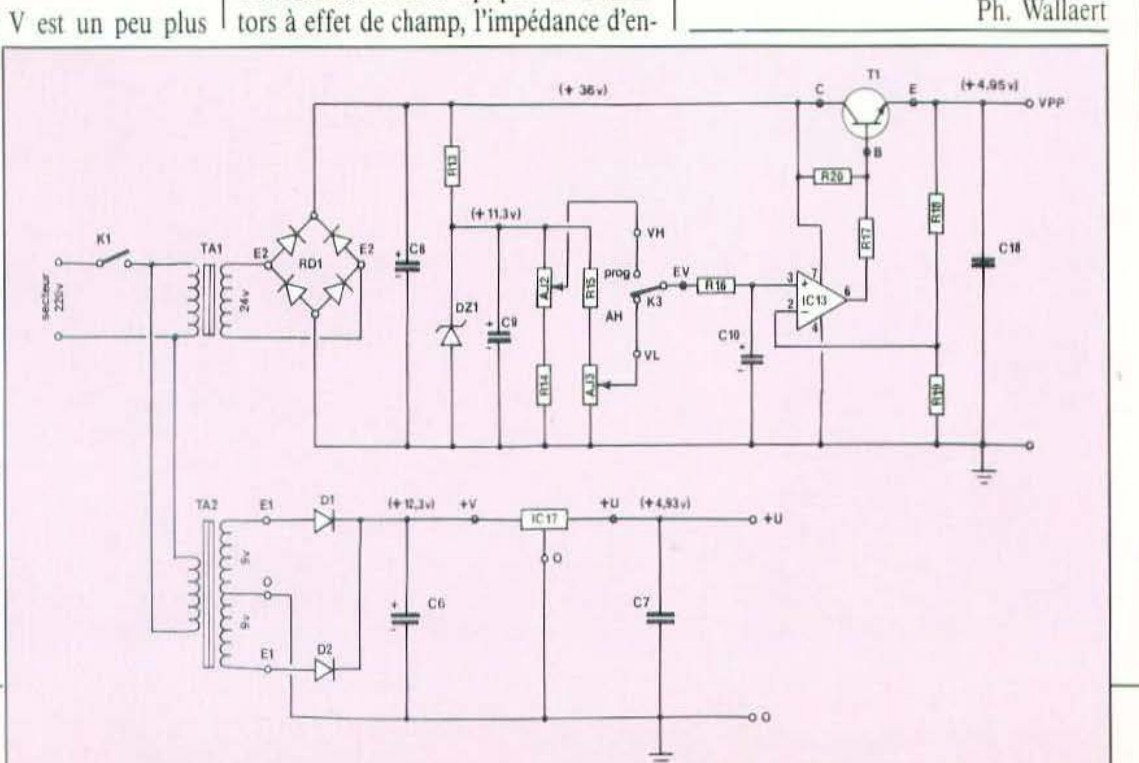

Fig. 9. Les  $alimentations +$  $25 \text{ V}$  et + 5  $\text{V}$ . Les valeurs indiqués entre parenthèses ont été relevées sur la maquette.

## ZMC CS111 AINE.

### Un robot pédagogique «made in Taiwan»

près le bras Multisoft (Micro et Robots n° 2). le bras Hikawa HX 3000 (Micro et Robots) nº 6) et le bras Cyber 310 (Micro et Robots

nº 10), c'est un nouveau venu sur le marché français : le bras CS 111 que nous vous présentons aujourd'hui.

THEST

Ce bras, distribué en France par ZMC, est fabriqué à Taiwan et vise principalement, de par son prix et ses caractéristiques, le marché de l'enseignement et de la recherche. Contrairement aux bras Multisoft et Cyber mais, cependant, à l'image du bras Hikawa, il intègre dans son socle un micro-ordinateur à base de Z 80 qui simplifie de facon considérable les opérations de programmation puisqu'il suffit de le relier à n'importe quel micro-ordinateur disposant d'une interface imprimante parallèle aux normes Centronics pour pouvoir immédiatemment lui faire exécuter des mouvements à partir de n'importe quel langage de programmation grâce aux macro-commandes dont il dispose.

### Présentation

Le bras CS 111 est un bras classique à cinq degrés de liberté : rotation, mouvement vertical du bras, mouvement vertical de l'avant-bras, mouvement vertical de la main et rotation de la main. Comme sur tous les bras de ce type, des moteurs pas à pas sont utilisés pour tous les axes et sont au nombre de six : cinq pour les mouvements évoqués et un pour l'ouverture et la fermeture de la main.

Selon une solution classique, ces moteurs sont tous ramenés dans la partie basse du bras, la transmission des mouvements s'effectuant par des chaînes. Cette façon de faire simplifie la conception mécanique du bras (malgré la présence des chaînes) car les diverses parties du manipulateur restent ainsi très légères et ne demandent pas de systèmes complexes de ressorts pour équilibrer le poids des moteurs comme c'est le cas dans les bras où les moteurs sont directement en prise sur les axes. La pince est un modèle classique à deux mors comme vous pouvez le constater sur les photos et devra éventuellement être changée selon les applications envisagées. Le socle du bras comporte une carte électronique qui, outre les circuits de puissance de commande des moteurs, comporte un micro-ordinateur à base de Z 80 disposant d'un logiciel d'interprétation de commandes dont nous parlerons tout à l'heure. L'alimentation de cette carte et des moteurs est logée dans un boîtier externe de taille raisonnable (245 mm sur 90 mm sur 50 mm d'épaisseur). C'est un modèle à découpage qui délivre 5 volts sous 1,2 ampère pour la logique et 12 volts sous 4 ampères pour les moteurs. Attention : elle

est bi-tension 110/220 volts et l'étiquette de sélection prête un peu à confusion ; regardez-y de près ! Cette alimentation est connectée au bras par un câble à 3 conducteurs détrompé : il n'y a donc aucun risque de mauvaise connexion.

Outre un interrupteur marche/arrêt monté sur l'alimentation même, le socle du robot dispose de deux poussoirs et de deux LED. Un des poussoirs permet un RESET de la carte micro et l'autre sert à déclencher un des deux auto-tests intégrés. Une des LED sert de témoin de mise sous tension tandis que l'autre sert d'indicateur de dépassement de position maximum.

La connexion à un micro-ordinateur se fait via une interface Centronics classique. La carte électronique dispose pour cela d'un connecteur pour câble plat mâle à 20 points non détrompé (heureusement qu'une inversion à ce niveau reste sans conséquence) et un câble plat est fourni avec le bras.

Nous avons pu vérifier qu'il convenait aux cartes d'interface Centronics Apple mais aussi au connecteur imprimante des Oric 1 et Atmos. Quoi qu'il en soit, le brochage de la prise est donné dans la documentation et le raccordement avec n'importe quel micro-ordinateur ne doit poser aucun problème.

Le bras qui nous a été livré, comportait en guise de notice 14 feuilles de listing, imprimées en anglais avec pas mal de fau-

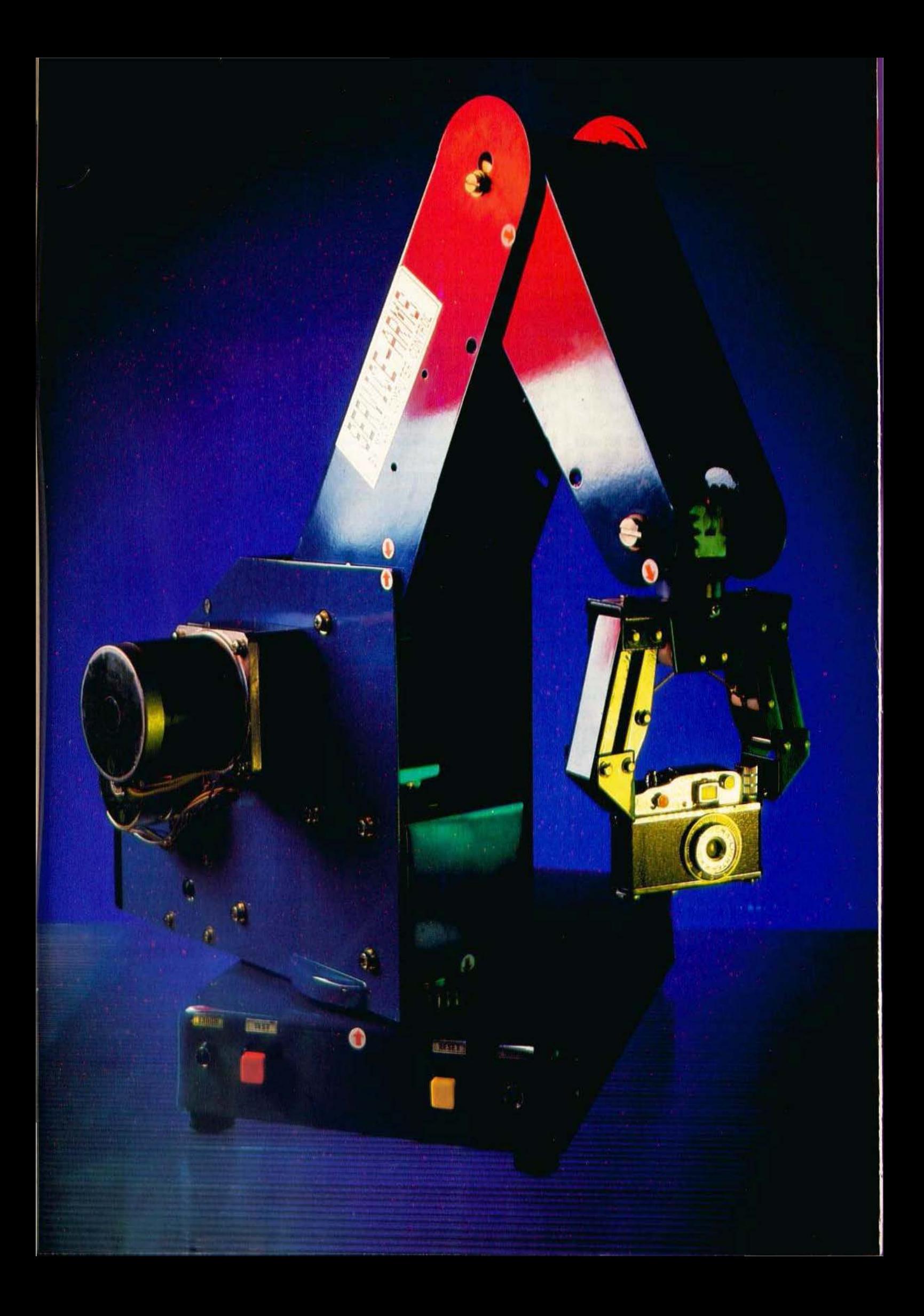

tes de frappe et complétées par des figures directement issues de Taiwan puisqu'avec des légendes dans la langue «locale». Même si la documentation ainsi fournie permet à n'importe quel anglo· phile d'exploiter le bras, elle n'est pas acceptable sur un produit de ce prix vendu en France. Renseignements pris, la société ZMC nous a confirmé la sortie prochaine d'un manuel en français qui serait beaucoup plus qu'une simple traduction puisqu'il livrerait, de surcroît, des notions fondamentales de robotique, Pour l'instant, donc, cette documentation est assez complète et l'on y trouve toutes les indications relatives au logiciel intégré, les brochages de toutes les prises et même le schéma de la carte micro. Seules grandes absentes les informations relatives aux deux supports vides de la carre micro qui peuvent recevoir des UVPROM style 2732 avec des mouvements pré-programmés (fonctionnement en démonstration ou en autonome par exemple) ; ici aussi souhaitons que ZMC puisse fournir des précisions car cette possibilité de fonctionnement en autonome constitue un des atouts de ce bras.

### Les possibilités

La figure 1 résume les amplitudes maximum des divers mouvements tandis que la figure 2 vous donne les cotes de ce bras permettant ainsi d'apprécier son domaine de travail. Sur cette même figure 1 sont aussi indiqués les pas angulaires des moteurs, ce qui permet d'estimer avec quelle précision on peut définir les mouvements. Les vitesses de déplacement sont au nombre de 5 et permettent d'atteindre un maximum de 300 mm par seconde. La précision de positionnement annoncée par le constructeur est de  $\pm$  0,9 mm mais nous ne sommes pas d'accord, pas plus que nous ne le sommes sur la charge utile du bras annoncée pour 500 grammes. En effet, chargé par 300 grammes, et tous axes mis en position de zéro (celles repérées par des petites flèches sur le bâti du bras), le fait de faire tourner le bras sur son support, sans exécuter aucun mouvement ver- tical, entraîne une pene des pas pour le moteur de la partie «bras» qui se décale ainsi de sa position de repos. Sous une charge de 500 grammes, c'est un peu plus grave puisque le bras ne peut garder le positionnement vertival choisi ; dès que le mouvement du moteur s'arrête, le bras s'affaisse jusqu'à sa butée mécanique ; de plus, la pince et son système de serrage sont tout à fait incapables de maintenir une charge de 500 grammes que nous avions pourtant choisie parallèlépipéclique pour faciliter le travail. Jusqu'à plus ample informé, nous considérerons donc que ce bras peut manipuler une charge utile maximum de 250 grammes et, dans ces conditions, son fonctionnement donne toute satisfaction.

En cc qui concerne la précision de positionnement, si le chiffre annoncé est correct pour les mouvements de rotation, de bras et d'avant, il n'en est pas de même pour les mouvements du poignet car la demande de sa rotation s'accompagne d'un à coup dans le sens venical incompatible de la précision annoncée. Cet àcoup est normal et quasiment inévitable vu la technologie du bras ; il serait donc plus correct de donner la précision de positionnement en en tenant compte.

### Le logiciel

Deux programmes différents peuvent être activés via les poussoirs de RESET et de test ; le programme opérationnel normal qui nécessite un micro-ordinateur de commande et deux programmes de test où le bras peul foncrionner tour seul. Un des programmes de test permet de faire bou-

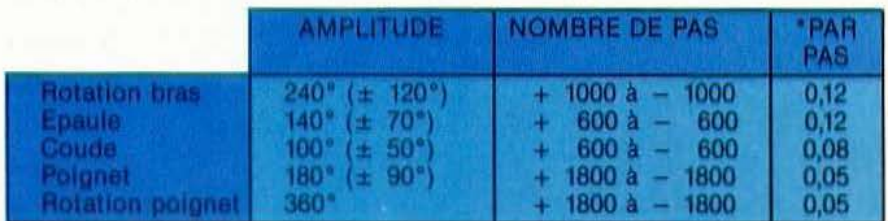

Figure 1. Amplitude des divers mouvemenrs et nombre de pas nécessaires.

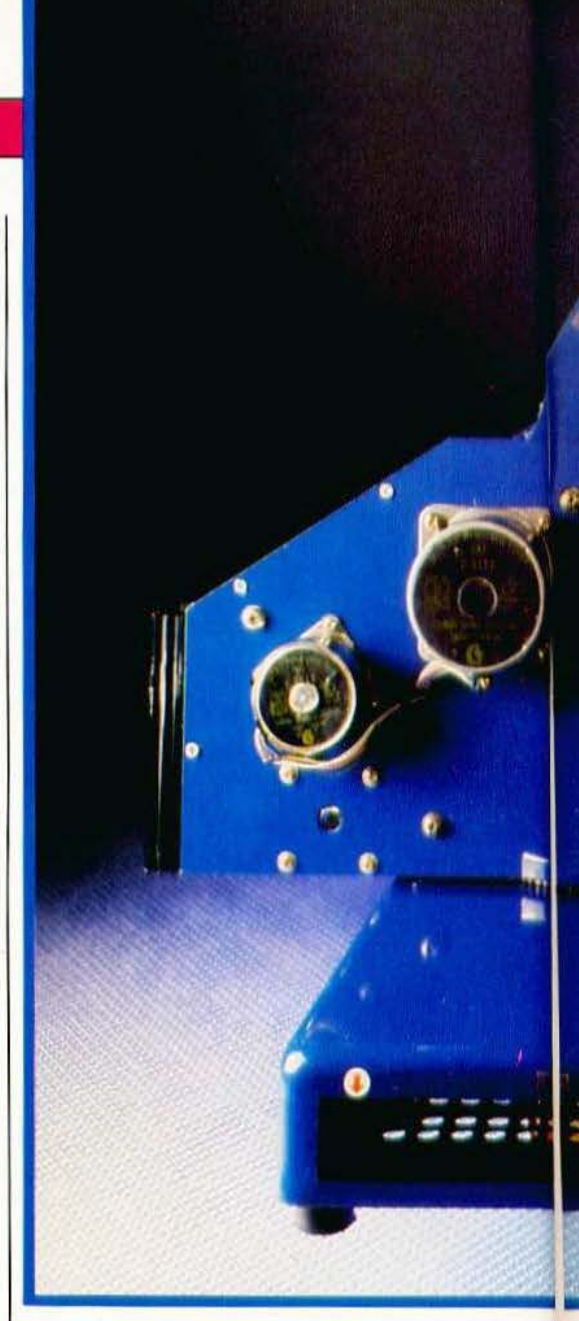

ger le bras articulation par articulation lors de chaque pression sur le poussoir de test ; l'aurre réalise une succession de mou· \ements en diverses vitesses et peut, de ce fait, servir de programme de démonstration simple.

Le logiciel opérationnel est un vrai régal car son utilisation est immédiate à partir de n'importe quel langage de programmation ; en effet il suffit que le bras reçoive des chaînes de caractères définies dans la notice pour effectuer un certain nombre de fonctions ou de mouvements. A partir du Basic par exemple, il vous suffit donc de faire un PRINT, sur le port imprimante de votre micro, des chaînes de caractères nécessaires pour obtenir le mouvement désiré.

La syntaxe des commandes s'avère fort simple et varie d'une lettre seule à une lettre suivie par des chiffres qui sont en fait

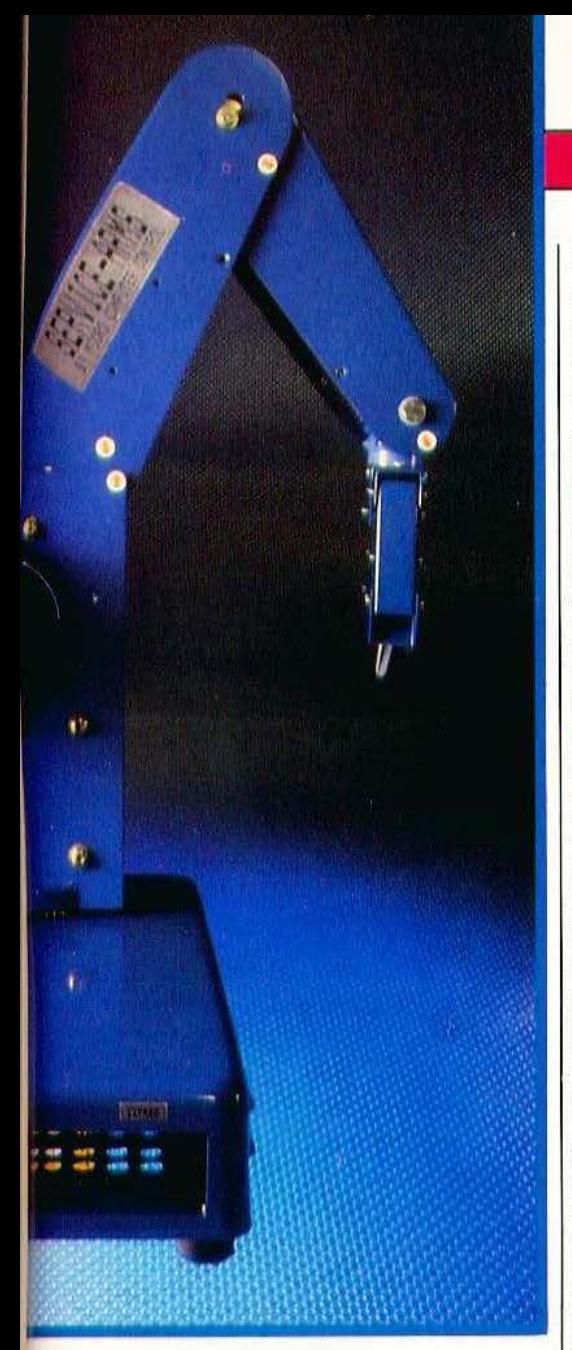

faire exécuter un mouvement à partir d'une position, peut-on réaliser : Mal, a2, vraie pour les divers axes, est fausse pour a3, a4, a5, a6 où al à a6 sont les nombres | le poignet et c'est à cause des chaînes qu'a des pas à faire exécuter aux divers moteurs. | lieu l'à-coup déjà évoqué ; en effet, Ces pas peuvent être affectés d'un signe comme sur tous les bras de ce type, le pour définir le sens d'un mouvement. mouvement vertical du poignet et son pour définir le sens d'un mouvement. Parmi les commandes intéressantes, citons mouvement de rotation sont assurés par la possibilité de mémoriser 100 positions deux moteurs tournant dans le même sens la possibilité de mémoriser 100 positions différentes définies scion une syntaxe ana- (mouvement vertical) ou en sens inverse logue à celle vue précédemment ; ces posi- (mouvement de rotation) ; comme les tions pouvant être ensuite retrouvées par chaînes ont, un peu de mou, inévitable, la tions pouvant être ensuite retrouvées par chaînes ont, un peu de mou, inévitable, la simple appel de leur numéro d'ordre. mise en marche des moteurs du poignet simple appel de leur numéro d'ordre. Enfin, et il est important de le signaler, doit d'abord absorber ce mou ce qui la carte électronique dispose d'un port pénère un premier mouvement, de faible la carte électronique dispose d'un port d'entrée parallèle capable de recevoir des | amplitude il est vrai, mais relativement interrupteurs (de fin de course par exem- | incontrôlé. Le système d'ouverture et de ple) et d'un port parallèle de sortie sur  $\vert$  fermeture de la pince fait appel, quant à lequel on peut venir lire la position de ces  $\parallel$  lui, à un ressort (pour l'ouverture) et à un interrupteurs. Seul regret à ce propos, mais  $\vert$  câble entraîné par un moteur situé dans

faite ci-avant, il nous a fallu démonter la plaque inférieure du socle pour trouver les ports d'entrée et un des ports de sortie 1 Pour compléter ce logiciel déjà très simple et agréable d'emploi, un listing d'apprentissage de mouvements est fourni en Basic pour Apple mais il est adaptable facilement à n'importe quel microordinateur vu la simplicité de la syntaxe des commandes comprises par le CS 111. Nous décernerons donc un très bon point au logiciel de ce bras qui permet son utilisation quasi-immédiate même par un novice en robotique.

### La technique

La construction du bras CS 111 se révèle sérieuse puisque faisant appel à de la tôle peinte et assez robuste comme le confirme les 8 kg que pèse la machine. les moteurs pas à pas sont d'origine «Taiwannaise» et nous ne pouvons donc pas en dire grand chose mais ils ne nous semblent pas dégager trop de calories, même après plusieurs heures de fonctionnement discontinu. Attention toutefois  $-$  c'est rappelé dans la notice - le bras CS 111 n'est pas un robot industriel ; il ne doit donc pas fonctionner en continu et à pleine charge pendant de longues périodes.

La transmission des mouvements se fait au moyen de chaînes, ce qui assure une les pas des divers moteurs. Ainsi, pour absence totale de glissement, gage d'un faire exécuter un mouvement à partir positionnement précis. Cette constatation, il est lié à la critique de la documentation  $\vert$  la base et muni d'un interrupteur de fin  $\vert$ 

de course. Sur notre exemplaire, ce système était mal réglé et il nous est arrivé plusieurs fois de ne pas pouvoir faire ouvrir la pince, le ressort ne tirant pas assez fort sur le câble qui déraillait alors de ses poulies guides. Une modification du positionnement des diverses boucles de ce câble situées dans l'avant bras doit permettre de résoudre ce problème.

TEST

La carte électronique est très propre ; tous les composants sont montés sur un seul grand circuit imprimé en verre époxy double face à trous métallisés et les circuits intégrés importants sont enfichés dans des supports. Toutes les liaisons avec les moteurs ont lieu via des connecteurs et permettent donc un démontage très facile de la carte. Enfin, deux supports vides dont nous avons déjà parlé, permettent d'accroître la taille de la RAM ou de l'UV-PROM interne ; le brochage retenu est le brochage normalisé de toutes les mémoires en boîtier 24 pattes et il n'y a donc aucun problème pour équiper ceux-ci.

### Conclusion

le bras CS Ill a été conçu pour l'enseignement et la simulation ; sa construction robuste devrait permettre de Je mettre entre toutes les mains sans grands risques. Le pilotage à partir de n'importe quel micro-ordinateur et les macro-commandes intégrées permettent une approche particulièrement simple de la robotique et confirment l'intérêt pédagogique du produit. En ce qui nous concerne, nous avons été globalement satisfaits par ce bras ; sa construction est sérieuse, son logiciel est performant et son prix est normal pour un appareil de cette catégorie ; nous n'avons que peu de critiques à formuler .; elles concernent la documentation en langue anglaise qui omet de parler de la programmation des mémoires pour un fonctionnement autonome, la charge utile plus faible que celle annoncée et le fonction- nement peu sûr de l'ouverture de la main. Malgré cela, le bras CS 111 reste un produit intéressant et d'emploi agréable. *Prix : environ 16950 F* T.T.C.

C. Bugeat

*Service lecteur : cerclez 5* 

## TRIPTYQUE

*Table traçante intelligente, telle n'est pas la moindre qualité de ce* **Busiplot Graphtec** 

résenté lors du dernier Sicob sur le stand Ankersmit qui en est l'importateur exclusif, Je Busiploc Graphtec DA 6500 est un produit original ; en effet, il intègre dans un même boîtier : une table traçante trois couleurs aux possibilités étendues, un micro-ordinateur programmable en Basic et un logiciel de tracé de graphes à usage général. Si les divers constituants du produit n'ont rien d'originaux, leur assemblage dans un même boîtier présente un intérêt certain, comme vous allez pouvoir le constater à la lecture de ce banc d'essai.

TEST

### Présentation

Le Busiplot n'est pas un appareil très encombrant puisqu'il n'occupe qu'une surface au sol de 410 mm sur 420 mm pour une hauteur maximum de 110 mm. Malgré cela, il comporte une table traçante capable de recevoir du papier au format A4 (210 sur 297 mm) et d'effectuer des tracés en trois couleurs. Cette table traçante intègre sa propre cane micro-informatique qui, hormis les fonctions de pilotage des divers moteurs, est capable d'interpréter des macro-commandes de tracé, rendant son emploi très simple. On retrouve d'ailleurs là un principe déjà évoqué lors de la présentation *de* la table traçante Graphtec MP 1000 (Micro er Robots n° 5). A cette table traçante est associé un microordinateur, monté dans la partie en plan incliné du boîtier et solidaire de celui-ci. li s'agit, si vous ne l'avez pas déjà reconnu sur les photos, d'un Canon X 07. En temps normal, ce micro-ordinateur est un portatif, alimenté par des batteries, programmable en Basic et disposant d'un affichage à cristaux liquides de 4 lignes de 20 caractères ; affichage qui peut aussi fonctionner en mode graphique et exploiter ainsi les instructions de tracé dont dispose le très bon basic de Pappareil. Ce micro ordinateur, toujours en temps

normal, dispose de nombreuses possibilités d'extensions et offre d'origine un port série, un port parallèle et un port d'extension sur lequel on peut connecter des cartes mémoires RAM ou ROM. Ces possibilités sont pleinement exploitées ici puisque la table traçante utilise le port parallèle et une carte ROM utilise le port d'extension. En effet, et c'est le troisième élément du Busiplot, cet appareil dispose d'un logiciel de rracé de graphes intégré. Celui-ci est accessible dès la mise sous tension et permet, en moins de cinq minutes, et quasiment sans mode d'emploi de tracer un graphe ordinaire, en barreau ou encore en «camembert» à partir de valeurs numériques que vous entrez au clavier. Ces valeurs numériques peuvent être sauvegardées dans des fichiers en RAM dont l'alimentation est maintenue par batterie pendant au moins deux mois, si l'appareil n'est pas mis sous tension. Dans le cas contraire, la sauvegarde peut être plus longue puisque les batteries se rechargent à chaque mise sous tension. Une sauvegarde sur cassette basse fréquence ordinaire de ces valeurs est également permise et un câble de connexion est fourni dans ce but avec le Busiplot.

Deux notices complètent le tout ; l'une est le manuel du Basic du Canon X 07 et permet d'utiliser le micro-ordinateur comme s'il était seul ; l'autre est le manuel de la table traçante proprement dite et du logiciel intégré. Sur la version qui nous a été fournie pour ce banc d'essai, ces notices étaient en langue anglaise compte tenu de l'arrivée en France très récente du produit ; des traductions devraient être disponibles avec les Busiplot normalement commercialisés ; souhaitons qu'elles soient aussi bonnes que les originaux.

Les trois éléments qui composent le Busiplot étant dissociables, non pas physiquement mais au moins logiquement, nous allons les étudier un par un, ce qui sera tout de même plus facile.

l

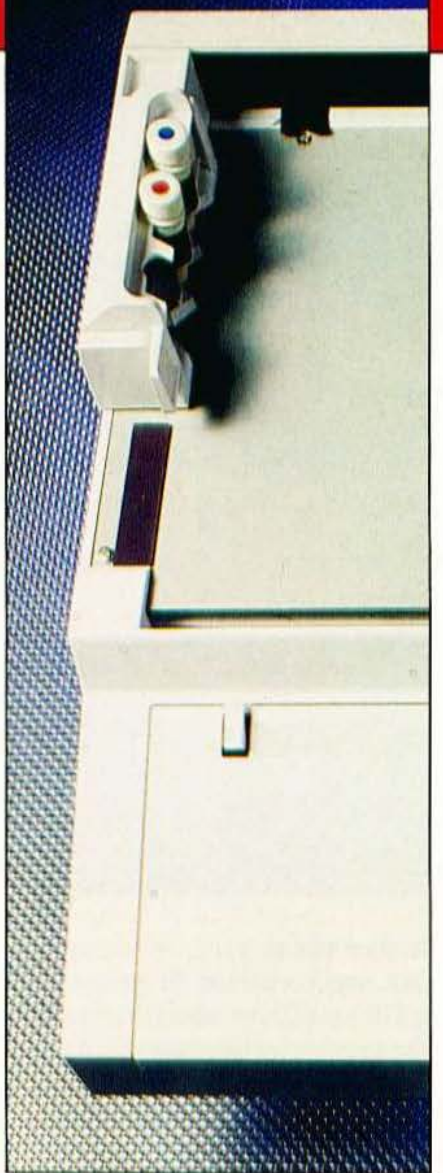

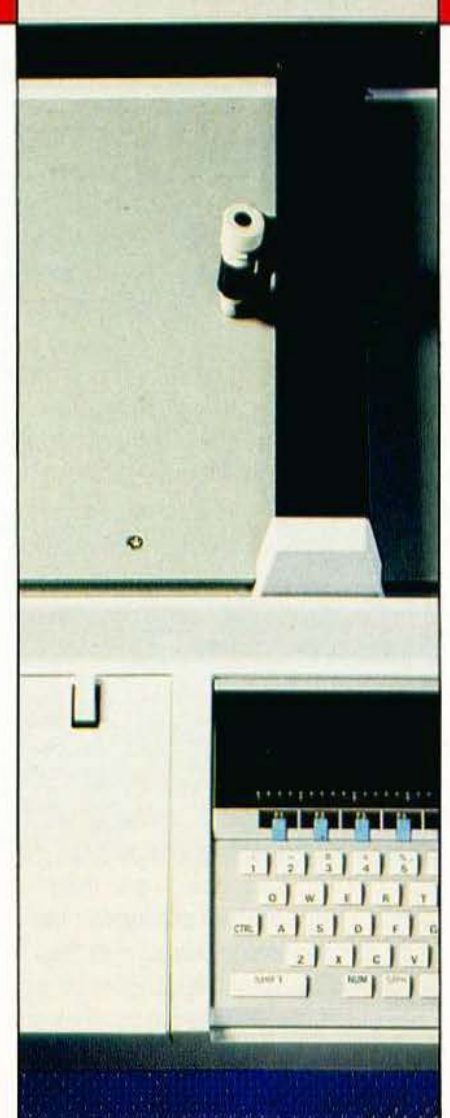

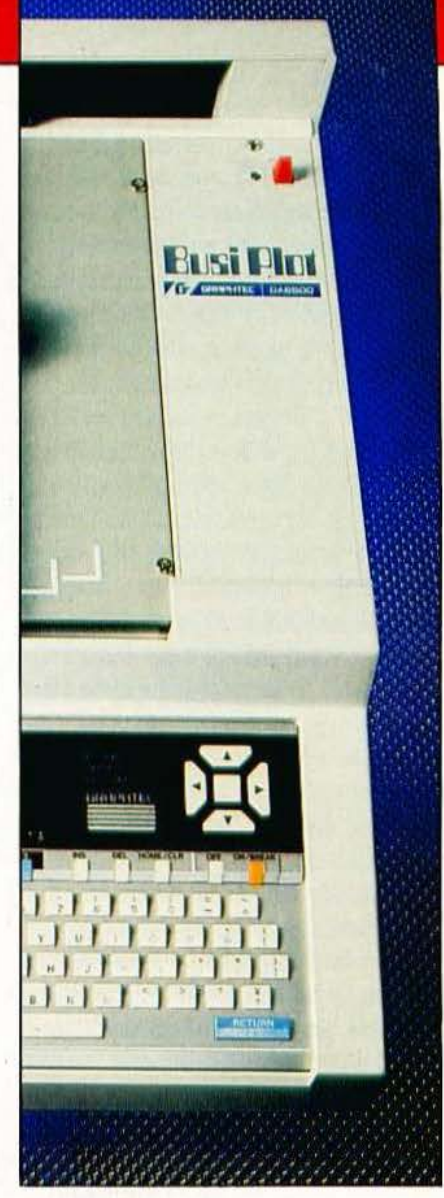

### La table tracante

Nous l'avons dit, c'est une table acceptant du papier au format maximum A4 ; le papier est maintenu par deux clips fixes et par deux aimants souples que l'on place sur les bords de la feuille. Cette solution simple nous a donné satisfaction et, même si elle n'est pas aussi professionnelle que les systèmes à attraction électro-statique, elle s'avère très suffisante, surtout pour du papier de ce format. Cette table est un modèle à trois stylos avec changement automatique. Le système adopté, pour cela, est ingénieux et fonctionne à merveille, pour peu que les stylos soient convenablement placés dans leurs supports. Le corps des stylos comporte une partie métallique et ils sont maintenus sur leur

support par un aimant. Le bras porte-stylo comporte lui aussi un aimant mais orienté différemment de celui du support ; dès lors, lorsque le bras s'approche du support, les effets des deux aimants s'annullent, libérant ainsi le stylo choisi.

Les stylos peuvent être de deux types différents selon que l'on souhaite des tracés sur papier ou sur film transparent pour la rétro-projection ; de plus. grâce à un adaptateur, un stylo type «Rotring» peut être employé. Les stylos normaux sont des modèles à pointe fibre donnant une qualité de tracé très correcte ; il faut juste prendre la précaution de mettre leurs capuchons sur la pointe lors des périodes de non-utilisation pour ne pas qu'ils se dessèchent.

Les performances de la table sont tout à fait correctes : vitesse de tracé maximum de 200 mm par seconde, précision de  $1\%$ de la distance de déplacement,  $+$  ou  $-$ 0.3 mm. Les pas de déplacement élémentaires quant à eux sont de 0,1 mm. Vélectronique à base de Z 80 associée à cette table lui permet de disposer de fonctions d'écriture avec un jeu de *95* caractères. On dispose bien sûr de tous les caractères ASCII classiques mais aussi des lettres grecques majuscules et minuscules et d'un certain nombre de symboles mathématiques.

Un logiciel intégré permet de faciliter au maximum les tracés puisqu'il est capable de comprendre 23 macro-commandes constituées d'une ou plusieurs lettres suivies, ou non, par des valeurs numériques. Ces macro-commandes sont donc très facilement utilisables à partir d'un programme Basic puisqu'il suffit de faire un

LPRINT (la table est connectée sur le port | imprimante du Canon X 07) suivi de la chaîne de caractères correspondant au tracé désiré. Parmi les commandes disponibles citons : la sélection du type de ligne du tracé (pleine ou six modèles différents de pointillés), le tracé absolu de vecteurs dont on spécifie l'origine et l'extrémité, le tracé relatif de vecteurs, le mouvement et le mouvement relatif (sans tracé), le tracé de cercles, d'arc de cercles et de spirales avec un pas angulaire qui peut atteindre le dixième de degré, le tracé de courbes passant par N points, la définition de la taille des caractères à imprimer (15 tailles différentes) et de leur orientation (horizontalement, de bas en haut. de haut en bas et horizontalement mais à l'envers). On peut aussi tracer automatiquement des axes ainsi que des quadrillages et le changement de stylo est, bien évidemment, programmable.

C'est donc une table traçante très complète qui équipe le Busiplot, à même de vous permettre de réaliser les tracés les plus complexes avec une grande souplesse. La documentation de ces diverses commandes, quoiqu'un peu, succincte et avare d'exemple, permet tout de même d'exploiter celles-ci sans difficultés.

### Le micro-ordinateur

Nous n'allons pas faire, dans ces lignes, un banc d'essai du Canon X 07 car la multitude de ses possibilités nécessiterait un développement qui sortirait du cadre de cet article. Nous nous limiterons aux points les plus marquants de cette machine compte tenu de son intégration dans le Busiplot.

Le Canon X 07 est donc un microordinateur habituellement portatif mais qui, ici, est fixé à demeure dans le Busiplot. C'est logique vu les connexions établies mais comme elles sont toutes faites via des connecteurs, il est dommage de ne pas en avoir profité pour rendre ce micro amovible. le clavier du X 07 est un OWERTY complet dont les touches, malgré leur petite taille, sont très agréables. Le guidage est précis et elles font un «clic» en fin de course, ce qui nous assure de la prise en compte de l'action sur celles-ci. Cinq touches de fonctions disposées sous l'afficheur permettent, si vous écrivez bien vos logiciels, de proposer des menus avec fonctions accessibles par frappe sur l'une d'elles.

Sur la droite de l'affichage se trouvent les ouies de sortie d'un petit buzzer dont le volume, en principe réglable, ne l'est plus ici du fait de l'intégration dans le Busiplot ; si le volume pré-réglé en usine ne vous convient pas, il vous faudra dévisser la plaque de base du Busiplot : vous aurez alors accès au X 07 et au potentiomètre de réglage. Toujours plus à droite, quatre touches à la disposition originale permettent de déplacer le curseur dans les qua-

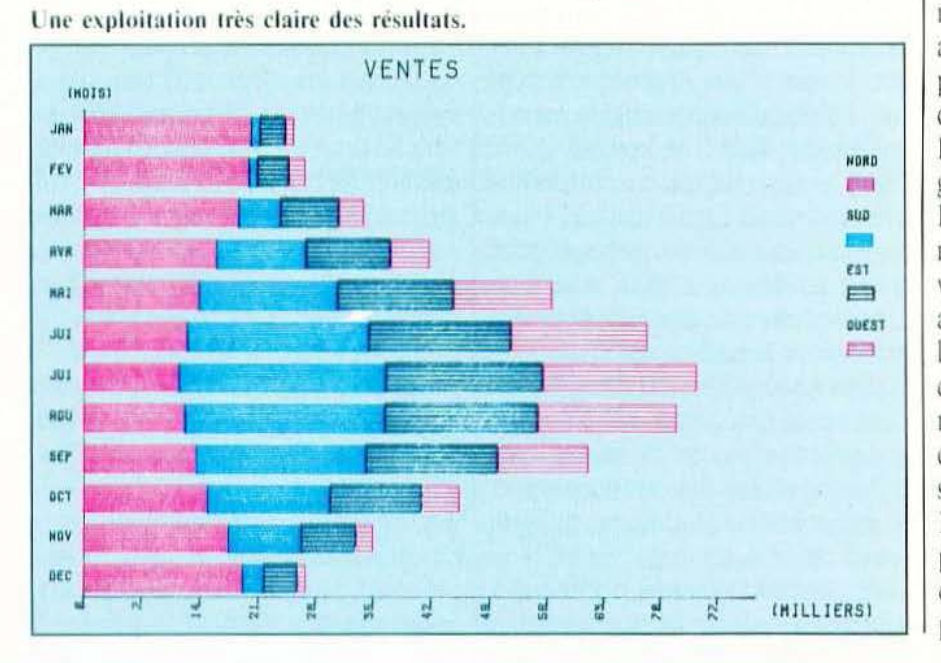

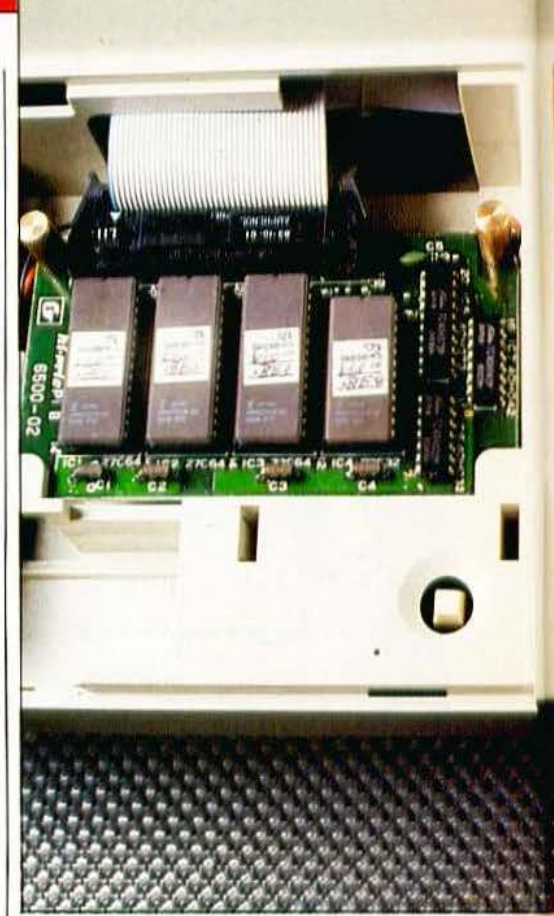

### tre directions.

L'affichage, nous l'avons dit, est un modèle de 4 lignes de 20 caractères et permet donc l'entrée de lignes Basic ayant jusqu'à 80 caractères. Un éditeur «plein écran» permet de corriger immédiatement n'importe quel élément de ce qui est présent sur l'affichage. Etant à cristaux liquides, son contraste est réglable afin de s'adapter au mieux à l'angle de vision et une découpe a été aménagée dans la base du Busiplot pour pouvoir accéder au potentiomètre dont est muni le X 07 pour cela.

La sauvegarde et le chargement de programme peut se faire dans des fichiers en RAM sauvegardés par une batterie ou sur magnétophone à cassettes ordinaires à la vitesse de 1200 Bauds. Sous réserve d'un appareil en bon état et de cassettes de qualité correcte, l'interface cassette fonctionne de façon satisfaisante et à une vitesse qui reste confortable (faire plus vite avec une cassette ordinaire est possible mais présente des risques).

Le Basic du X 07 est extremement complet et offre une précision peu commune de 14 chiffres significatifs. Il peut manipuler des entiers et des réels simple ou

### **LIFERING** B N  $\overline{M}$ **SHIFT**

double précision (il faut la double précision pour les 14 chiffres) et dispose de fonctions graphiques de peu d'intérêt ici, vu les macro-commandes comprises par la table. Signalons la possibilité de travailler en décimal, octal et hexadécimal ainsi que la présence d'une horloge temps réel interne.

Hormis l'immobilité qu'implique son intégration dans le Busiplot, le X 07 est tout de même utilisable comme un microordinateur indépendant et dispose de toutes les fonctions des X 07 du commerce. De plus, la volumineuse batterie que le socle du Busiplot a permis de lui associer, assure une autonomie des RAM, hors alimentation, très appréciable.

### Le logiciel de génération de graphes

Ce logiciel utilise les possibilités d'extension du X 07 puisqu'il est implanté en ROM sur une carte reliée au X 07 par son connecteur d'extension. Il est accessible dès la mise sous tension du système et travaille selon le principe des menus, en utilisant au maximum les touches de fonctions évoquées ci-dessus.

Il permet, à partir de valeurs numériques que vous pouvez fournir au clavier ou entrer à partir d'un programme Basic, de tracer divers graphes. Sur un axe, il admet jusqu'à 12 subdivisions (les 12 mois de l'année par exemple) alors qu'il n'est pas limité sur l'autre où il fait automatiquement un calcul d'echelle afin que le gra-

phe tienne dans la taille de page spécifiée qui peut être du A 4 ou du A 5. Il peut ensuite, sur le même graphe, représenter jusqu'à 10 courbes différentes, chacune étant relative à un ensemble de valeurs. Ces courbes peuvent être de divers types puisque l'on trouve parmi les propositions du logiciel :

- Les courbes classiques où les points correspondant aux valeurs numériques sont reliés par des droites.

- Les «bar graph» où les valeurs numériques sont représentées par des rectangles de hauteur variable.

- Les «bar graph» empilés analogues aux précédents mais où les rectangles relatifs aux divers valeurs ne sont plus placés côte à côte mais bout à bout.

- Les «bar graph» avec indication de pourcentages.

- Les «camembert» où les valeurs sont représentées sur une couronne circulaire découpée en diverses portions de tailles proportionnelles aux valeurs numériques. - Les «radar chart» comme dit la notice, où les valeurs sont représentées sous forme

de distances à un centre et forment ainsi divers polygones concentriques.

A part les graphiques circulaires ou en polygone, les autres peuvent être tracés horizontalement ou verticalement. De plus, tous les tracés sont exécutables en «uni» ou «multi-color», l'emploi de hachures au pas variable évitant, dans les deux cas, les confusions.

L'une des possibilités du logiciel : les courbes de type «bar-graph».

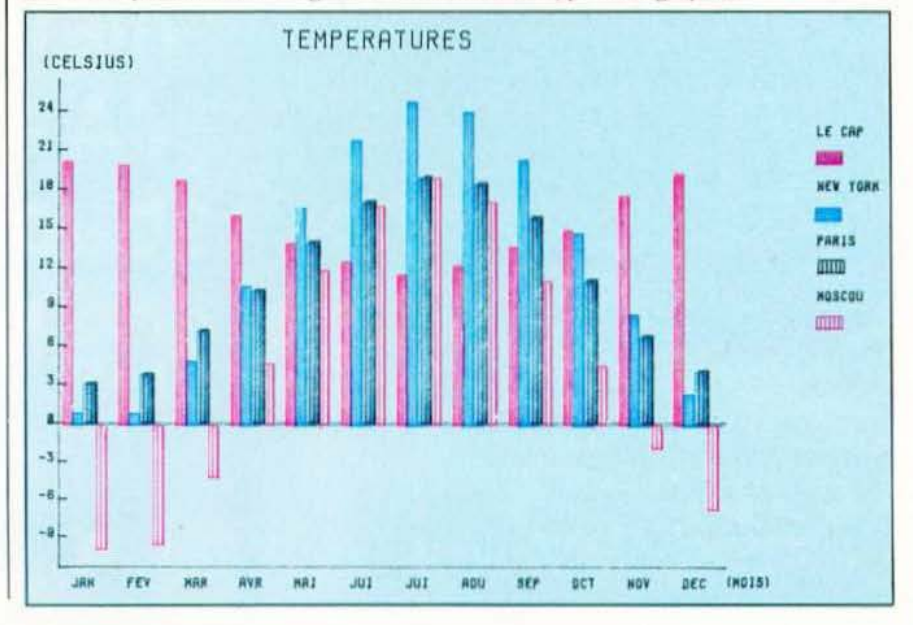

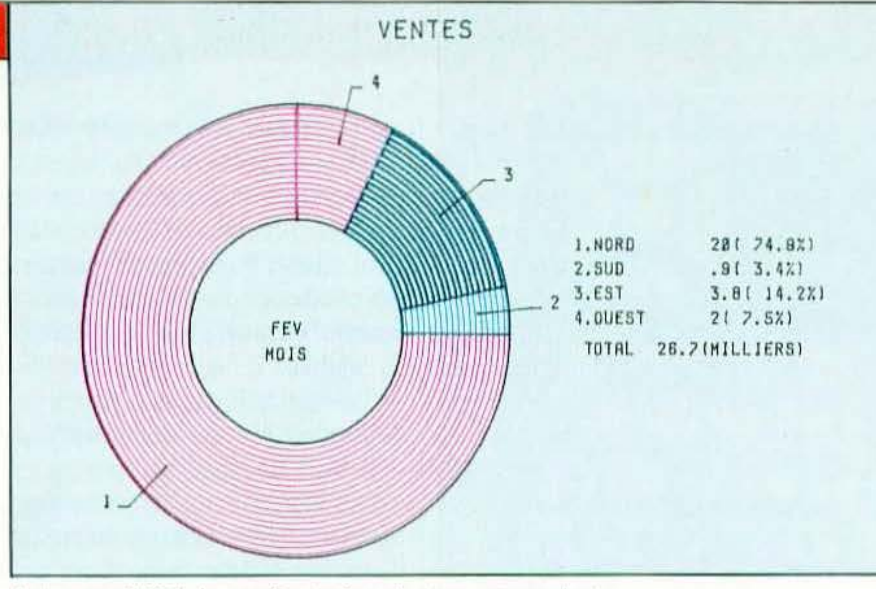

### Autre possibilité, la représentation de type «camembert».

Diverses options peuvent être ajoutées à ces sélections de base : par exemple le classement par valeurs croissantes ou décroissantes, l'inscription en clair des valeurs à côté des points ou des rectangles, la totalisation des valeurs au fur et à mesure du tracé, etc... Ces diverses sélections sont obtenues très facilement au moven des touches de fonctions comme nous l'avons déjà dit ou, selon les cas, au moven de questions — réponses, la liste des réponses possibles étant à chaque fois rappelée sur l'affichage.

Ce logiciel est un modèle du genre, tant sur le plan des possibilités de tracés que sur le plan de la facilité d'emploi. Il est très conversationnel, et, de plus, il vérifie en permanence la cohérence des réponses fournies évitant ainsi un grand nombre d'erreur. Les diverses valeurs numériques qu'on lui fournit pour les tracés peuvent être stockées dans des fichiers en RAM ou sur cassette et peuvent être rappelées et éditées tout à loisir en utilisant les touches de déplacement du curseur pour évoluer dans la table les contenant.

Un très bon point donc pour cet élément du Busiplot DA 6500.

### La technique

Nous ne parlerons pas ici de celle du Canon X 07 qui est classique en matière de micro-ordinateur et sur laquelle nous n'avons que peu d'informations (nous n'avons tout de même pas voulu le mettre en pièces détachées).

La table, quant à elle, utilise deux moteurs à courant continu asservis en position au

moven de potentiomètres linéaires dont la course est impressionnante puisqu'elle atteint toute la longueur utile de tracé. Le stylo est appliqué (ou non) sur le papier par l'intermédiaire d'un électro-aimant, solution classique en ce domaine.

Une carte électronique à base de Z 80 assure le pilotage de l'asservissement de ces moteurs et l'interprétation des macrocommandes dont nous avons parlé précédemment. L'ensemble de cette électronique est regroupée sur une carte de circuit imprimé en verre époxy dont le seul composant externe est le transformateur. Le Canon X 07 est relié à cet ensemble au moyen d'un connecteur enfiché dans son port parallèle tandis que son port d'extension est connecté, via un câble plat conventionnel, à une carte supportant le logiciel de tracé dont nous venons de parler. Une volumineuse batterie au cadmium nickel de 1,2 A.h de capacité assure l'alimentation des RAM lorsque le Busiplot n'est pas sous tension. L'accessibilité aux divers éléments est excellente puisqu'il suffit d'enlever la plaque de fond (quelques vis) pour avoir accès sans devoir débrancher quoi que ce soit à tous les éléments.

### TAS

La construction robuste de l'ensemble devrait cependant limiter très fortement les interventions du service après-vente pour peu que la partie «table traçante» ne soit pas maltraitée mécaniquement parlant (forçage de la position du bras lors d'un déplacement par exemple).

### Conclusion

Comme nous l'avons dit en introduction à ce banc d'essai, le Busiplot est un assemblage de produits classiques mais cet assemblage en un seul boîtier lui confère son originalité. Nous pouvons maintenant ajouter que cet assemblage est particulièrement réussi et que le Busiplot remplit très bien son double rôle de système de réalisation de graphes prêt à l'emploi ou de table traçante couplée à un microordinateur et, dans ce cas, à vocation plus générale.

Nous n'avons que très peu de critiques à formuler à l'encontre de ce produit si ce n'est le fait que le X 07 ne peut être facilement désolidarisé du Busiplot et la relative briéveté de la notice pour ce qui est de la description des macro-commandes. Les points positifs sont, par contre, très nombreux : bonne qualité du matériel, excellent logiciel de tracé de graphes, puissance et variété des macro-commandes graphiques, qualité du tracé et possibilité de réaliser des films de rétro-projection, etc...

Le bilan est donc très nettement positif et, si les fonctions du Busiplot correspondent à ce que vous recherchez, nous n'hésitons pas à vous le recommander. Prix : environ 19000 F HT.

C. Bugeat

Service lecteur : cerclez 6

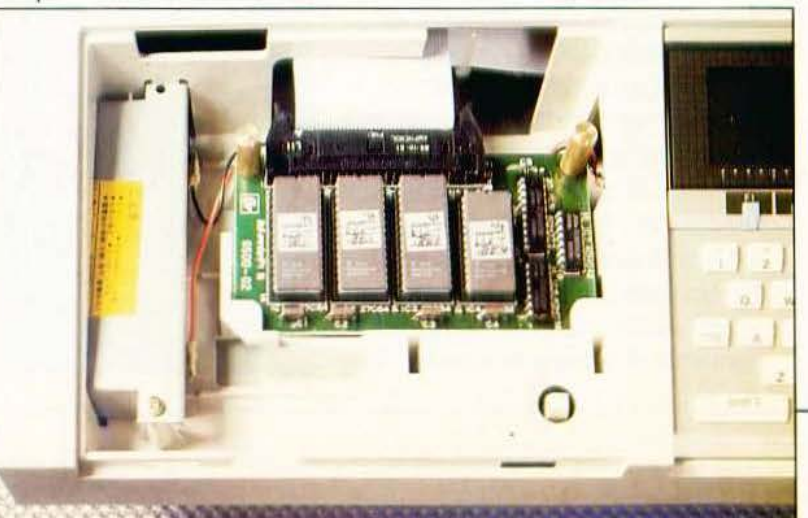

### LES LOISIRS INTELIGENTS...

### un mensuel "tout-terrain" pour les AS<br>du fer à souder

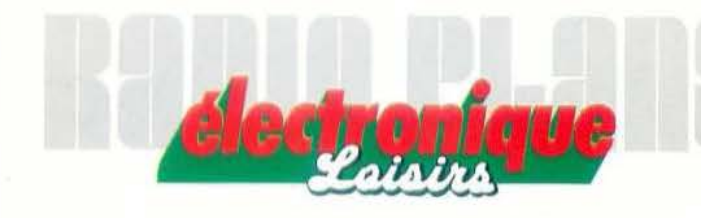

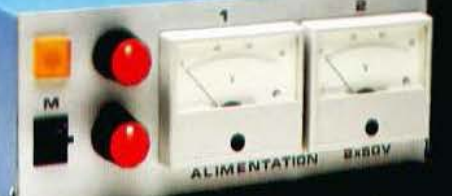

# Marlboro

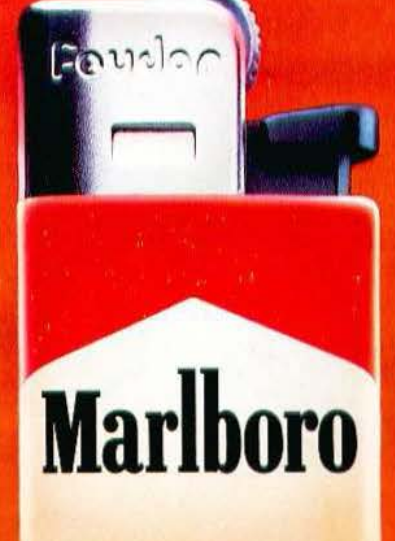

 $\leftarrow$ 

### **Briquets**